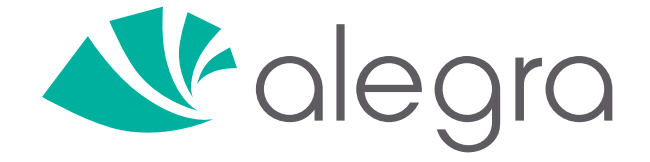

## Guía Fiscal **2022**

Todas las obligaciones legales y fiscales que debes conocer este año

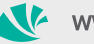

www.alegra.com

Panamá

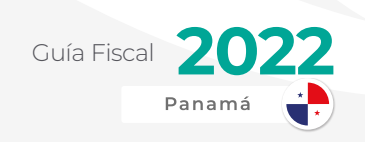

## ÍNDICE

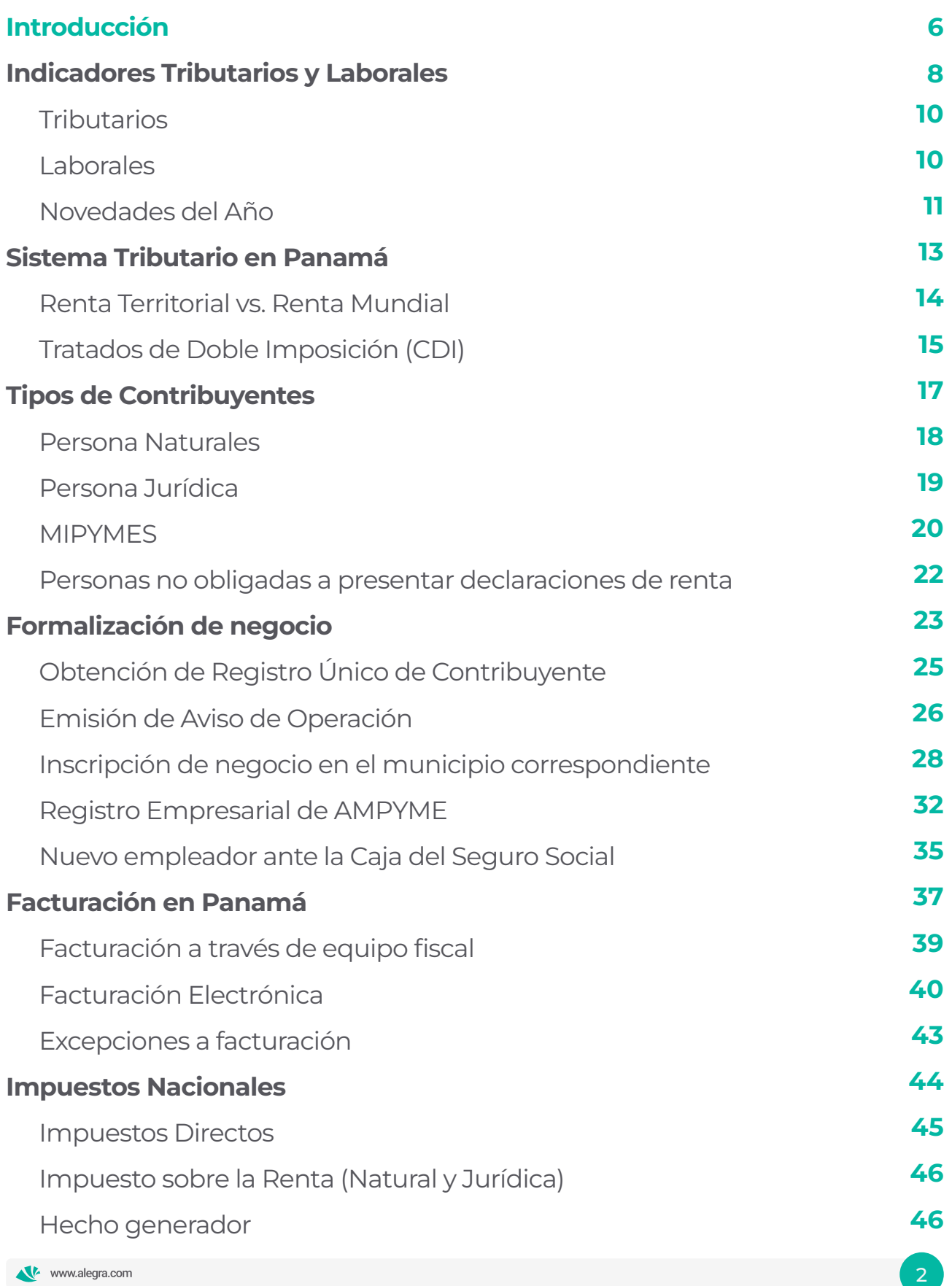

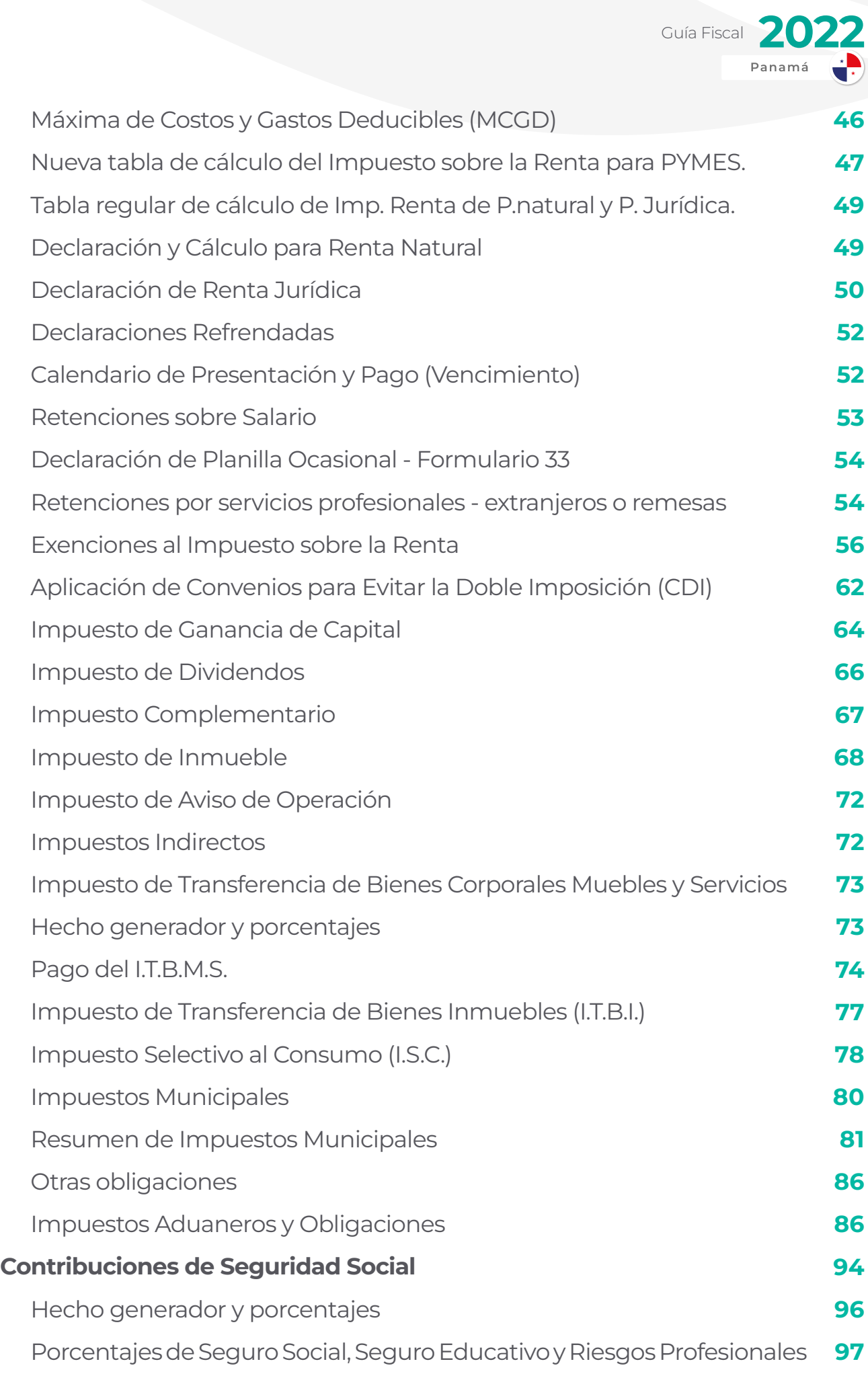

www.alegra.com

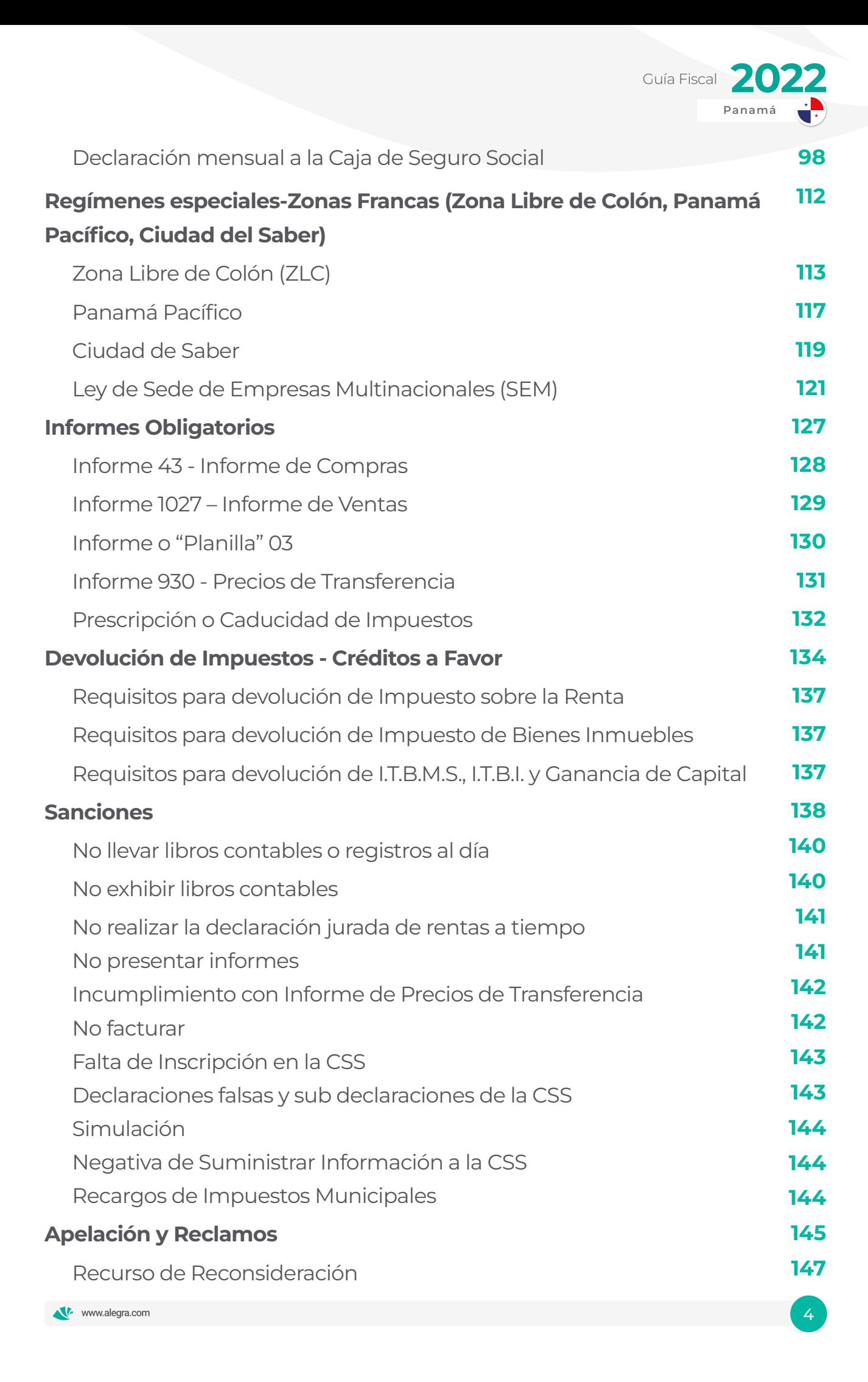

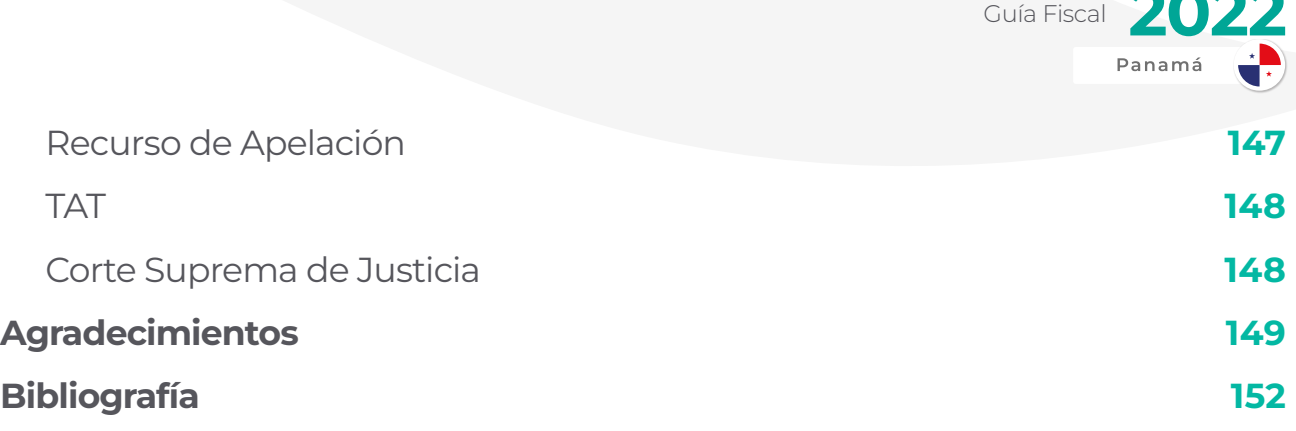

× b.

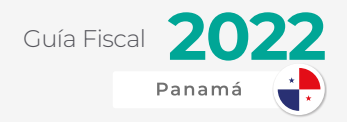

## <span id="page-5-0"></span>**INTRODUCCIÓN**

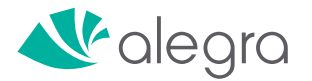

## ¡BIENVENIDO/A A LA GUÍA FÍSCAL 2022!

En el camino por la restauración de la economía nacional, muchas empresas se han visto en la necesidad de optimizar costos y gastos para poder tener un mejor desempeño.

En [Alegra](https://www.alegra.com/panama/), hemos creado esta guía tributaria que va a servir como una brújula para ir entendiendo mejor este complejo mundo tributario.

Este documento es un paso a paso dirigido a los dueños de negocios, contadores, consultores y toda persona involucrada en el asesoramiento empresarial.

En esta guía vas a poder consultar información actualizada y será un apoyo al momento de presentar tus obligaciones tributarias, sin embargo, es importante que complementes esta información consultando códigos, leyes, decretos ejecutivos y resoluciones.

**Equipo Alegra** 

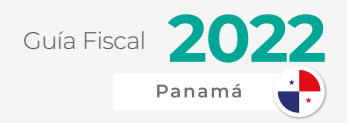

## <span id="page-7-0"></span>INDICADORES TRIBUTARIOS Y LABORALES

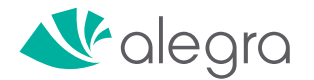

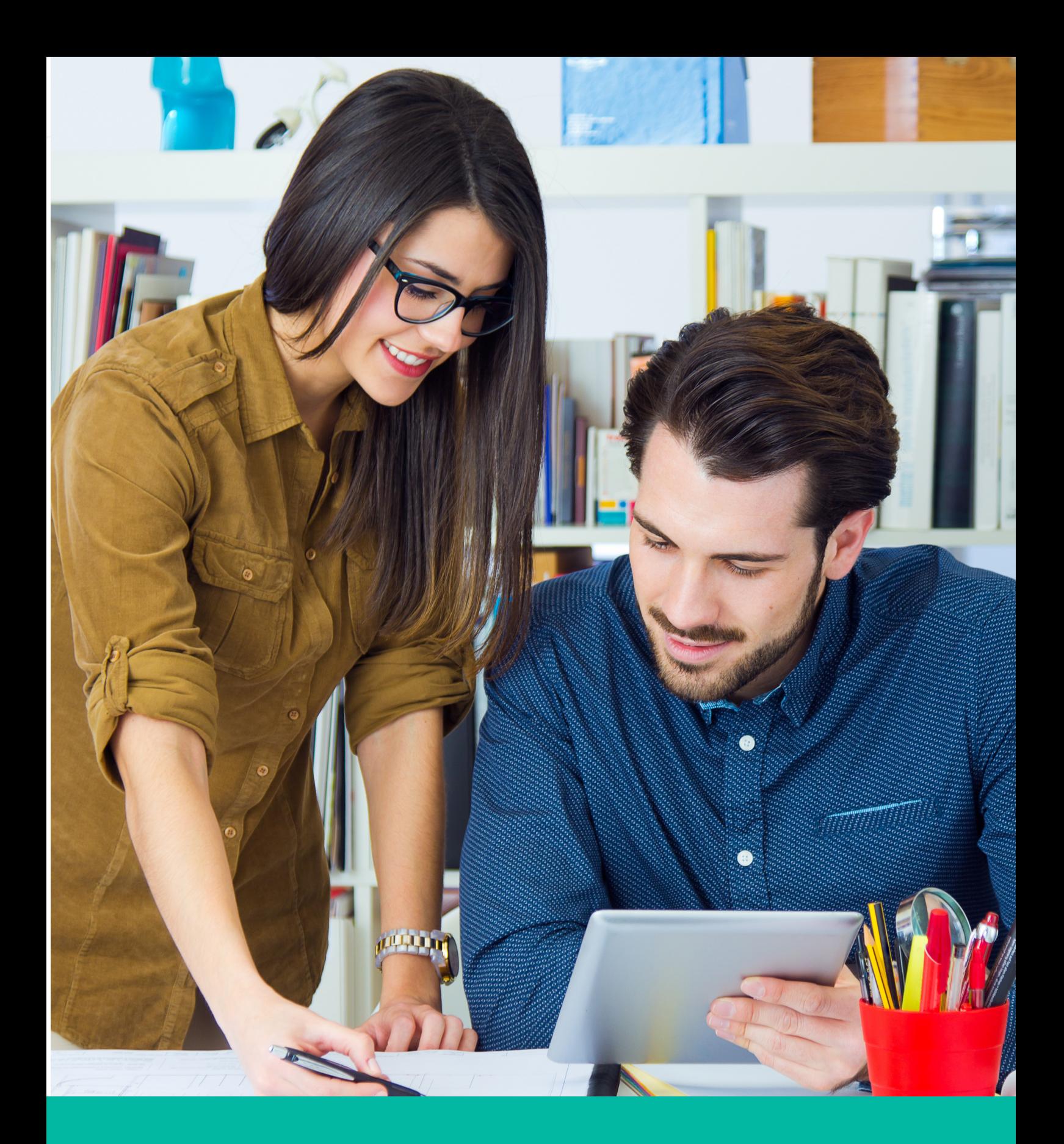

Comenzamos un año con grandes cambios a nivel tributario, facturación y otros puntos en plena recuperación económica por la crisis provocada por el COVID-19 y sus diferentes variantes a nivel mundial.

A continuación presentamos algunos indicadores macroeconómicos que pondrán en contexto nuestra situación actual como país en diferentes sectores:

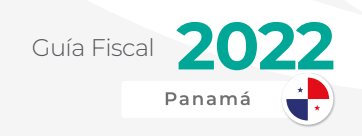

## <span id="page-9-0"></span>TRIBUTARIOS

Según el director General de Ingresos (DGI), Publio de Gracia, desde mayo de 2021 la recaudación de impuestos se ha mantenido muy estable, también aseguró que actualmente se está dando una recuperación económica.

Del total recaudado, B/. 1,947.2 millones corresponden a impuestos directos y B/. 1,541.4 millones a indirectos, según cifras preliminares de la DGI.

De enero a octubre de 2021, la Dirección General de Ingresos registra ingresos tributarios por el orden de \$3,488.7 millones.

"Hay impuestos relacionados con el ITBMS, tenemos una recuperación importante en comparación con el año pasado, estamos en positivo, aunque todavía no en los números que quisiéramos", manifestó De Gracia.

Para el 2022 la DGI apuesta recaudar 30% más de lo que se recaudó en el 2021, pero el director fue enfático en mencionar que si la economía no se reactiva no puede darse tal recaudación y por eso se debe mejorar en ese aspecto.

## LABORALES

Uno de los puntos más álgidos de la situación actual es la alta tasa de desempleo que se ha vivido en el país.

El desempleo en Panamá registró una tasa del 11,3 % a octubre de 2021, mejorando respecto al 18,5% de septiembre de 2020 pero lejos del 7,1 % de agosto de 2019, la última medición pre pandemia, con los jóvenes como el grupo más afectado por la falta de trabajo.

La tasa de informalidad por su parte se situó en 47,6 %, "mostrando un leve aumento de 2,7 puntos porcentuales respecto al 2019" (44,9 %), de acuerdo con los resultados de la Encuesta de Mercado Laboral (EML) realizada de manera presencial el pasado octubre, informó el Instituto Nacional de Estadística y Censo (INEC).

La tasa de desempleo a octubre pasado registró una disminución de 7,2 y 3,2 puntos porcentuales en relación con las encuestas realizadas en septiembre de 2020 (18,5 %) y en junio de 2021 (14,5 %), respectivamente.

"Los resultados de la encuesta mostraron una disminución importante en la tasa de participación económica, la cual se situó en 66,5 % en el 2019 versus un 60,4 % en octubre de 2021", precisó el ente estadístico.

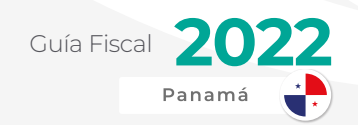

<span id="page-10-0"></span>De acuerdo con los datos oficiales, en el período en estudio la población económicamente activa sin empleo aumentó, al situarse en 222.080 desocupados en el 2021 frente a 146.111 en el 2019.

"Por primera vez en los últimos años, las tasas de desocupación entre hombres y mujeres no mostraron una diferencia significativa; es decir, que el fenómeno de desocupación debido a la crisis sanitaria, por el covid-19, ha afectado a ambos sexos por igual (11 % para hombres y 11,8 para mujeres)", indicó el INEC.

El ente estadístico destacó que "persisten las condiciones de altas tasas de desempleo en la población juvenil, el cual para el 2019 registró un 15 %, mientras que en el 2021 fue de 21,3 %, duplicando la tasa de desocupación nacional".

La economía de Panamá se derrumbó un 17,9 % en el 2020 debido al cierre de casi todos los sectores como parte de las medidas para frenar la expansión de la covid-19.

El producto interno bruto (PIB) se expandió un 10 % en el primer semestre de este año impulsada por la minería y por sectores como la logística, muy vinculados a factores externos, a lo que analistas adjudican la lenta recuperación de la economía interna.

Organismos internacionales y calificadoras de riesgo prevén que la economía de Panamá crecerá este año entre un 8 % y 12 %.

## NOVEDADES DEL AÑO

www.alegra.com

Para hacer un resumen de lo mencionado, de los acontecimientos más relevantes del año a nivel fiscal, laboral, económico podemos destacar los siguientes:

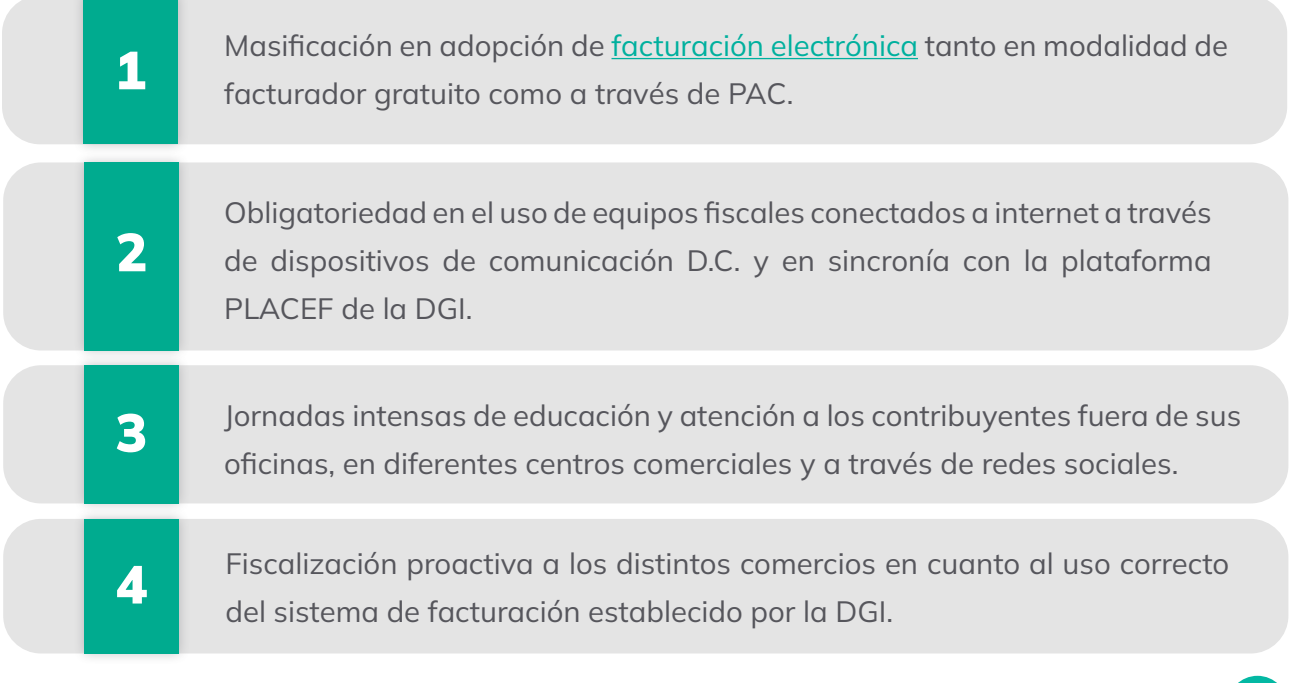

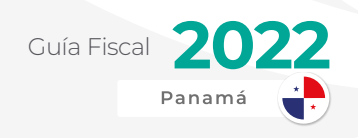

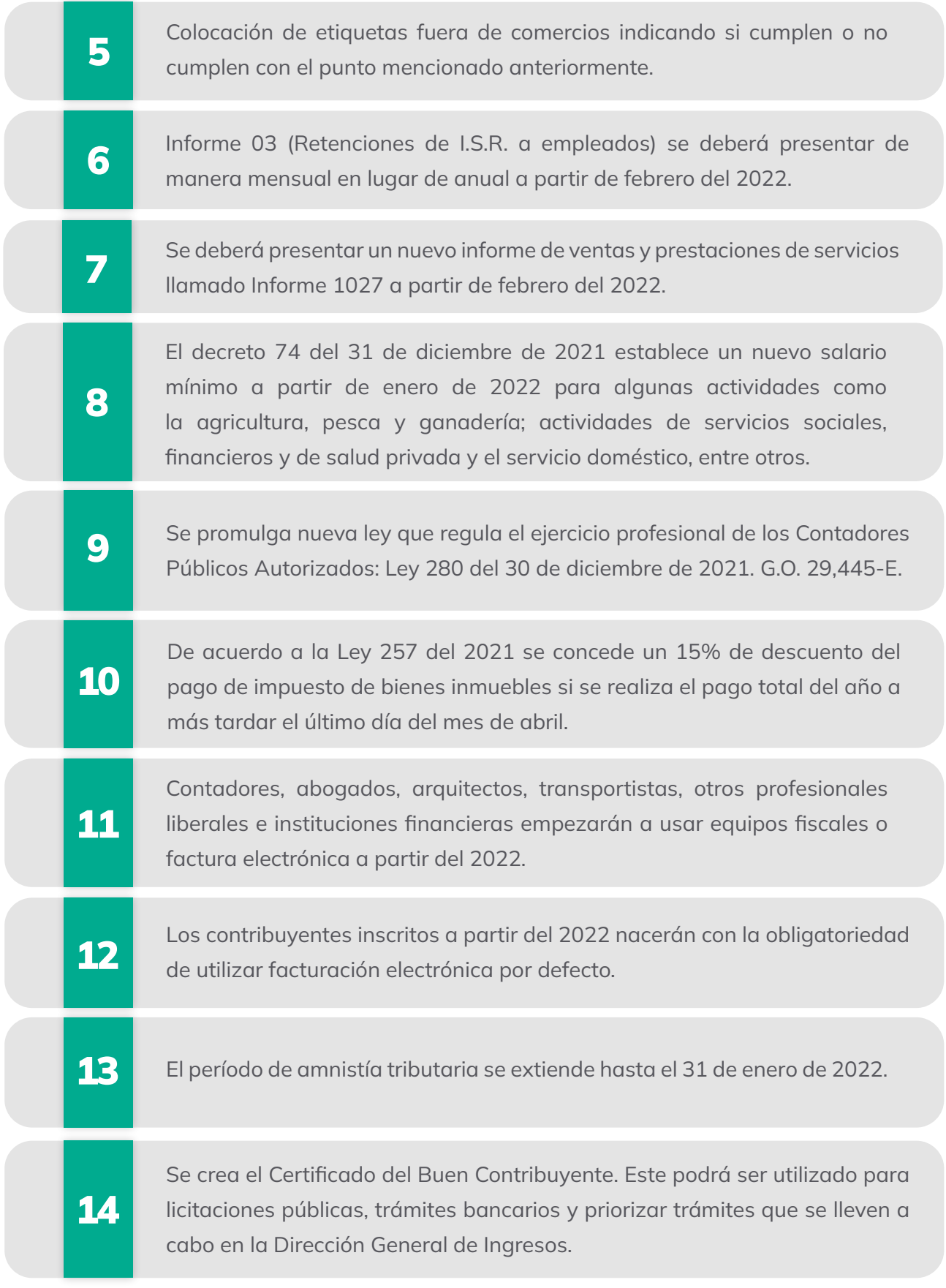

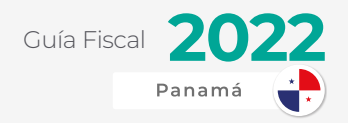

## <span id="page-12-0"></span>SISTEMA TRIBUTARIO EN PANAMÁ

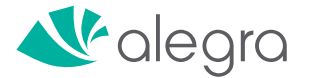

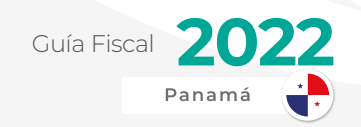

<span id="page-13-0"></span>Antes de ahondar en los tipos de impuestos que aplican en Panamá, entendamos un poco más sobre conceptos básicos de tributación para saber mejor cómo los Estados gravan<sup>1</sup> impuestos a sus contribuyentes.

En el mundo existen diferentes tipos de renta tributaria los cuales podemos dividirlos en los siguientes:

-

Renta Mundial Renta Territorial

### RENTA TERRITORIAL VS. RENTA MUNDIAL

En la primera, el Estado grava únicamente los actos ocurridos dentro del territorio nacional independientemente si son realizados por nacionales o extranjeros, mas no se gravan actos ocurridos fuera del territorio aunque hayan sido ejecutados por sus residentes.

Por ejemplo, si dos extranjeros hacen negocios dentro de un país con este tipo de renta, ambos tienen que pagar impuestos (dependiendo del caso). En cambio, si dos nacionales o residentes de ese mismo país hacen negocios fuera del país, no tienen que pagar impuestos.

Este aplica para Panamá y varios países en Centroamérica, África y el Caribe.

De hecho, esto está establecido claramente en el Código Fiscal de Panamá, en su artículo 694:

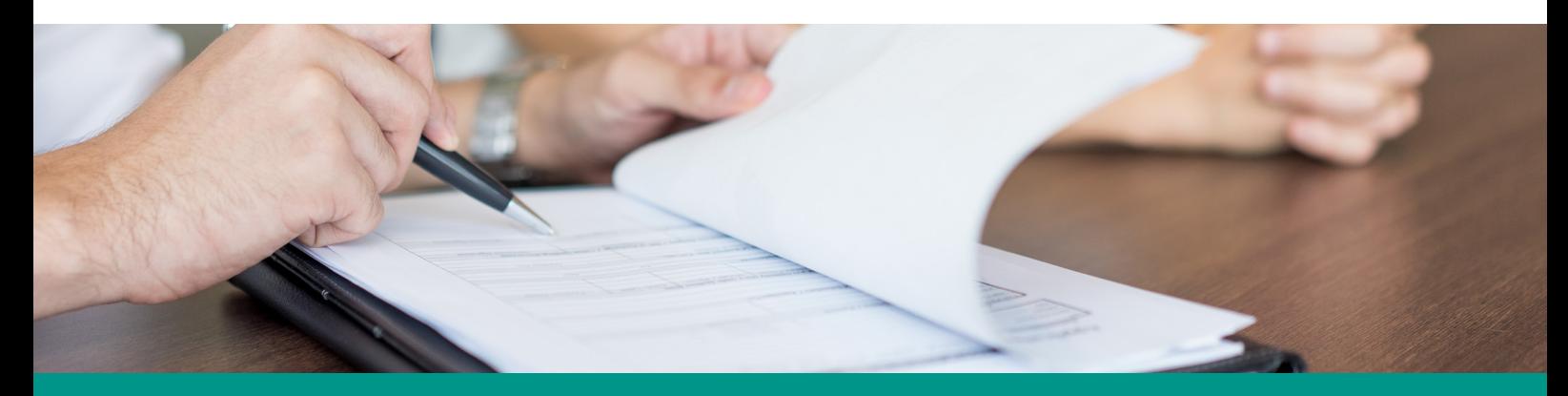

*"...Es objeto de este impuesto la renta gravable que se produzca, de cualquier fuente, dentro del territorio de la República de Panamá sea cual fuere el lugar donde se perciba…"*

<sup>1</sup> Gravar: Imponer [un ente público, como el Estado, o privado, como un banco,] un impuesto, tasa u otra carga sobre un bien o una actividad.

www.alegra.com

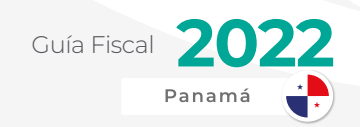

<span id="page-14-0"></span>Por el contrario, en la renta mundial, el Estado grava los impuestos a sus nacionales independientemente si se encuentran en el mismo país o en un tercero y de donde provienen sus fuentes de ingresos.

Por ejemplo, un ciudadano americano, por desconocimiento, puede pagar el Impuesto sobre la Renta tanto en Panamá (renta territorial) como en Estados Unidos (renta mundial).

Este caso aplica para la mayoría de países industrializados del mundo: Estados Unidos, países europeos, etc.

He aquí el principal problema y desventaja para los contribuyentes: puede producir una doble tributación sobre su renta. En otras palabras, una persona puede pagar dos impuestos sobre la renta (por ejemplo tanto a E.E.U.U. como a Panamá) por un mismo ingreso.

Para evitar lo mencionado, se crearon los Tratados para evitar la Doble Tributación o Imposición. (CDI)

# TRATADOS DE DOBLE IMPOSICIÓN (CDI)

Como hemos mencionado anteriormente, la causa de la doble tributación internacional es la conjunción de dos potestades tributarias de distintos países que reclaman derecho a cobrar el impuesto.

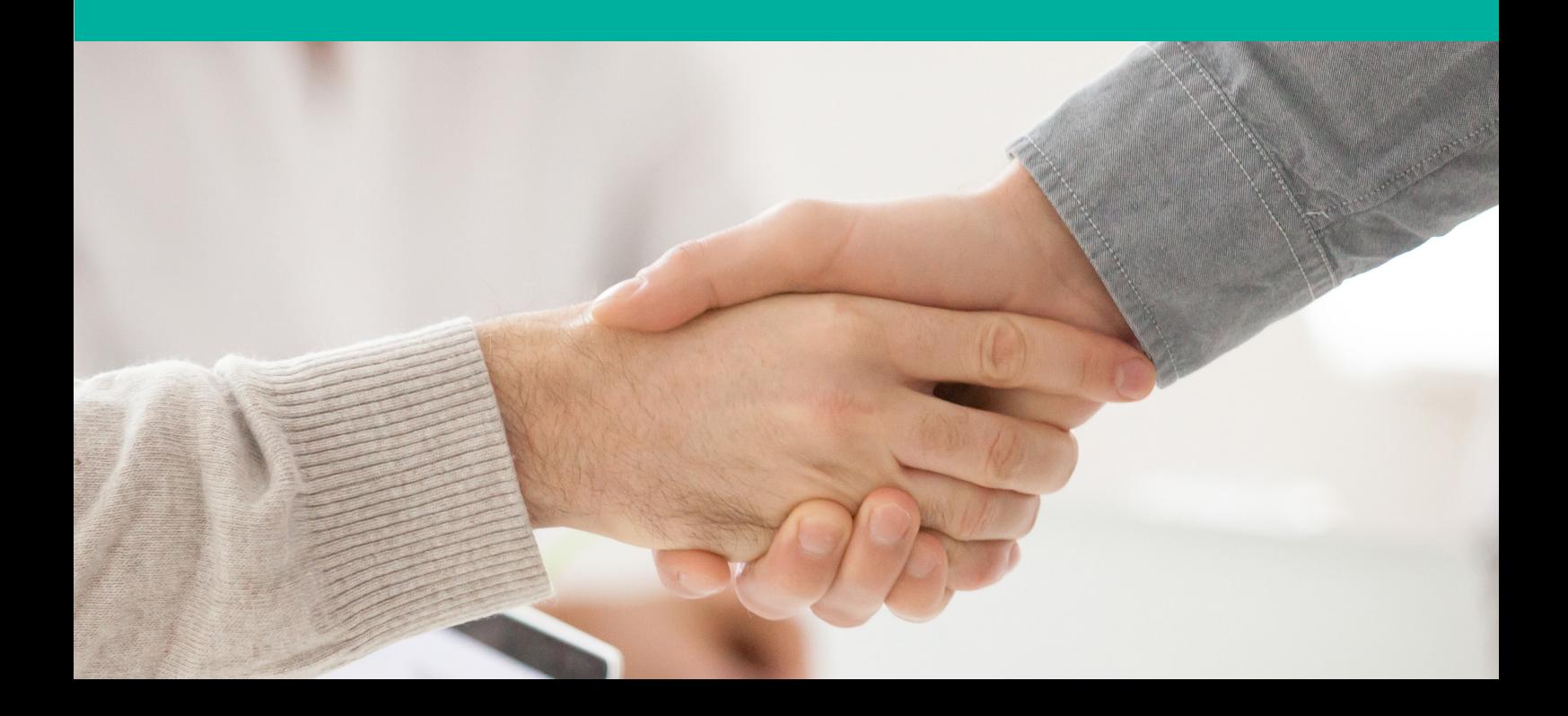

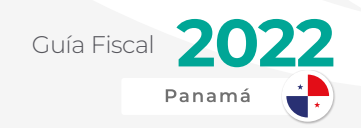

Para evitar este traslape se crean los Convenios o Tratados para evitar la Doble Imposición. Estos son convenios y acuerdos que han negociado diferentes países a través de un número de reuniones para poder acordar cómo se pueden gravar los impuestos sin causar duplicidad en el cobro de dicho impuesto por dos naciones.

Actualmente Panamá tiene convenios totalmente negociados con diferentes países en distintos continentes. Los tratados que tiene actualmente Panamá son los siguientes:

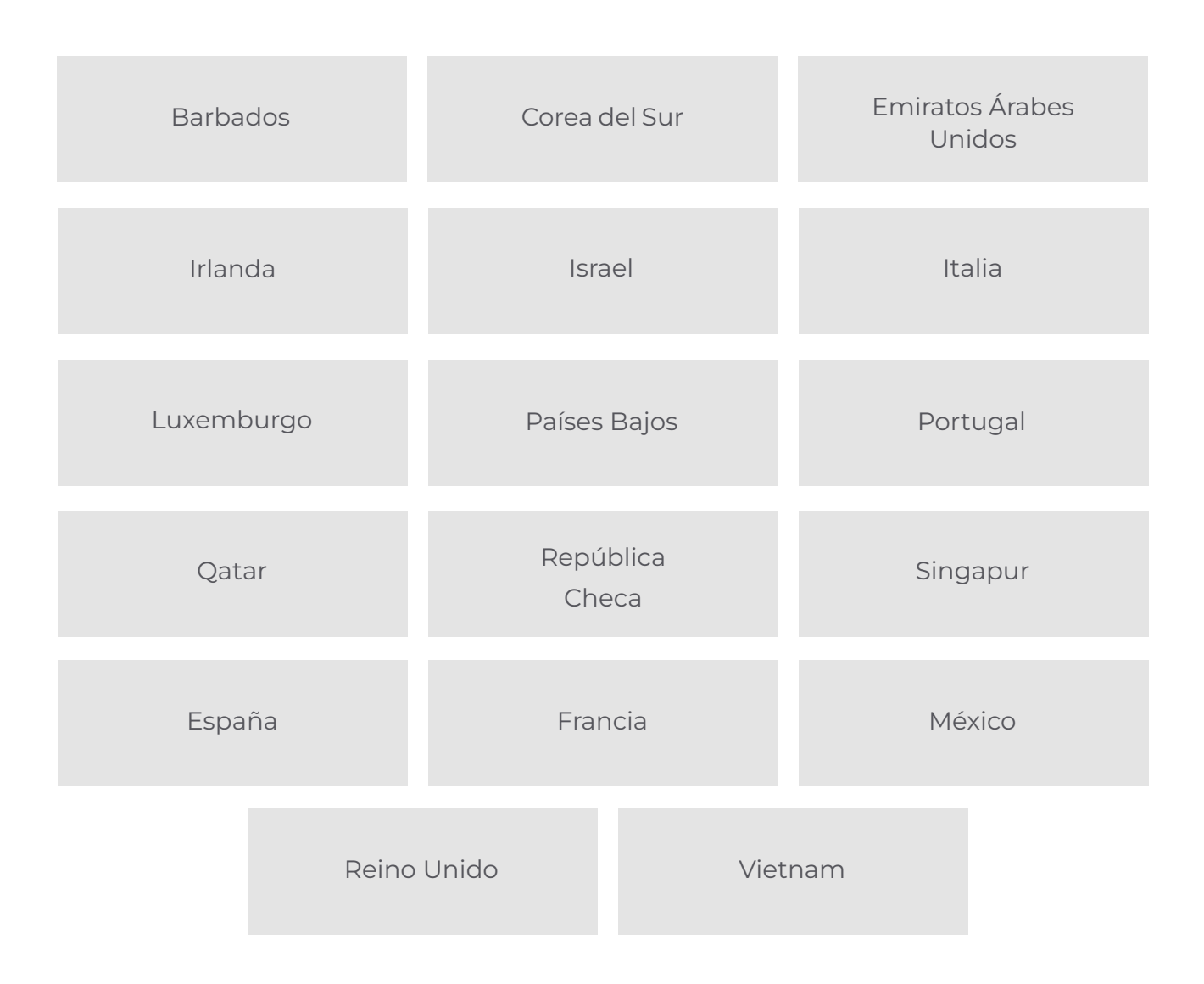

La idea de estos acuerdos es que al momento de presentarse el caso de que el ciudadano extranjero tenga que realizar la declaración de renta de su país de origen (renta mundial) pueda aplicar en el mismo el respectivo convenio para que de esta manera evitar doble imposición.

Más adelante en la guía estaremos ampliando más el tema de los convenios, sus reglas y cómo se pueden aplicar los mismos.

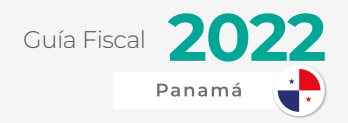

## <span id="page-16-0"></span>TIPOS DE CONTRIBUYENTES

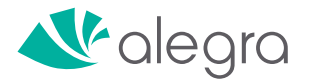

<span id="page-17-0"></span>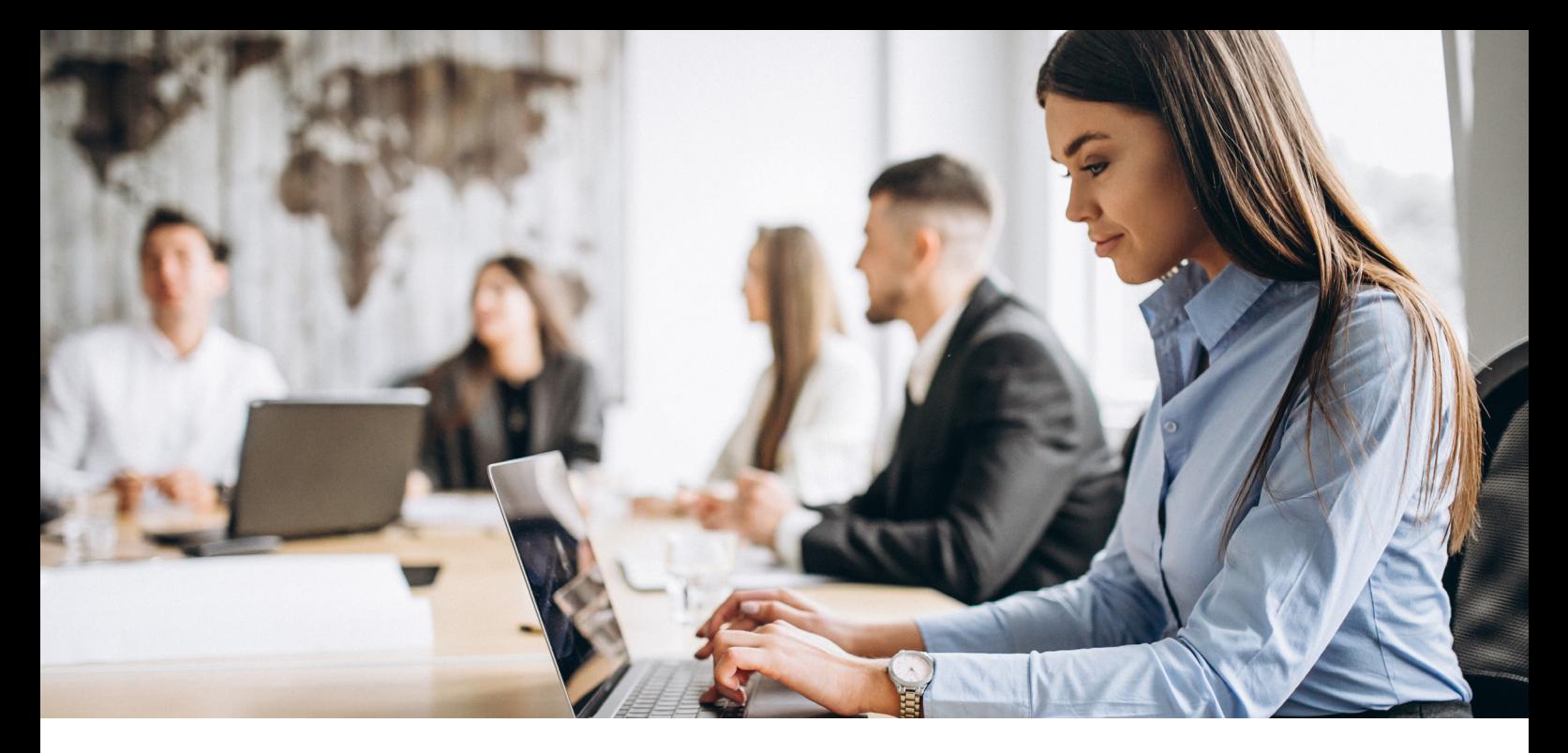

Cuando hablamos de impuestos, un contribuyente es toda persona natural o jurídica que paga un tributo (impuesto) al fisco por realizar sus actividades comerciales o industriales de manera directa o indirecta, en el caso panameño la Administración Tributaria es la Dirección General de Ingresos (DGI).

Esta es una dirección bajo la organización del Ministerio de Economía y Finanzas (MEF), máxima entidad encargada de dirigir la administración presupuestaria y financiera del Estado, así como administrar y proveer los recursos para la ejecución de los planes y programas del Gobierno.

Los tributos no solo son impuestos, también pueden ser tasas y contribuciones especiales.

La diferencia con un impuesto es que una tasa se paga cuando el Estado, municipios, entidades descentralizadas o una institución pública brinda un servicio a favor del contribuyente.

Un ejemplo sencillo es la tasa de agua y aseo que se paga mensualmente a los municipios.

A continuación, veremos los diferentes tipos de contribuyentes que podemos encontrar en el país:

## PERSONA NATURALES

Las personas naturales son los tipos de contribuyentes que operan bajo su propio nombre.

Desde un empleado en el sector público o privado hasta un negocio unipersonal pueden ser parte de esta categoría.

Estas también se dividen en diferentes clases, veamos algunos de los ejemplos más comunes:

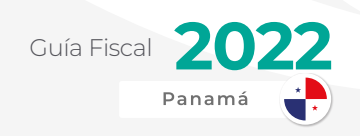

### <span id="page-18-0"></span>**Asalariados**

Es el tipo de contribuyente más numeroso en el país. Corresponde a toda persona que es dependiente de un empleador o patrono, cumple un horario y se rige bajo las normas de este.

Por lo general, este contribuyente no paga de manera directa al fisco, sino que lo hace por medio de su empleador por medio de retenciones o deducciones al momento de recibir el pago de su salario (quincenal, mensual, semanal o diario) por medio de su empleador.

#### **Profesionales, Independientes y Comerciantes**

Esta clasificación goza de mayor autonomía que la clase anterior. Al no tener un empleador de por medio, estos contribuyentes deben presentar sus declaraciones anuales de renta.

Generalmente también son Micro y Pequeños empresarios trabajando por cuenta propia.

En muchas ocasiones estos gozan de algunos incentivos fiscales y de los cuales explicaremos más adelante en esta guía.

## PERSONA JURÍDICA

La segunda gran categoría de los contribuyentes después de las personas naturales son las personas jurídicas. Ya estamos hablando de compañías con una mayor estructura jurídica para protección de sus activos.

Estos pueden ser más estructurados y seguros que las personas naturales, sin embargo, también puede tener mayores tasas impositivas.

### **Sociedad Anónima**

Es la más famosa y popular de las personas jurídicas. Esta se utiliza ampliamente en diferentes sectores industriales en el país.

Representan una forma más estructurada de poder levantar capital financiada por distintos socios.

Definitivamente todos hemos tenido algún tipo de acercamiento con estas, ya que les compramos productos y servicios y también son la principal fuente de creación de puestos de trabajo del país.

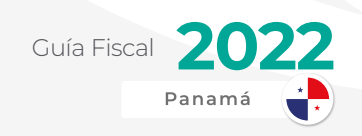

### <span id="page-19-0"></span>**AB** Sociedad Civil

Es muy similar a las sociedades anónimas, sin embargo, estas están más centradas en una actividad regulada y practicada por profesionales idóneos.

Por ejemplo, las firmas de contadores, arquitectos y abogados normalmente son establecidas a través de sociedades civiles.

#### **Sociedad de Emprendimiento de Responsabilidad Limitada (S.E.R.L.)**

Aprobada mediante la Ley 186 de 2 de diciembre de 2020, es la figura más nueva de las personas jurídicas.

Las sociedades de emprendimiento, como comúnmente se les conoce, son un tipo de sociedad mucho más flexible y amigable con el emprendedor, ya que tiene muchos más beneficios fiscales y legales que permiten ahorrar costos iniciales de operación.

Están más centradas en las nuevas formas de comercio, como por ejemplo, el comercio electrónico y empresas fintech<sup>2</sup> .

Se espera que las primeras Sociedades de Emprendimiento sean creadas a partir del 2022 a través de su propia plataforma totalmente en línea o de su ventanilla única como ha establecido la ley.

#### **Fundaciones de Interés Privado y Fideicomisos**

Son personas jurídicas mucho más complejas. Gozan de mayores beneficios fiscales y legales que las anteriores.

Se pueden definir como tipos de personas jurídicas que funcionan como vehículos para preservar patrimonios a través de generaciones de una o varias familias.

## MIPYMES

Esta no es un tipo de personería como tal, pero es importante señalar que ya está ganando relevancia cada vez más dentro del país.

Estamos hablando de las Micro, Pequeñas y Medianas Empresas (MIPYMES).

www.alegra.com

<sup>&</sup>lt;sup>2</sup> Fintech son las empresas que prestan servicios financieros a través de la tecnología. Se caracterizan por brindar sus servicios en línea, únicamente.

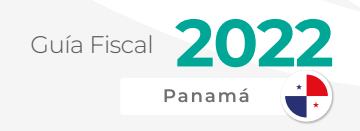

Con más del 90% de empresas pertenecientes a este grupo, es el más numeroso. Su operación representa un gran porcentaje del producto interno bruto nacional (PIB).

Emplean a más del 85% de las personas en edad de trabajar. Son todo un motor para generar puestos de trabajo y oportunidades.

#### **Clasificación de las MIPYMES**

Podemos clasificar a las MIPYMES según su nivel de facturación anual de la siguiente forma:

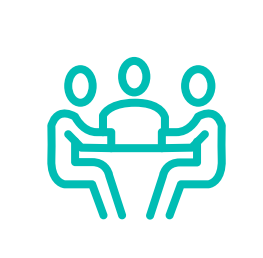

#### **Micro**

Las microempresas son el primer escalafón de este grupo denominado PYMES. Por lo general está conformado por independientes o pequeños comerciantes que han colocado un capital propio mediante ahorros o financiamiento bancario a nombre propio para comenzar a comerciar bienes y servicios.

Según la Autoridad de la Micro, Pequeña y Mediana Empresa (AMPYME), máxima entidad en otorgar incentivos a este segmento en Panamá, su nivel de facturación anual es de B/. 0 a B/. 150 mil.

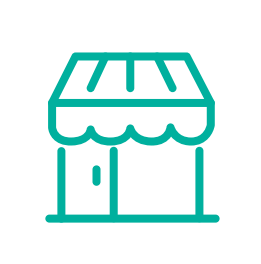

#### **Pequeñas Empresas**

Cuando hablamos de pequeñas empresas, estamos hablando de emprendedores consolidados, que tienen más de 5 años de experiencia en el mercado o que recién comenzaron, pero con un mayor capital a comparación de las microempresas.

Estos pueden estar comerciando productos y servicios a nivel nacional o en distintas regiones y en muchos casos son empresas que están, no solo en el comercio al detal o por menor, sino también en el comercio al por mayor o distribución.

El nivel de facturación anual va entre B/. 150 mil a B/. 1 millón.

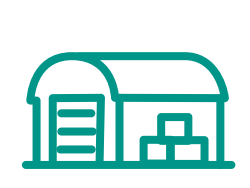

#### **Medianas Empresas**

Las medianas empresas son empresas robustas, que tienen muchos más años de experiencia, tienen un portafolio importante de clientes, un mayor número de inventario de mercancía o incluso maquinaria y equipo valorado en miles de balboas.

Estos cuentan con una nómina de más de 50 empleados, muchas veces tienen varias sucursales y tienen un nombre establecido en su industria.

El nivel de facturación de las medianas empresas puede superar el millón de balboas.

<span id="page-21-0"></span>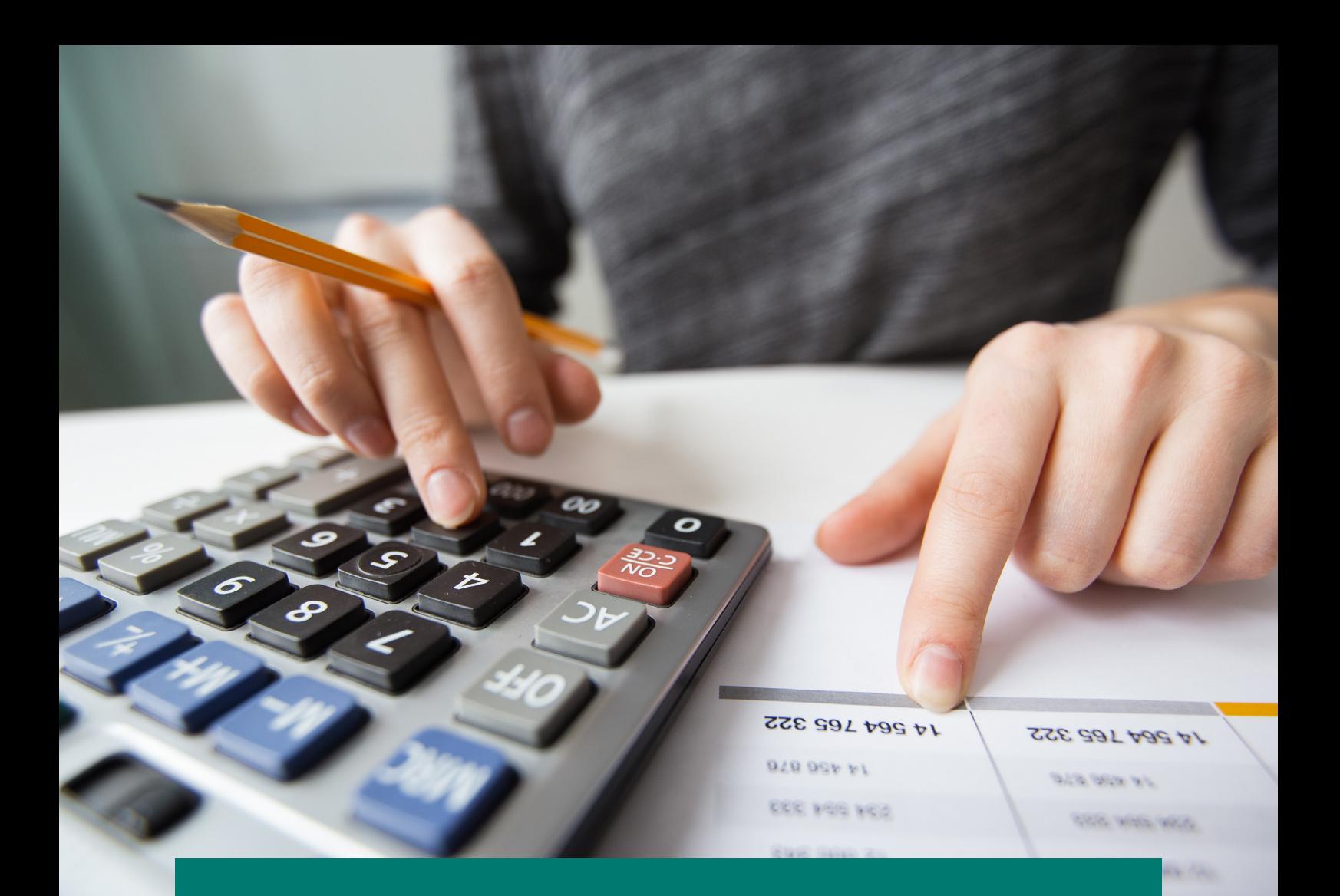

### PERSONAS NO OBLIGADAS A PRESENTAR DECLARACIONES DE **RENTA**

- 1. Asalariados contratados por un solo empleador. (un solo empleo)
- 2. Las personas naturales que ejerzan profesiones o actividades de manera independiente, cuya renta neta gravable sea de mil balboas (B/.1,000.00) o menos en el periodo fiscal respectivo, siempre que sus ingresos brutos no asciendan a más de tres mil balboas (B/.3,000.00) anuales.
- 3. Las personas naturales o jurídicas que se dediquen a la actividad agropecuaria y tengan ingresos brutos anuales menores de trescientos cincuenta mil balboas (B/.350,000.00).

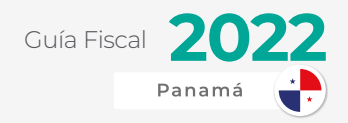

## <span id="page-22-0"></span>FORMALIZACIÓN DE NEGOCIO

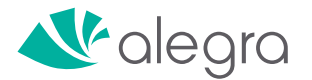

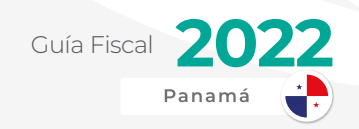

Antes de entrar de lleno en los tipos de impuestos que aplican dentro del territorio nacional, toda persona natural o jurídica debe completar su formalización y darse de alta ante las diferentes entidades del gobierno.

## ¿CUÁLES SON LOS BENEFICIOS DE FORMALIZAR UN NEGOCIO?

Algunos de los beneficios que tendrán los diferentes negocios por formalizarse serán los siguientes:

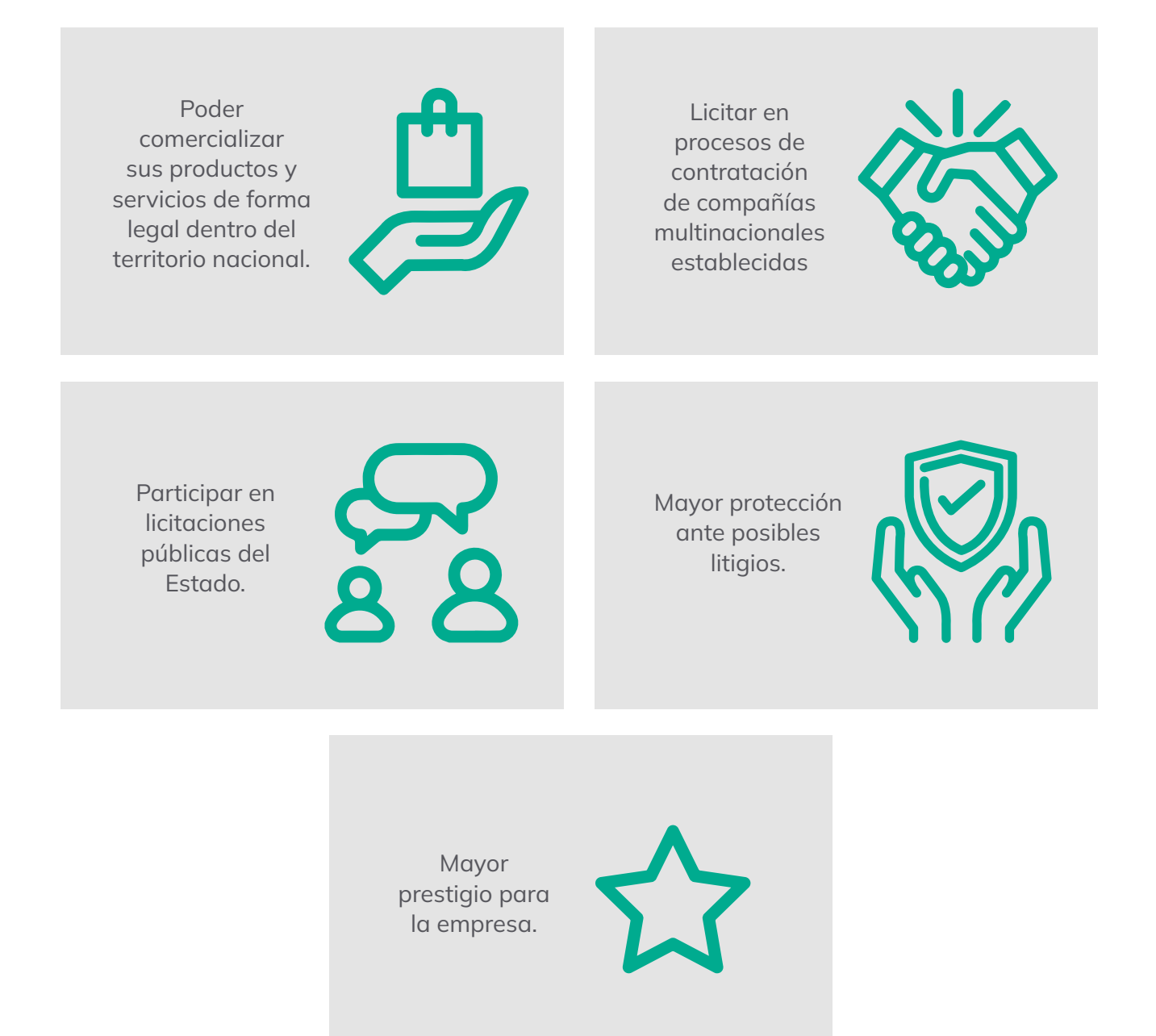

www.alegra.com

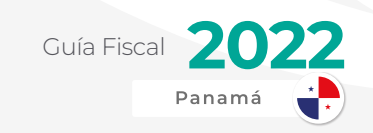

# <span id="page-24-0"></span>OBTENCIÓN DE REGISTRO ÚNICO DE CONTRIBUYENTE

Este es el punto de partida para todo negocio: estar registrados ante la Dirección General de Ingresos (DGI), el fisco panameño. También le nombraremos en varios partes de esta guía como "la administración tributaria<sup>3</sup>".

Este registro permite obtener la "cédula tributaria" que se llamará Registro Único de Contribuyente conocida como R.U.C.

Este número va seguido del Dígito Verificador que consta de un número de dos dígitos desde 00 hasta 99.

#### **¿Cómo podemos obtener el RUC?**

Para poder obtenerlo, se puede hacer tanto en línea como de forma presencial en las oficinas de esta.

Le recomendamos encarecidamente que lo haga en línea a través de la plataforma de la DGI, E-tax 2.0. Es muy sencillo y generalmente revisan la solicitud en pocos días. Así evita filas y ahorra tiempo.

Para completarla, deberá llenar datos generales de su persona (representante legal), de su negocio, dirección, actividades a las que se dedica el negocio y adjuntar en el mismo sistema algunos documentos como son:

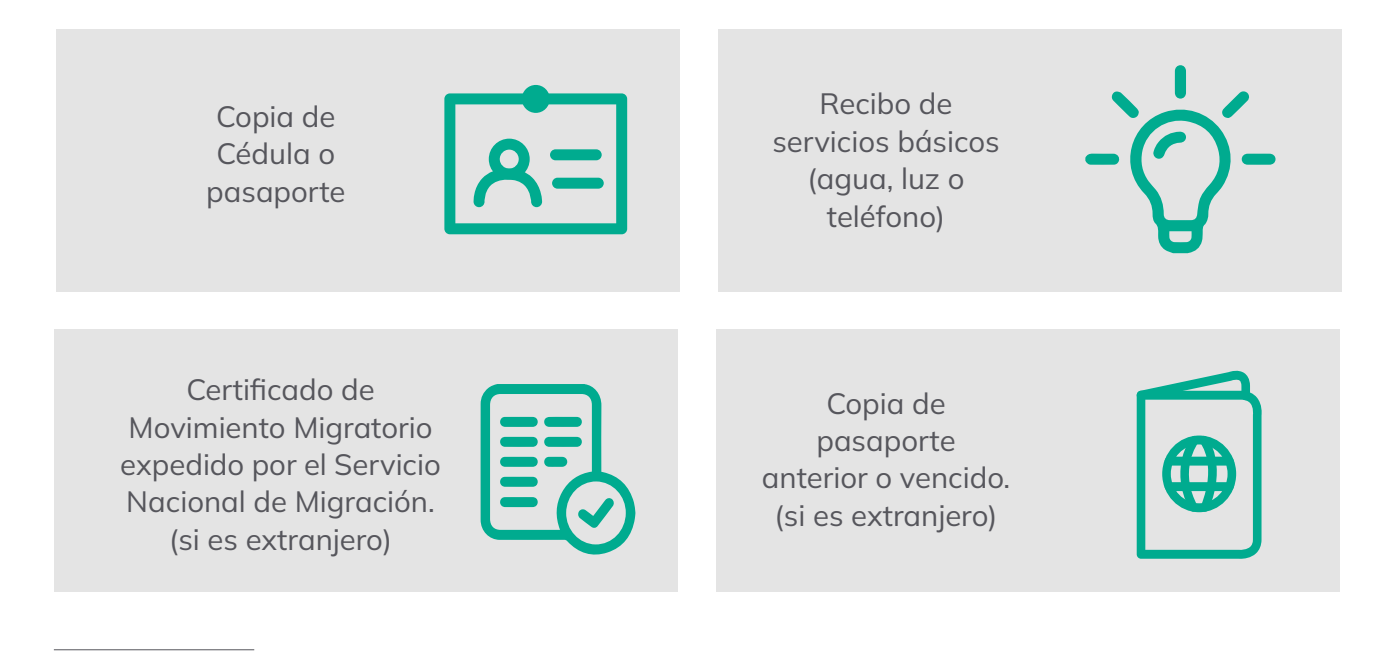

<sup>&</sup>lt;sup>3</sup> Denominamos como Administración Tributaria a la entidad que en representación del Estado ejerce la función de recaudación y control de los tributos sobre los ciudadanos.

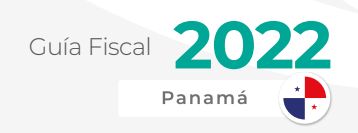

<span id="page-25-0"></span>Declaraciones de renta para los años que ha estado en Panamá. (si es extranjero)

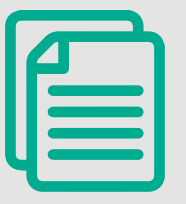

Poder notariado (si el trámite lo está realizando otra persona a su nombre).

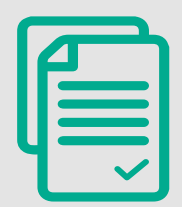

**Certificado** bancario si tiene solvencia propia (si es extranjero)

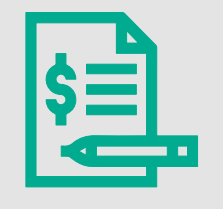

Una vez se haya aprobado el mismo, recibirá en su correo electrónico registrado en el sistema E-tax 2.0 un certificado con la información general de su negocio y el anhelado número tributario.

Enfatizamos que debe mantener actualizada su información básica y estar pendiente de su cuenta corriente además de su correo electrónico, ya que envían notificaciones regularmente.

De haber algún error con la dirección de correo electrónico registrado, en ese caso deberá ir físicamente a la sede principal de la DGI o a sus oficinas provinciales para realizar la corrección.

Con esto realizado, pasamos al siguiente paso.

# EMISIÓN DE AVISO DE<br>OPERACIÓN

El siguiente paso será obtener el aviso de operación.

Este documento es muy conocido por los emprendedores, ya que es el que está enmarcado cerca de la entrada de todo comercio.

El aviso de operación indica información básica del negocio, la actividad que realiza, la dirección exacta de la misma, quien la representa, entre otros datos importantes.

En otras palabras, es como la patente que certifica que el negocio es legal y que puede operar según las actividades descritas en el mismo.

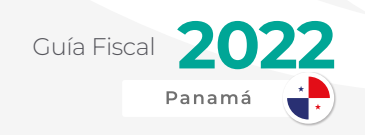

#### **¿Cómo podemos obtener el Aviso de Operación?**

Para obtener la misma, deberá ingresar a la plataforma en línea de [Panamá Emprende](https://www.panamaemprende.gob.pa/), subdivisión del Ministerio de Comercio e Industrias (MICI).

Luego debe crear la persona natural o jurídica que será la que se va a afiliar con el negocio comercial. Se procede a introducir toda la información y dirección pertinente.

En el siguiente paso debe elegir el nombre comercial del negocio. Este debe ser único y no se puede repetir con otro negocio. En caso de duplicados, puede emplear una variante del nombre para poder seguir. Por ejemplo, en lugar de Panadería Tostado, Panadería El Tostado.

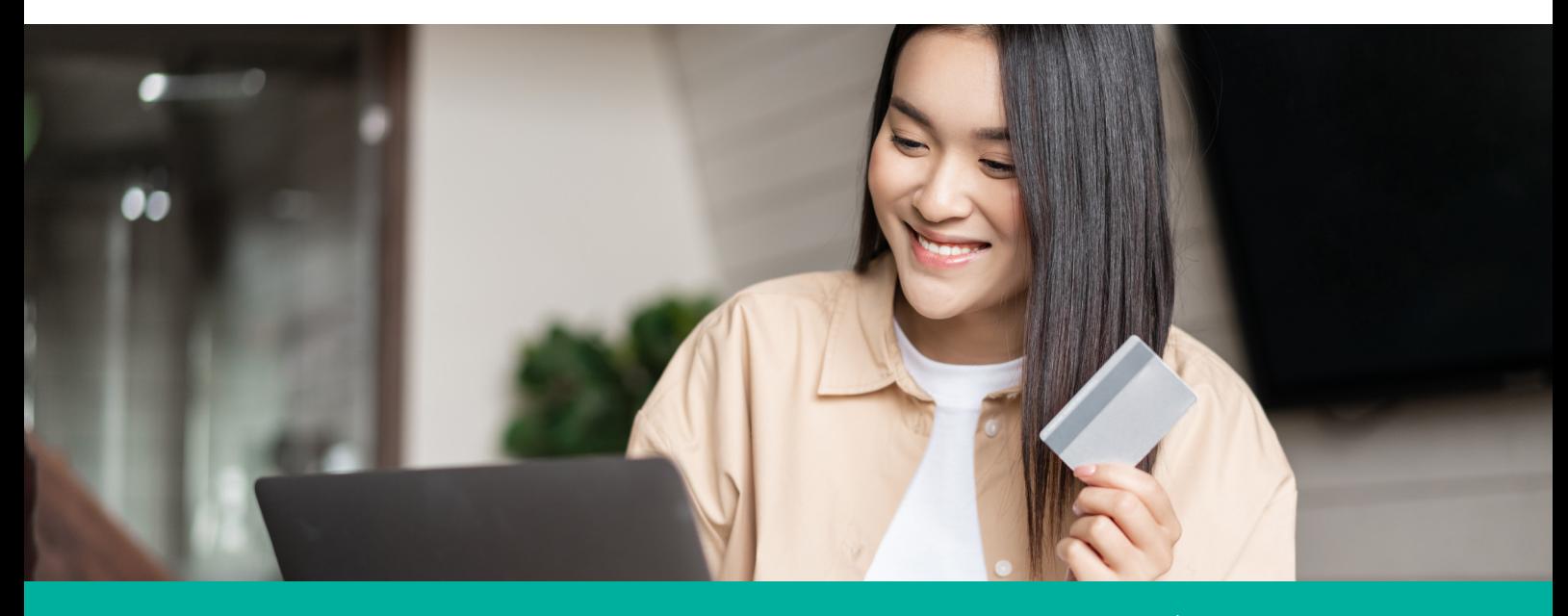

IMPORTANTE: Para culminar con este proceso, debe realizar pago de B/. 15 para persona natural o B/. 55 para persona jurídica en cualquier sucursal de Banco Nacional o en línea con tarjeta de crédito en la misma plataforma.

De haber algún error en el nombre o incongruencia con las actividades escogidas en el sistema, MICI puede cancelar el aviso y tendrá que pagar la inscripción nuevamente.

Adicional, es muy importante mencionar que los extranjeros residentes en Panamá no podrán ejercer actividades de comercio al por menor (al detal) con un Aviso de Operación como persona natural.

Esta actividad, como persona natural, es únicamente ejercida por panameños y extranjeros naturalizados. Los extranjeros residentes, (incluso los que tengan cédula "E-") que quieran comercializar al por menor deberán hacerlo a través de una Sociedad Anónima (Persona Jurídica).

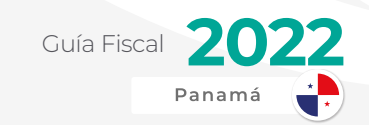

## <span id="page-27-0"></span>INSCRIPCIÓN DE NEGOCIO EN EL MUNICIPIO CORRESPONDIENTE

Después de proceder con la emisión del aviso de operación, el sistema de Panamá Emprende notifica automáticamente al respectivo municipio donde opera sobre la creación del negocio.

En muchas ocasiones, los emprendedores desconocen de este paso y al momento de realizar algún otro trámite, se percatan de que el Municipio les impuso multas, recargos y/o intereses sobre impuestos generados.

Por lo que le recomendamos que verifique frecuentemente sus estados de cuenta en su municipio.

Es importantísimo completar la inscripción del negocio en el municipio y mantenerlo actualizado.

Al momento de la redacción de esta guía, el trámite para la inscripción municipal es presencial y los municipios de la República carecen de mucha información de sus requisitos en internet. (con excepción del Municipio de Panamá, el cual tiene un [sitio](https://www.google.com/url?q=https://atencion.mupa.gob.pa/tramites-municipales/&sa=D&source=docs&ust=1645657179756182&usg=AOvVaw3GK13Ov5ZHnATYqh0fO6c7)  [web sobre sus trámites muy actualizado](https://www.google.com/url?q=https://atencion.mupa.gob.pa/tramites-municipales/&sa=D&source=docs&ust=1645657179756182&usg=AOvVaw3GK13Ov5ZHnATYqh0fO6c7))

Los requisitos pueden variar dependiendo de cada Municipio, pero por lo general son los siguientes:

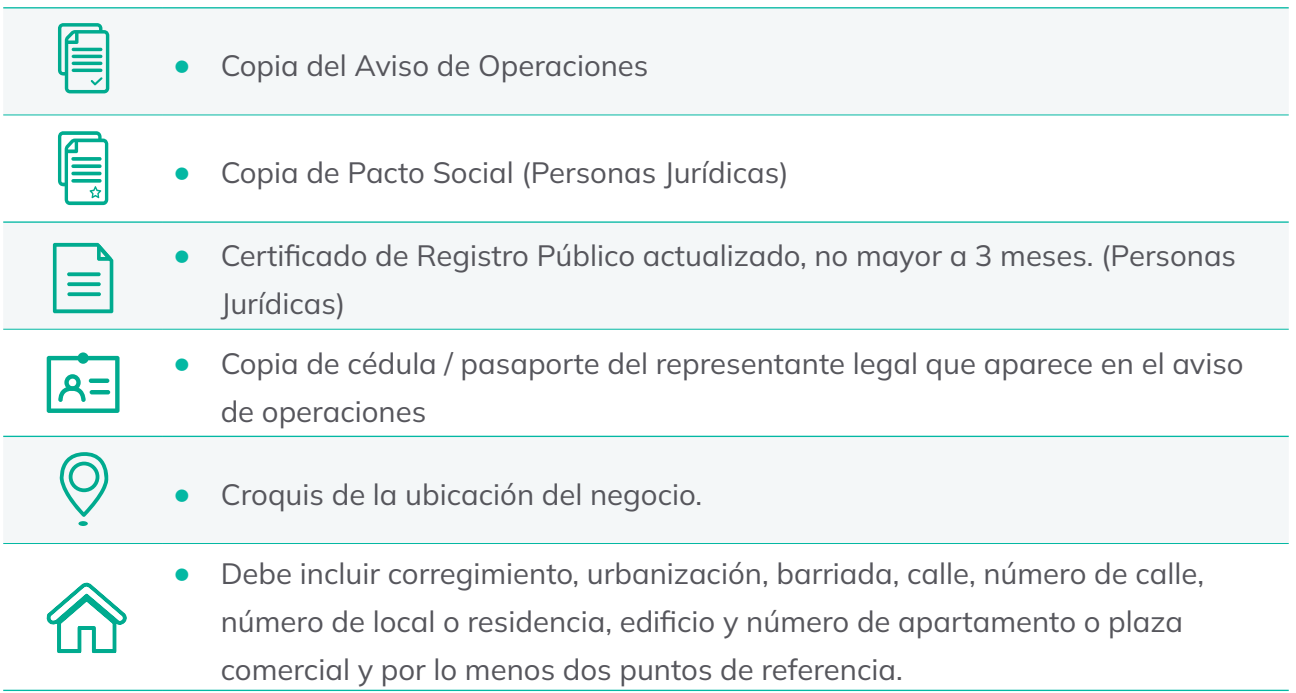

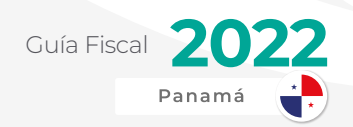

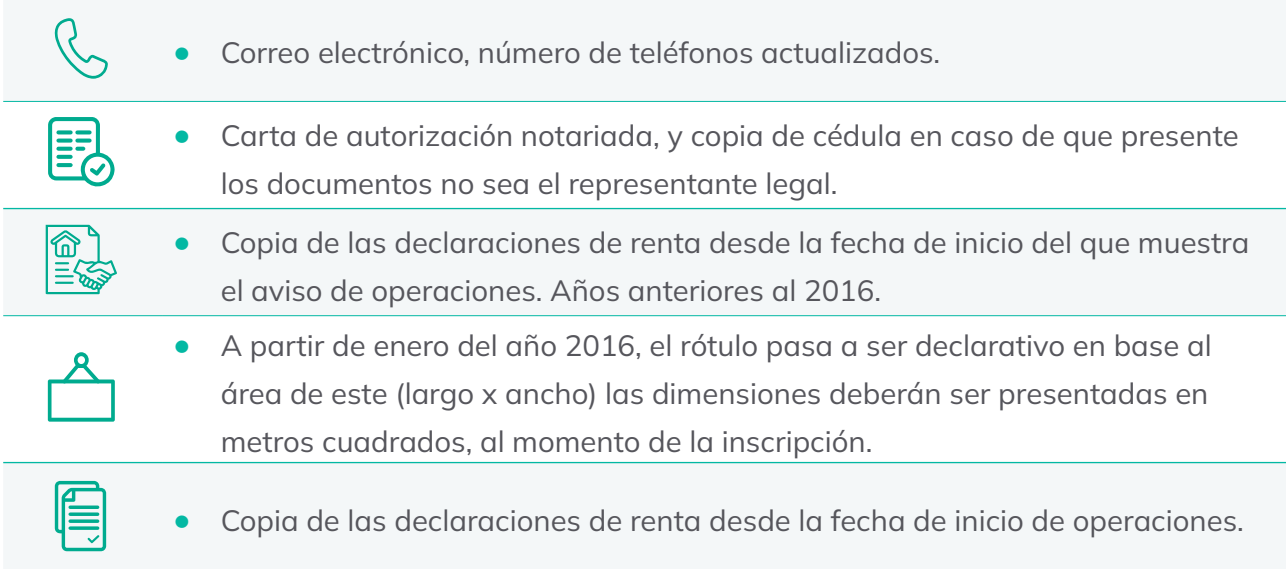

Más adelante en esta guía hablaremos sobre los impuestos municipales y cómo funcionan.

A continuación tenemos los requisitos para diferentes publicidades o anuncios según lo que pide el Municipio de Panamá, el principal municipio del país.

#### **Publicidad Exterior Fija Permanente**

Muchos negocios, principalmente comercios al por menor y mayor cuentan con publicidad adicional a los conocidos "rótulos". Esto podemos verlos en la calle con el logo en grande de dicha empresa o puede ser una valla publicitaria.

En estos casos, aplicará un trámite adicional en donde deberá inscribir la publicidad exterior y a continuación mencionamos los requisitos:

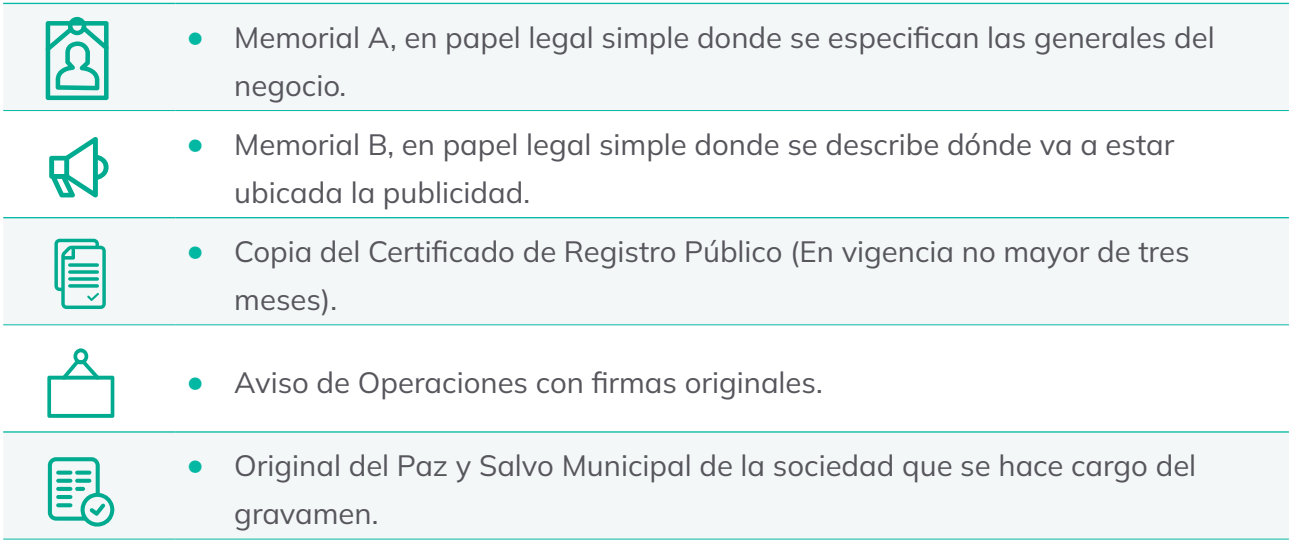

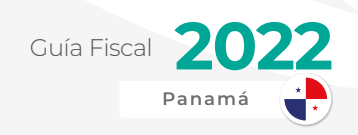

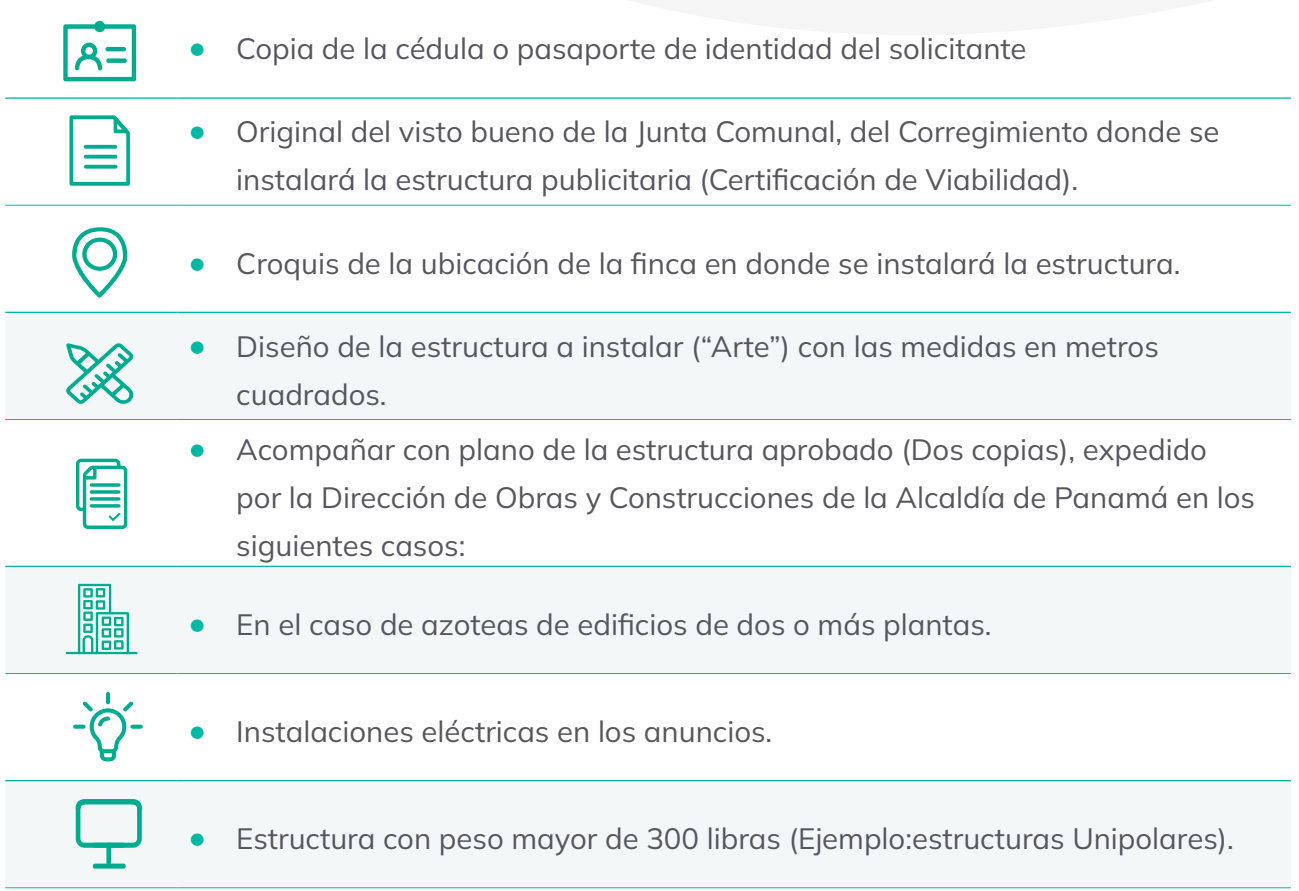

En caso de que el Contribuyente que solicita el permiso es arrendatario, debe incluir la siguiente información:

- **•** Documentos de la Finca.
- **•** Autorización escrita del propietario de la finca.
- **•** Certificado del Registro Público de la finca (un año).
- **•** Si se trata de inmuebles o edificios propiedad del Estado, deberá pagar al Tesoro Municipal.
- **•** En los Certificados del Registro Público, el Representante Legal o persona autorizada debe aportar el documento que lo acredite como persona autorizada a firmar toda la documentación.

#### **Publicidad Exterior P.O.P - Temporal**

Cuando hablamos de P.O.P. nos referimos a Point of Purchase. Es un término de mercadeo y publicidad ampliamente utilizado cuando hablamos de anuncios con materiales que son utilizados temporalmente.

Estos no solo tienen la marca o logos del negocio, sino que explican los beneficios de un

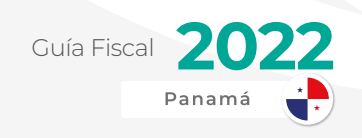

producto y muestran ofertas dirigidas estratégicamente.

Antes de colocar estos anuncios P.O.P. en la fachada de un local comercial deberá registrarlos en su respectivo municipio.

Esta publicidad es fija, sin embargo, es temporal.

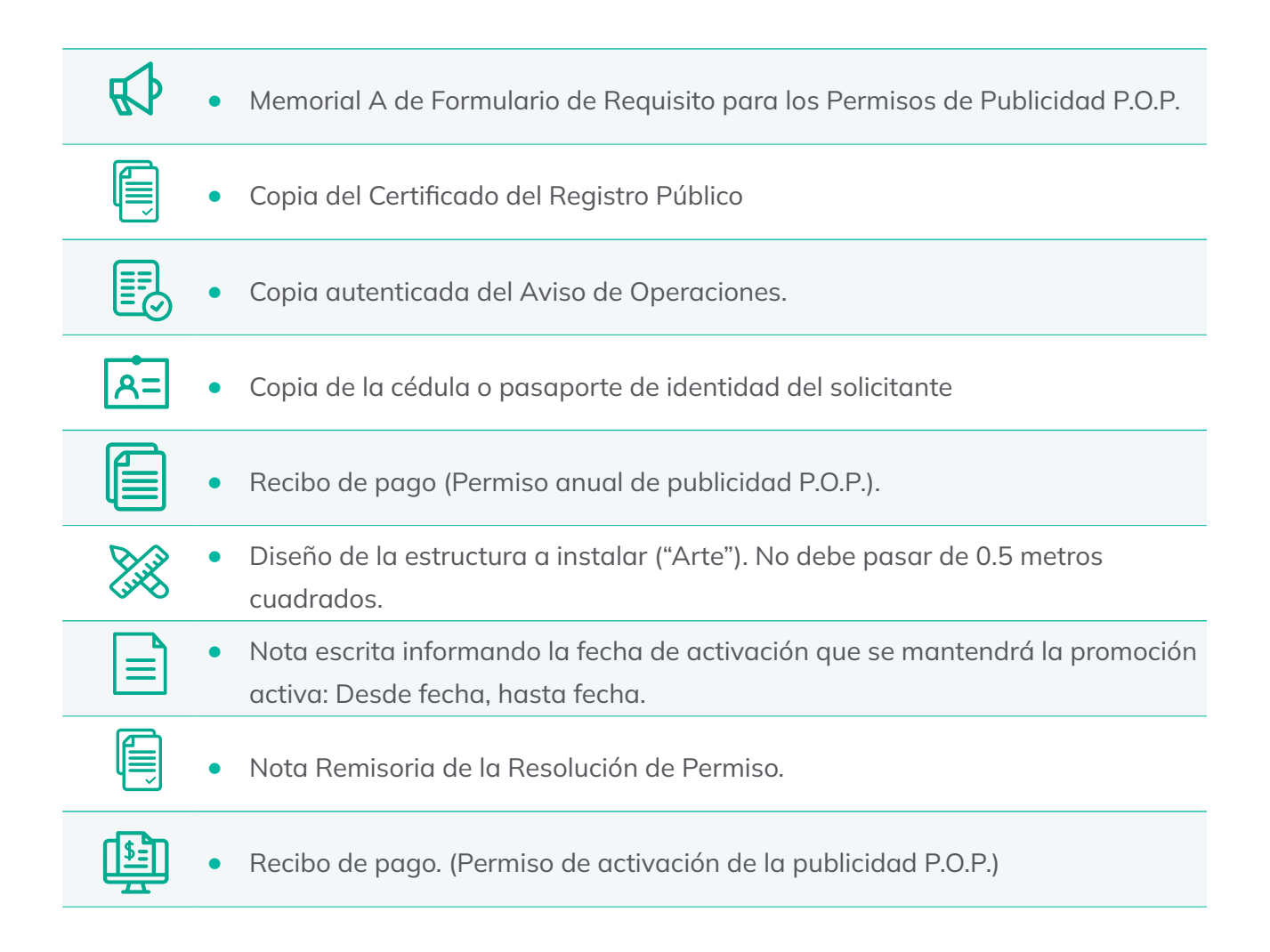

#### **Publicidad Móvil**

Al momento que se rotula algún vehículo de la empresa o incluso personal y este tenga el logo de una marca, una empresa, o muestre los beneficios de su producto y/o servicio, este representa una publicidad temporal y también se deberá registrar en su respectivo municipio.

Este es uno de los trámites que los emprendedores más pasan por alto. En la mayoría de los casos por desconocimiento de los acuerdos municipales.

Entre los requisitos para registrar la publicidad móvil tenemos los siguientes:

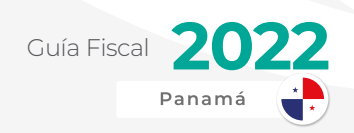

<span id="page-31-0"></span>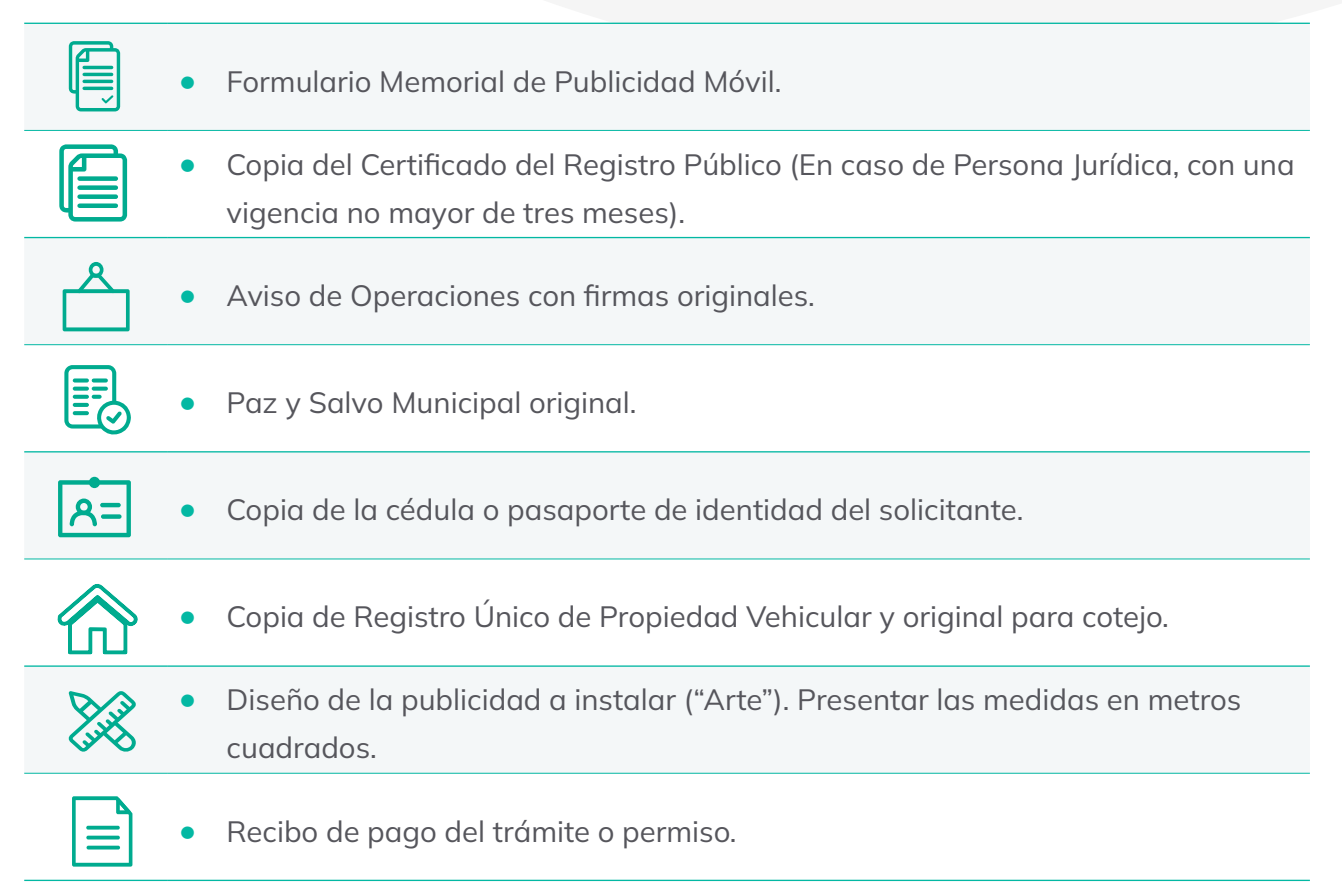

### REGISTRO EMPRESARIAL DE AMPYME

El registro empresarial es una inscripción voluntaria en la Autoridad de la Micro, Pequeña y Mediana Empresa (AMPYME). Esta es una entidad totalmente autónoma del Estado y fue creada a través de la Ley 8 del 29 de mayo del 2000, siendo reformada por la Ley 72 de 9 de noviembre de 2009.

Entre su visión está la de crear políticas públicas que sustenten la formalización y sostenibilidad de las micro, pequeñas y medianas empresas de forma articulada con actores estratégicos, con programas de capacitación y servicios financieros dinámicos y efectivos.

#### **Beneficios del Registro Empresarial**

Los beneficios más destacados que tienen las PYMES por completar su registro serían los siguientes:

**•** Exención del Impuesto sobre la Renta por 2 años desde la fecha del Registro Empresarial.

www.alegra.com

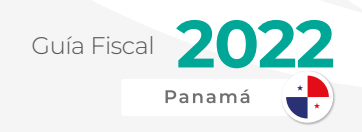

- **•** Formación y capacitación en línea y presencial durante el año.
- **•** Acceso al financiamiento bancario a través de una red de bancos especializados en MIPYMES.
- **•** Acceso a programas de financiamiento conocidos como Capital Semilla y Banca de Oportunidades.

#### **Requisitos del Registro Empresarial**

Los principales requisitos para poder completar el Registro Empresarial son los siguientes:

#### » Persona Natural

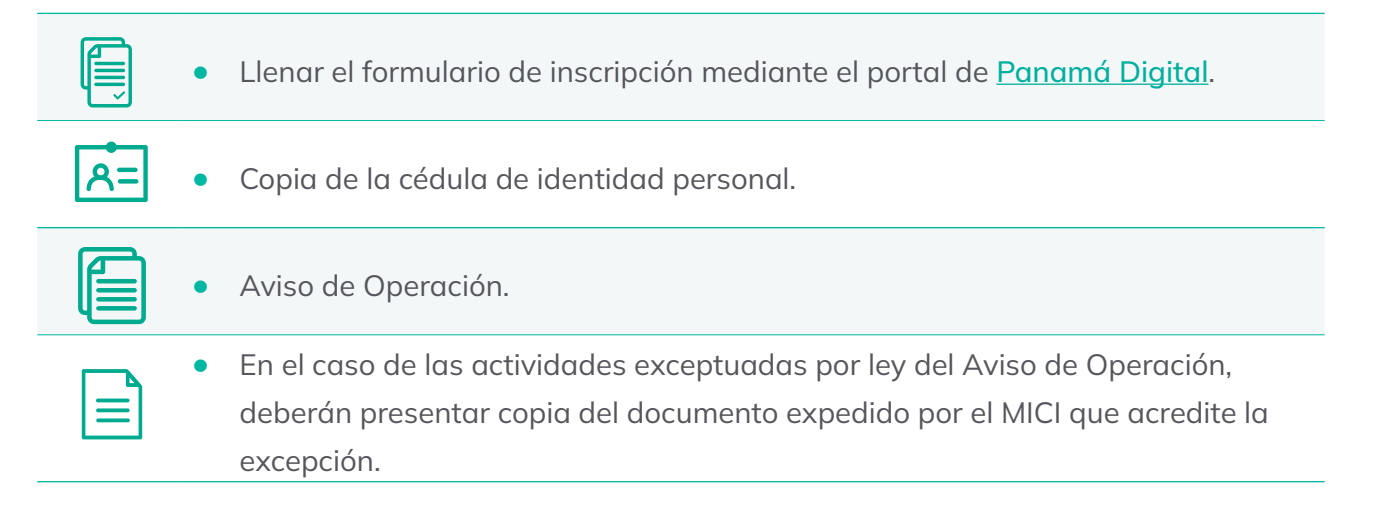

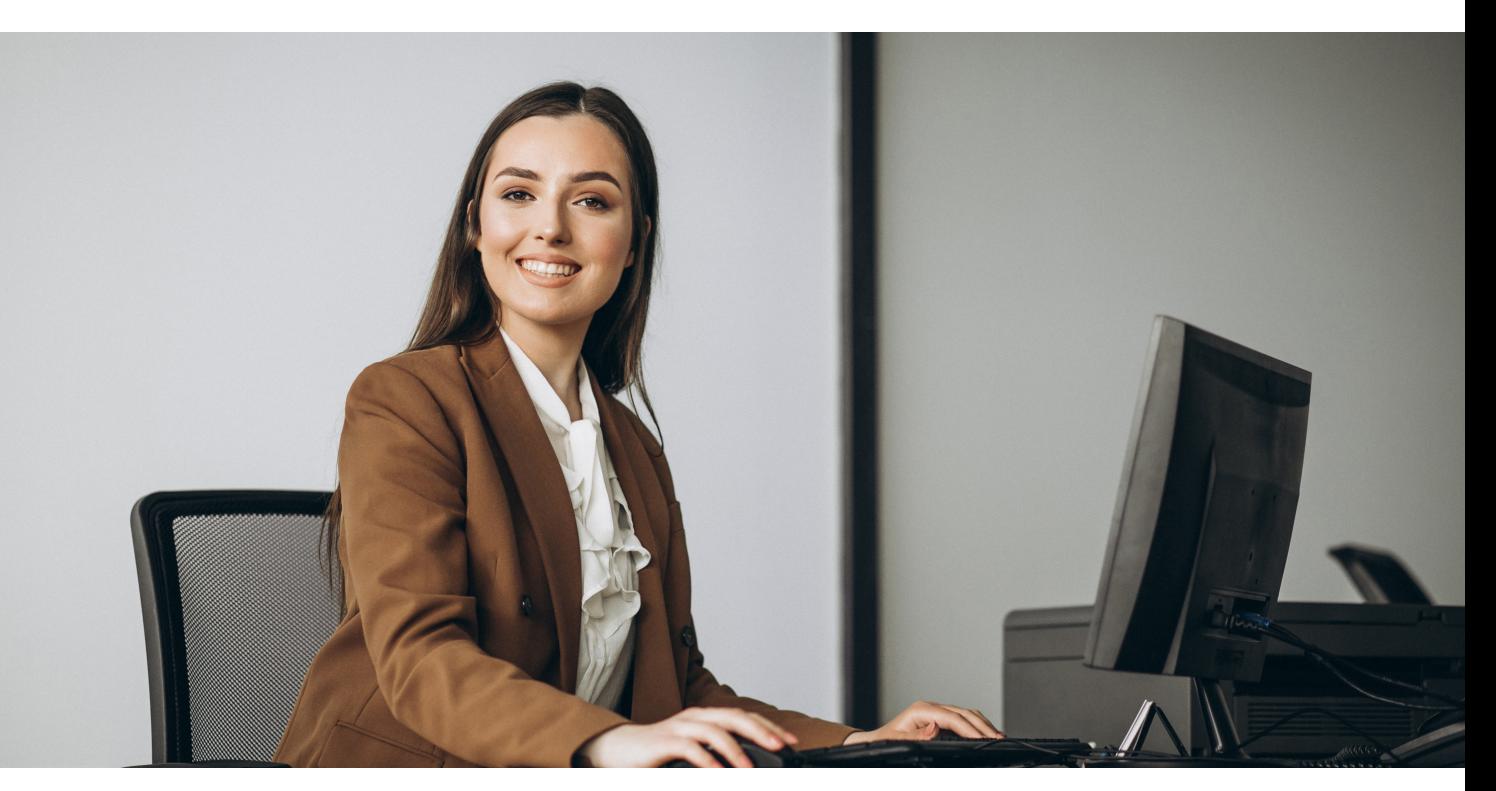

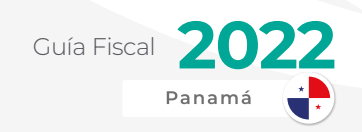

#### » Persona Jurídica

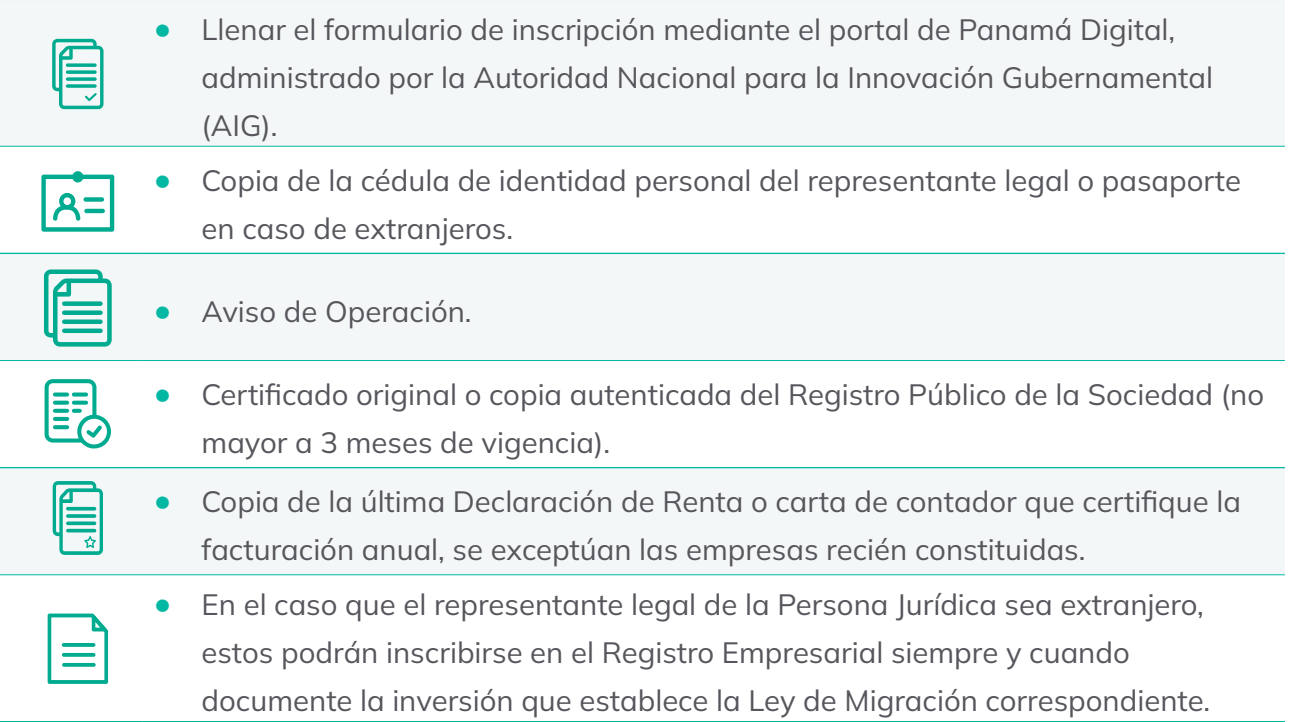

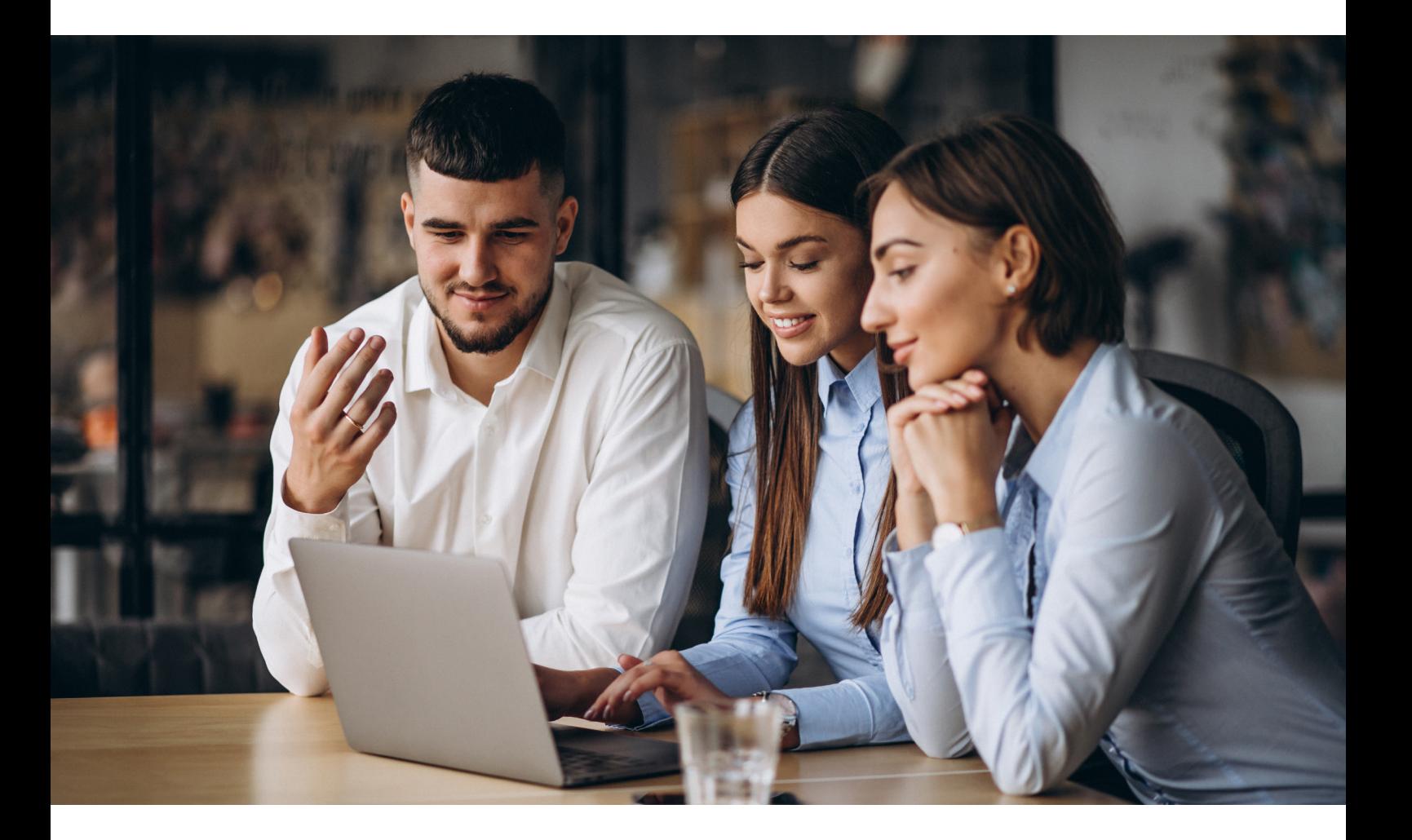

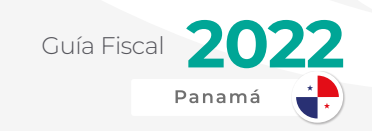

### <span id="page-34-0"></span>NUEVO EMPLEADOR ANTE LA CAJA DEL SEGURO SOCIAL (C.S.S.)

Una vez se contrata a uno o más empleados, dicho negocio deberá proceder a registrarse como nuevo empleador ante la Caja de Seguro Social (C.S.S.).

Este registro es tanto para persona natural como persona jurídica, sin importar su actividad. De hecho, las familias que han contratado formalmente a trabajadores domésticos, también deben realizarlo.

El principal beneficio para cada empleador es que estaría asegurando a sus empleados de cualquier riesgo por accidentes laborales. De esta forma evitarían altos costos médicos o demandas laborales.

Para poder completar esto, necesitará llevar los siguientes documentos a las oficinas administrativas de la C.S.S.:

Si es Persona natural nacional o extranjero:

- **•** Copia de cédula de identidad personal, pasaporte original vigente o carné de residente permanente.
- **•** Registro Comercial, Aviso de Operación o Certificado de Idoneidad, en caso de ser necesario, según la actividad que desarrolle.
- **•** Declaración expresa del domicilio del establecimiento comercial y del propietario (anexar croquis).
- **•** Recibo de servicios básicos que comprueben el domicilio del establecimiento o residencia del empleador.
- **•** Copia del contrato de trabajo debidamente registrado de cada empleado que prestará el servicio, según lo dispuesto en el artículo 67 del Código de Trabajo.

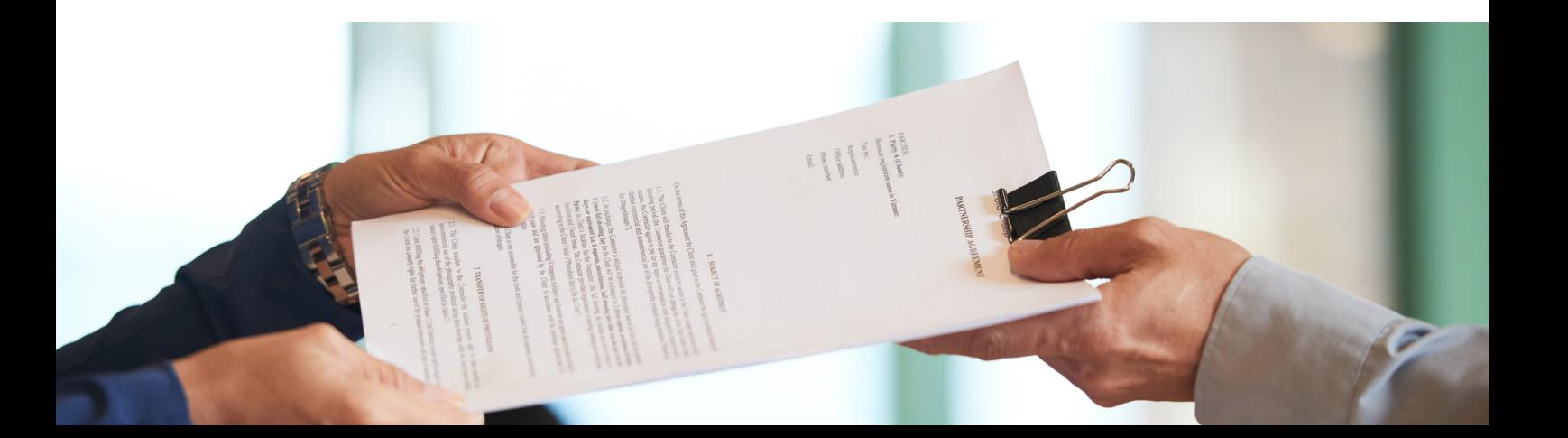

Guía Fiscal

Nota: Se exceptúan los contratos referentes:

Labores agrícolas o ganaderas;

Servicio doméstico;

**Trabajos** accidentales u ocasionales que no excedan de tres meses;

Obras determinadas cuyo valor no exceda de doscientos balboas (B/.200.00);

Servicios y obras que se contraten en poblaciones no mayores de mil quinientos habitantes, salvo que se trate de obras con un valor mayor de cinco mil balboas (B/.5,000.00), o de empleadores que ocupen permanentemente más de diez trabajadores.

Si es Persona Jurídica:

- **•** Original y copia del pacto social y sus reformas.
- **•** Certificación del Registro Público actualizada, con vigencia hasta de un (1) año, donde indique la conformación de la Junta Directiva, Representante Legal, si consta Poder General o Especial otorgado por la sociedad o autorización debidamente notariada, a favor de la persona que representará a la sociedad en los trámites administrativos.
- **•** Registro Comercial, Aviso de Operación o Certificado de Idoneidad, en caso de ser necesario, según la actividad que desarrolle.
- **•** Declaración expresa del domicilio del establecimiento comercial y de la sociedad (anexar croquis).
- **•** Original y copia de la cédula del Representante Legal, pasaporte vigente o carné de residente permanente.
- **•** Copia del contrato de trabajo registrado de cada empleado que prestará el servicio, según lo dispuesto en el artículo 67 del Código de Trabajo.
- **•** Recibo de servicios básicos que comprueben el domicilio del establecimiento comercial y el de la sociedad.
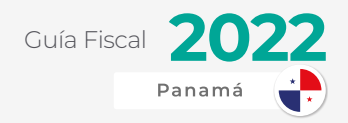

## FACTURACIÓN EN PANAMÁ

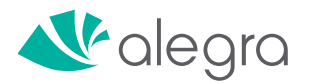

La obligación de la facturación en Panamá se formaliza a través de la ley 76 de 1976 y que a través del tiempo ha sido modificada para la optimización de este tema.

Todo contribuyente está obligado a documentar sus transacciones por medio de una factura o comprobante correspondiente<sup>4</sup>.

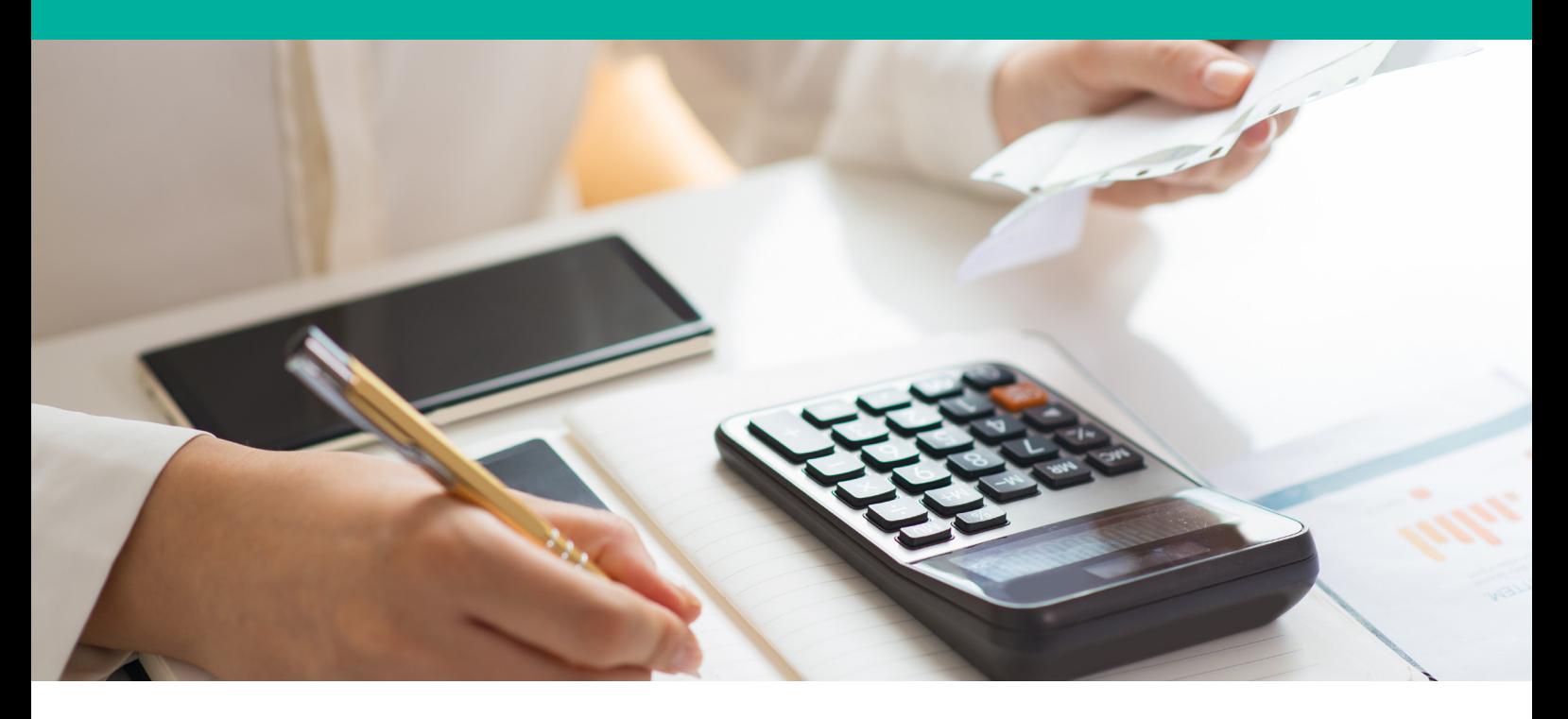

Este documento físico, y ahora digital, deberá cumplir con los siguientes requisitos de la DGI para que pueda ser aceptable<sup>5</sup>:

- **•** Nombre, número de Registro Único de Contribuyente (RUC) y dígito verificador (DV) del contribuyente emisor.
- **•** Dirección física del emisor.
- **•** Número de factura consecutivo.
- **•** Flujogramas de originales y copias
- **•** Identificación de iniciales "MPYME" (Micro, Pequeña, Mediana Empresa) en caso de aplicar.
- **•** Señalizar si no es contribuyente del impuesto de venta (I.T.B.M.S.)
- **•** Fecha de la operación
- **•** Condiciones acordadas para el pago
- **•** Cantidad y descripción del producto o servicios vendidos, precio unitario y total.

www.alegra.com

<sup>4</sup>Artículo 11 del Decreto Ejecutivo 84 del 29 de agosto de 2005. 5 Artículo 13 del Decreto Ejecutivo 84 del 29 de agosto de 2005.

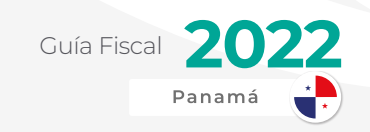

## FACTURACIÓN A TRAVÉS DE EQUIPO FISCAL

La facturación en Panamá se estandariza con la entrada de los equipos o impresoras fiscales a nivel nacional por medio de los cambios tributarios de la ley 8 de 2010.

Los primeros contribuyentes comenzaron a utilizar estos equipos fiscales a partir del 2011 y así paulatinamente la DGI fue habilitando a más contribuyentes en distintas zonas del país.

La principal razón de esta introducción era evitar o disminuir la evasión fiscal que se produce por no facturar o evidenciar la venta de un producto o servicio.

Estos equipos contienen un puerto USB con la finalidad de que los funcionarios pudieran acceder rápidamente a la memoria del equipo y analizar la facturación para auditorías fiscales.

Debido al alto número de contribuyentes activos en el país, era casi imposible que la DGI auditará cada equipo fiscal a nivel nacional. Así que debieron optar por otras alternativas.

## **Equipos Fiscales conectados a internet**

Hoy en día, estos se mantienen vigentes, aunque con la novedad de que ahora es obligatorio que estén conectados a través de internet.

Para ello, se le debe adaptar a cada impresora un dispositivo de comunicación (D.C.).

Afortunadamente con **Alegra** se puede realizar esta gestión para tener [sincronizado el](https://www.alegra.com/panama/nube/)  [equipo fiscal y la contabilidad del negocio](https://www.alegra.com/panama/nube/).

A través de la plataforma PLACEF, este dispositivo reporta a la DGI cada 12 horas las ventas del contribuyente automáticamente. Igualmente deben transmitir de forma automática y periódica los datos contenidos en el Reporte Global Diario o Reporte "Z".

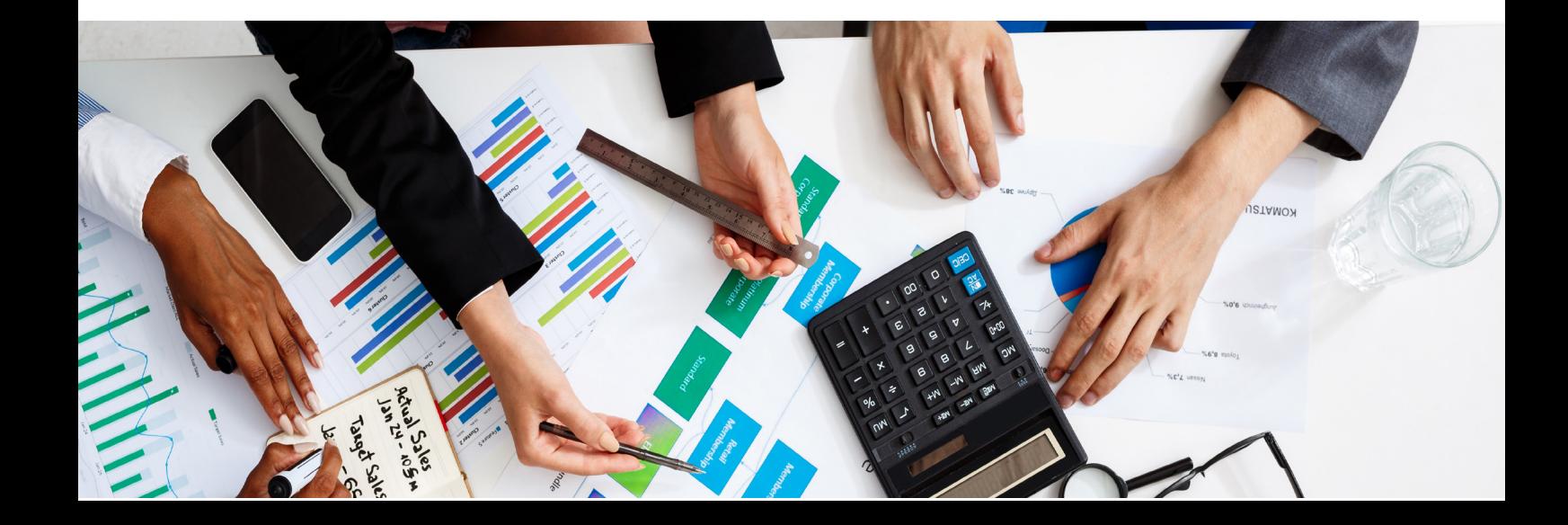

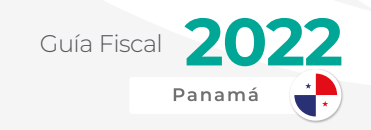

## FACTURACIÓN ELECTRÓNICA

La facturación electrónica es un concepto muy novedoso de facturación en Panamá el cual rompe todos los paradigmas en cuanto a cómo se había venido trabajando con los equipos fiscales desde el 2011.

La ley 766 del 2020 crea la facturación electrónica como una alternativa más flexible a los contribuyentes. Inicialmente la adopción se va a ser de manera voluntaria. A este proceso, la DGI lo llama como "masificación voluntaria".

Igualmente que con los equipos fiscales, [tu cuenta en Alegra es compatible con la](https://www.alegra.com/panama/facturacion-electronica/) [facturación electrónica en Panamá](https://www.alegra.com/panama/facturacion-electronica/).

Actualmente existen dos formas de poder implementar la factura electrónica en Panamá:

> Facturados Gratuito (SFEP)

Facturación Electrónica a través de Proveedores Autorizados Calificados (PAC)

Veamos un poco más de que se tratan estas modalidades:

#### **Facturador Gratuito**

Esta modalidad permite que negocios, tanto bajo la figura de persona natural como de jurídica, con recursos limitados puedan darse de alta ante la DGI y emitir facturas válidas sin costo alguno.

Esto se realiza enteramente a través de una plataforma gratuita desarrollada por el fisco la cual también tiene la función de repositorio de estas.

A pesar de tener una buena aceptación, el facturador gratuito tiene limitaciones en cuanto a la cantidad de facturas mensuales que puede emitir. Es por ello que si el contribuyente supera dichos límites debe proceder a adoptarla bajo la modalidad de PAC.

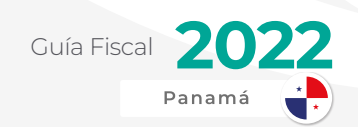

#### **Facturación a través de PAC**

Esta es la segunda modalidad de adoptación de factura electrónica en Panamá.

La diferencia principal con el facturador gratuito es que no se realiza directamente con la DGI. Cada contribuyente debe acudir con un Proveedor de Autorización Calificado (PAC) para que este le brinde el servicio de repositorio.

Estas empresas deben pasar por un periodo de certificación y cumplir ciertos requisitos establecidos por la DGI para poder brindar el servicio a los distintos contribuyentes.

Estas actúan como un enlace entre la DGI y el contribuyente.

#### **Funciones de los PAC**

La función principal de los Proveedores de Autorización Calificados es alojar la información de la facturación electrónica de los contribuyentes en sus servidores.

También funcionan como validadores. Al momento que un contribuyente emite una factura electrónica, esta viaja por internet primero a los PAC y luego hacia la DGI.

A pesar de ser un enlace, esto no quiere decir que sean recaudadores del impuesto.

Algunas de las responsabilidades de los PACs son los siguientes:

- **•** Contar con una plataforma robusta que permita la gestión de los documentos electrónicos.
- **•** Recibir documentos electrónicos recibidos por los contribuyentes.
- **•** Aplicar los procesos de verificación y validación de los datos fiscales.
- **•** Emitir respuesta en los casos donde los documentos no pasen las validaciones.
- **•** Remitir a la DGI, con mecanismos de envío sincrónico y asincrónico, los documentos verificados y validados.
- **•** Garantizar que los documentos sean firmados por un emisor cuyo certificado esté vigente.

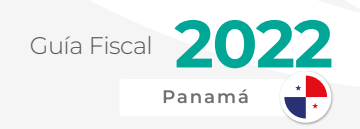

- **•** El PAC debe mantener un ambiente de pruebas para que los contribuyentes puedan realizar su migración.
- **•** Debe contar con un equipo de soporte técnico para la atención y mantenimiento del sistema.

#### **Listado de Proveedores Autorizados Calificados (PAC):**

Al momento de este escrito, los PACs autorizados según el sitio web de la DGI son los siguientes:

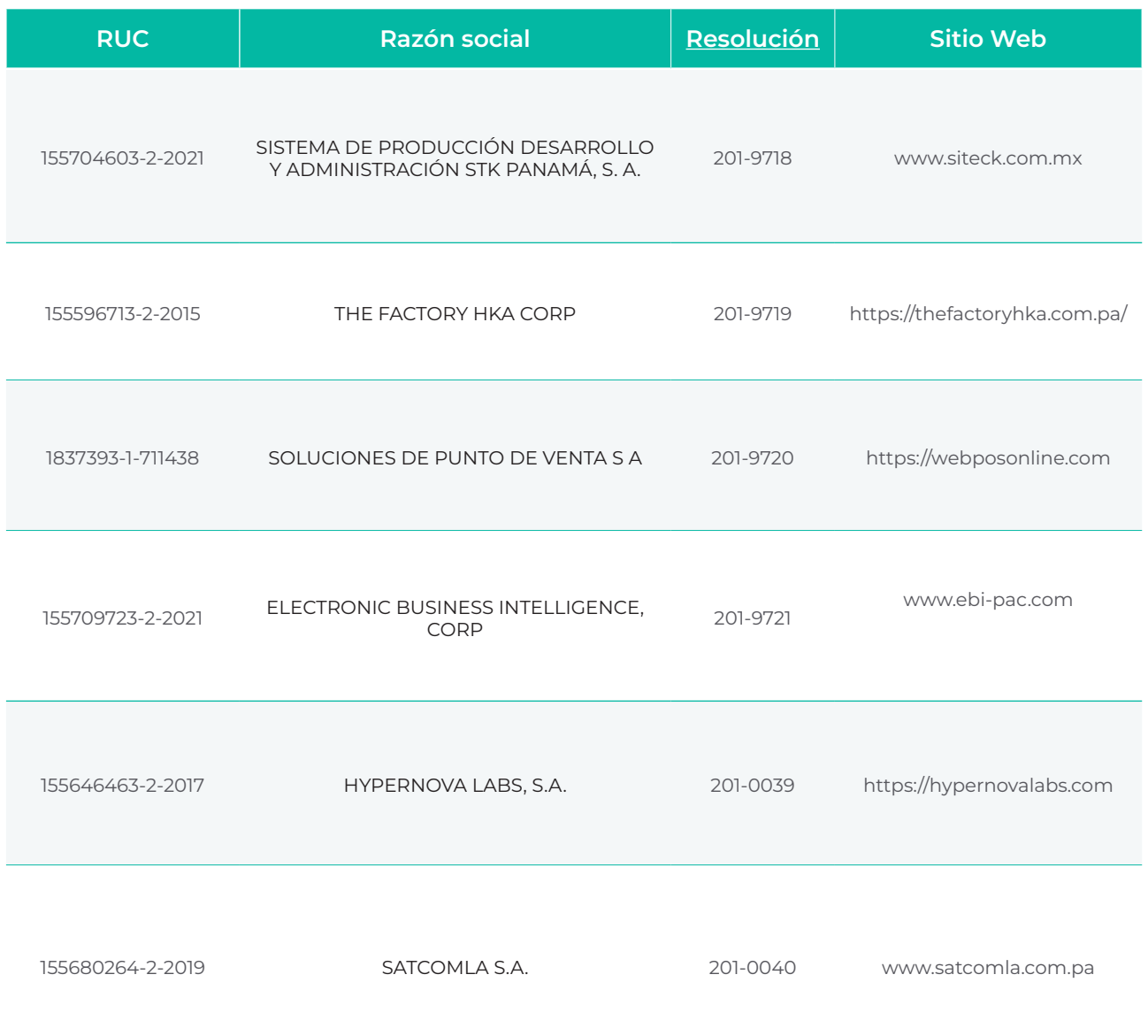

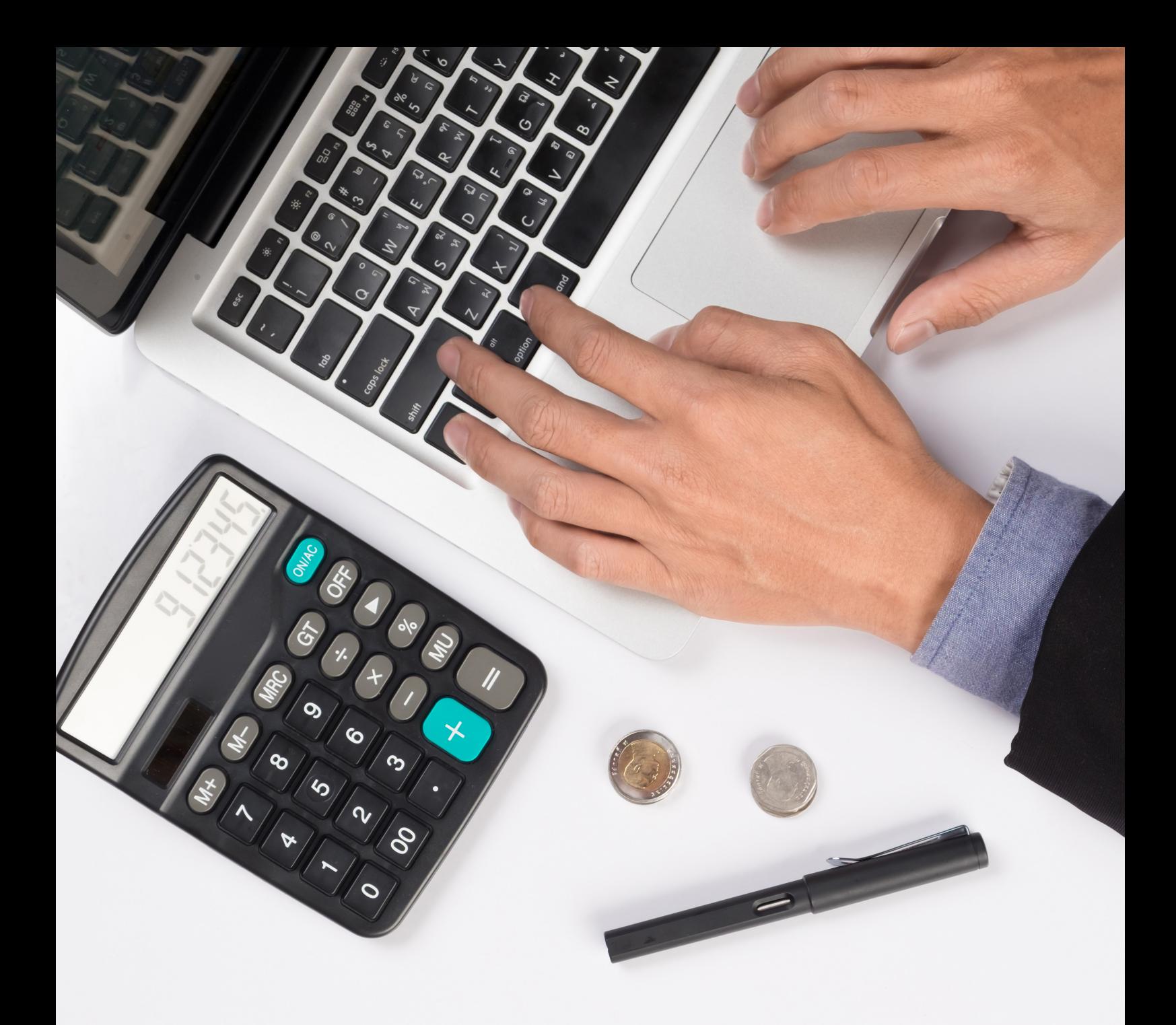

## EXCEPCIONES A FACTURACIÓN

A pesar de que, con los decretos ejecutivos 766 y 770 del 2020, prácticamente todos los contribuyentes deben optar por uno de los dos: equipo fiscal o factura electrónica.

La DGI ha tomado en cuenta en sus excepciones a los contribuyentes que se encuentran en áreas remotas y no cuentan con acceso a internet.

Estos contribuyentes deberán utilizar el equipo fiscal sin necesidad de tenerlo conectado a internet por medio del dispositivo CTD.

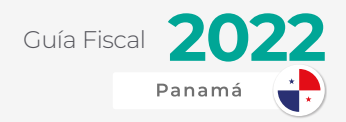

## IMPUESTOS NACIONALES

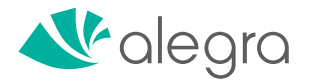

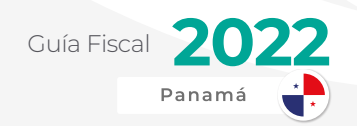

La Dirección General de Ingresos, administración tributaria nacional, se encarga de administrar los tributos a nivel nacional y también de hacer que se cumpla lo dispuesto en las leyes, decretos ejecutivos, resoluciones, Código Fiscal y Código Tributario, según sea el caso.

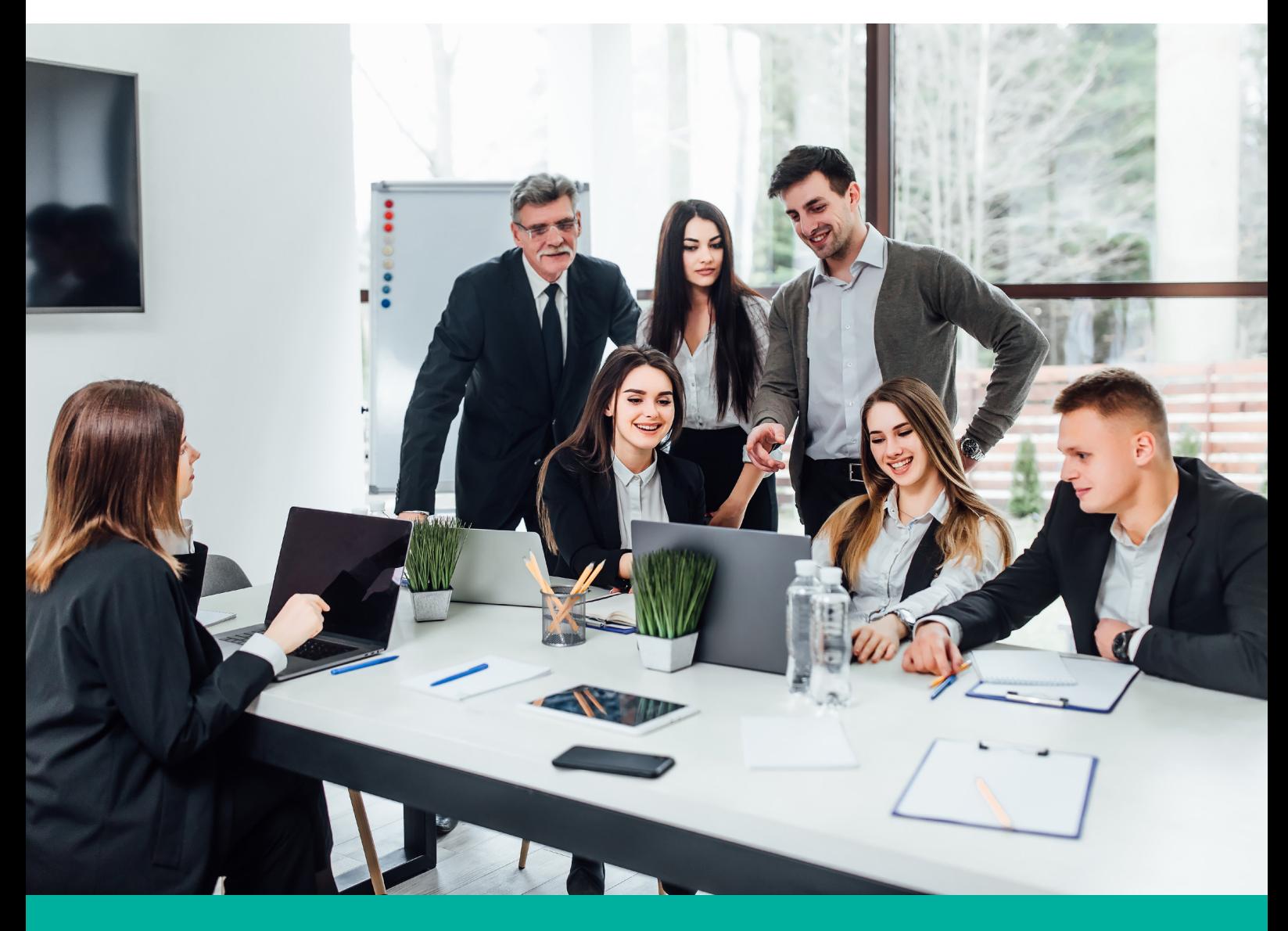

Esta administra un abanico de tributos los cuales se pueden clasificar por su naturaleza en impuestos directos e indirectos.

## IMPUESTOS DIRECTOS

Cuando nos referimos a impuestos directos, son todos aquellos que afectan de manera directa la renta de cada contribuyente. Puede ser desde lo que produce anualmente como en el valor de un bien como ocurre con los inmuebles.

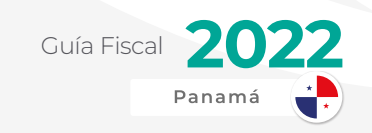

# IMPUESTO SOBRE LA RENTA (NATURAL Y JURÍDICA)

El impuesto sobre la renta es el impuesto más importante que administra la Dirección General de Ingresos. También es el impuesto más conocido entre los diferentes contribuyentes y particulares a nivel nacional e internacional.

Estas se pueden dividir en dos: Impuesto sobre la renta para personas naturales y para personas jurídicas. Los cálculos son totalmente distintos y cuentan con su propia tabla porcentual.

## HECHO GENERADOR

El hecho generador o lo que causa este impuesto, como es evidente, es la renta en sí. Todo lo que produzca un contribuyente durante un periodo, por lo general de un año calendario, será tomado en cuenta para el cálculo del impuesto sobre la renta.

Lo que produce un contribuyente pueden ser ventas de productos y/o servicios tanto de su giro normal de negocio como también por algunos hechos aislados como otros ingresos por actividades extraordinarias a su operación, por ejemplo, la venta de activos fijos en desuso.

## MÁXIMA DE COSTOS Y GASTOS DEDUCIBLES (MCGD)

La Máxima de Costos y Gastos Deducibles nos permite saber cuál es el límite máximo que cada contribuyente puede deducir de este cálculo para su impuesto sobre la renta.

Según indica el Código Fiscal<sup>6</sup>, "... los costos y gastos deducibles no podrán exceder la proporción que resulte de dividir los ingresos gravables respecto al total de ingresos incluyendo los exentos y de fuente extranjera. El cociente que resulte se multiplicará por el monto de costos y gastos totales, conforme se detalla en la siguiente fórmula:"

 $MCGD = (IG / IT) \times CGT$ 

<sup>6</sup> Parágrafo 4 del artículo 694 del Código Fiscal de Panamá.

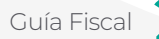

MCGD: Máximo de Costos y Gastos **Deducibles** 

IG: Ingresos Gravables

IT: Ingresos Totales (gravables, exentos y de fuente extranjera)

CGT: Costos y gastos totales incurridos por el contribuyente

## NUEVA TABLA DE CÁLCULO DEL IMPUESTO SOBRE LA RENTA PARA PYMES.

Con la ley 189 del 17 de diciembre de 2020, se modificó el régimen especial que tenían las llamadas MIPYMES (Micro, Pequeña y Mediana Empresa) en el artículo 699-A del Código Fiscal y adicional un nuevo artículo: el 700-A.

## **Anterior Artículo 699-A**

Antes de que fuera promulgada esta ley el cálculo del Impuesto sobre la Renta era igual que el cálculo para persona natural el cual aplicaba tanto para personas naturales como para personas jurídicas que no llegaban a los B/. 200 mil de facturación anual:

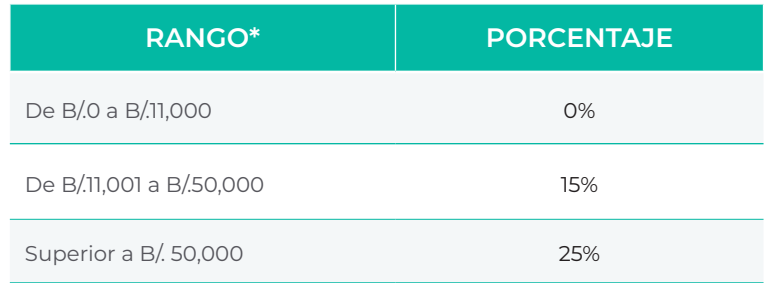

Con la ley 189, el cálculo quedo de la siguiente manera:

### **Nuevo Artículo 699-A**

Si el negocio está bajo una persona jurídica que no supera el límite de B/. 500 mil en facturación o ingresos brutos anuales:

www.alegra.com

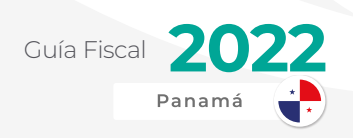

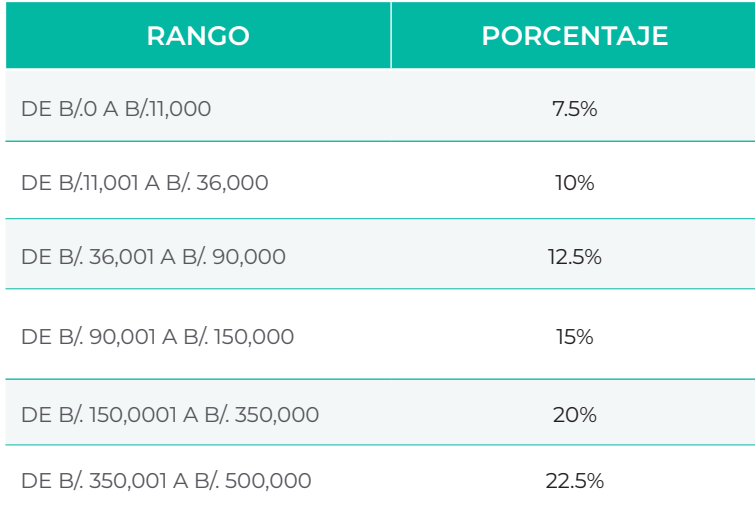

#### **Artículo 700-A**

Esta es una nueva figura introducida por la ley 189 el cual indica una tabla porcentual totalmente diferente a la tabla anterior. Corresponde al cálculo para negocios clasificados como PYMES, pero que estén bajo una persona natural:

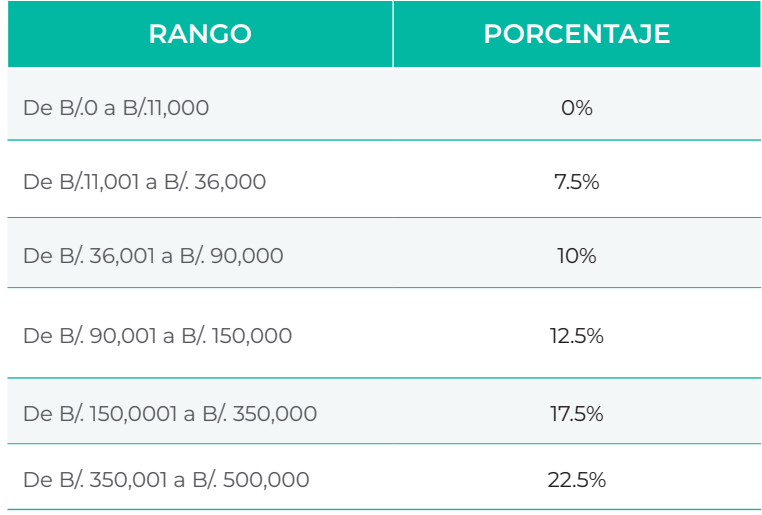

IMPORTANTE: Para poder aplicar a estos cálculos alternativos o especiales de impuesto sobre la renta para PYMES, los negocios deben estar previamente inscritos al Registro Empresarial de la Autoridad de la Micro, Pequeña y Mediana Empresa (AMPYME). Con anterioridad a esta ley, esto no era obligatorio.

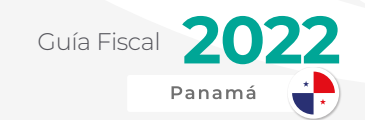

## TABLA REGULAR DE CÁLCULO DE IMP. RENTA DE P.NATURAL Y P. JURÍDICA.

El impuesto sobre la renta, siendo uno de los impuestos más importantes a nivel nacional, tiene su propia tabla y puede ser diferente tanto si se calcula en base de persona natural o como persona jurídica o empresa.

## DECLARACIÓN Y CÁLCULO PARA RENTA NATURAL

Para persona natural aplica una tabla progresiva<sup>7</sup> que consta de tres rangos:

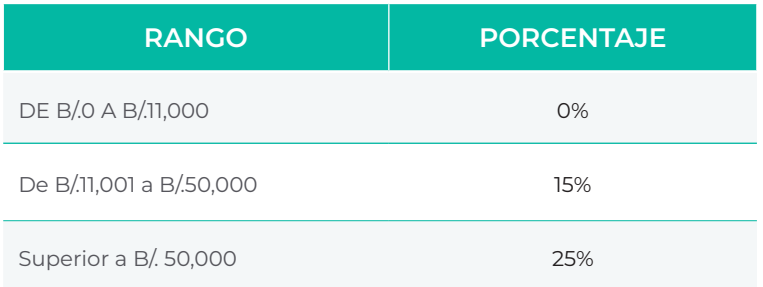

Si los ingresos son por debajo de los B/. 11 mil será exento, en otras palabras, no se pagarán impuestos sobre la renta para ese año fiscal.

Desde que se superan los B/. 11 mil, se calcularán impuestos a ese excedente (diferencia entre el ingreso bruto menos los B/. 11 mil) según la tasa que aplique.

Ahora bien, si el excedente no supera los B/. 50 mil, se calculará por el 15%. Ese será el impuesto a pagar del periodo.

En cambio, si se superan los B/ 50 mil, el impuesto será de B/. 5,850 más el 25% del excedente de esos 50,000.

Es importante señalar que primero se deben restar los costos y gastos deducibles que apliquen antes de realizar el cálculo mencionado.

<sup>7</sup> En una tabla progresiva, el impuesto va en aumento según los tramos de renta. El cálculo se vuelve acumulativo.

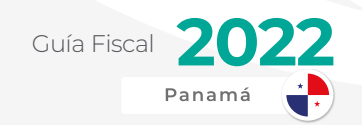

Posteriormente a realizar el cálculo del impuesto, se debe realizar la declaración anual jurada de rentas para personas naturales, independientes, comerciantes el cual será el formulario 1 de la sección de declaraciones en la plataforma en línea de la DGI, E-tax 2.0.

Al ingresar a esta, solo hay que llenar los datos del formulario en línea y el mismo sistema se encuentra parametrizado y nos arrojará el cálculo que debe ser igual al que hayamos calculado de manera manual anteriormente.

IMPORTANTE: Las declaraciones una vez presentadas no se pueden modificar sin penalidades. En este caso, de persona natural, corresponde a una multa de B/. 100 si se desea modificar. Lo cual no es lo más recomendable a menos que la corrección valga la pena.

#### **Gastos de Representación**

Los gastos de representación forman parte de los llamados gastos profesionales.

Estos se le pagan a los empleados para representar a la empresa y cumplir misiones específicas: promocionar directa o indirectamente la empresa, su actividad e imagen.

Las sumas que se perciban en concepto de gastos de representación estarán sujetas a la retención de Impuesto sobre la Renta de la siguiente manera:

A partir de julio de 2010, conforme se detalla a continuación:

Hasta B/.25,000.00, 10%.

De más de B/.25,000.00, pagarán B/.2,500.00 por los primeros B/.25,000.00 y una tarifa del 15% sobre el excedente.

# DECLARACIÓN DE RENTA JURÍDICA

El cálculo regular para persona jurídica es mucho más simple que de los cálculos mencionados anteriormente. Para este no existe un cuadro o tabla, ya que se tiene un porcentaje único.

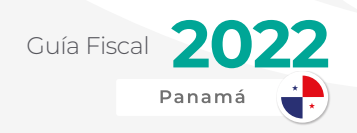

Renta Neta Gravable x 25%

La Renta Neta Gravable, mejor dicho, los ingresos menos costos y gastos deducibles, menos otras deducciones serán multiplicadas por la tasa fija de 25%.

Este será el monto de impuesto a pagar correspondiente al periodo fiscal.

En este cálculo no aplica un porcentaje exento como hemos visto en las tablas anteriores. Independientemente de la Renta Neta Gravable, se multiplica por 25% directamente.

Si el contribuyente tiene ingresos muy inferiores a B/.500 mil anual y no se ha registrado en el Registro Empresarial de AMPYME, estaría pagando impuesto sobre la renta de más de lo que debería.

La presentación de la declaración jurada de rentas para personas jurídicas se realiza, por lo general, anualmente mediante el formulario 2 de la sección de declaraciones en la plataforma online de la DGI, E-tax 2.0.

Simplemente se llenan los datos en este formulario en línea de manera detallada y minuciosa. Posteriormente el mismo sistema arroja el cálculo el cual debe ser exactamente igual al que hemos realizado de manera manual.

IMPORTANTE: Las declaraciones una vez presentadas no se pueden modificar sin penalidades. En este caso, de persona jurídica o empresa, corresponde a una multa de B/. 500 si se desea modificar. Lo cual no es lo más recomendable a menos que la corrección valga la pena.

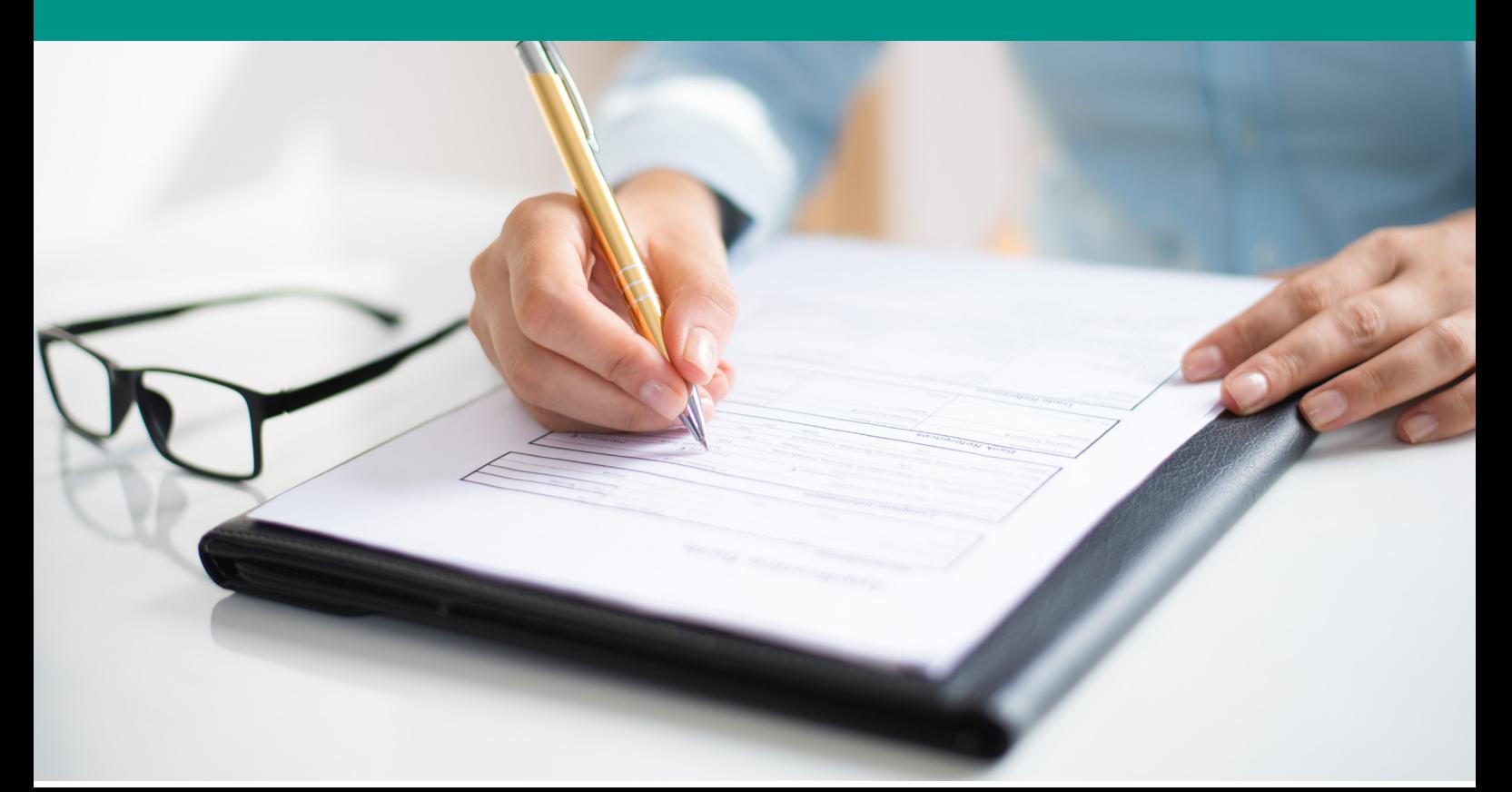

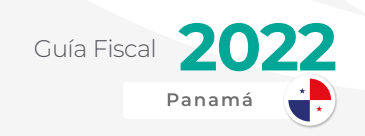

## DECLARACIONES REFRENDADAS

Según la ley 280 del 30 de diciembre de 2021, al momento sobrepasar los B/. 11 mil de monto bruto en una declaración jurada de renta o ingresos, este deberá ser refrendada por un Contador Público Autorizado y con idoneidad vigente en la República de Panamá.

Esto aplica para las declaraciones juradas de renta tanto de personas naturales, como de personas jurídicas. También aplica para declaraciones municipales.

## **CALENDARIO DE<br>PRESENTACIÓN Y PAGO** (VENCIMIENTO)

Uno de los aspectos importantes no es solo presentar las declaraciones a tiempo, también es realizar el pago inmediatamente.

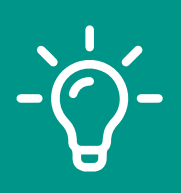

**AlegraTip:** Se pueden realizar pagos con tarjetas de crédito por medio de la misma plataforma E-tax 2.0 o a través de la Banca en Línea de Banco General.

La presentación de la declaración jurada de rentas para personas naturales será, por lo general, todos los años en el mes de marzo. La fecha tope será el 15 de marzo de cada año.

Mientras que la presentación de la declaración del impuesto sobre la renta para personas jurídicas será como máximo el 31 de marzo de cada año.

El pago se debe realizar como límite en las fechas establecidas anteriormente, sino conlleva intereses y/o multas.

IMPORTANTE: Los contribuyentes que, por limitaciones de tiempo, no pudieron cumplir con la presentación de la declaración en su fecha límite, pueden solicitar una prórroga que será por 30 días calendarios. Esta conlleva intereses sobre el impuesto sobre la renta a pagar, pero será menor a la multa por la presentación tardía.

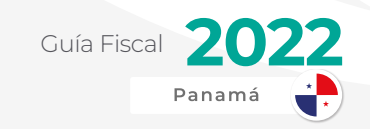

## RETENCIONES SOBRE SALARIO

En Panamá, los contribuyentes asalariados generalmente no están obligados directamente a presentar una declaración jurada de rentas.

A estos se les aplica una retención en el salario por medio de su empleador el cual remite los montos correspondientes de dicho impuesto mediante una declaración llamada planilla 03.

En la planilla 03, el empleador enlista a todos sus empleados, junto con su número de identificación y una sumatoria de los ingresos percibidos durante el periodo, de esa forma calcula el impuesto correspondiente y remite el pago a la DGI los cuales se deberían acumular contablemente en una cuenta de pasivo laboral – Retención de Impuesto Sobre la Renta.

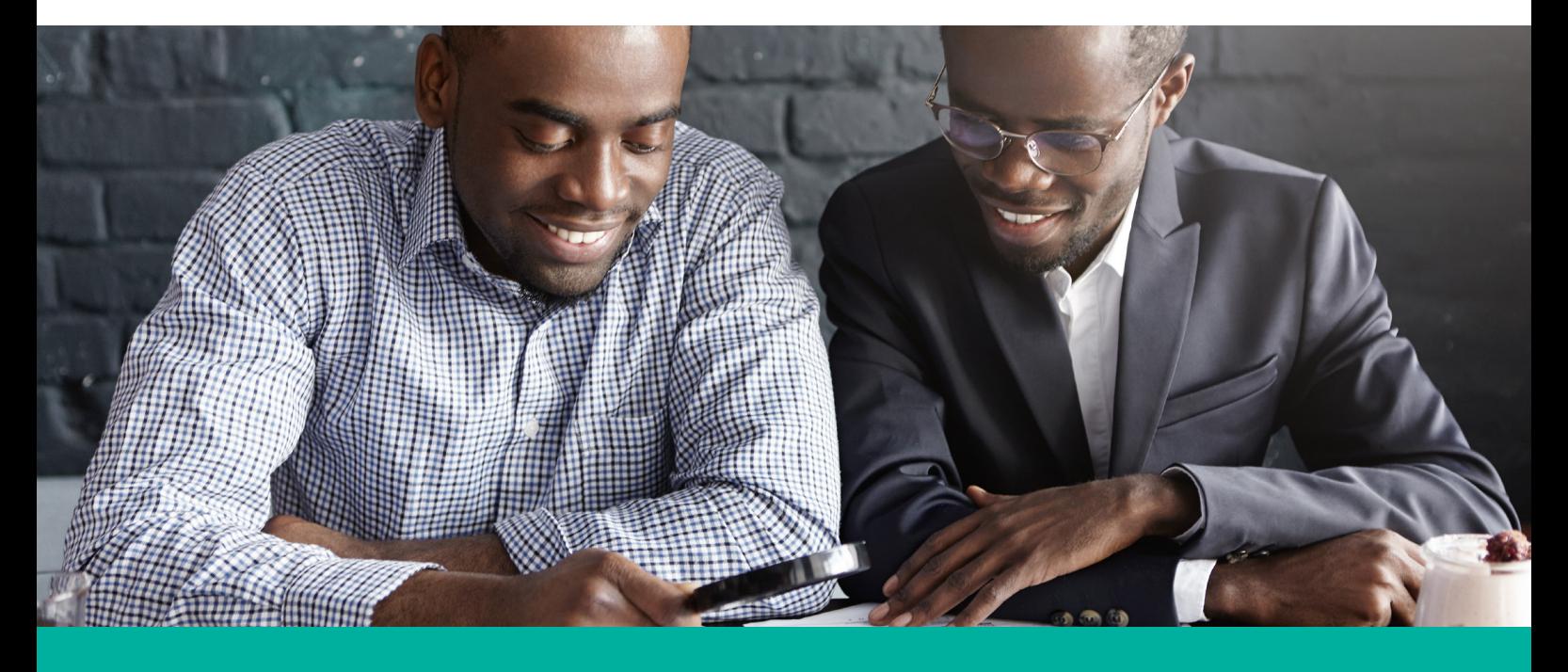

IMPORTANTE: Mediante el decreto ejecutivo 186 del 22 de noviembre de 2021, la planilla 03 pasará de ser presentada de manera anual a mensual a partir de febrero de 2022. Esto con el fin de que el fisco pueda reducir el costo de reclamaciones por cada contribuyente y al mismo tiempo mitigar la evasión fiscal a nivel nacional.

En el caso que surjan impuestos a pagar, el empleador deberá pagar al fisco lo correspondiente como tope el último día de cada mes. En caso contrario que exista un saldo a favor del trabajador, el empleador deberá devolver lo correspondiente igualmente de manera mensual.

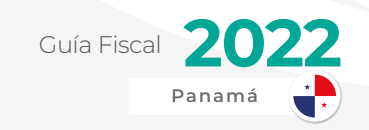

## DECLARACIÓN DE PLANILLA OCASIONAL - FORMULARIO 33

En los casos en los cuales uno o más contribuyentes vengan al territorio nacional a ofrecer sus servicios, estos causarán lo que se conoce como una planilla ocasional.

Esto es muy común en empresas productoras de eventos y conciertos. Estas empresas deben retener a los deportistas, artistas, cantantes, agrupaciones que traen a Panamá su correspondiente impuesto sobre la renta y seguro educativo causado.

En este caso, la empresa de eventos deberá realizar todo el procedimiento a través del formulario 33 de Planilla Ocasional.

El periodo de presentación y pago de la retención de los impuestos causados será no mayor a 5 días hábiles después de haber realizado pago a estos artistas y deportistas.

De presentar después del periodo estipulado, esto generará un 10% de recargo únicamente sobre el impuesto sobre la renta, mas no sobre el seguro educativo.

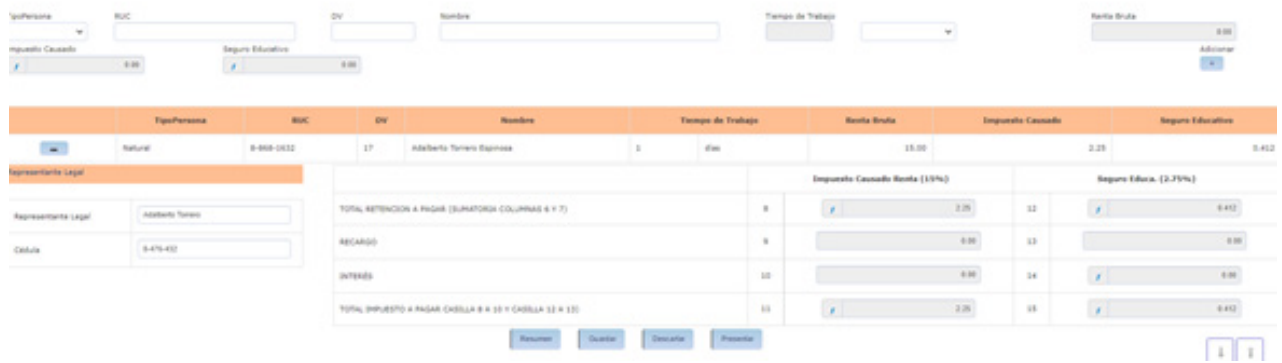

## RETENCIONES POR SERVICIOS PROFESIONALES - EXTRANJEROS O REMESAS

Como bien dice el nombre, esta retención sobre el impuesto sobre la renta aplica cuando se realiza una remesa de dinero a un país en el extranjero producto de un servicio realizado en Panamá.

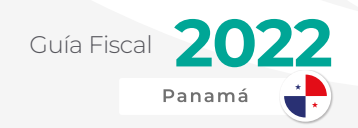

Las remesas son una forma de pago o cobro que consiste en la emisión de un importe correspondiente a una factura de una venta o de un servicio prestado.

Una remesa es un documento por el que damos la orden al banco para que gestione el cobro o pago de un conjunto de compraventas realizadas.

Toda persona natural o jurídica deberá deducir y retener la cantidad que resulte de aplicar las tarifas establecidas en los artículos 699 y 700 del Código Fiscal, en los siguientes casos:

Pague o acredite en cuenta a beneficiarios radicados en el exterior o a otras personas a cuenta de aquellos, rentas de fuentes panameñas, renta gravable de cualquier clase, o

la distribución de utilidades a los accionistas o socios de una persona jurídica.

#### **KAJ Hecho Generador**

Existe acreditamiento desde el momento que la persona dispone de las rentas correspondientes por cuenta del beneficiario radicado en el exterior, para realizar operaciones de cualquier naturaleza por cuenta de aquel, ya sea en el país o en el extranjero.

Corresponde igualmente la retención si los pagos o acreditamiento se efectúan al apoderado o representante local del beneficiario radicado en el exterior. Si al efectuarse el pago o acreditamiento no se hiciera la retención, sin perjuicio de las sanciones que le correspondan a la persona que pagó o acreditó la renta, el apoderado o representante continuará como responsable del impuesto y deberá pagar al Tesoro Nacional, dentro de los diez (10) días siguientes a la fecha del pago o acreditamiento, una suma igual al monto del impuesto.

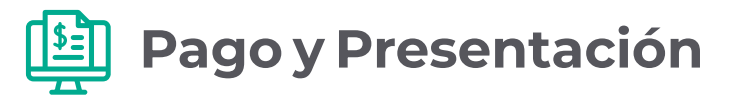

Este se presenta mediante la Declaración Jurada de Retenciones o Remesa al Exterior, Formulario 05

Sumas sobre las cuales se aplicará la retención a las remesas a beneficiarios radicados en el exterior

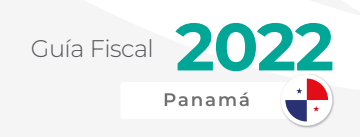

## **Tasa a retener**

A los afectados de las retenciones establecidas en el punto de retenciones sobre remesas al exterior y salvo lo previsto en el Código Fiscal y en los art. 699 y 700 del Código Fiscal se aplicarán sobre el 50% de las remesas al exterior.

No estarán sujetas a retención algunas sumas que en concepto de gastos de reembolsos debidamente sustentados, le asignen las entidades en el exterior a sus sucursales, subsidiarias o filiales en la República de Panamá y que a su vez sean reembolsadas por estas.

Para calcular el monto de la retención, deberán sumarse al monto que se pague, gire o acredite las sumas que se hubieran pagado, girado, acreditado o abonado al contribuyente durante el año y sobre el cincuenta por ciento (50%) de este total se aplicará la tasa del artículo 699 (personas jurídicas) ó 700 (personas naturales) de este Código a las tarifas generales. Del importe así establecido se deducirán las retenciones ya efectuadas en el año gravable.

## **Forma de Presentación y Pago.**

En línea

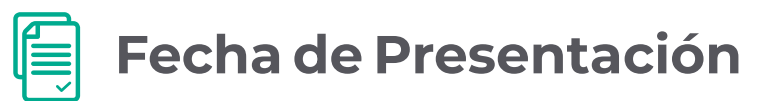

La presentación debe ser dentro de los 10 días siguientes a la fecha de haberse efectuado el pago o acreditamiento, lo que ocurra primero.

## **Sanciones**

La no presentación en el tiempo estipulado para declarar genera para el contribuyente recargo e intereses sobre el monto remesado.

## EXENCIONES AL IMPUESTO SOBRE LA RENTA

Dentro de las innumerables actividades que se practican o realizan dentro de la República de Panamá, hay ciertas excepciones. A continuación mencionaremos algunas de las actividades que no generan el Impuesto sobre la Renta (son exentos):

Las rentas de las iglesias de cualquier culto o seminarios conciliares y sociedades religiosas o de beneficencia, cuando esas rentas se obtengan por razón directa del culto o de la beneficencia;

Guía Fiscal

Las rentas provenientes del comercio marítimo internacional de naves mercantes nacionales inscritas legalmente en Panamá;

Los intereses que se paguen o acrediten sobre los valores emitidos por el Estado y las utilidades provenientes de su enajenación;

Los premios pagados por las loterías del Estado y las ganancias obtenidas en los juegos de suerte y azar y en las apuestas y premios ganados en actividades explotadas por el Estado;

Las sumas recibidas en concepto de indemnizaciones por accidentes de trabajo y de seguros en general, las pensiones alimenticias y las prestaciones que pague la Caja de Seguro Social por razón de los riesgos que esta asuma;

Los bienes que se reciban a título de herencia, legado o donación;

La renta neta gravable de las personas naturales que no exceda de once mil balboas (B/.11,000.00) anuales;

Las sumas donadas a instituciones estatales y/o privadas de investigación y extensión agropecuaria que no tengan fines lucrativos, para el desarrollo de sus programas y que tiendan a mejorar los sistemas de transferencia de tecnología;

Los intereses que se reconozcan o paguen sobre los depósitos de cuentas de ahorro, a plazos o de cualquier otra índole que se mantengan en las instituciones bancarias establecidas en la República, ya sean depósitos locales o extranjeros;

Las sumas percibidas o devengadas por personas en el exterior en concepto de regalías provenientes de personas radicadas en la Zona Libre de Colón.

Las sumas que reciban los beneficiarios de fondos para jubilados, pensionados y otros beneficios;

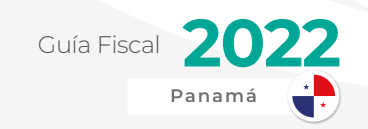

### **Límite mínimo de ingresos del contribuyente**

El límite mínimo para que el contribuyente comience a generar Impuesto sobre la Renta serán B/. 11 mil anuales. Si después de recibir salarios, honorarios y otro tipo de ingresos no llega a ese margen, no deberá pagar impuesto, pero si declarar.

### **Renta Estimada**

Al momento de realizar una declaración jurada de rentas, esta le va a pedir una renta estimada.

Esto sería el adelanto del Impuesto sobre la Renta que se causará dentro del período fiscal en curso.

Generalmente, esta renta estimada va a ser el mismo monto que lo declarado y pagado para el período anterior o que ya concluyó.

La única diferencia es que el pago se puede realizar en tres partidas, las cuales serán las siguientes:

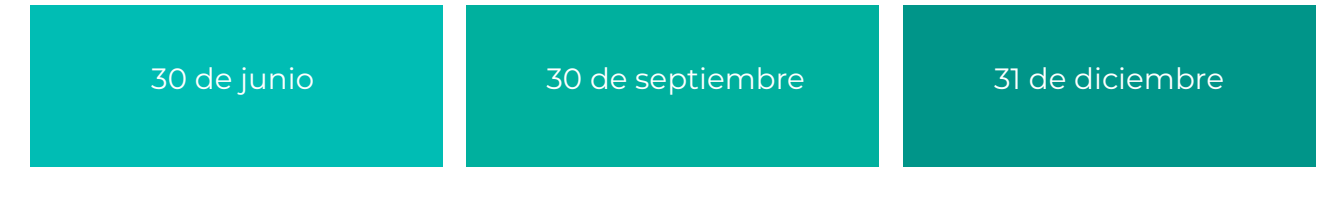

Este vencimiento también aplicará para el Seguro Educativo por pagar que indica la misma declaración jurada de rentas. Estaremos hablando más del Seguro Educativo más adelante en esta guía.

### **No aplicación de CAIR**

La Dirección General de Ingresos presume que un contribuyente que haya obtenido ingresos brutos anuales mayores a B/. 1,500,000, debe tributar un 25% del 4.67% de sus ingresos gravables. Y este cálculo lo conocemos como el Cálculo Alterno de Impuesto sobre la Renta, o mejor conocido como "CAIR".

He aquí el problema del CAIR: Las circunstancias no son iguales para todos.

Presumir una ganancia, como hemos mencionado, puede ser adelantarse a los hechos. Puede que una empresa haya obtenido ingresos millonarios en un período fiscal, sin embargo, haya tenido costos y gastos elevados (u otros hechos desafortunados) los cuales pueden ocasionar pérdidas.

Es por ello que existe la No Aplicación del Cálculo Alternativo del Impuesto sobre la Renta

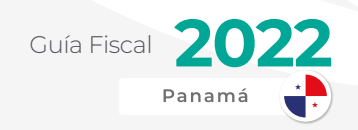

Podrán solicitar la no aplicación de CAIR las personas jurídicas que hayan sobrepasado los ingresos brutos anuales mencionados anteriormente con una condición:

El pago del tributo bajo el método alterno resulte en pérdida, o cuando la tasa efectiva sea superior al 25%.

Presentada la declaración jurada, el contribuyente cuenta con cinco días para formalizar la solicitud a fin de evitar se liquide el tributo conforme al método Cair.

Los estados financieros no auditados del contribuyente con sus respectivas notas, deberá incluirse un detalle de las partidas de otros costos y otros gastos reportados en la declaración de renta con sus notas detallando los rubros que componen estas cuentas;

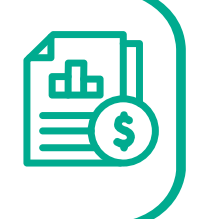

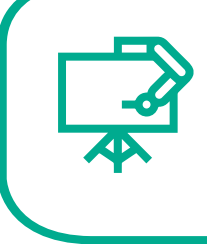

La prueba del gasto de depreciación deberá acompañarse con un cuadro demostrativo de los activos depreciados que contenga por cada activo: fecha y valor de adquisición, depreciación acumulada, valor depreciación del ejercicio que se declara, y valor neto del activo después de depreciación;

Detalle de las pérdidas sufridas en los últimos cinco periodos fiscales anteriores al ejercicio fiscal que se solicita;

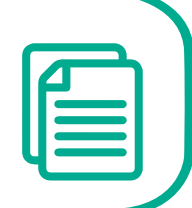

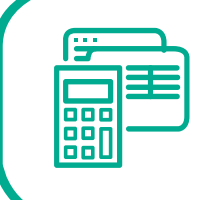

'Estado' (¿a qué se referirá este término?) demostrativo de los costos y gastos deducibles pagados a empresas relacionadas domiciliadas en el exterior;

Detalle de las remesas pagadas al exterior con sus pagos de retenciones de ISR e ITBMS (entendemos en este último, cuando aplique);

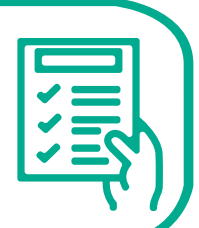

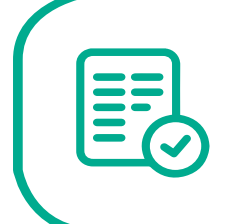

Detalle de los incentivos disfrutados durante el período fiscal declarado, con su documento que avala el derecho.

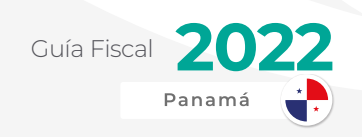

#### **Tipos de Declaraciones Juradas**

Al momento de preparar la declaración jurada sobre la renta, estas pueden dividirse según su tipo en las siguientes:

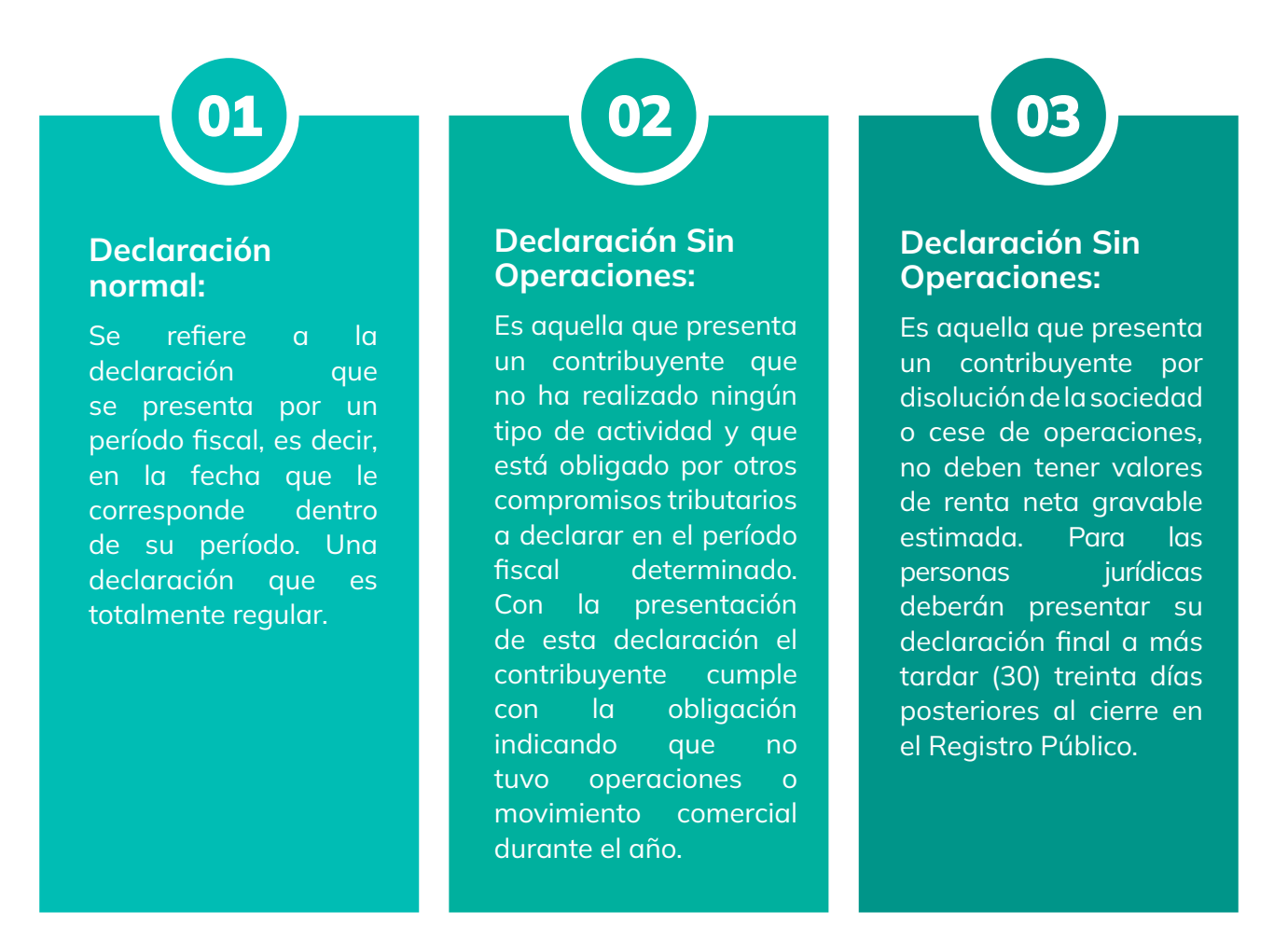

## **Tipo de presentación de ISR**

#### » Original:

Es la presentación realizada por primera vez ante la DGI, jurando sus ingresos, gastos y deducciones correspondientes al período declarado. Solo puede ser presentada una declaración jurada original para el período.

#### » Declaraciones Rectificativas:

Es aquella que presenta un contribuyente para rectificar sus ingresos, gastos y deducciones correspondiente y debe estar acompañada de un memorial firmado por el

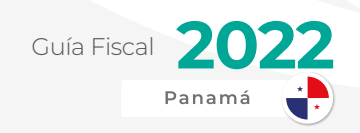

propio contribuyente o apoderado especial de ser necesario. Parágrafo 4. Art. 710 Crédito Fiscal.

Las declaraciones rectificativas pueden ser de períodos fiscales vencidos y en ese caso el contribuyente solo podrá rectificar el impuesto jurado y no deberá anotar valores en el renglón de renta neta gravable estimada. Cuando se rectifique el último año declarado podrá anotar valores en el impuesto jurado y en la renta neta gravable estimada, siempre y cuando el período estimado no haya vencido al momento de su presentación.

Estas se presentan ante la DGI, por medio de una solicitud de declaración de rectificativa que contendrá la relación de los hechos que motivan la rectificación; dichas declaraciones serán registradas y aplicadas cuando se hayan efectuado las investigaciones pertinentes que dan mérito para su aceptación.

Importante: No tendrán que presentar la solicitud antes mencionada, los contribuyentes que presenten declaraciones rectificativas que aumenten el impuesto a pagar o disminuyan el impuesto a su favor determinado en la declaración jurada de rentas presentada originalmente.

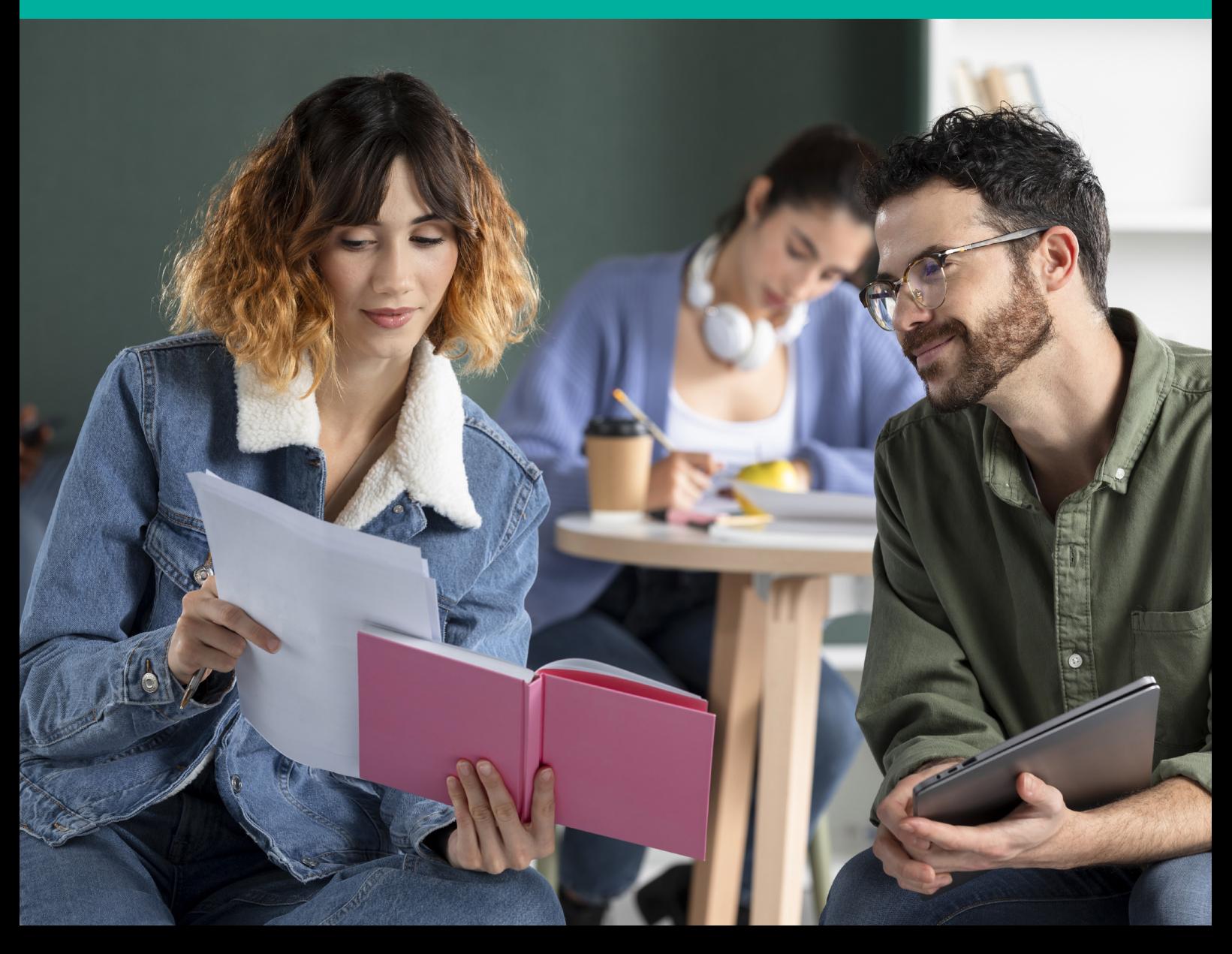

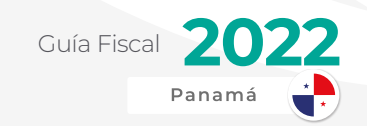

La presentación de la declaración rectificativa causará un costo de cien balboas (B/.100.00) para las personas naturales y quinientos balboas (B/.500.00) para las personas jurídicas.

#### **Beneficio del Registro Empresarial de AMPYME**

Registrarse en AMPYME, como hemos mencionado antes, tiene muchas ventajas para las diferentes empresas dentro de la categoría de micro, pequeña o medianas empresas.

Una de las mayores ventajas fiscales por la cual una de estas empresas o negocios decide registrarse en esta entidad es para aprovechar los dos años de exención del impuesto sobre la renta que se brinda mediante la ley 33 del 25 de julio del 2000.

Esto aplicará de manera automática a partir de la fecha del Registro Empresarial.

Es importante recordar que se debe seleccionar en las declaraciones la opción de PYME.

## APLICACIÓN DE CONVENIOS PARA EVITAR LA DOBLE IMPOSICIÓN (CDI)

Panamá siempre se ha caracterizado desde tiempos coloniales a ser un país de paso por su posición geográfica inigualable. Siendo un crisol de razas, existe una gran comunidad extranjera originaria de naciones con un sistema tributario tipo renta mundial. Esto aplica tanto para personas como para empresas extranjeras.

Es por ello que existen estos Convenios para evitar Doble Imposición o Doble Tributación. Los interesados pueden aplicar los convenios y así evitar una desventaja fiscal.

Según la Resolución No. 201-15144 del 2015 (Reemplaza la anterior Resolución No. 201- 12083), el contribuyente deberá presentar un memorial<sup>8</sup> a la Dirección General de Ingresos en página 8 ½ x 13" el cual podrá acreditar a un beneficiario y un solo tipo de renta.

Este memorial deberá cumplir con los siguientes requisitos:

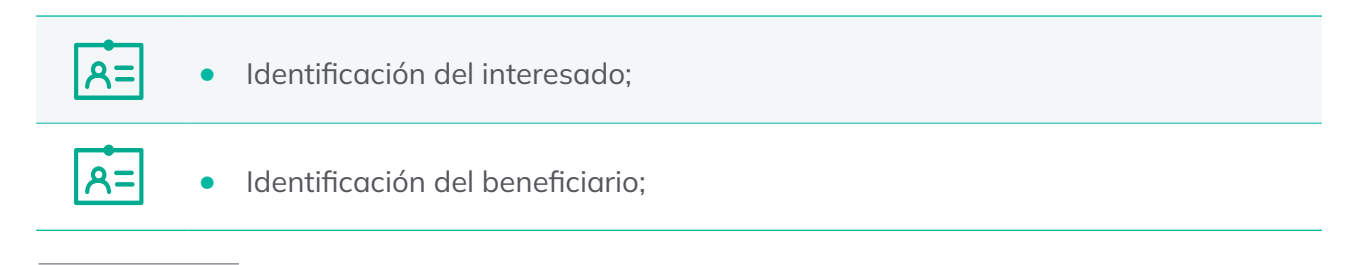

<sup>8</sup>Memorial: Escrito, solicitud para pedir algo, alegando razones, méritos o servicios.

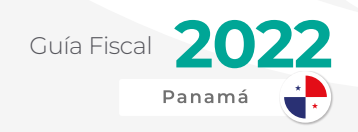

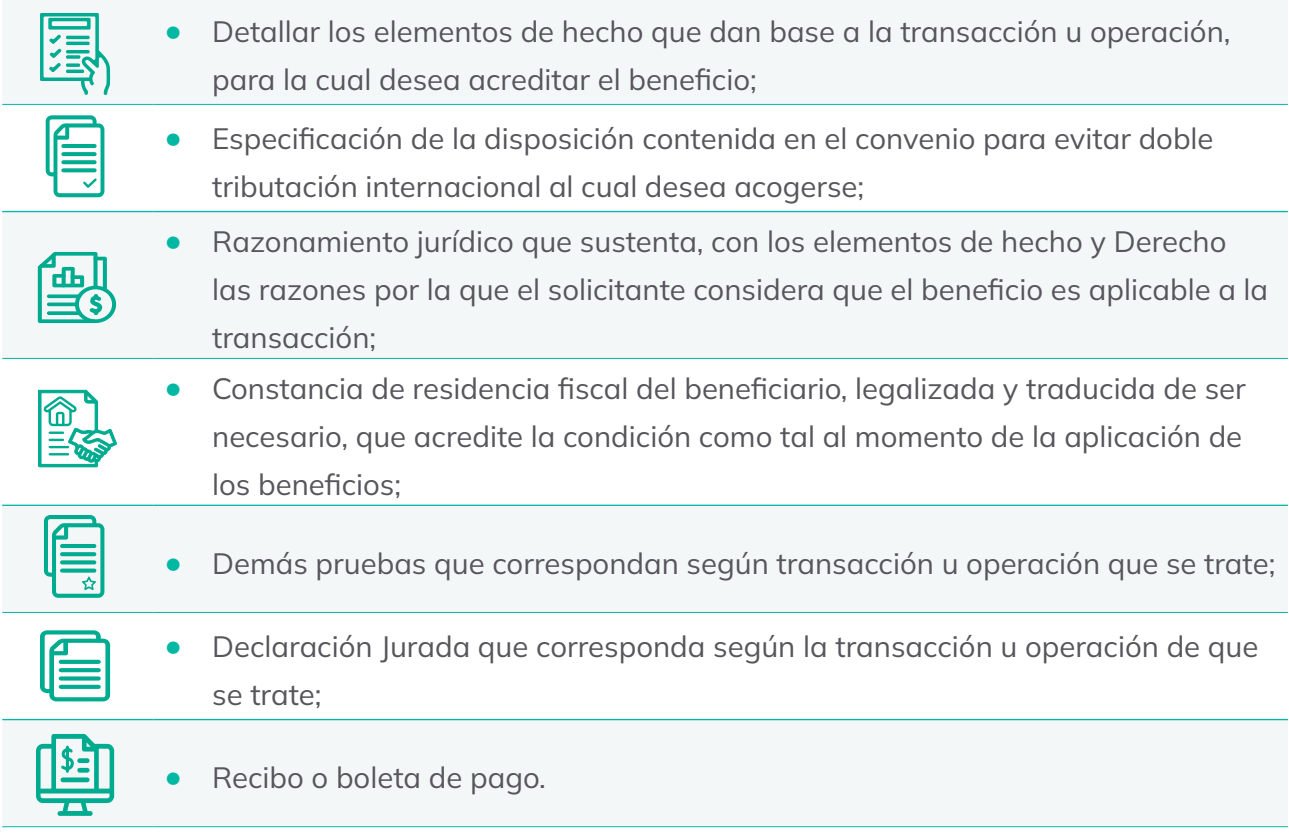

Adicional, si el interesado es una persona jurídica o empresa deberá presentar el memorial mediante el apoderado legal y acompañado con estos otros documentos:

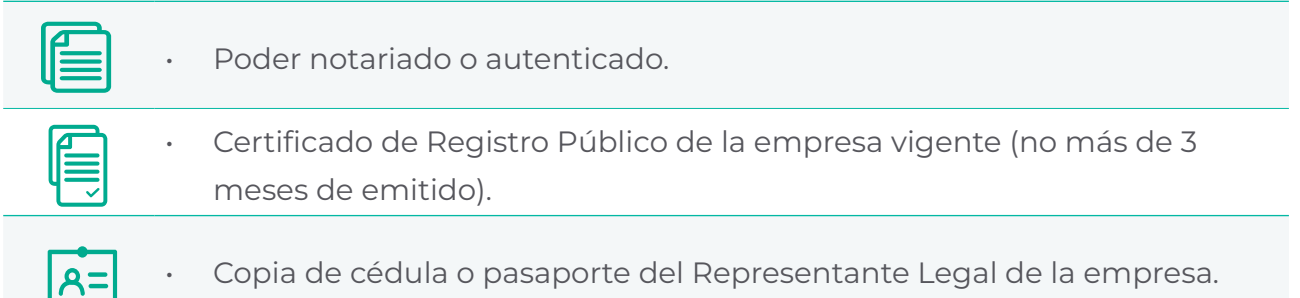

Deberá presentar el memorial 30 días antes de que se realice la transacción u operación al Departamento de Tributación Internacional de la Dirección General de Ingresos.

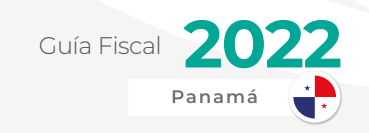

## IMPUESTO DE GANANCIA DE **CAPITAL**

En el caso específico que una persona tanto jurídica como natural venda un bien tangible o intangible considerado como "activo de capital" y a la vez obteniendo una plusvalía9, se produce este impuesto llamado Ganancia de Capital.

Este se produce por una transacción o un evento específico en el tiempo. El mismo se declara y paga justo después de que la transacción se complete.

En cambio, con el Impuesto sobre la Renta, se deben recopilar las transacciones durante un periodo de tiempo normalmente de un año.

El punto diferenciador es que estas transacciones no ocurren todos los días y no pertenecen al giro ordinario del negocio<sup>10</sup>. En palabras cortas, el negocio no se dedica a vender, por ejemplo, sus activos fijos o acciones diariamente.

## **Hecho generador y porcentajes**

El accionar de este impuesto, como hemos mencionado anteriormente va a ser al momento de la venta del bien tangible o intangible. Los ejemplos más clásicos pueden ser cuando se venden:

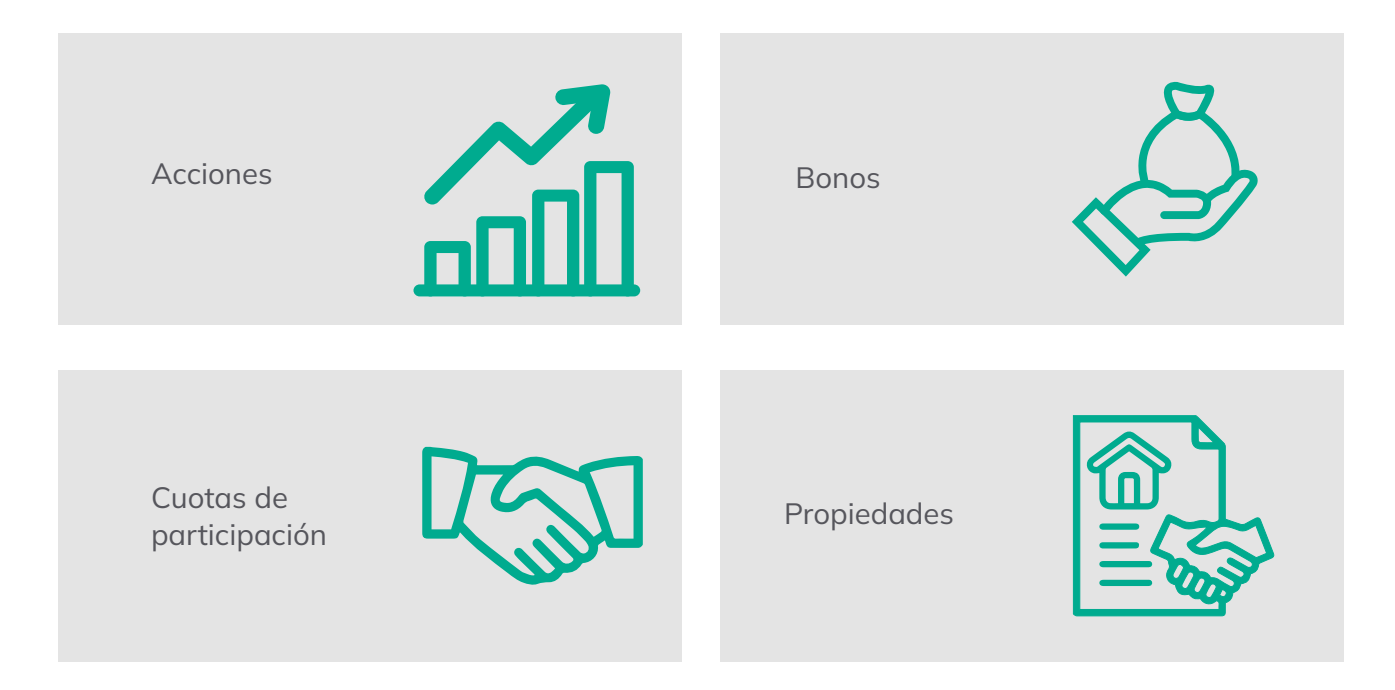

<sup>9</sup> Plusvalía: Incremento del valor de un bien por causas extrínsecas a él.

<sup>&</sup>lt;sup>10</sup> Giro ordinario del negocio: Hace referencia a las actividades que realiza la empresa diariamente relacionadas con los productos y mercados<br>que atiende.

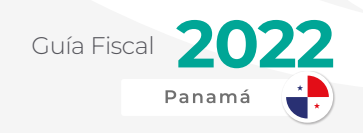

Maquinarias Camiones, carros, motos y otros vehículos de la empresa Equipos informáticos 10% sobre la ganancia obtenida

El impuesto se grava directamente con el porcentaje del 10% sobre la diferencia entre el precio de venta y el costo, en otras palabras, la ganancia obtenida de dicha transacción.

El comprador tendrá la obligación de retener al vendedor una suma equivalente al 5% del valor total de la venta en concepto de adelanto de este impuesto dentro de los 10 días posteriores a haberse producido la transacción.

El vendedor puede considerar este 5% retenido como el impuesto definitivo a pagar.

#### **¿Qué sucede cuando el 5% retenido por el vendedor es mayor al 10% de la ganancia de capital?**

El vendedor puede presentar formalmente solicitud de devolución de impuestos acompañada por una declaración jurada detallando la diferencia a devolver y debe ser acompañada por lo siguiente:

Precio de venta

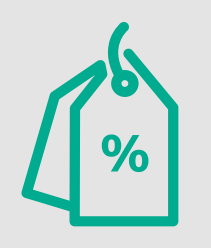

Costo de adquisición del bien tangible o intangible

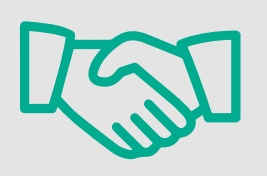

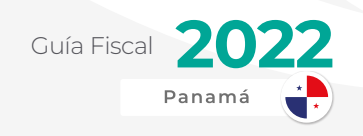

Importe de los gastos necesarios para efectuar la venta (gastos de mercadeo, legales, etc.)

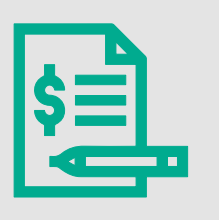

Ganancia o pérdida resultante de la transacción

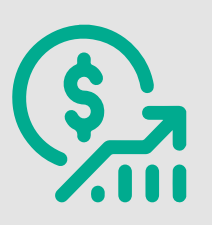

Monto del impuesto sobre la ganancia de capital (10%)

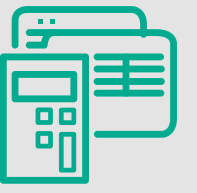

Monto del impuesto retenido sobre el valor total de la venta (5%)

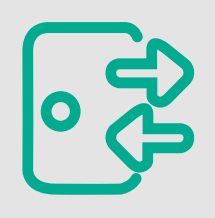

El caso que puede llegar a confundir es el de la venta de propiedades o bienes inmuebles. Al momento de la venta de un bien inmueble, se genera simultáneamente el Impuesto de Transferencia de Bienes Inmuebles, el cual estaremos hablando más adelante en esta guía.

## IMPUESTO DE DIVIDENDOS

Cuando hablamos de impuesto de dividendos debemos entender primero el concepto de dividendos.

Los dividendos se le conoce a la repartición o distribución a los accionistas de las utilidades retenidas.

Estas utilidades retenidas, contablemente hablando, representan las ganancias acumuladas por la empresa en uno o más periodos transcurridos.

## **Hecho generador y porcentajes**

El hecho generador o el hecho que acciona dicho impuesto va a ser la repartición total o parcial de las ganancias obtenidas por la empresa.

Sin importar la frecuencia de pago, una o varias veces al año, después de cada pago se asume el impuesto de dividendos.

El impuesto será el mismo y la tasa será de 10% sobre el total pagado por la empresa. La empresa que es la que distribuye los dividendos se convertirá en el agente retenedor

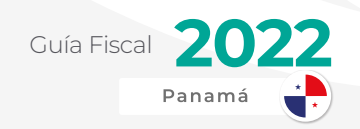

del mismo y deberá remitir a la DGI dicha retención dentro de los 10 días siguientes de haberse pagado.

De hecho, aunque los accionistas decidan capitalizar las acciones, el tratamiento va a ser el mismo: van a tener que pagar el impuesto de dividendos que les corresponda.

## IMPUESTO COMPLEMENTARIO

El impuesto complementario tiene mucha relación con el impuesto de dividendo. Incluso, como bien dice su nombre, lo complementa perfectamente.

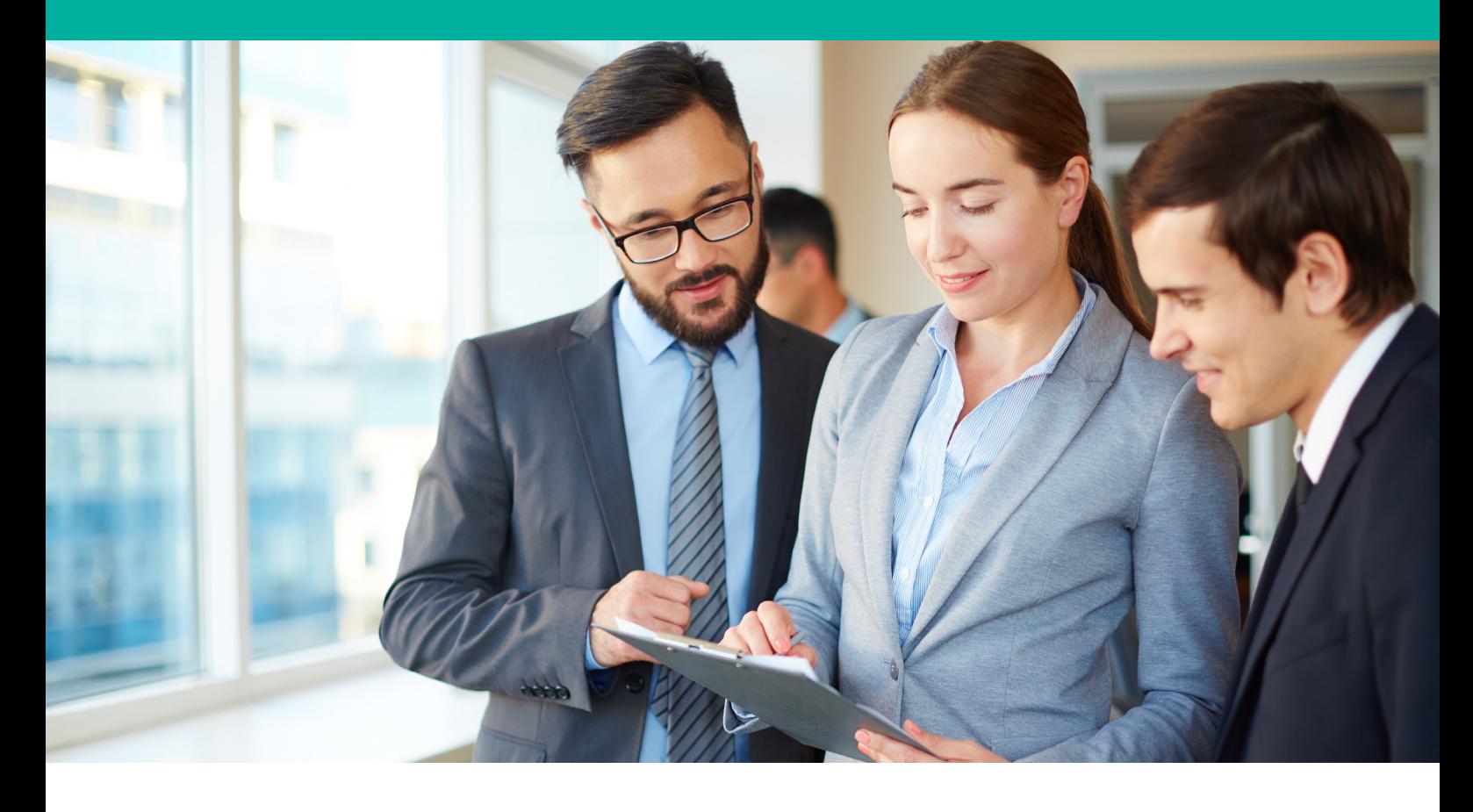

En la práctica, no todas las empresas reparten dividendos a sus accionistas todos los años. Por motivos financieros y estratégicos prefieren esperar a que mejore la situación de la empresa para poder hacerlas distribuciones pertinentes.

En ese caso no aplicaría un impuesto de dividendos como tal, pero aquí es donde entra la figura del impuesto complementario.

En pocas palabras, en un periodo donde no se cause el impuesto de dividendo, se puede causar el impuesto complementario y viceversa.

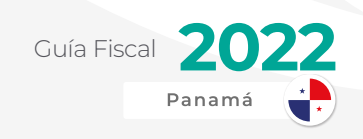

### **Hecho generador y porcentajes**

De hecho, el impuesto complementario actúa como un adelanto del impuesto de dividendos, ya que tiene una tasa menor.

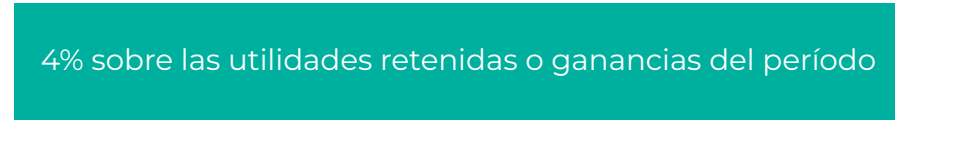

La tasa en cuestión será del 4% de adelanto sobre las utilidades retenidas del periodo o año fiscal.

#### **¿Y qué pasará en un próximo período fiscal donde sí se pague el impuesto de dividendos?**

Como se habrá realizado pago de impuesto complementario de uno o más periodos y estos son adelantos, simplemente se paga la diferencia del 6% a la Dirección General de Ingresos.

De esta manera es que ambos impuestos trabajan como una mancuerna sobre el mismo tema.

## IMPUESTO DE INMUEBLE

Los inmuebles son uno de los activos más importantes en la vida de cualquier persona o de cualquier empresa. Estamos hablando de un bien patrimonial que puede ser trascendental en nuestras vidas.

Es así como el fisco, desde tiempos feudales, ha establecido un impuesto sobre la tierra denominado el Impuesto de Bienes Inmuebles (IBI).

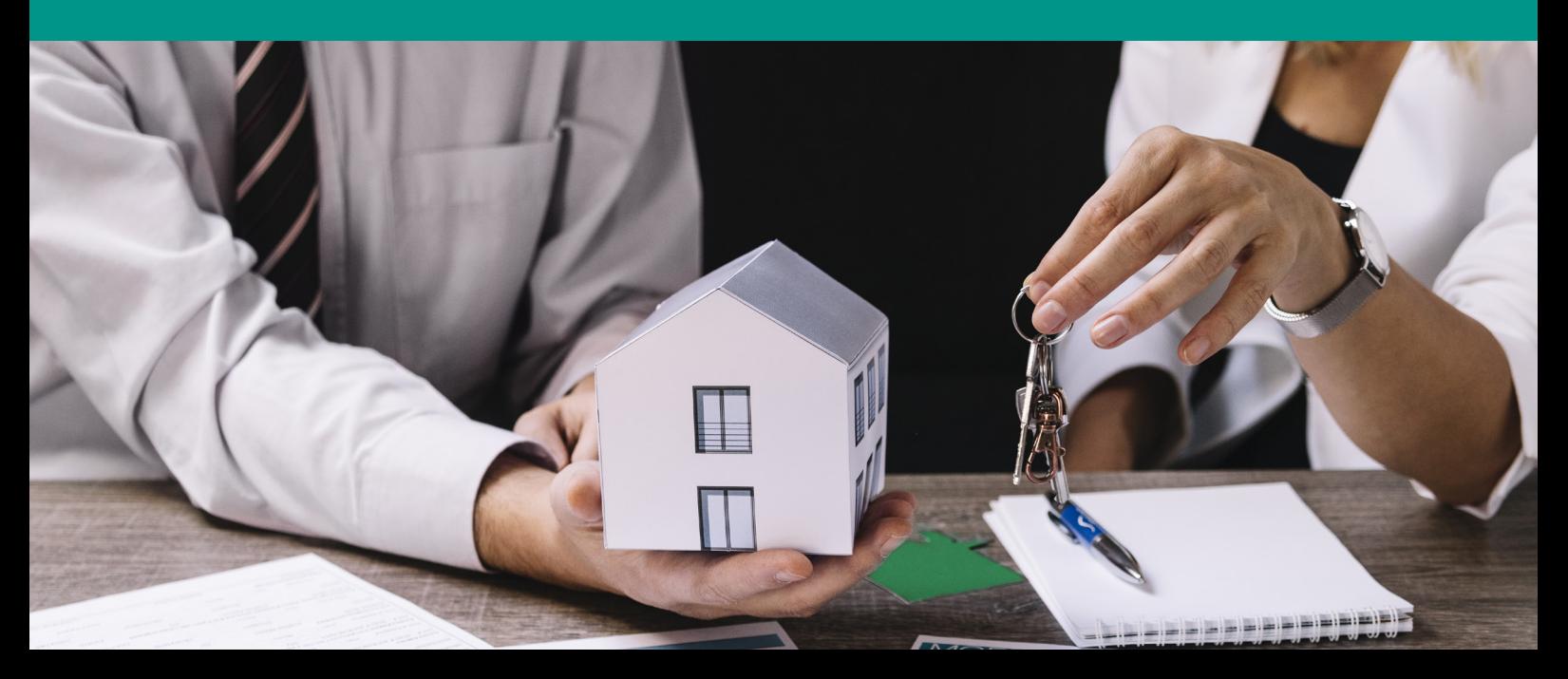

### **Hecho generador**

El accionar del mencionado impuesto va a ser de por sí el mismo bien inmueble. Todo propietario de un bien inmueble, ya sea persona natural o jurídica deberá asumir los tributos que le correspondan a este.

Todo dependerá del tipo de bien inmueble y del tiempo que tenga de haberse vendido a su primer dueño, ya que existe un periodo en el cual se encuentra exento de este impuesto bienes inmuebles de construcción reciente.

#### **Tabla actual del cálculo del Impuesto de Inmuebles**

La tabla actual para el cálculo del impuesto de inmuebles fue modificada en últimas instancias por la Ley 66 del 17 de octubre de 2017.

Esta modificación fue beneficiosa, ya que la tabla anterior tenía una tasa impositiva mucho mayor. De hecho, había convertido a Panamá en uno de los países donde más se pagaba en impuesto a las propiedades. Con esta nueva tabla, los diferentes contribuyentes han podido tener cierto alivio financiero.

Para calcular el impuesto inmueble de una propiedad hay que definir primero si esta representa un Patrimonio Familiar Tributario o es otro tipo de propiedad. Primero definamos que es Patrimonio Familiar Tributario.

Esto quiere decir que la propiedad se convierte en el lugar de residencia o vivienda principal del contribuyente y su familia, por lo que tiene una menor carga tributaria sobre esta.

#### » Cálculo de bienes inmuebles considerados Patrimonio Familiar Tributario o primera vivienda.

En cambio, si el contribuyente tiene en su posesión una casa de verano, u otras propiedades comerciales, industriales o donde no resida, estas tendrán otras tasas mayores a las que mostraremos a continuación que corresponden al Patrimonio Familiar Tributario.

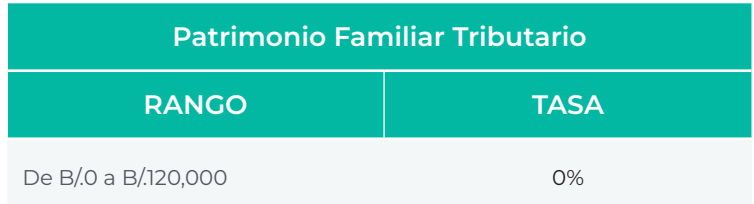

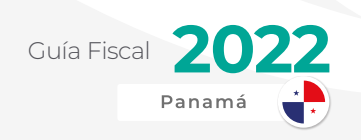

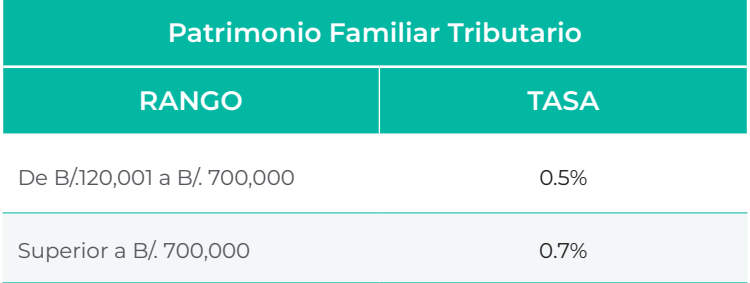

#### » Cálculo de bienes inmuebles considerados otras propiedades

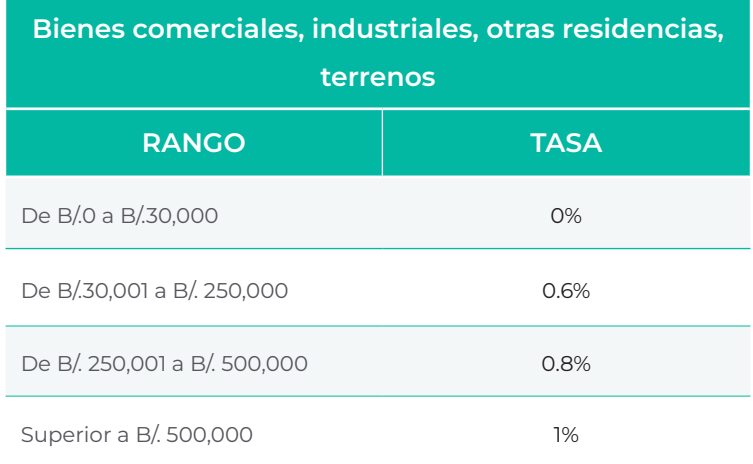

De este impuesto algunos que se exceptúan son:

- **•** Inmuebles que son parte de las diferentes entidades del estado o gobierno,
- **•** Los que son utilizados para cultos religiosos (iglesias, templos, sinagogas, mezquitas, etc.),
- **•** Fincas agropecuarias hasta B/. 350 mil de valor catastral,
- **•** Centros educativos (desde nivel básico hasta educación superior universitaria),
- **•** Para beneficencia pública o asistencia social.
- **•** Los inmuebles (patrimonio familiar tributario o vivienda principal) cuya base imponible, incluidas las mejoras, no exceda de ciento veinte mil balboas (B/.120,000.00)
- **•** Los inmuebles (segundas propiedades y otros) cuya base imponible, incluidas las mejoras, no exceda de treinta mil balboas (B/.30,000.00).

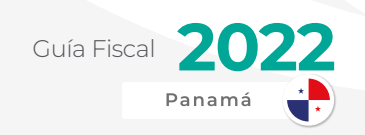

#### **Exoneración a propiedades nuevas**

Toda propiedad que haya sido comprada como nueva y que se constituya como patrimonio familiar tributario cuyo valor sea entre B/. 120,000 a B/. 300,000 estará exonerada de este impuesto durante los primeros tres años a partir de la fecha de expedición del aviso de ocupación o la inscripción en registro público (lo que ocurra primero).

Esto representa un beneficio dirigido principalmente para las personas jóvenes o jóvenes parejas que se independizan y que compran su primera propiedad ya sea su primera casa o apartamento.

### **Pago del Impuesto de Bienes Inmuebles**

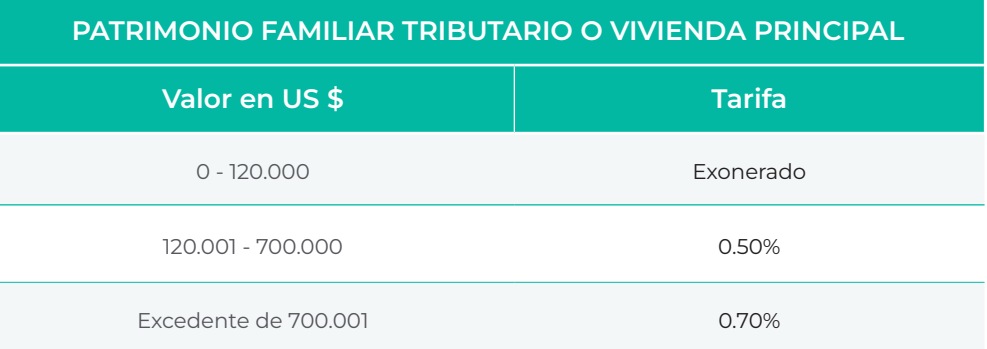

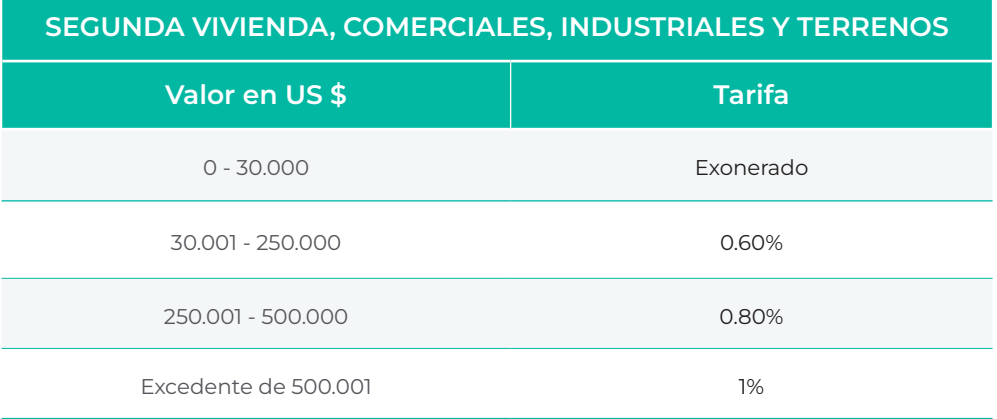

El impuesto de inmueble se debe pagar en tres partidas de la siguiente manera:

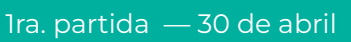

2da. partida — 31 de agosto  $\overline{3}$  3ra. partida — 31 de diciembre

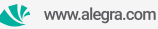

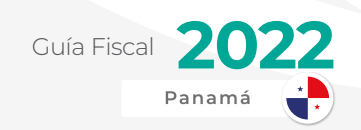

Si se paga después de la fecha mencionada, aplica un 10% de recargo sobre dicha porción del impuesto.

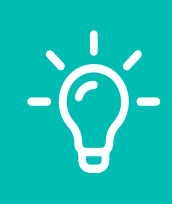

Tip: Si pagas antes del 28 de febrero de cada año el impuesto de inmueble de todo el año, podrás obtener un descuento del 10% sobre el mismo. Deberás presentar la solicitud a la DGI a través d[e un](https://panamatramita.gob.pa/sites/default/files/form-files/2005_12_12_2005_15_45_2.pdf)  [formulario.](https://panamatramita.gob.pa/sites/default/files/form-files/2005_12_12_2005_15_45_2.pdf)

# IMPUESTO DE AVISO DE<br>OPERACIÓN

El impuesto de aviso de operación es un impuesto patrimonial que se declara en la misma Declaración Jurada de Impuesto sobre la Renta.

Este aplica tanto para personas naturales como jurídicas y en muchas ocasiones se aplica por defecto al momento del llenado de la declaración en el sistema E-tax, por lo que hay que estar pendientes de lo que se muestra en esta línea de la declaración.

El cálculo del mismo va a ser sobre el capital de la empresa. Este se calcula restando los activos totales menos los pasivos totales.

2% del capital de la empresa

El impuesto va a ser del 2% del capital el cual debe ser mínimo de B/. 10,000 para que aplique. El monto del impuesto a pagar va entre B/. 100 a B/. 60,000.

## IMPUESTOS INDIRECTOS

A diferencia de los impuestos directos que gravan una renta, ganancia obtenida o el patrimonio, los impuestos indirectos se generan cuando se produce una transacción específica.

Veamos a continuación cuales son estos impuestos con más detalles:
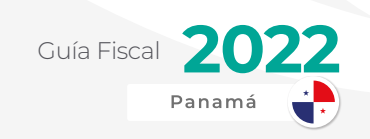

### IMPUESTO DE TRANSFERENCIA DE BIENES CORPORALES MUEBLES Y SERVICIOS (I.T.B.M.S.)

Este es el impuesto más conocido por el público en general. Sin importar el nivel de ingresos, todos hemos comprado algún artículo o pagado por un servicio el cual se nos adiciona un impuesto popularmente conocido como el "7%" (siete por ciento). En muchos países es también conocido como el Impuesto al Valor Agregado (IVA).

En realidad, muchas personas desconocen existen en la actualidad 4 tipos de tasas o porcentajes para el I.T.B.M.S.:

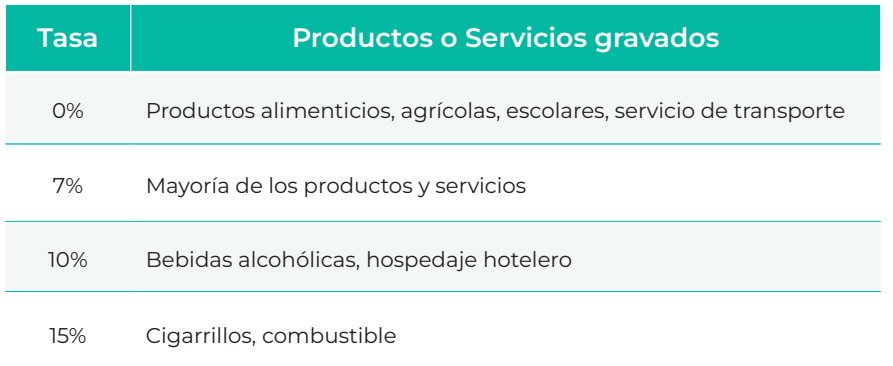

Este impuesto es tan relevante que sus estadísticas trimestrales son equivalentes a tomar el pulso financiero al comercio en Panamá y representa una de las principales fuentes para las arcas del Estado.

# HECHO GENERADOR Y PORCENTAJES

Como mencionado en el párrafo anterior, el hecho generador o accionador de este impuesto va a ser la misma transacción realizada.

Como dice el mismo nombre del impuesto, esto se produce cuando hay una transferencia del bien o del servicio, independientemente de su monto y si hay factura o no de por

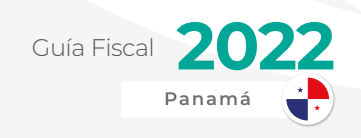

medio.

También se produce al momento de importar un producto al territorio nacional. Este será un adelanto que posteriormente se podrá deducir en la Declaración de ITBMS correspondiente.

# PAGO DEL I.T.B.M.S.

Muchos negocios se resisten a cobrar el I.T.B.M.S. a sus clientes, en muchas ocasiones, por desconocimiento.

Realmente la persona que asume el costo de este impuesto no es el comercio, es el cliente o consumidor final.

Sin embargo, el comercio es responsable de remitir esta recaudación a la Dirección General de Ingresos, por lo general, de forma mensual a través de la Declaración de I.T.B.M.S. que estaremos ampliando en el siguiente enunciado.

### **Declaración del I.T.B.M.S.**

La declaración de I.T.M.B.S. es una de las declaraciones más importantes para la mayoría de los negocios en Panamá.

En este se declara tanto las ventas producidas como las compras realizadas por cada contribuyente de manera mensual, por lo general.

Este se hace por medio del formulario 430 a través de la plataforma en línea, E-tax 2.0.

Este formulario se divide en dos partes principalmente:

**Ventas Reportadas:** Detalla las ventas exentas, gravadas (7, 10, 15%), ventas exentas, exportaciones.

**Compras Reportadas:** Detalla las compras exentas, gravadas (7, 10, 15%), importaciones.

El objetivo principal de realizar esta declaración es que se hace una conciliación entre las ventas y las compras y se aplica la deducibilidad que corresponda en caso de ser gravadas.

En pocas palabras, se procede a restar impuesto de I.T.B.M.S. de las compras sobre las ventas producidas de manera proporcional.

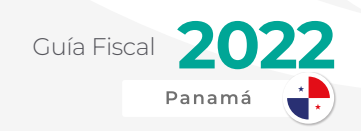

Ahora bien, pueden ocurrir casos en los que no se debe realizar pago, ya que se produce un crédito fiscal. Esto suele suceder dentro de un mes, por ejemplo, que se incurren en diferentes actividades promocionales que provocan una subida del gasto, más no una subida del ingreso dentro del mismo periodo. Esto quiere decir que el impuesto deducible del gasto va a ser mayor que el impuesto gravable de las ventas.

### **Calendario de Presentación y Pago**

La fecha de presentación y pago del I.T.B.M.S. se realiza dentro de los primeros 15 días de cada mes respecto a las transacciones ocurridas el mes anterior.

Por ejemplo, hasta el 15 de marzo se presenta lo ocurrido entre el 1 y 28 de febrero. El mes siguiente, hasta el 15 de abril se presenta o ocurrido entre el 1 y 31 de marzo, y así sucesivamente para cada mes.

En los casos que el día 15 es feriado o domingo, esta obligación se aplazará para el siguiente día hábil.

En los casos que no se cumpla con el plazo establecido, el contribuyente podrá incurrir en multas o recargos.

# **Retenciones de I.T.B.M.S.**

Para poder asegurar en mayor medida la recaudación del impuesto indirecto más importante que tenemos en el país, la DGI ha asignado a algunos agentes o contribuyentes que van a tener la obligación de retener un mayor porcentaje de ITBMS a sus proveedores al momento de pagar por compra de productos y/o servicios.

### **Agentes Retenedores**

Entre los agentes retenedores oficiales designados por la Dirección General de Ingresos en este momento tenemos los siguientes:

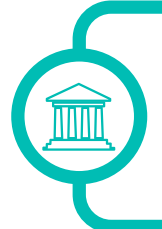

Organismos del Estado, entidades descentralizadas, empresas públicas, municipios y otras entidades del sector público. Generalmente la retención es de 50% con excepción de servicios profesionales que será del 100%.

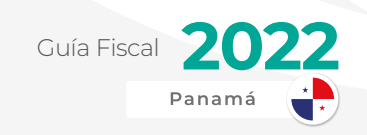

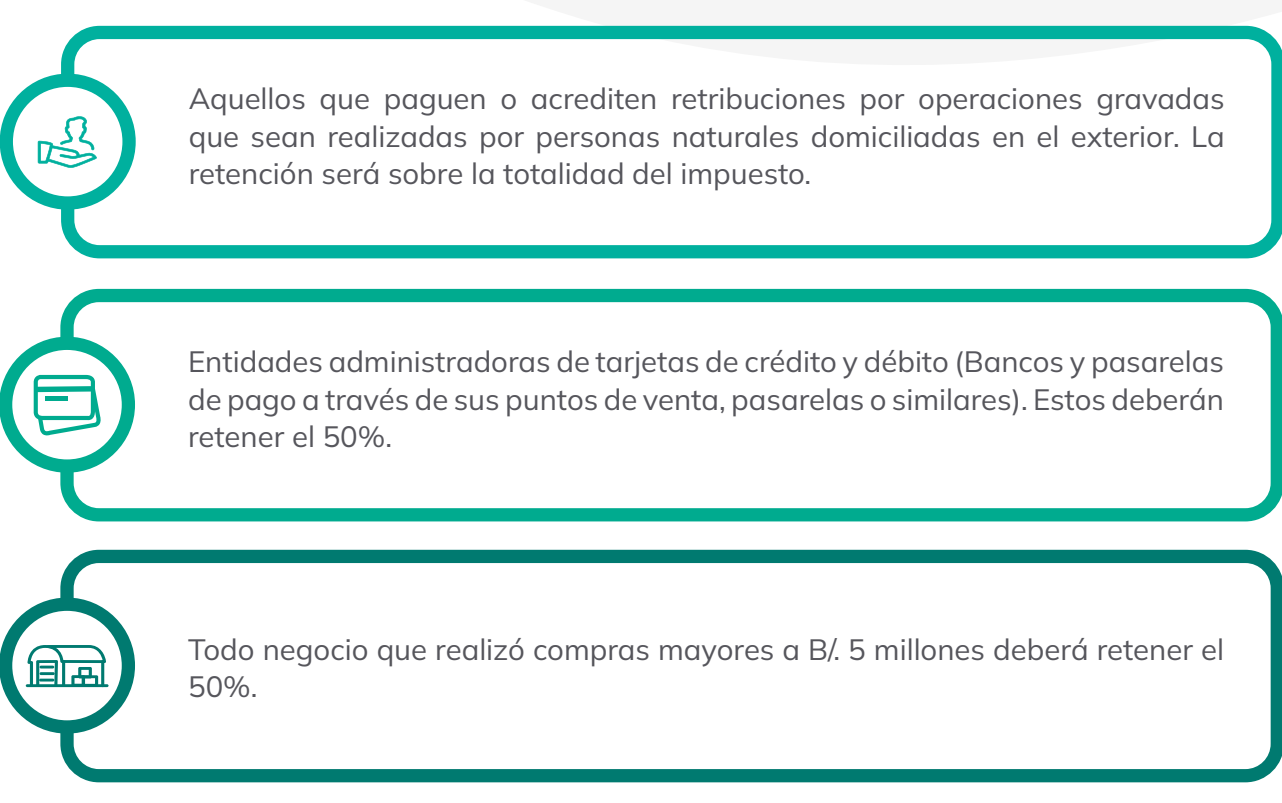

La acreditación de la retención de I.T.B.M.S. se oficializa con el Certificado de Retención el cual debe ser emitido por los agentes retenedores mencionados anteriormente.

# **Exoneración de Contribuyente de I.T.B.M.S.**

Dentro de lo establecido por el Decreto Ejecutivo 84 de 2005, existen negocios que pueden ser elegibles para ser exonerados de retener y remitir este impuesto a la DGI.

En cortas palabras, los que apliquen a lo siguiente no tendrán obligación de cobrar impuesto sobre la venta de sus productos y servicios.

> El único requisito es no pasar de B/. 3,000 de promedio de ingresos brutos mensuales ni de B/. 36,000 de ingresos brutos anuales.

Para poder cumplir con esto, se deberá emitir el Certificado de No Contribuyente de I.T.B.M.S. el cual se puede obtener de una manera muy sencilla a través de la plataforma E-tax 2.0.

Solo se debe ingresar en con su RUC y NIT, posteriormente ir a la primera opción del menú "Certificado de No Contribuyente del ITBMS". No requiere aprobación previa. ¡Se puede emitir inmediatamente!

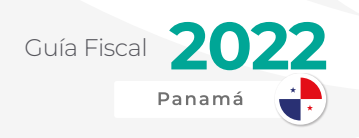

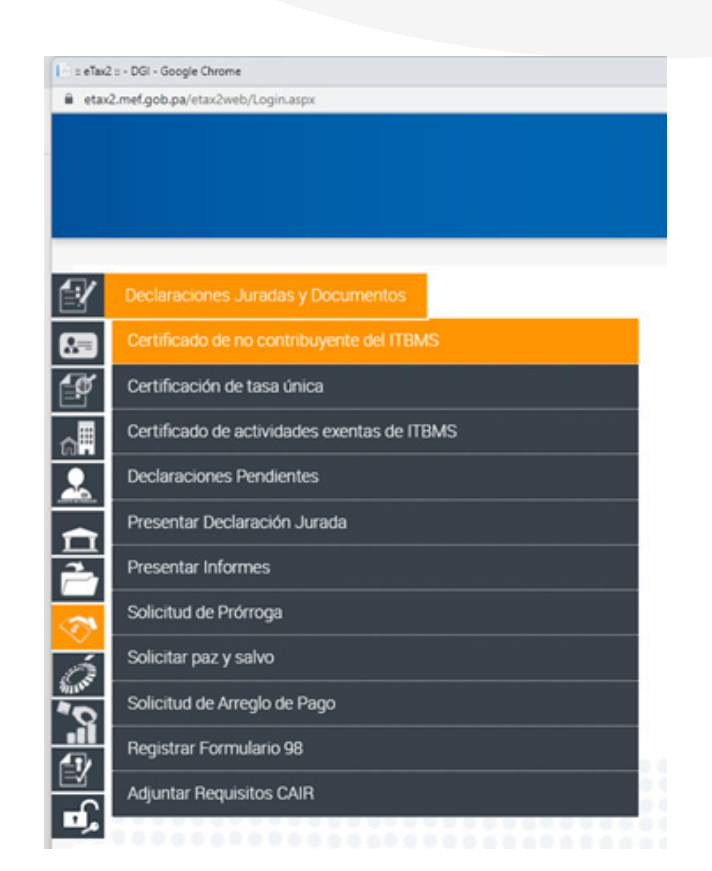

# IMPUESTO DE TRANSFERENCIA DE BIENES INMUEBLES (I.T.B.I.)

Al momento de la compraventa de un bien inmueble, aparece este impuesto conocido simplemente como I.T.B.I.

Este va enlazado con el impuesto de Ganancia de Capital el cual hemos explicado previamente en esta guía.

Popularmente a estos dos juntos se les conocen como el "3 y 2 por ciento". Se tratan de las tasas que aplican a esta transacción.

### **Hecho generador y porcentajes**

El hecho generador de este impuesto será, como hemos mencionado antes, la transacción de intercambio de un inmueble. Puede ser un terreno, apartamento, casa de verano, edificio, bodega, etc. El cálculo sería el mismo para todos.

La tasa será el 2% del total que se está vendiendo el inmueble.

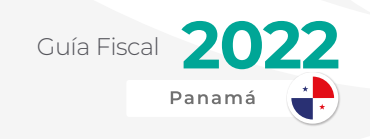

# IMPUESTO SELECTIVO AL CONSUMO (I.S.C.)

El impuesto selectivo al consumo es un impuesto adicional que se le coloca a artículos que el Estado ha clasificado como lujo y ocio.

Podemos listar los diferentes artículos con sus respectivos porcentajes de impuestos:

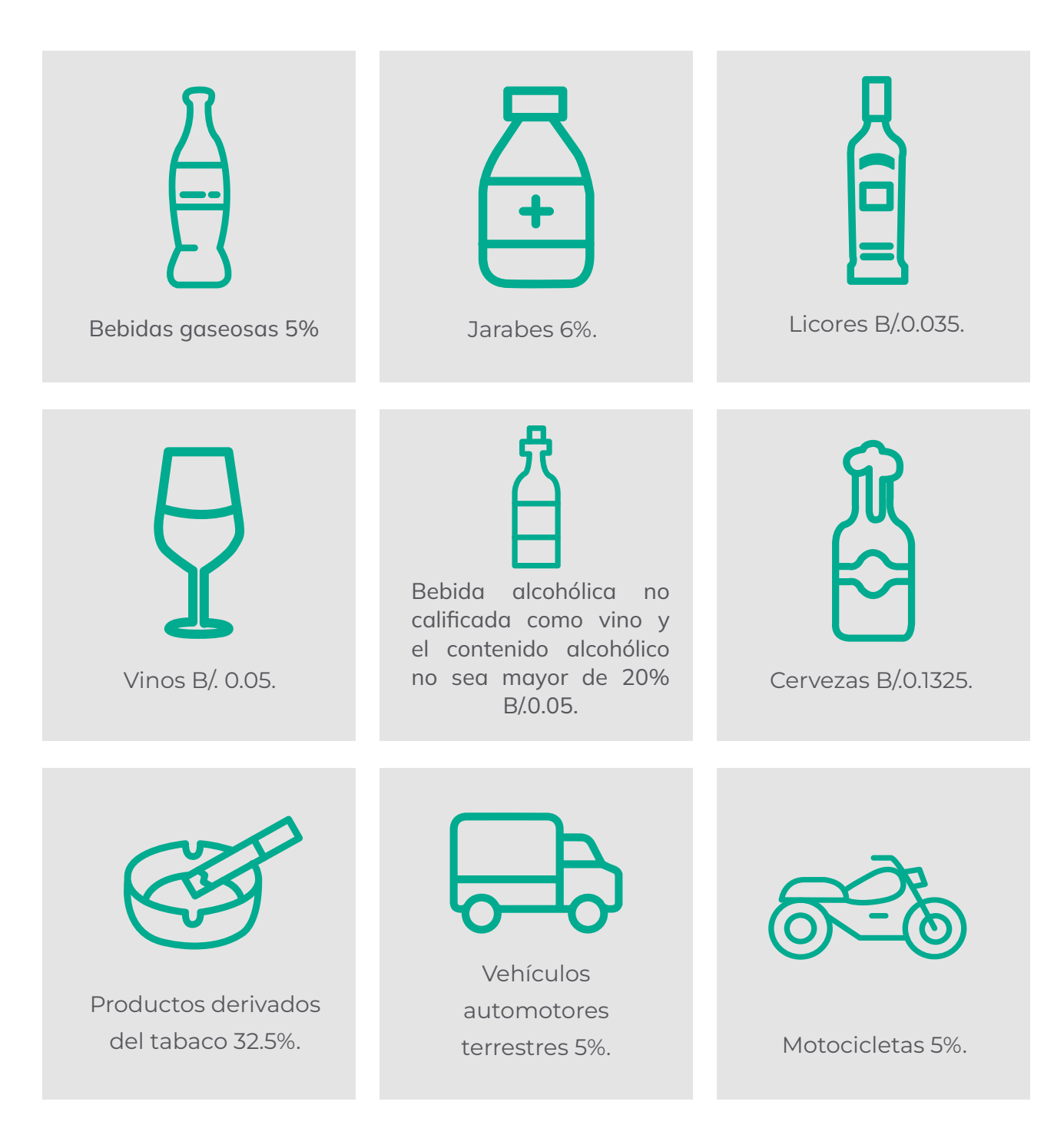

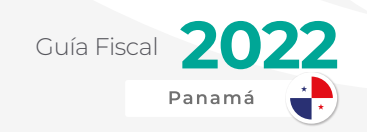

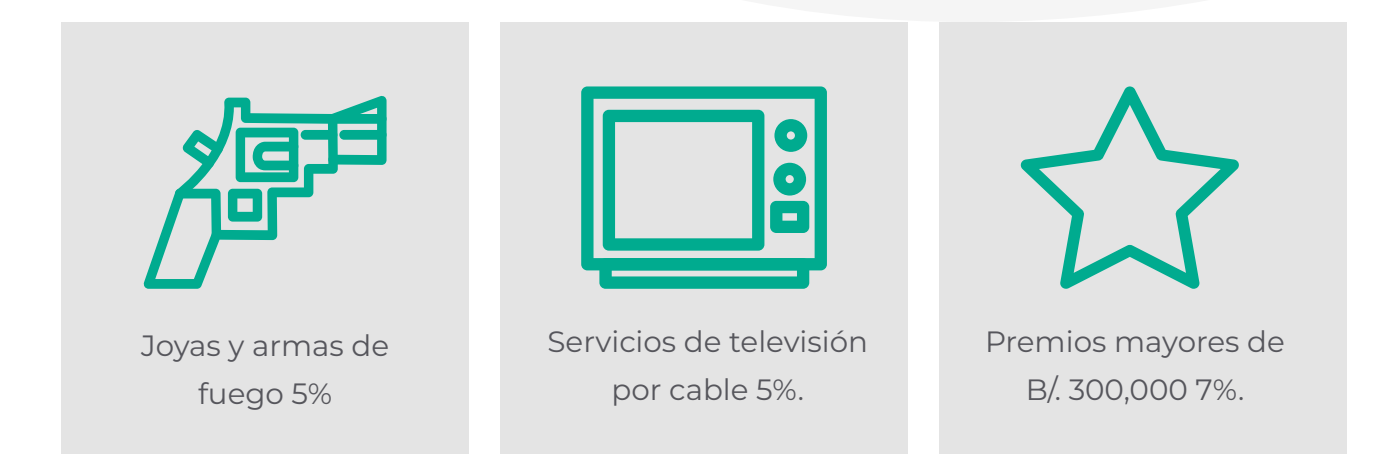

### **Obligados a presentar la Declaración de I.S.C.**

Están obligados a presentar declaración - liquidación del Impuesto Selectivo al Consumo los fabricantes o productores de los bienes gravados y los prestadores de servicios gravados por este impuesto.

#### **Plazos de presentación**

El formulario de declaración - liquidación deberá presentarse dentro de los quince (15) primeros días calendarios del mes siguiente al período de que se trate la declaración. Se presenta a través del Formulario 400 el cual está disponible a través del sistema E-tax 2.0.

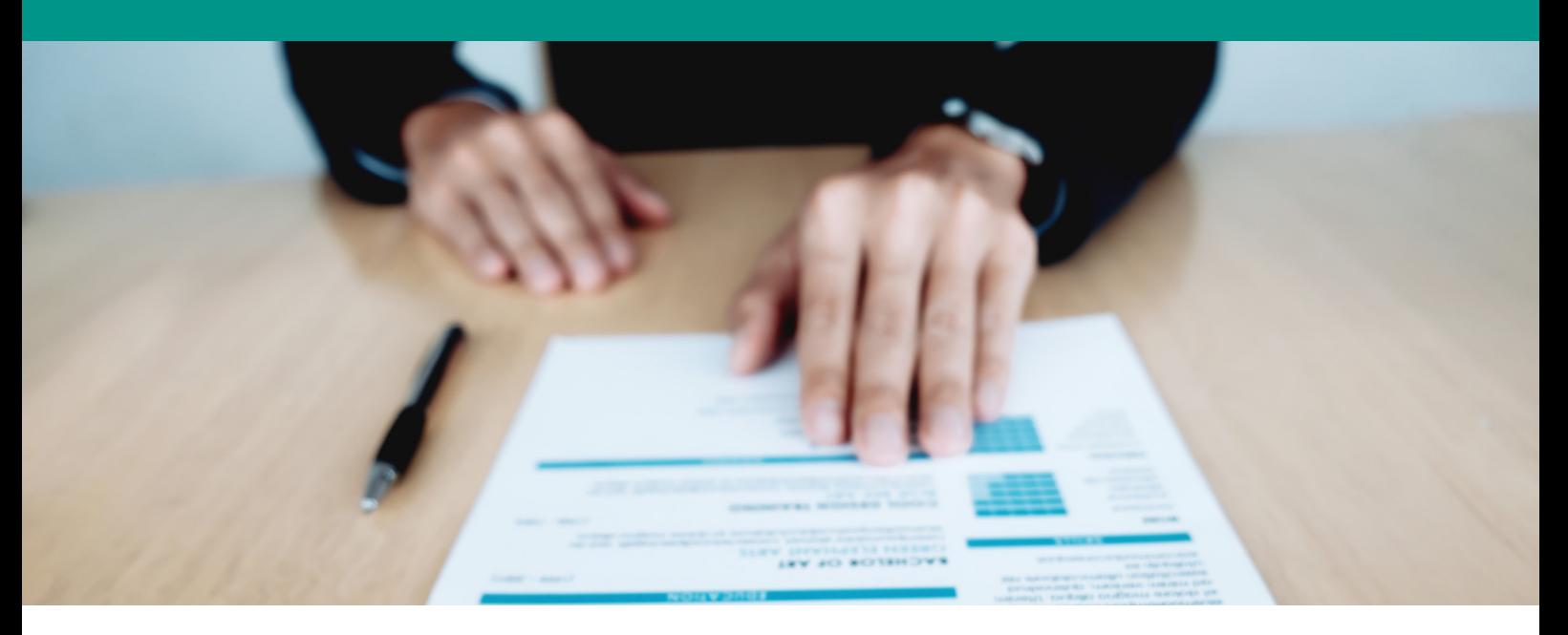

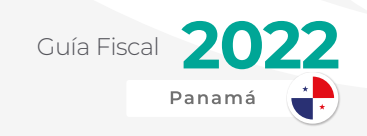

# IMPUESTOS MUNICIPALES

Una de las obligaciones más importantes de cada contribuyente es la relacionada con el municipio desde donde este opera.

Los impuestos municipales también se conocen como locales, ya que los municipios representan al gobierno local. En cambio, los impuestos administrados por la DGI son denominados impuestos nacionales.

Hay que tener presente que este es otro régimen tributario distinto a lo que vimos en las páginas anteriores de esta guía.

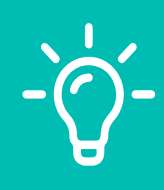

AlegraTIP: Entre el 1 a 31 de enero se puede obtener un descuento del 10% si se realiza el pago de los impuestos municipales del año a transcurrir. Esto puede representar un gran ahorro para muchos contribuyentes.

Debemos aclarar que la siguiente información que mencionaremos sobre obligaciones tributarias municipales (costos, impuestos y tasas) aplica específicamente para el Distrito de Panamá (Ciudad de Panamá y áreas metropolitanas), que como hemos mencionado, es por mucho el más importante del país y el que maneja el mayor presupuesto de más de 80 municipios que existen dentro de la República.

También este municipio es el que más contribuyentes tiene en el país, siendo el principal punto de referencia.

### **Hecho Generador**

Los impuestos municipales, a diferencia de los impuestos nacionales, por lo general, se gravan mensualmente y es un monto fijo y no una tasa o porcentaje.

Los municipios gravan a los contribuyentes tanto por ingresos, como por las actividades que estos ejecutan en sus territorios.

### **Declaración Anual de Ingresos**

También dentro de las principales obligaciones tributarias de todo negocio encontraremos una obligación importante que es la Declaración de Ingresos Anuales.

Esta es una declaración muy sencilla que se puede hacer a través de la plataforma de [TusTributos del Municipio de Panamá](https://municipio-pma.tustributos.com/Account/Index?ReturnUrl=%2f).

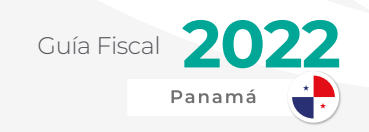

# RESUMEN DE IMPUESTOS MUNICIPALES

El Acuerdo Municipal No. 40 de 2011, es la más reciente reforma del sistema tributario del Municipio de Panamá.

Cuando hablamos de acuerdos municipales, estos son equivalentes a las leyes y decretos ejecutivos que crean, eliminan, adicionan o modifican los impuestos nacionales que maneja la DGI. Solo que los acuerdos tienen efectos a nivel municipal.

En el mencionado acuerdo están las tablas completas de las actividades y el impuesto que aplica para cada una de ellas. Es la información más actualizada al día de hoy.

Podemos resumir las principales actividades y cada uno de sus impuestos de la siguiente manera:

El acuerdo enumera una gran cantidad de tablas y actividades que se realizan en la República. Nosotros, por razones de tiempo, mencionaremos en esta guía las tres principales tablas que se utilizan.

Hemos aglomerado diferentes grupos de actividades en 3 principales tablas y hemos asignado una frase para identificarlas mejor:

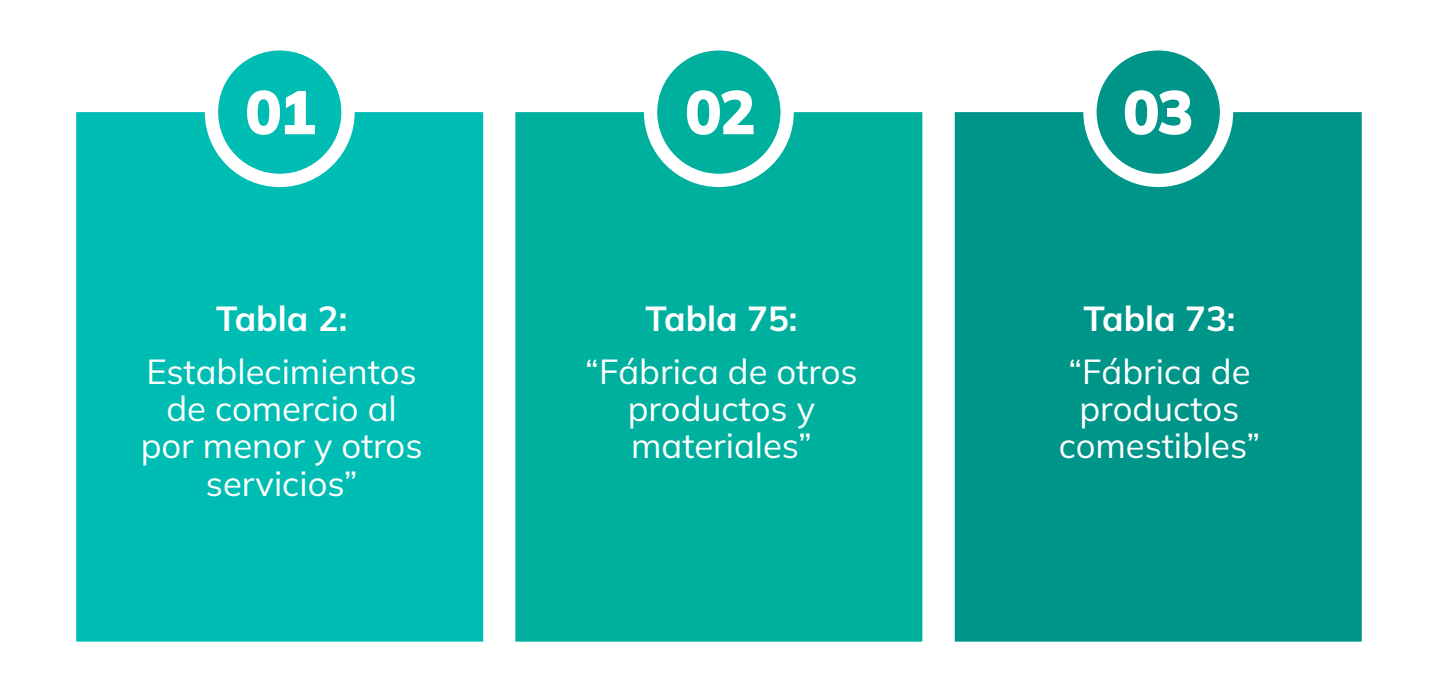

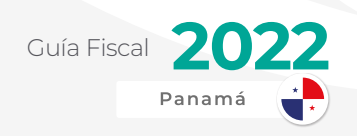

### **Tabla 2, 73 y 75**

Estas serían las actividades que hemos encontrado para estas tres tablas:

Vemos que la tabla 2 es la más general. La mayoría de las PYMES están agrupadas en esta tabla. Se listan empresas que venden productos y ofrecen servicios al por menor y que no requieren un capital muy grande para iniciar operaciones. Las empresas que venden productos en esta tabla no las fabrican sino que distribuyen los mismos.

Mientras tanto, en las tablas 73 y 75 se mencionan empresas a nivel de manufactura. Son principalmente fábricas de distintos productos.

En la tabla 73 se mencionan fábricas de productos alimenticios y consumibles, mientras que en la tabla 75 se mencionan fábricas de materiales de construcción, pintura, plásticos, vidrios, metales, etc.

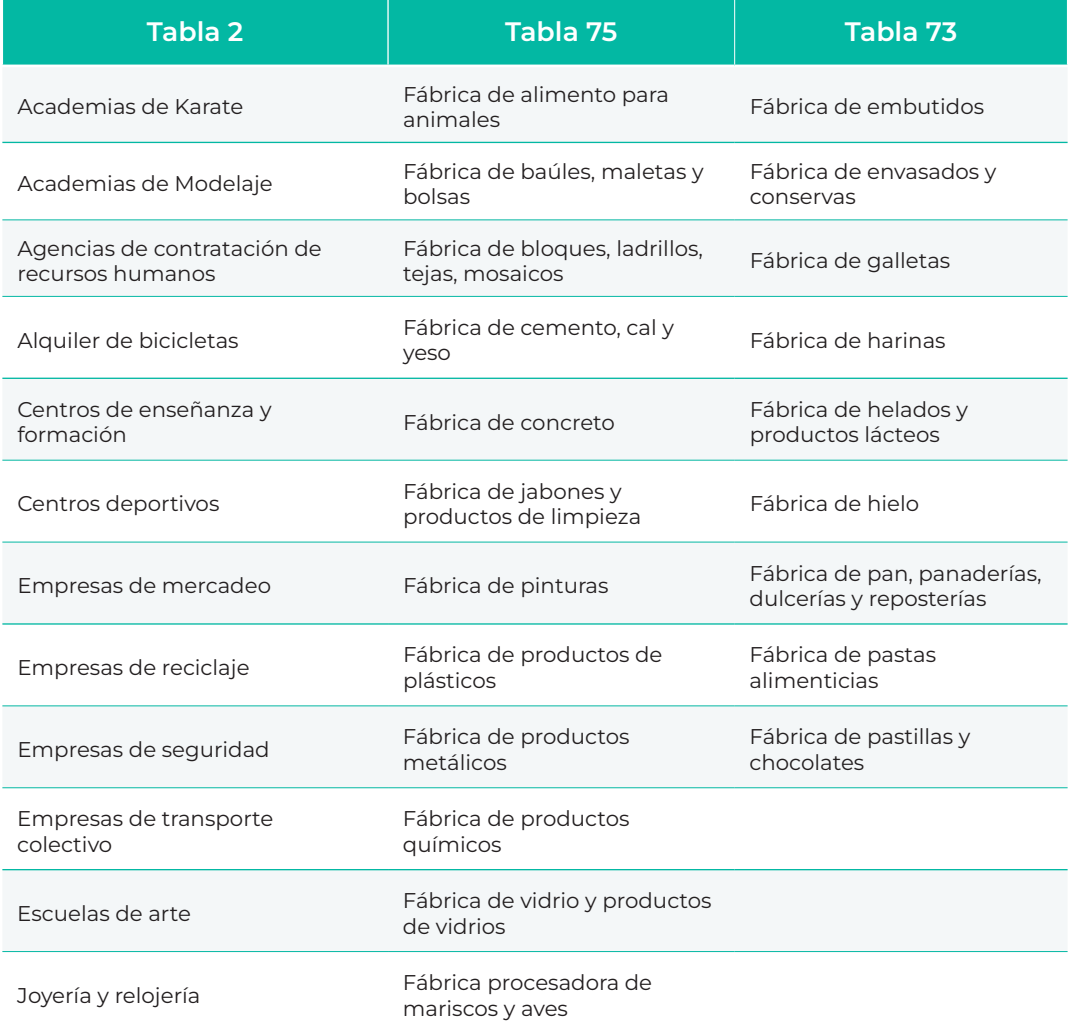

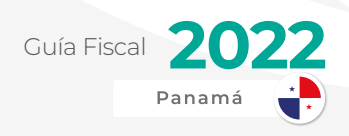

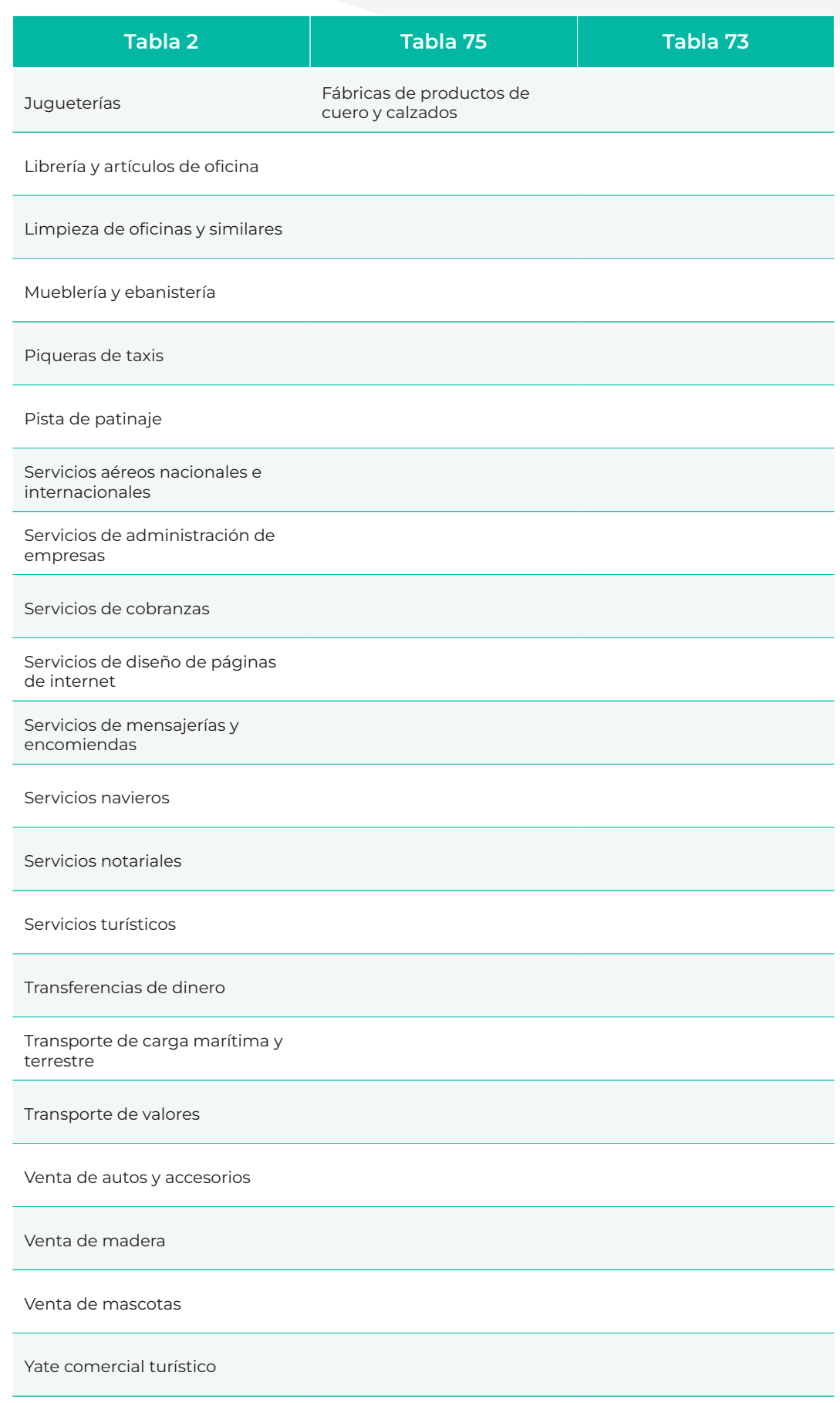

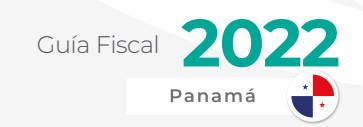

#### **Tabla de Principales Impuestos Municipales por Actividades**

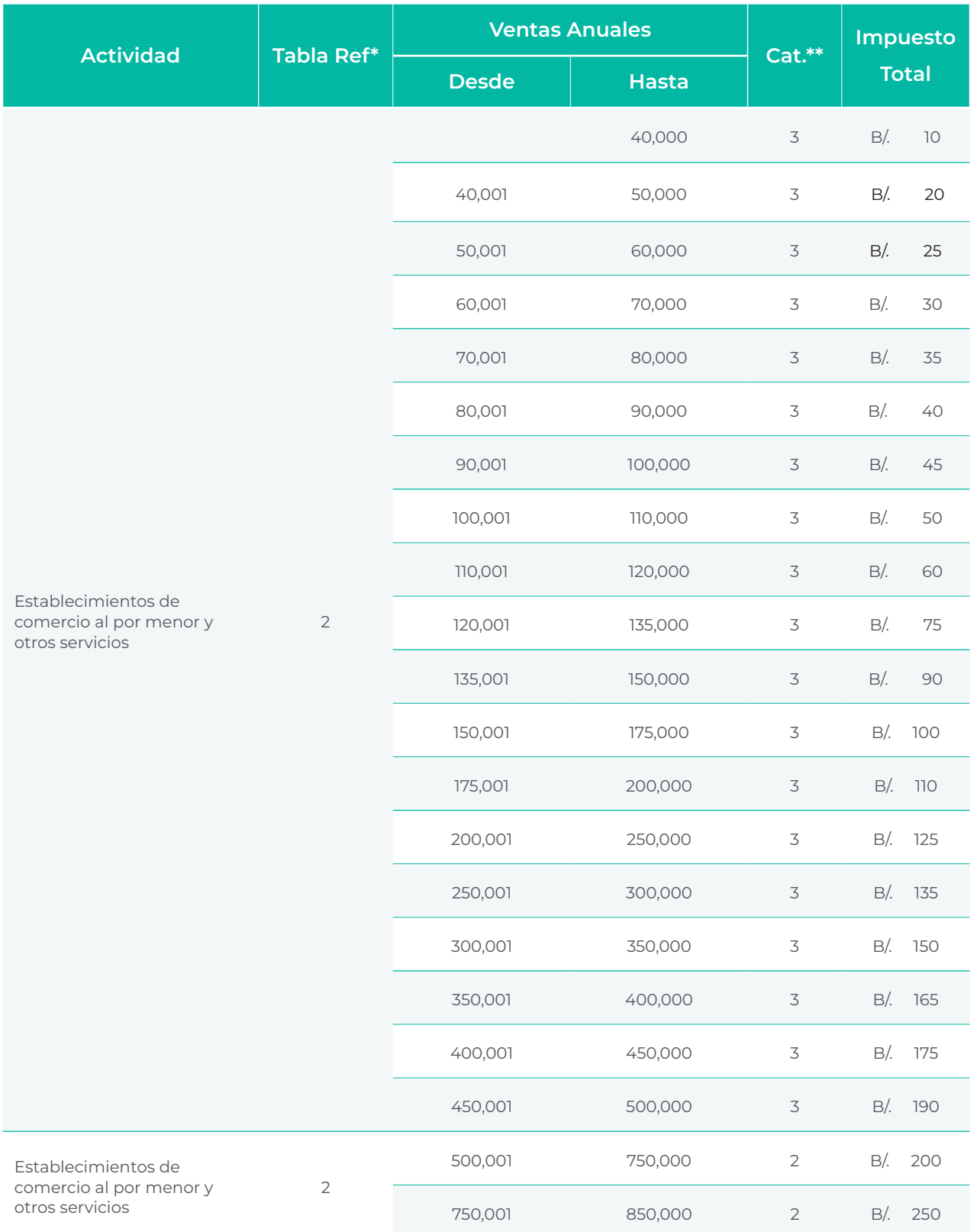

Guía Fiscal **2022** 

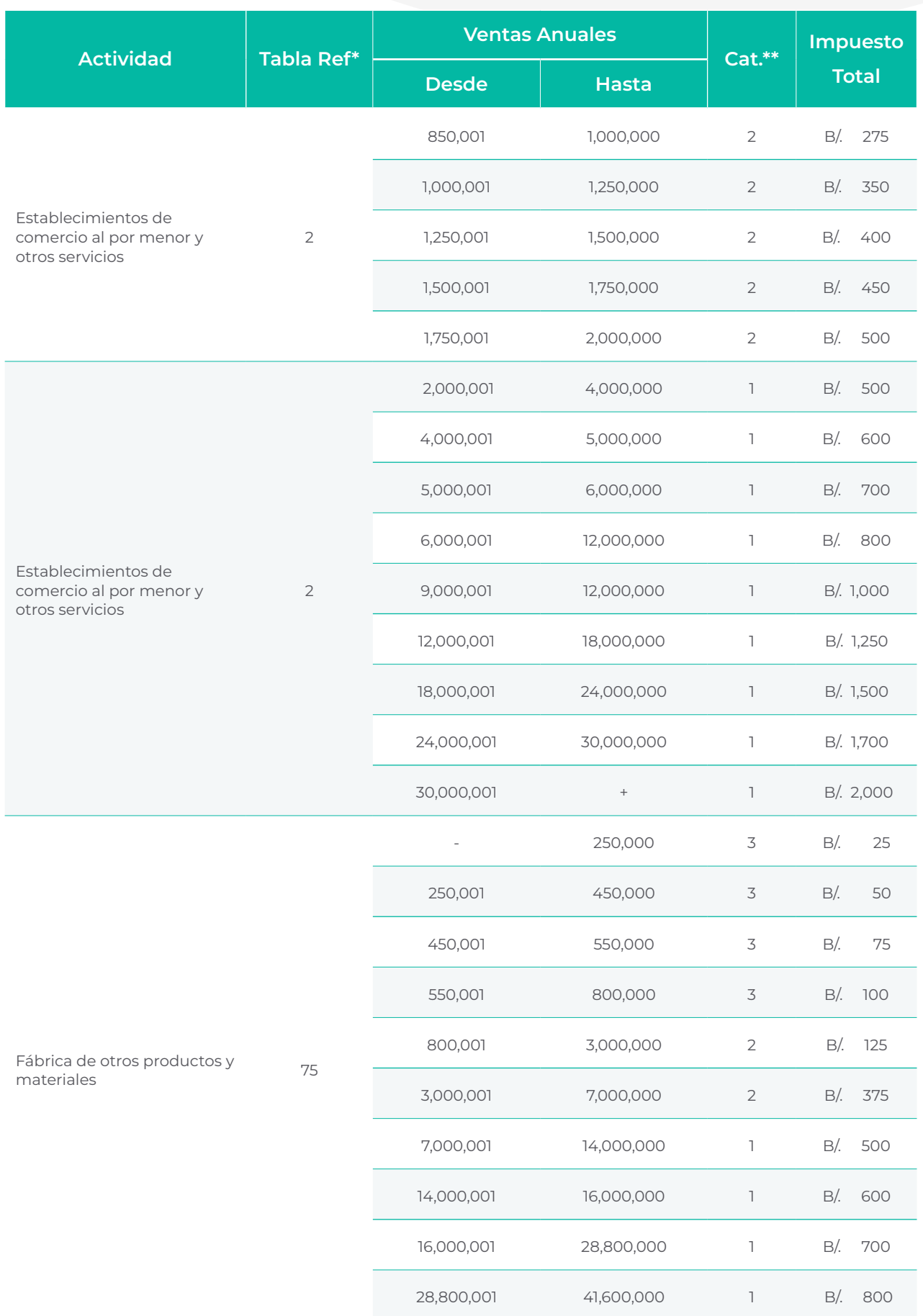

Guía Fiscal Panamá

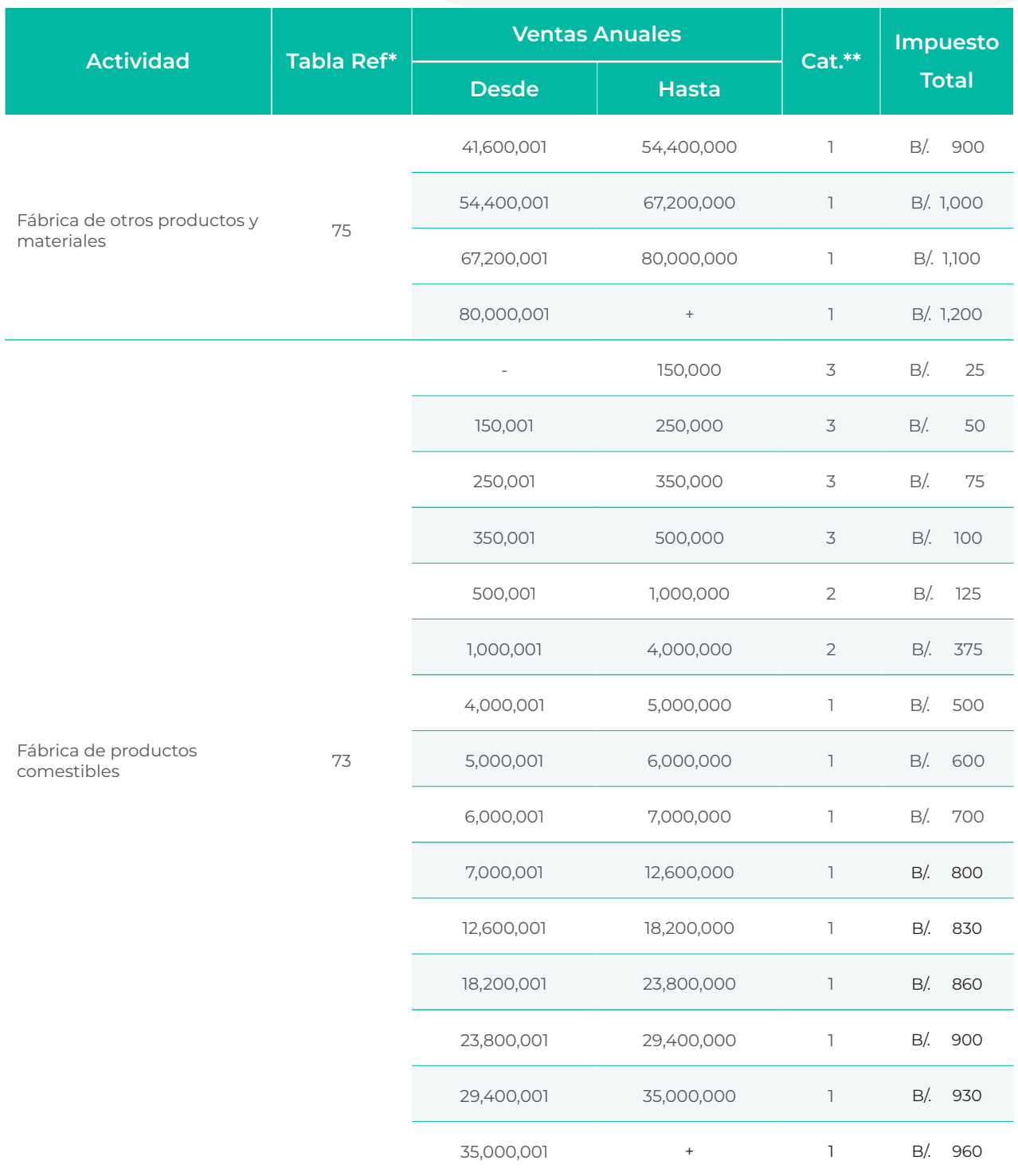

#### \*Tabla de Referencia

\*\*Categoría de Actividad

Si deseas ver una actividad que no hemos mencionado, te exhortamos a que leas el [Acuerdo Municipal No. 40 completo](http://gacetas.procuraduria-admon.gob.pa/26787_2011.pdf).

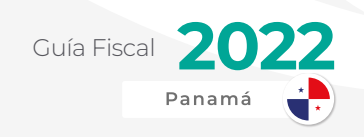

### **Costos de Publicidad Exterior**

Como hemos explicado anteriormente, tener publicidad exterior ya sea fija o móvil, permanente o temporal equivale a obligaciones municipales (impuestos a pagar por parte del negocio).

Hemos extraído el costo de lo que sería esta publicidad exterior o móvil en la siguiente tabla específica para el Municipio de Panamá:

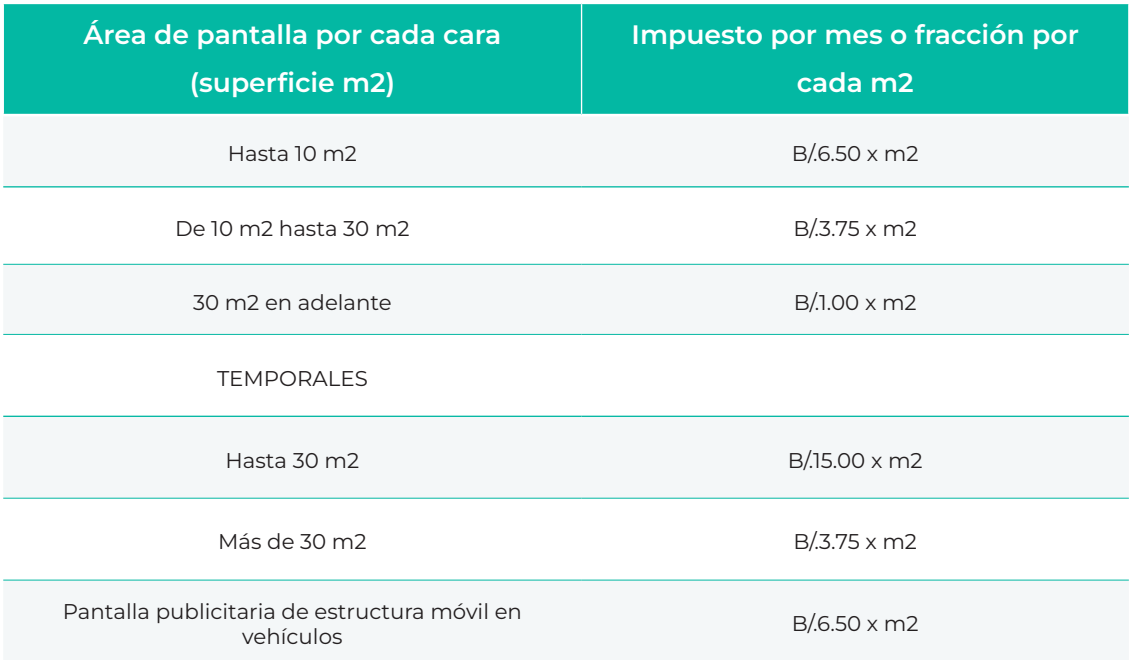

*m2: metros cuadrados*

Los demás municipios también gravan a sus contribuyentes por publicidad exterior. Por lo que le exhortamos a acercarse a su municipio correspondiente y consultar la información que aplica para su negocio.

### **Declaración Anual de Ingresos en Municipios**

Una de las principales obligaciones que todo negocio tiene con su municipio es la Declaración Anual de Ingresos.

En este se debe detallar el ingreso bruto obtenido durante el periodo fiscal. Este se presenta dentro de los dos primeros meses de cada año respecto al periodo anterior.

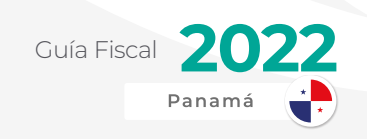

# OTRAS OBLIGACIONES

### **Tasa Única**

La tasa única es un servicio que cobra el Registro Público por mantener activa a las sociedades anónimas.

Existe la tasa única de apertura de sociedades que será de B/. 350. Posteriormente, cada año debe realizarse el pago de esta tasa la cual será de B/.300 fijo.

# IMPUESTOS ADUANEROS Y OBLIGACIONES

La obligación tributaria aduanera surge como consecuencia del ingreso o salida de las mercancías hacia o desde el territorio aduanero de la República.

Estas acciones estarán sujetas al impuesto de importación, de exportación o reexportación, de las tasas por tránsito o devolución al exterior, así como cualquier otra tasa, impuesto y contribución que corresponda recaudar.

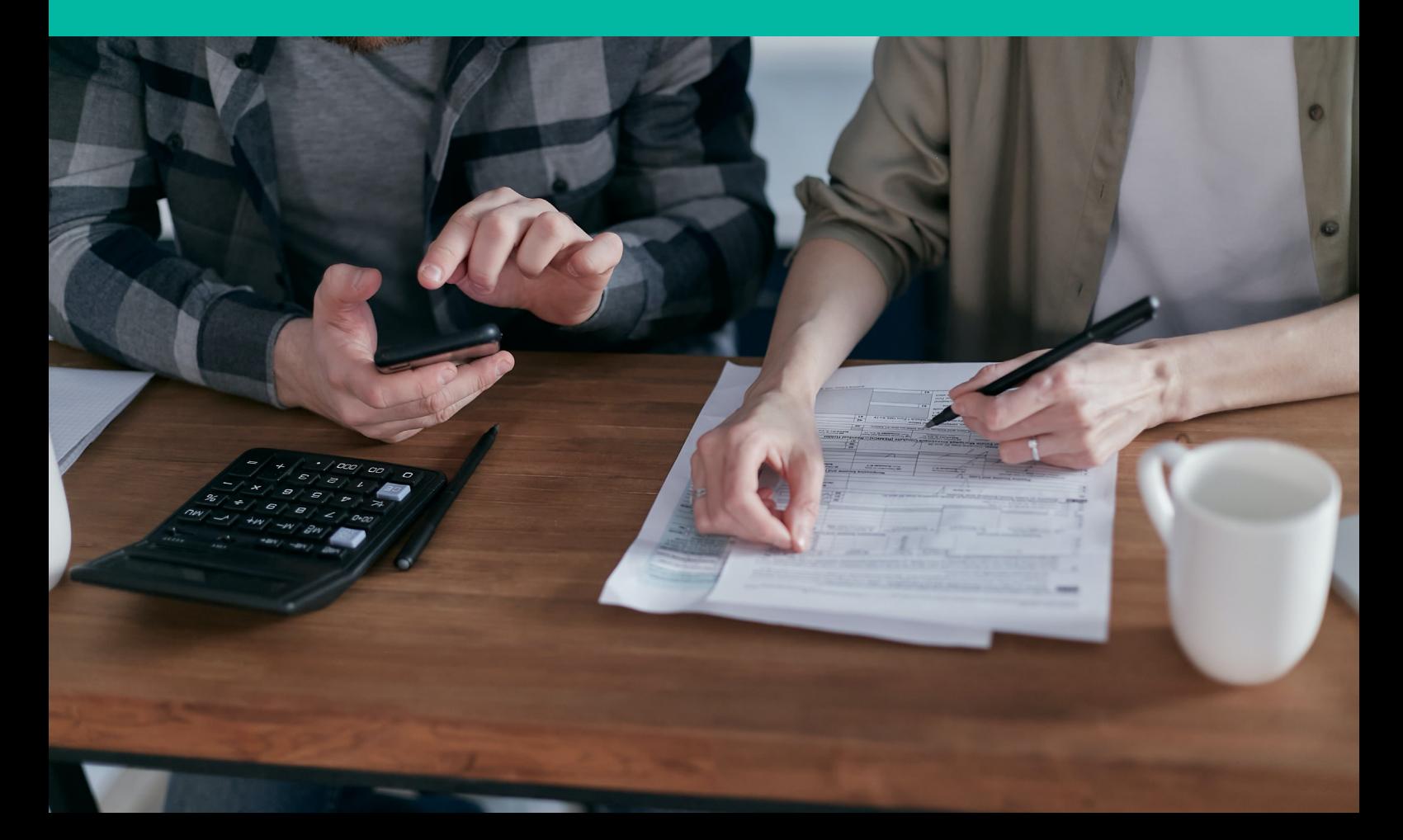

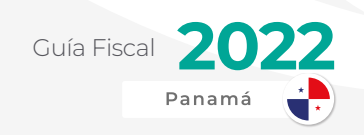

### **Hecho Generador**

Como se menciona en el Decreto Ley 1 de 2008, que crea la Autoridad Nacional de Aduanas y distintas disposiciones, el hecho generador de impuestos u obligaciones aduaneras va a ser el momento de la entrada o salida de mercancía y personas. Además de la clasificación arancelaria y monto CIF<sup>11</sup> de los productos que se están introduciendo al territorio nacional.

Las leyes o disposiciones arancelarias podrán establecer la aplicación de derechos arancelarios a otros regímenes.

Los tributos aduaneros son:

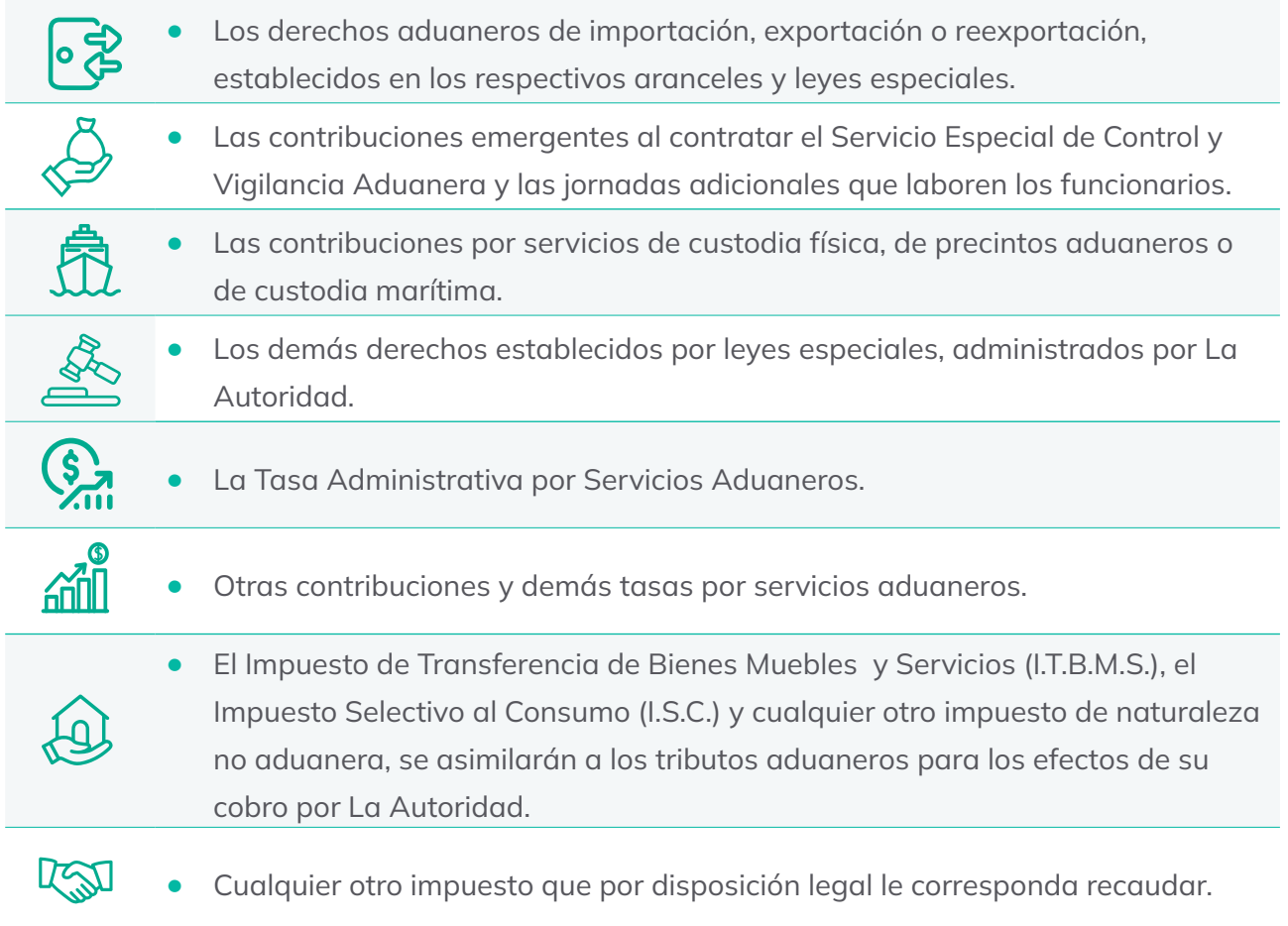

### **Tarifario de Aranceles**

A modo de ejemplo, hemos recopilado la información de algunos de los productos más

<sup>11</sup> CIF es un término acrónimo de las palabras en inglés Cost, Insurance and Freight (Costo, seguro y flete).

importados, [según reportes del 2021 del Instituto Nacional de Estadística y Censo](https://www.inec.gob.pa/avance/Default2.aspx?ID_CATEGORIA=4&ID_CIFRAS=18&ID_IDIOMA=1), hacia la República y hacia Zona Libre de Colón, con su información de tasa arancelaria, ITBMS y ISC a pagar:

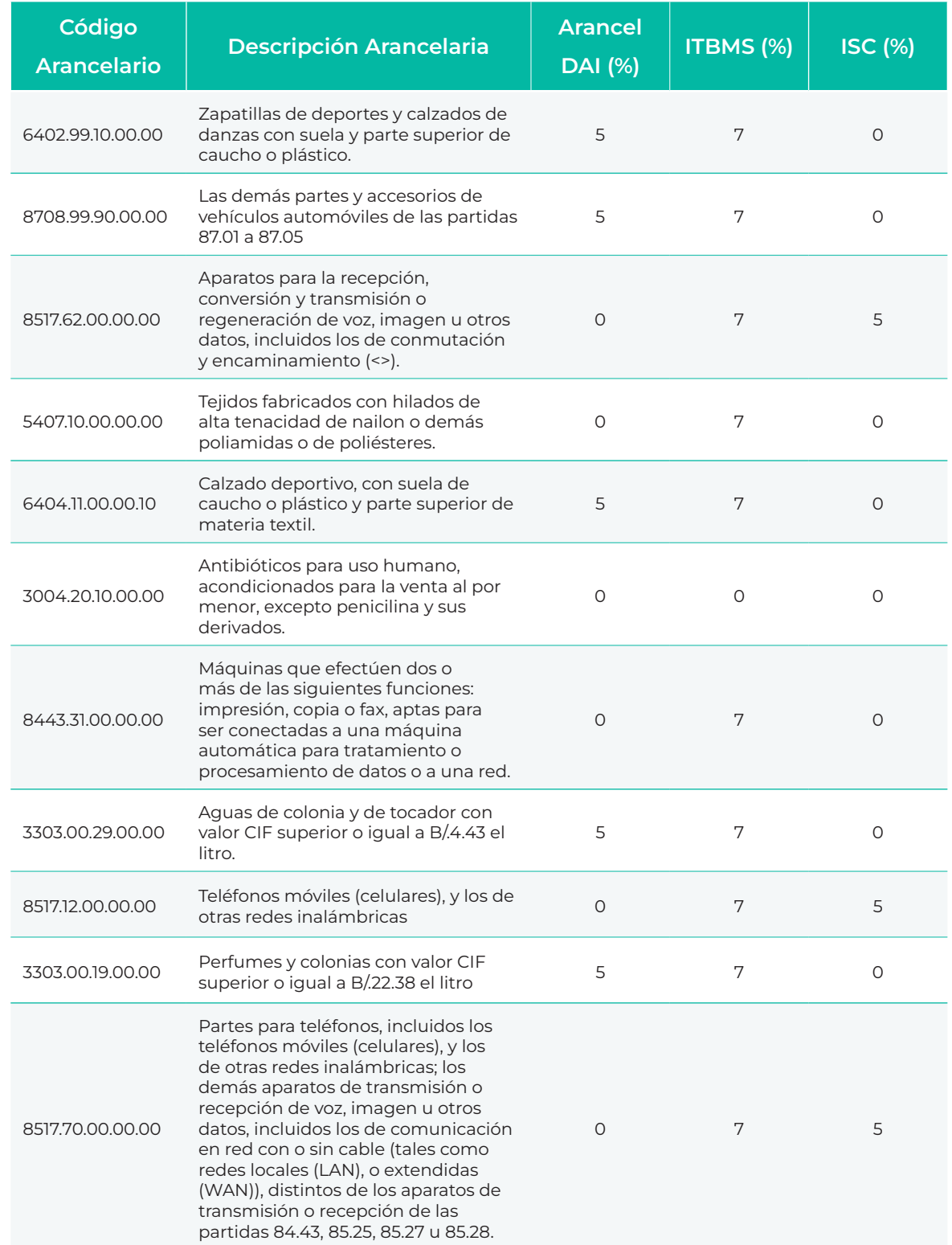

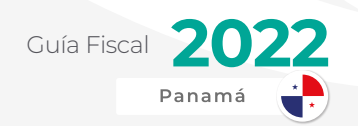

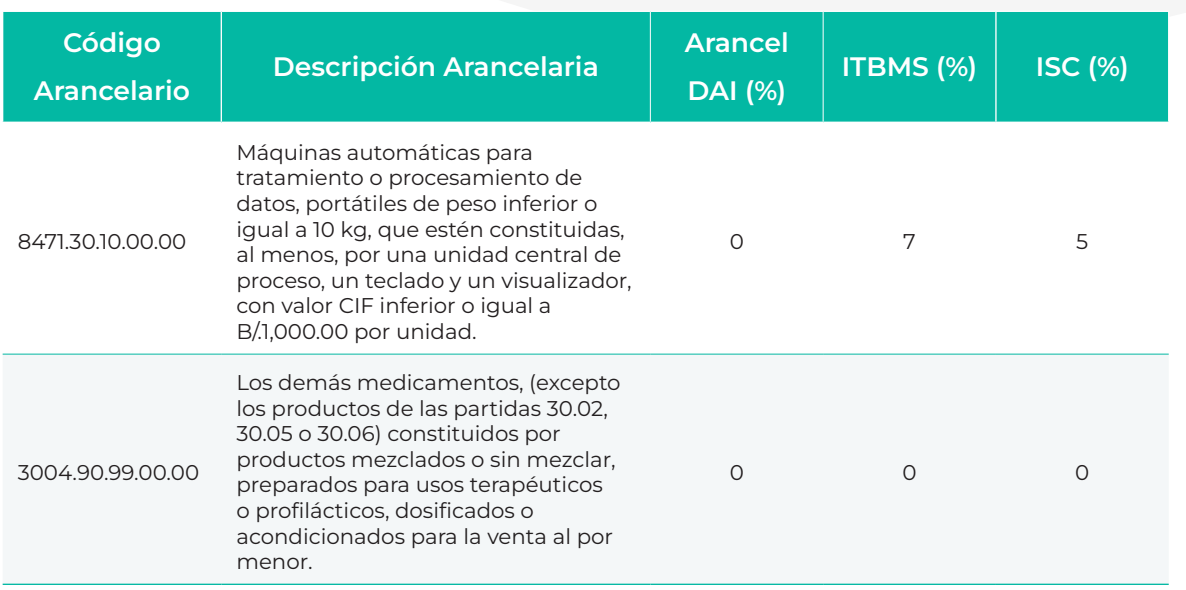

Para ver más datos arancelarios e impuestos relacionados con la importación de productos de su preferencia, le recomendamos visitar el [Arancel Interactivo de la](https://aranceles.ana.gob.pa/#/home) [Autoridad Nacional de Aduanas](https://aranceles.ana.gob.pa/#/home).

#### **Exenciones**

Están exentos del pago de derechos aduaneros de importación:

- $\mathcal{V}$  Las importaciones que realice el Estado para la adquisición de alimentos, medicinas, equipo deportivo, hospitalario, envíos de socorro, de laboratorio y similares, material didáctico para uso de sus centros docentes, al igual que las donaciones que reciba el Estado, los municipios y las juntas comunales.
- » Las donaciones al sector privado sin fines de lucro destinadas a cubrir servicios de salubridad, alimentación, envíos de socorro, asistencia técnica, beneficencia, asistencia médica, educación, investigación científica y cultural, siempre que el destinatario sea el Estado.
- » La importación de mercancías en virtud de contratos o convenios internacionales o acuerdos de integración económica que así lo establezcan expresamente, celebrados por la República de Panamá y ratificados por la Asamblea Nacional.
- » Las importaciones realizadas por los miembros del cuerpo diplomático acreditados en la República de Panamá, para su uso personal y conforme a los tratados y reglas del Derecho Internacional en estricta reciprocidad.
- » Equipos, material didáctico y otros artículos necesarios para el desarrollo de la enseñanza en las escuelas oficiales y particulares, que se concederá cuando cumplan con las condiciones siguientes:

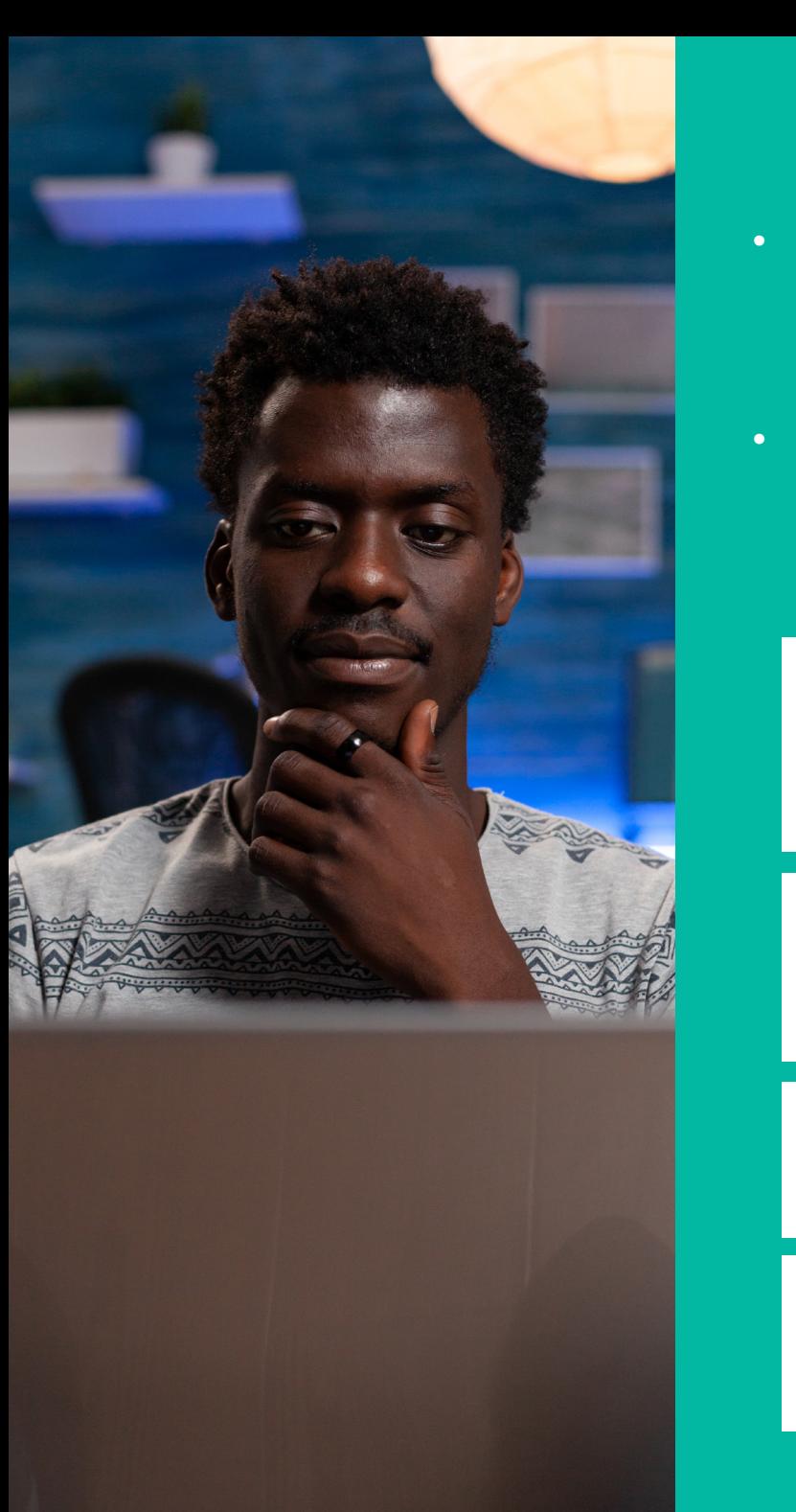

- **•** Cuando la compra de estos artículos se haga con los fondos de los centros educativos o de las asociaciones de padres de familia.
- **•** Cuando el artículo de que se trate no se produzca en el país y se encuentre entre los que se especifican a continuación:

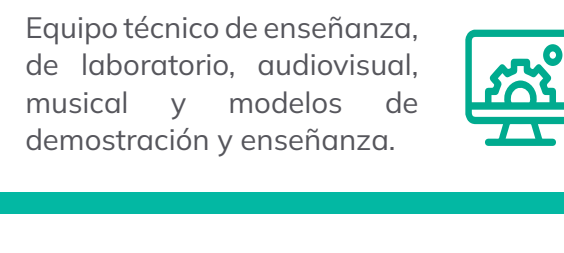

Insignias y trofeos para los certámenes culturales y deportivos;

Anillos de graduación de los alumnos.

Otros artículos convenientes e indispensables, a juicio del Ministerio de Educación.

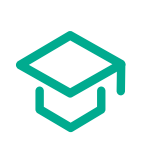

- » Equipos, instrumentos y aparatos médicos, maquinarias y materiales de construcción destinados y fabricados para hospitales, que no se produzcan en el país y que sean necesarios para la construcción, ampliación, reconstrucción y operación de hospitales o clínicas-hospitales que tengan capacidad para brindar servicio a veinte o más pacientes hospitalizados simultáneamente.
- » Vehículos automotores, material didáctico, tecnológico, y otros artículos necesarios para el desarrollo de la acción pastoral que lleva a cabo la Iglesia Católica y las iglesias tradicionales o históricas, tales como la Luterana, la Anglicana, la Evangélica, la Metodista, la Adventista, la Griega Ortodoxa, la Bautista, la Judía, la Islámica,

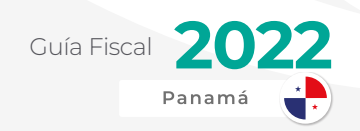

la Budista, los Testigos de Jehová. Los reglamentos establecerán las condiciones particulares.

- » Los equipos, implementos y demás accesorios de uso policial, destinados a la Policía Nacional, al Sistema de Protección Institucional y al Consejo de Seguridad Nacional.
- » Aquellas amparadas por leyes especiales o contrato leyes, siempre que los bienes objeto de la exoneración guarden directa relación con la actividad o evento que se desarrolla. Salvo que las leyes especiales o contratos establezcan lo contrario, no serán objeto de exoneración del impuesto de importación aquellos bienes que, en el respectivo ramo a que se destinan, no sean indispensables para las instalaciones, plantas o actividades respectivas, o sea que sin tales artículos o materiales no podrían funcionar o realizar sus actividades. No están incluidos aquellos productos que puedan tener alguna aplicación distinta o de los cuales no dependa el funcionamiento de las máquinas o instalaciones, tales como las herramientas y útiles de mecánica en general, los muebles de oficina, útiles de escritorio, vestidos, calzados, ropa, uniformes y otros de similar naturaleza, para los empleados.
- » Aquellas de interés social que así determine el Consejo de Gabinete

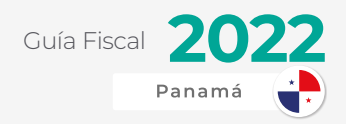

# CONTRIBUCIONES DE SEGURIDAD SOCIAL

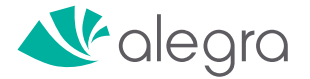

La seguridad social es uno de los pilares de la clase laboral en nuestro país. Esta garantiza el bienestar colectivo de todos los empleados a nivel nacional.

Los orígenes de la seguridad social se remontan al Imperio Alemán de Otto Von Bismarck, hace más de 130 años, en donde se aprobaron leyes que establecieron seguros obligatorios por parte de los empleadores a sus empleados.

Estos seguros cubrían la salud, vejez, accidentes, enfermedades, invalidez de la clase laboral y eran financiados por el Estado.

Después de la Primera Guerra Mundial, este modelo comenzó a expandirse a diferentes países de Europa Occidental y en 1941, en plena Segunda Guerra Mundial, se publicó el plan Beveridge. Este plan dio lugar al primer sistema unificado de seguridad social.

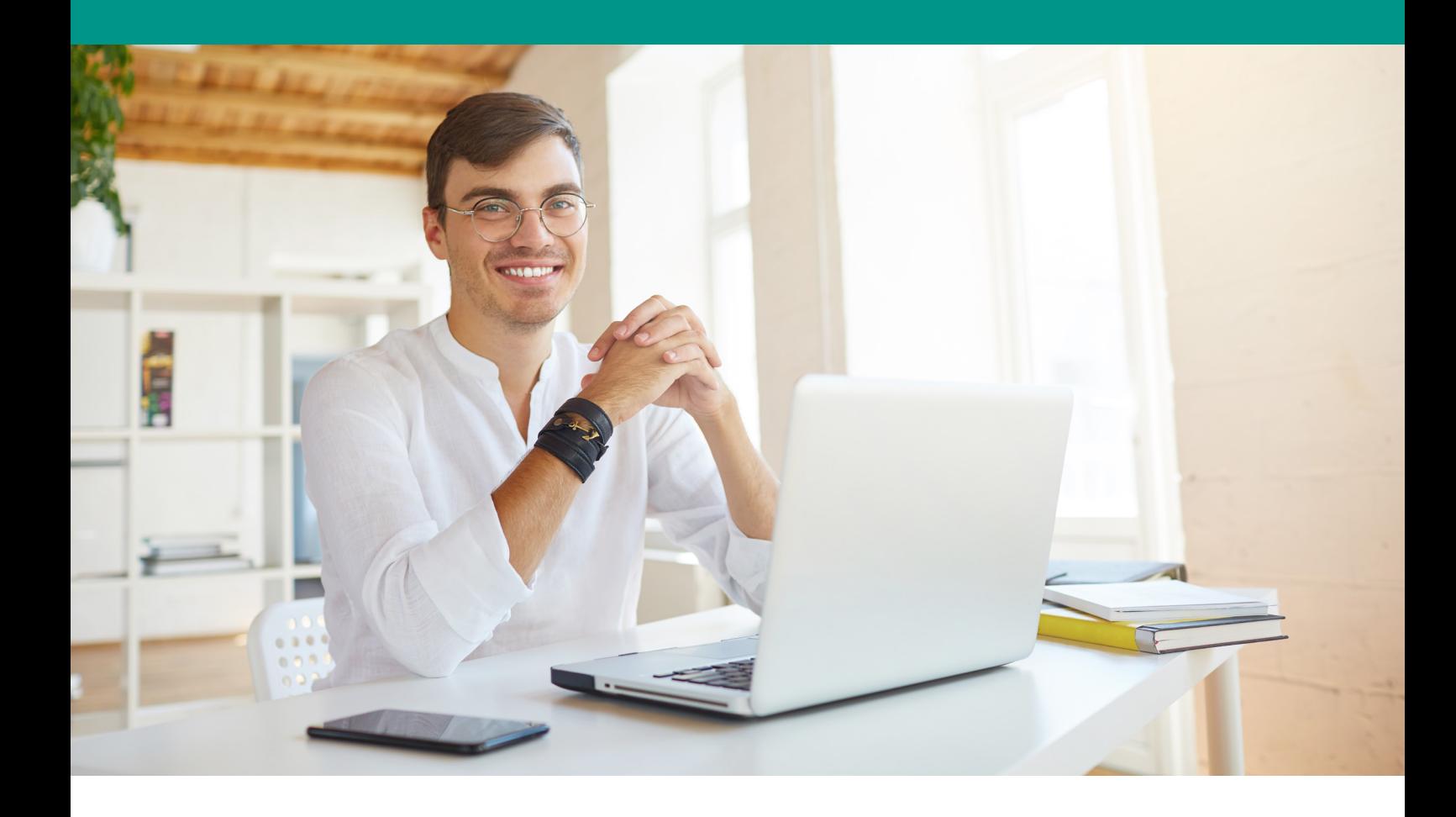

Fue tan popular que hoy día el sistema se emplea en todos los países del mundo.

La Caja del Seguro Social no solo garantiza la seguridad física y mental del mismo por medio de dicho sistema de salud, sino que también por medio del sistema de pensiones se puede tener un respaldo al momento de la anhelada jubilación por parte de los trabajadores.

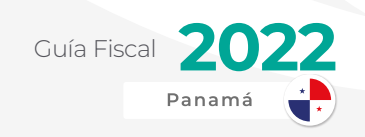

# HECHO GENERADOR Y **PORCENTAJES**

Como indica la Ley 51 de 2005 (la ley orgánica de la Caja del Seguro Social) en su artículo 91, el hecho generador va a ser el salario. Para efectos de la ley, se considera salario por parte de la Caja del Seguro Social lo siguiente:

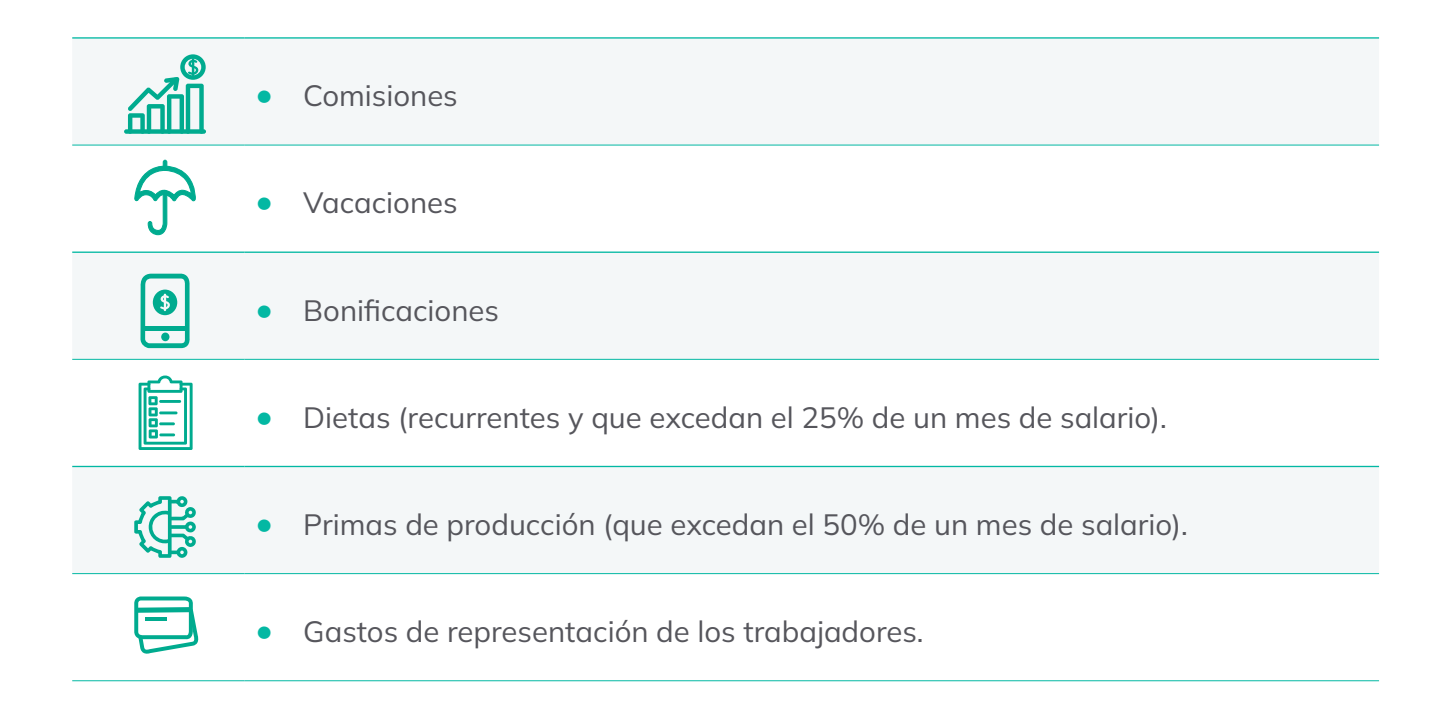

Que no es considerado salario por parte de la Caja de Seguro Social:

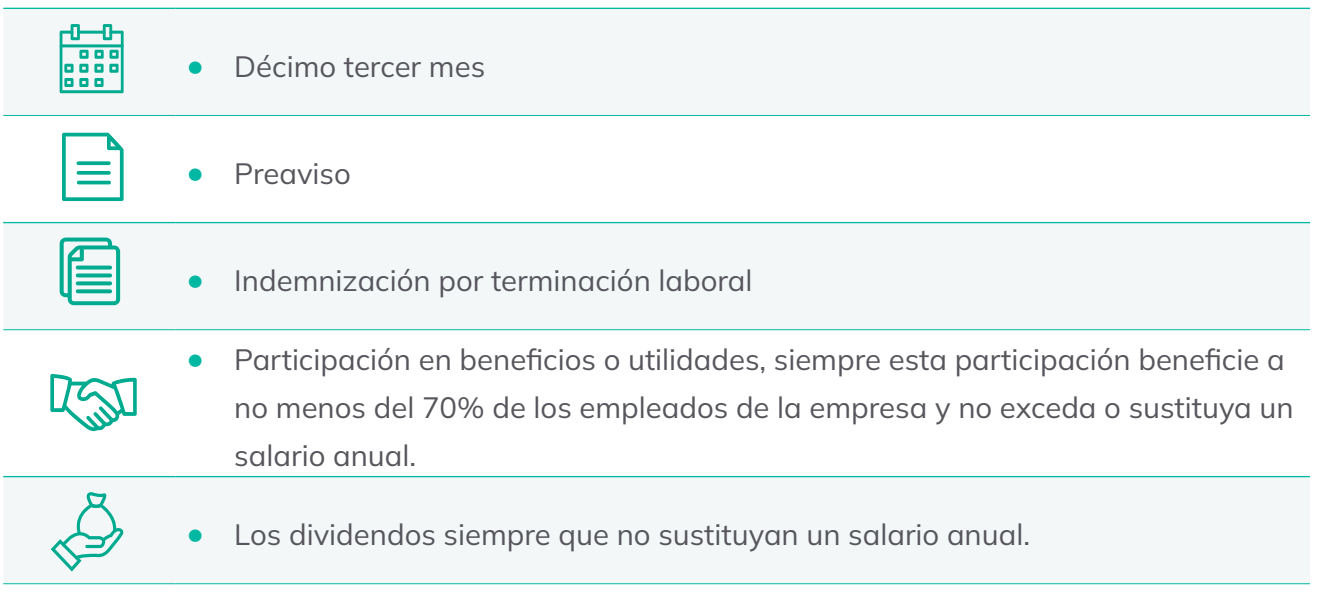

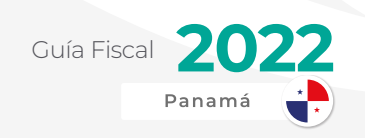

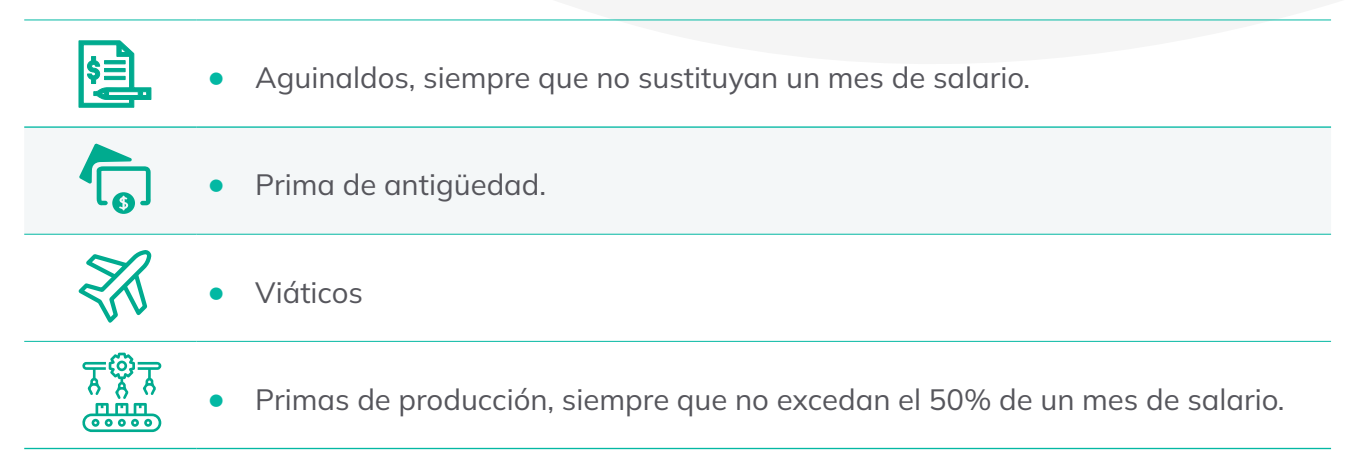

## PORCENTAJES DE SEGURO SOCIAL, SEGURO EDUCATIVO Y RIESGOS PROFESIONALES

Las principales contribuciones sociales que se realizan a la Caja de Seguro Social son tres:

**Seguro Social:** Contribuciones que van dirigidos a financiar los tres programas de la Caja de Seguro Social que son Salud, Maternidad e Invalidez, Vejez y Muerte.

**Seguro Educativo:** Es un seguro destinado a financiar un mejor desarrollo profesional, para otorgar becas, y hacer préstamos a nivel universitario.

**Riesgos Profesionales:** seguro obligatorio por accidentes y enfermedades que están expuestos los trabajadores por los trabajos que ejecutan por cuenta de una empresa o patrono. Este fue establecido mediante el Decreto de Gabinete No. 68 de 1970.

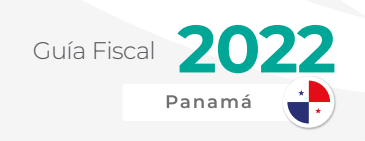

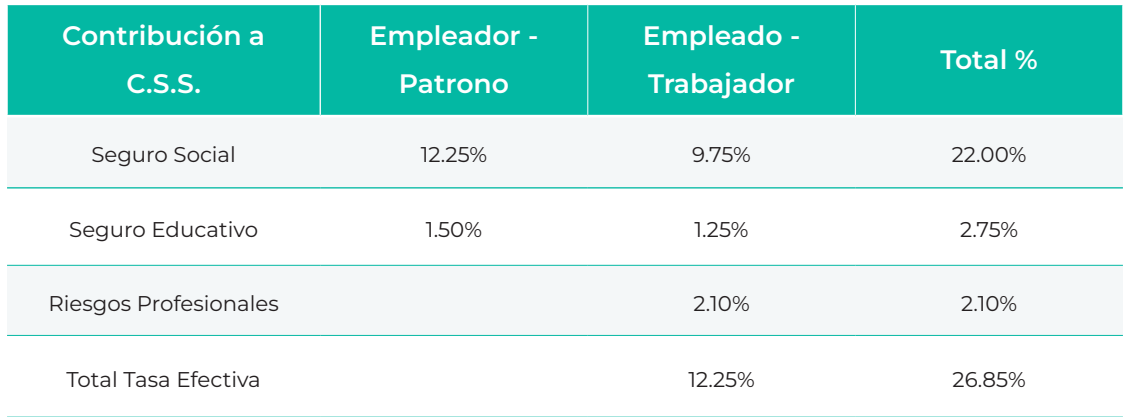

# DECLARACIÓN MENSUAL A LA CAJA DE SEGURO SOCIAL

La declaración mensual de seguro social, educativo y riesgos profesionales se hace a través del sistema en línea de la Caja de Seguro Social, llamado SIPE.

Este viene de las siglas de [Sistema de Ingresos y Prestaciones Económicas \(SIPE\)](https://sipe.css.gob.pa/InicioSipe.jsp).

### **SIPE**

El mismo se introdujo en 2009, siendo un adelanto tecnológico para su época y apoyando tanto a los empleadores en sus trámites, como a la misma entidad descentralizada del Estado a mejorar la recaudación y fiscalización de estas aportaciones.

También redujo en gran medida la tasa de defraudación y simulación por parte de los empleadores.

Otros beneficios del sistema SIPE mencionados por la C.S.S. son:

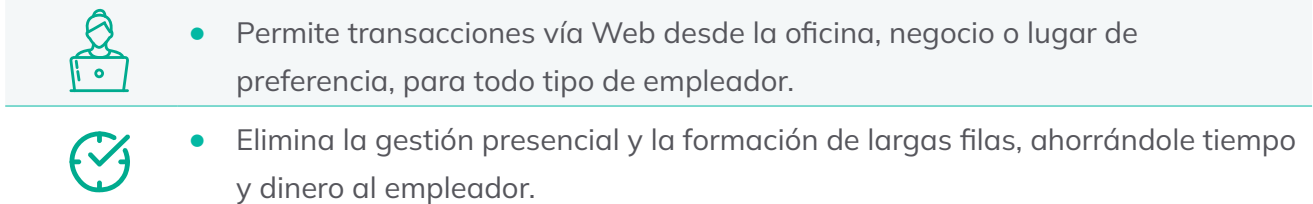

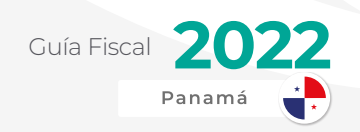

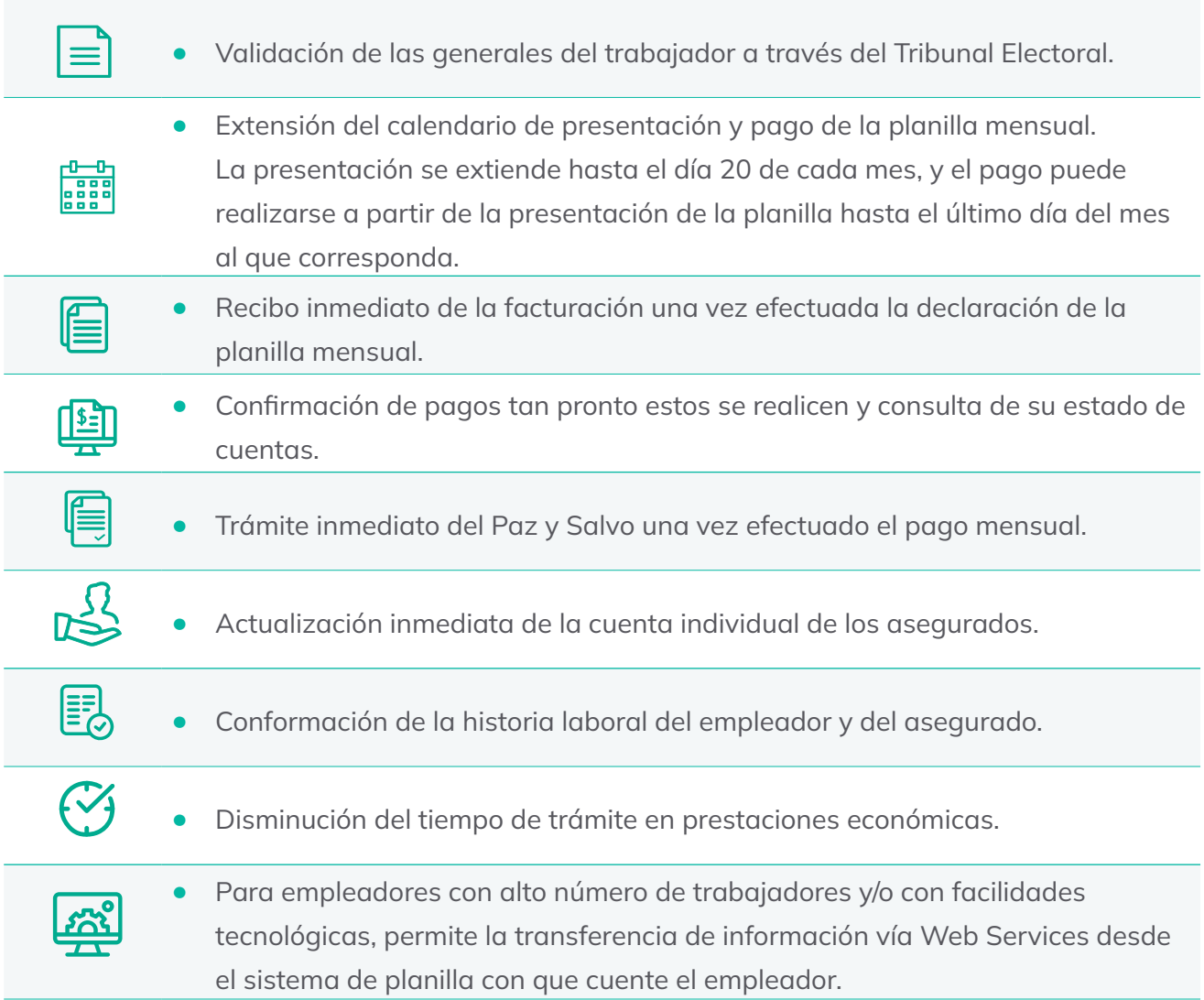

### **Firma Digital**

La firma digital es un archivo electrónico compuesto por una serie de algoritmos encriptados, que identifica a cada empleador, persona natural o al representante legal, cuando se trate de una persona jurídica, al igual que al designado por el empleador para realizar sus transacciones ante la Caja de Seguro Social.

Es un código informático único y personalizado para cada una de las personas autorizadas, para acceder al SIPE y a las bases de datos contentivas de toda la información del empleador.

El uso de la firma digital, permite garantizar la integridad de toda la información que le corresponde a todo empleador inscrito a la Caja de Seguro Social, así como la que debe recibir de esta.

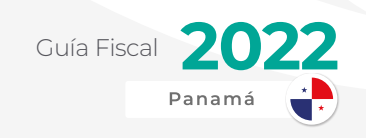

#### **Tutorial Paso a Paso:**

Una vez que la empresa está inscrita en la Caja de Seguro Social, el representante legal podrá ingresar al SIPE, para descargar su firma digital y del elaborador.

#### » **Primer Paso:**

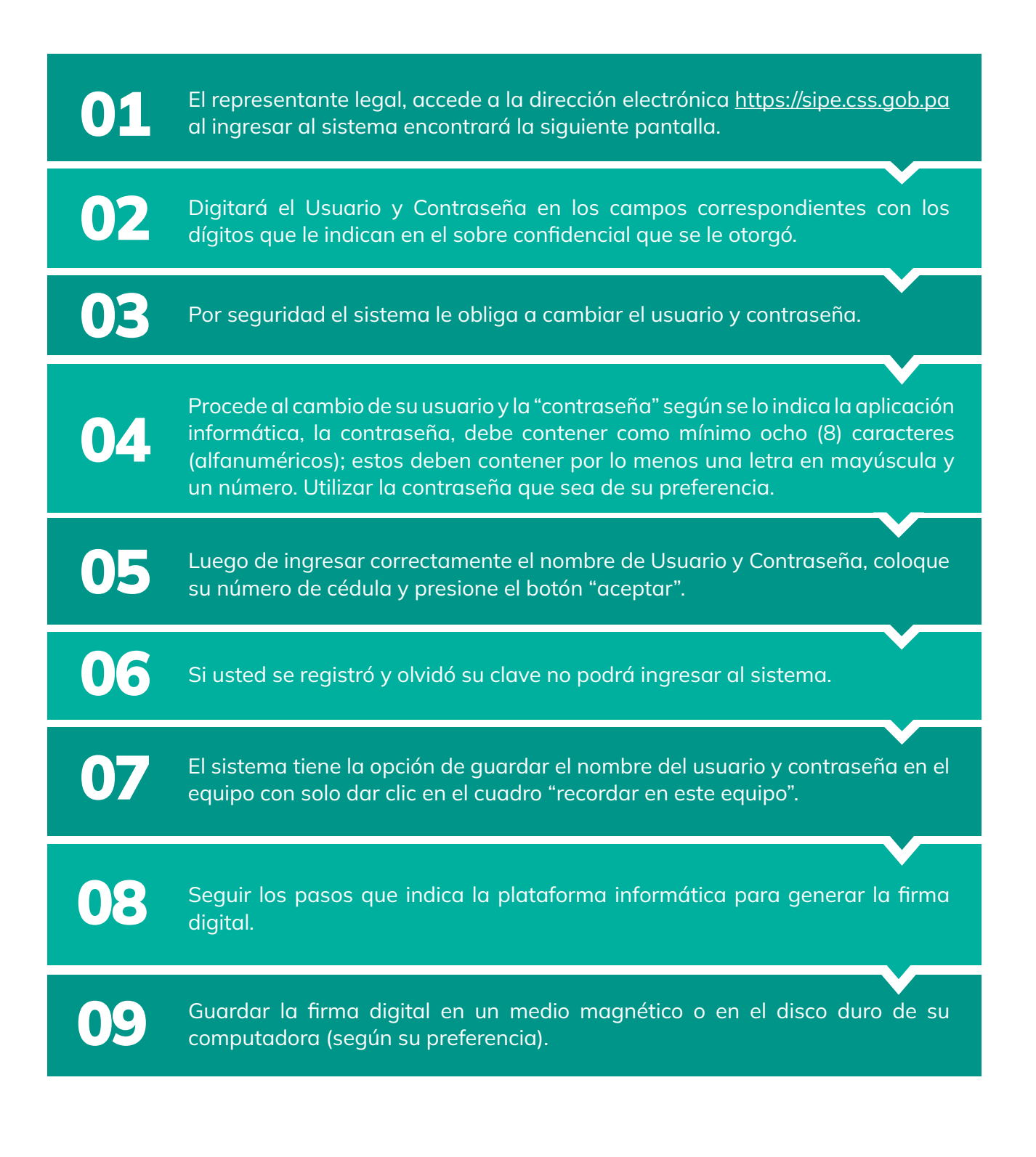

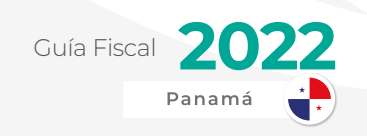

#### » **Segundo Paso:**

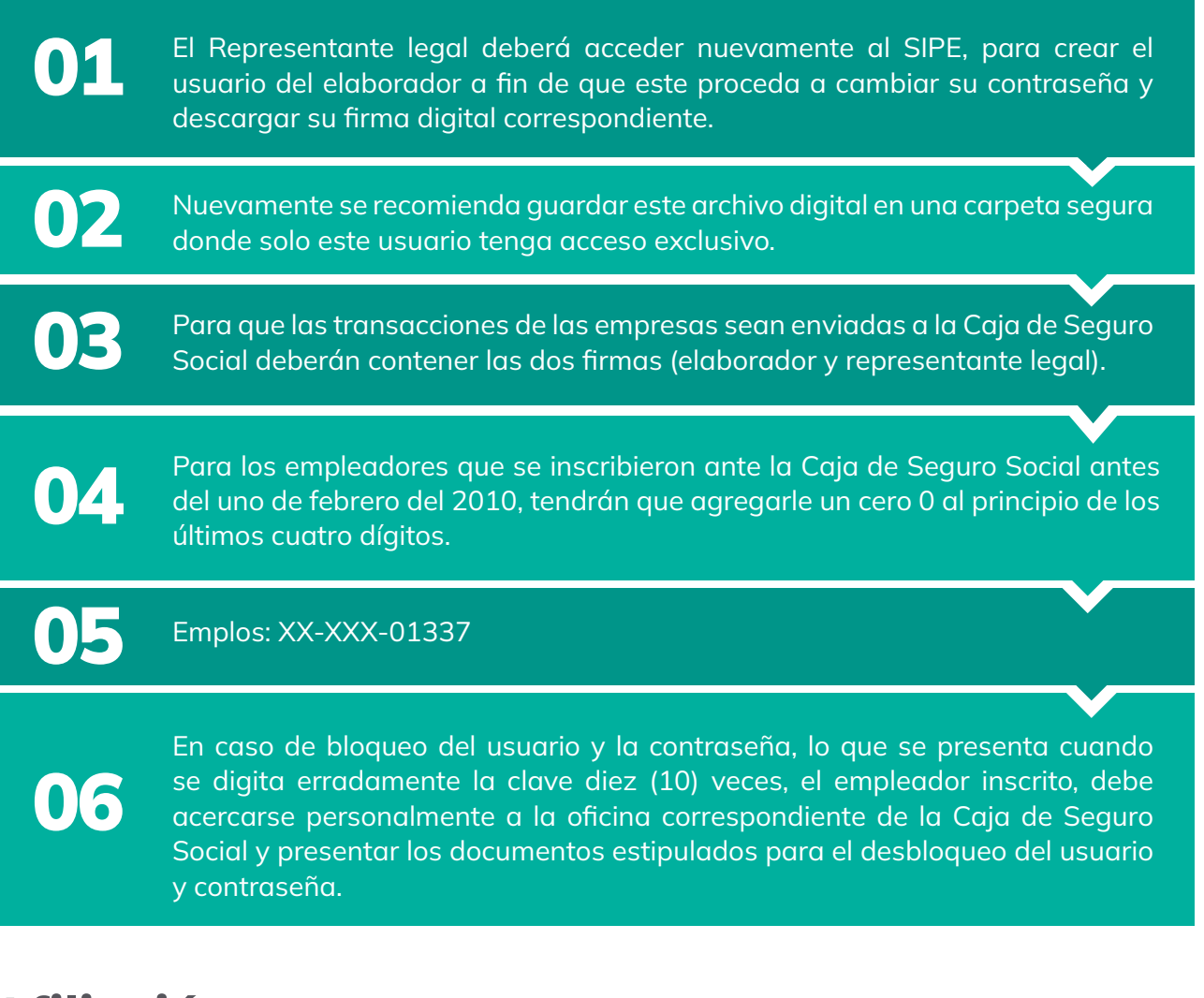

### **Afiliación**

Afiliación es el Acto formal de incorporación de un asegurado a la Caja de Seguro Social como cotizante o dependiente de un cotizante.

Es importante destacar que con el sistema SIPE, las personas se afilian una sola vez, solo cambia el tipo de estatus, durante la vida laboral de la persona, que puede pasar de Dependiente a Asegurado Activo o viceversa.

El sistema cambia el estatus o vinculación a la Seguridad Social, de la persona automáticamente, cuando es empleado y el empleador realiza el aviso de entrada.

Una vez el empleador realice el aviso de retiro, esa persona queda desvinculada a la Seguridad Social, hasta tanto no se le realice un aviso de entrada con otra o la misma empresa.

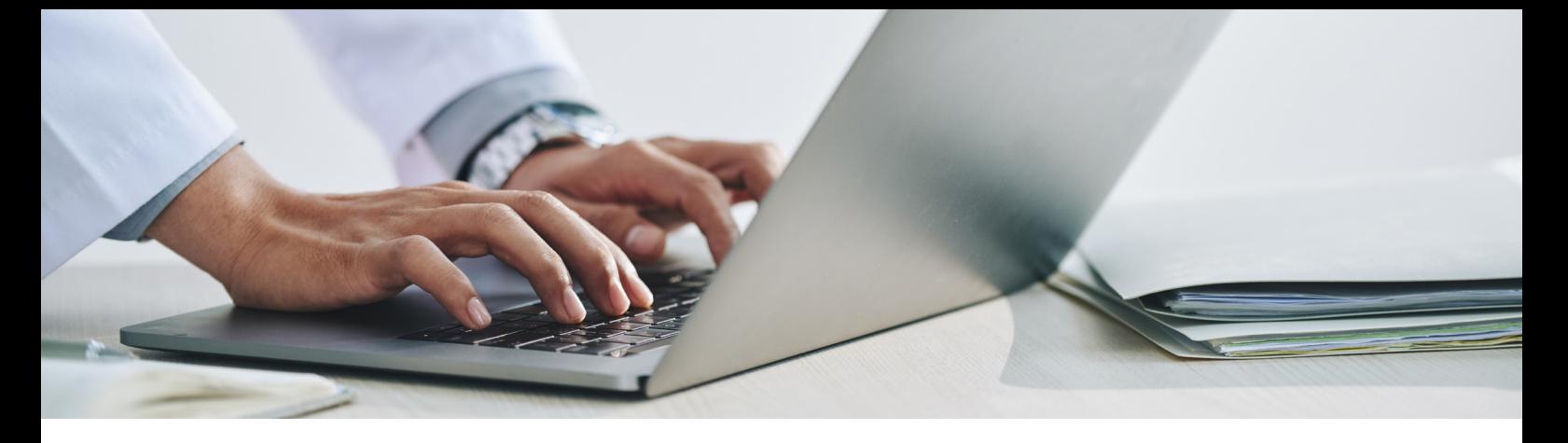

El empleador puede entrar al sistema, a realizar las solicitudes de Afiliaciones con su usuario, contraseña y firma digital; una vez se realice esa solicitud, el departamento de Afiliación de la Caja de Seguro Social, procederá a aprobar o rechazar dicha solicitud, de esa forma si la solicitud fue aprobada, el empleado quedará afiliado a la Seguridad Social.

El empleador puede consultar por el sistema SIPE, el estado de su solicitud, si está se encuentra: Aprobada, Rechazada o pendiente por gestionar, mediante el menú de consultar proceso, en el módulo de afiliaciones.

La importancia de la Afiliación radica en el cumplimiento de la Ley 51, Orgánica de la Caja de Seguro Social de 27 de diciembre de 2005.

#### Capítulo VI, Artículo 87, establece:

"Que es deber de toda persona natural o jurídica de derecho público o privado, que opere en el territorio nacional, inscribirse en la Caja de Seguro Social como empleador dentro de los primeros seis días hábiles de inicio de operaciones, cuando utilice los servicios de un empleado o aprendiz en virtud de un contrato de trabajo expreso o tácito, mediante el pago de un sueldo o salario".

De igual forma, es obligación de todo empleador verificar la afiliación de sus empleados, sean nacionales o extranjeros, a la Caja de Seguro Social, en el momento que ingresen a su servicio.

#### Capítulo V, Artículo 77, establece:

"Están obligados a participar en el régimen de la Caja de Seguro Social todos los trabajadores nacionales o extranjeros que brinden servicios dentro de la República de Panamá, incluyendo los trabajadores por cuenta ajena y trabajadores por cuenta propia".

La Caja de Seguro Social está obligada a promover y facilitar la afiliación de todos los trabajadores.

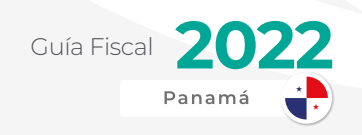

#### » **Primer Paso:**

Gestión de Solicitudes de Afiliación – Elaborador

El usuario Elaborador es el encargado de ingresar al sistema los trabajadores de la empresa.

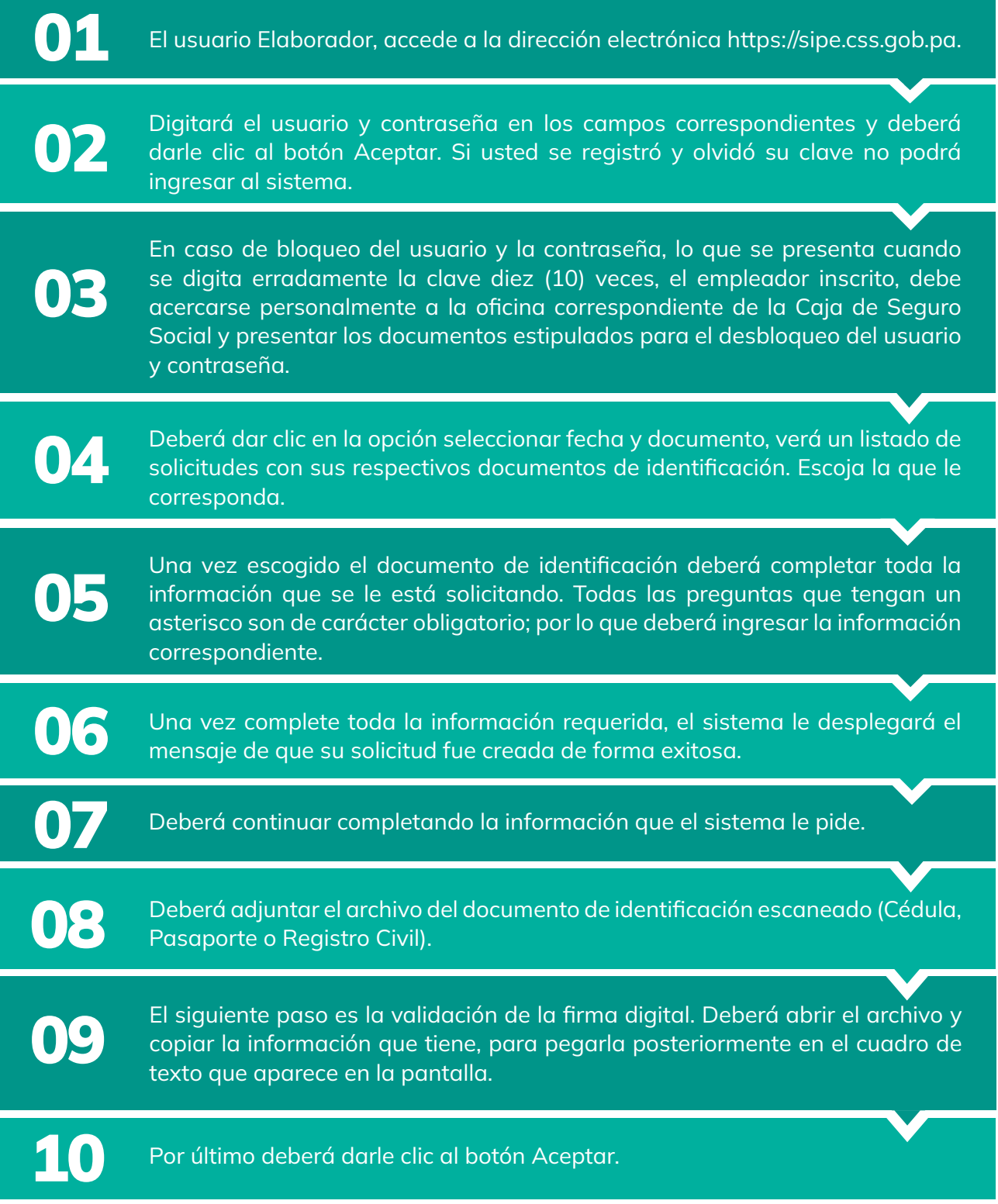

www.alegra.com

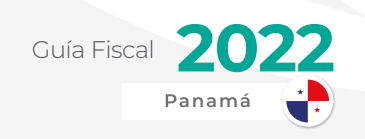

#### » **Segundo Paso:**

Aprobación de Solicitudes de Afiliación – Representante Legal

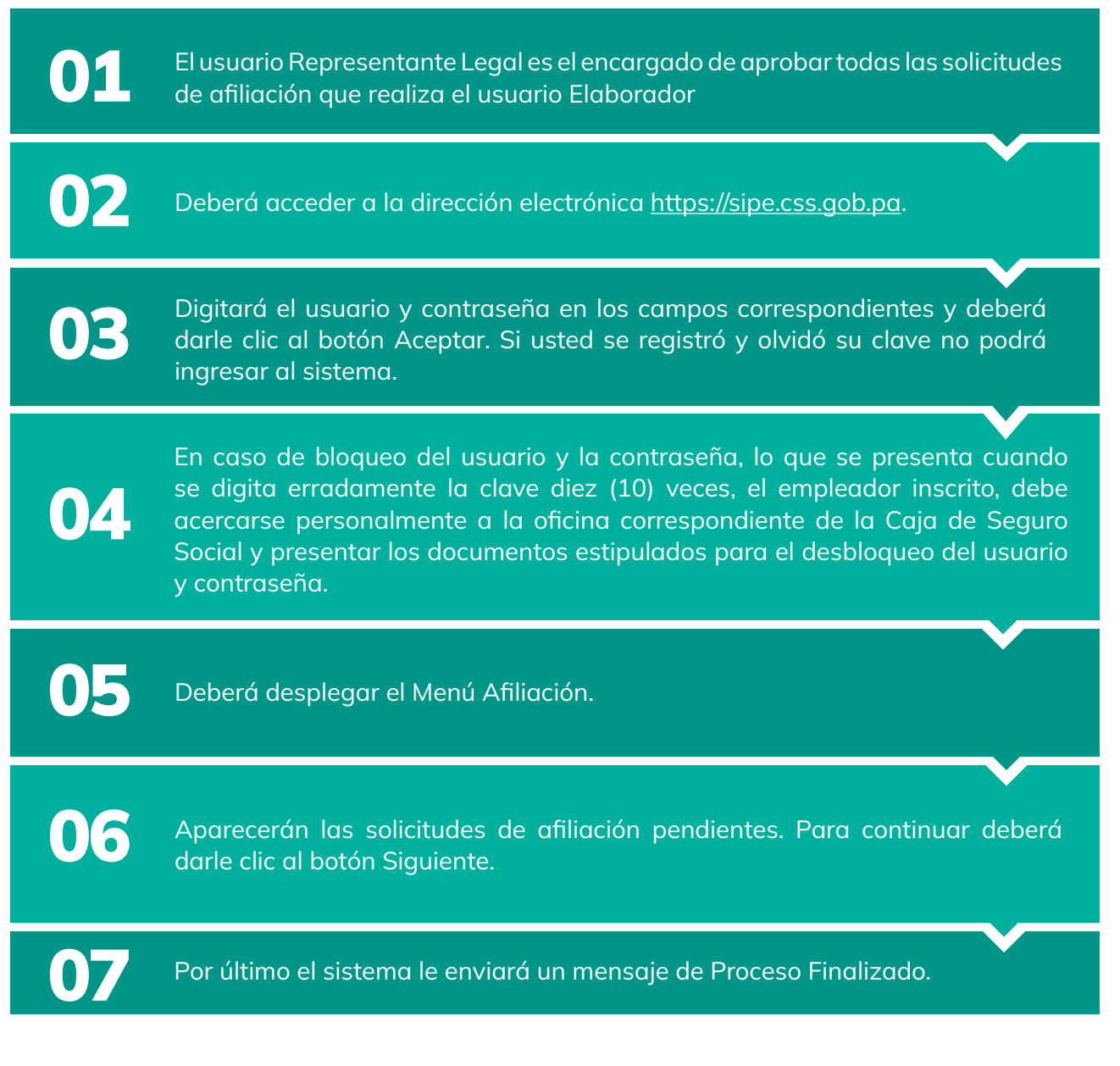

### **Aviso de Entrada**

Se dice Aviso de Entrada inicialmente a un documento mediante el cual se inscribe en el Seguro Social a cada empleado que inicia labores en una empresa.

El propósito es protegerlo mientras es ingresado en la planilla correspondiente, en vista de que se puede contratar empleados cualquier día del mes, no obstante la presentación de la planilla está sujeta a fechas preestablecidas mes.

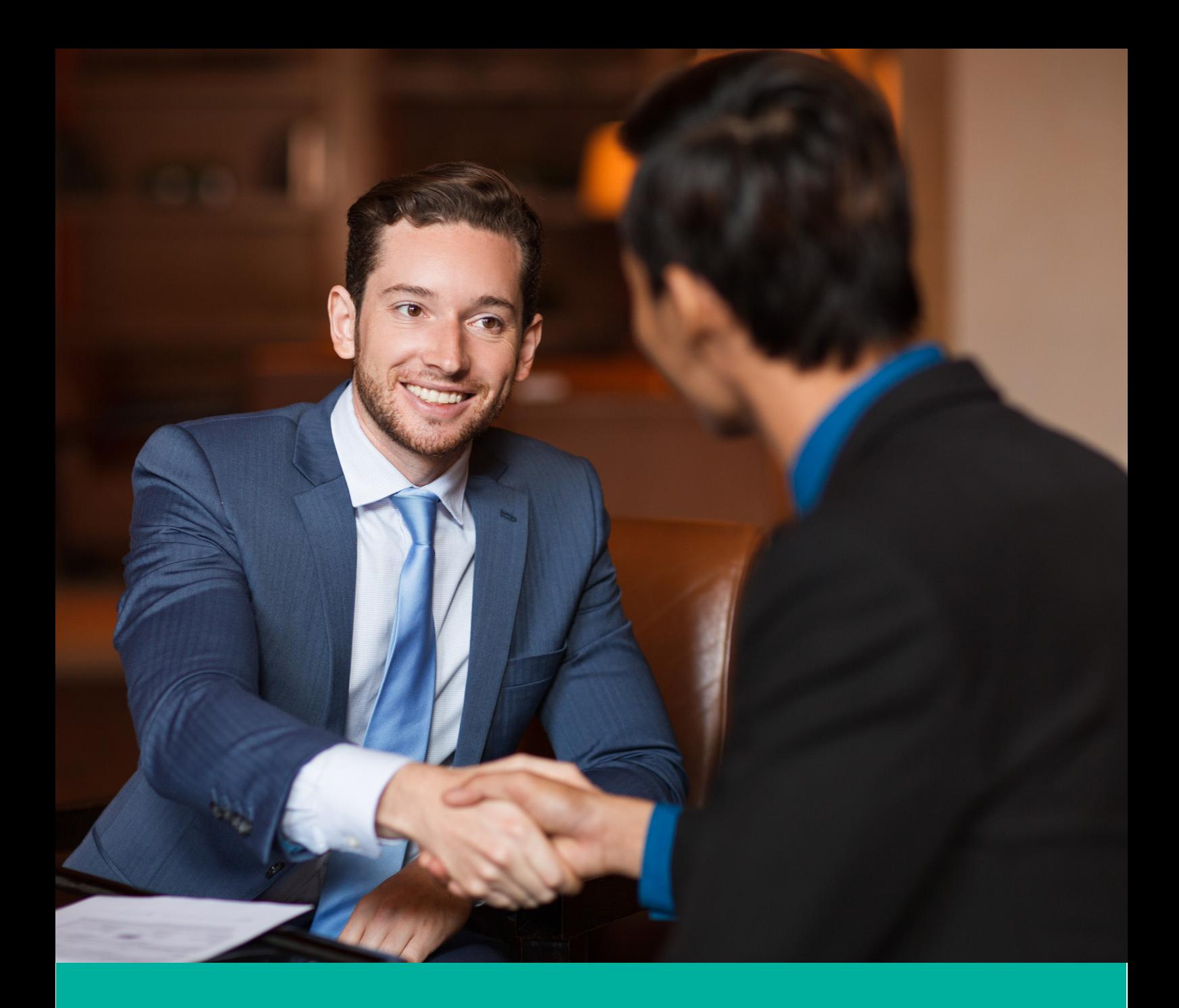

#### **Ejemplo:**

Si se contrata un empleado en fecha posterior a la presentación del mes, se le debe llenar el AVISO DE ENTRADA e incluirlo en la próxima planilla. Todo empleador debe llenarle el AVISO DE ENTRADA a cada trabajador y presentarlo a la Caja de Seguro Social antes de iniciar labores, preferiblemente, porque si inicia labores sin este requisito de ocurrirle un accidente de trabajo al asegurado, el empleador deberá asumir todos los costos de las Prestaciones Económicas y Médicas que resulten en base a lo contenido en el Artículo 42 del Decreto de Gabinete 68 de 31 de marzo de 1970.

En todo caso el SIPE, genera esta posibilidad en forma remota, desde el computador personal del elaborador; reemplazando el formulario en papel que se desarrollaba antiguamente.

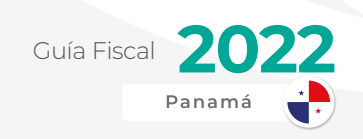

#### **¿Quién es el responsable de hacer el Aviso de Entrada?**

Si a un empleado le ocurriera un accidente, tendrá derecho a todas las prestaciones económicas y médicas que ofrece el Programa de Riesgos Profesionales incluyendo a sus beneficiarios en caso de fallecimiento, sin necesidad de cotizaciones previas.

- **•** EMPLEADOR: Debe llenarle el AVISO DE ENTRADA a todo empleado cuando lo contrata.
- **•** EMPLEADO: Debe asegurarse que su empleador llenó el AVISO DE ENTRADA, antes de iniciar tus labores, para que esté protegido en caso de accidente.

No importa si tiene ficha o carné de trabajo anterior, no sirven si al momento de un accidente está recién contratado por otra empresa. Significa que cada vez que lo contratan o inician labores con empresas diferentes deben llenarle el AVISO DE ENTRADA. Hoy a través del SIPE.

#### » **Primer Paso:**

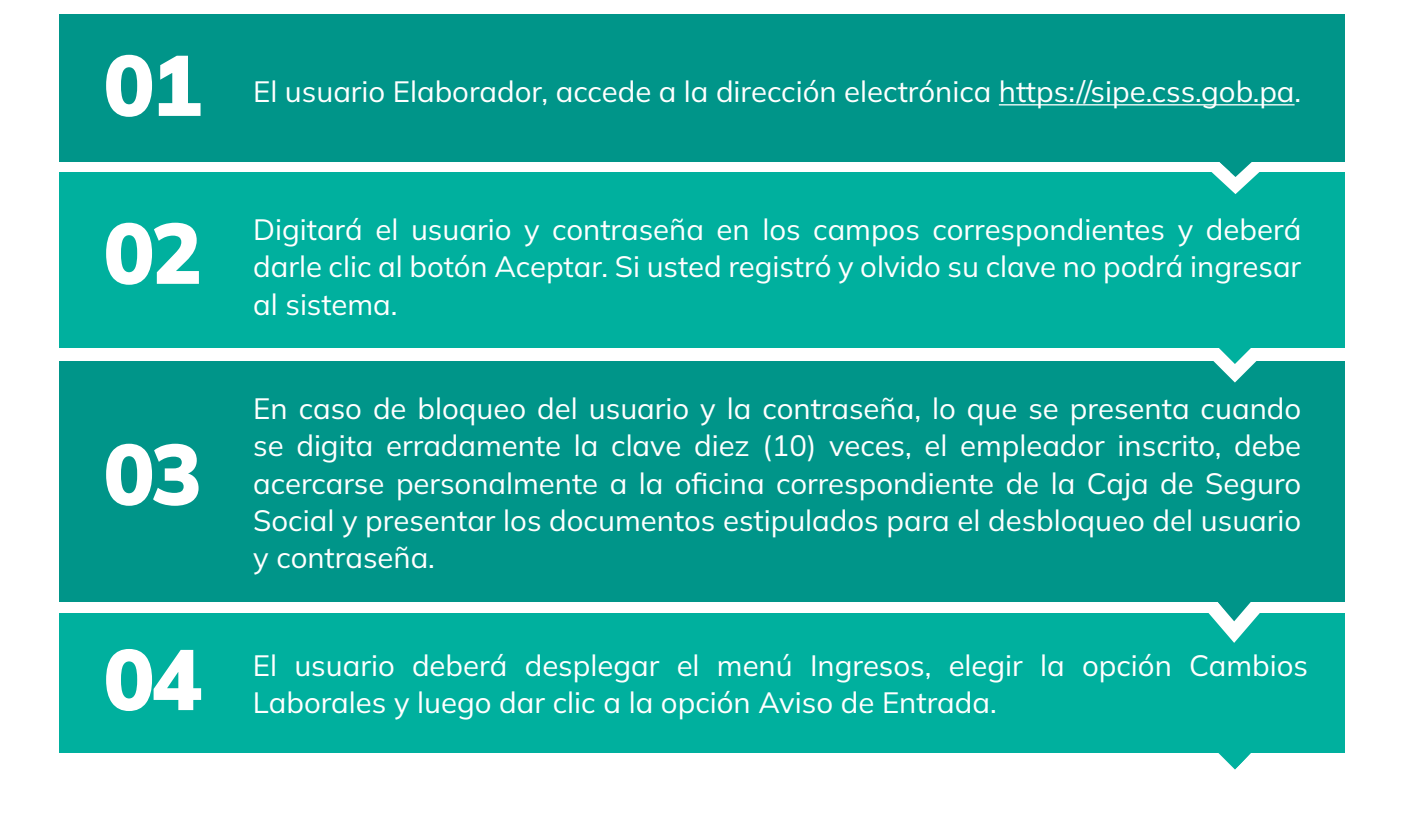

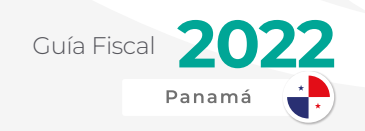

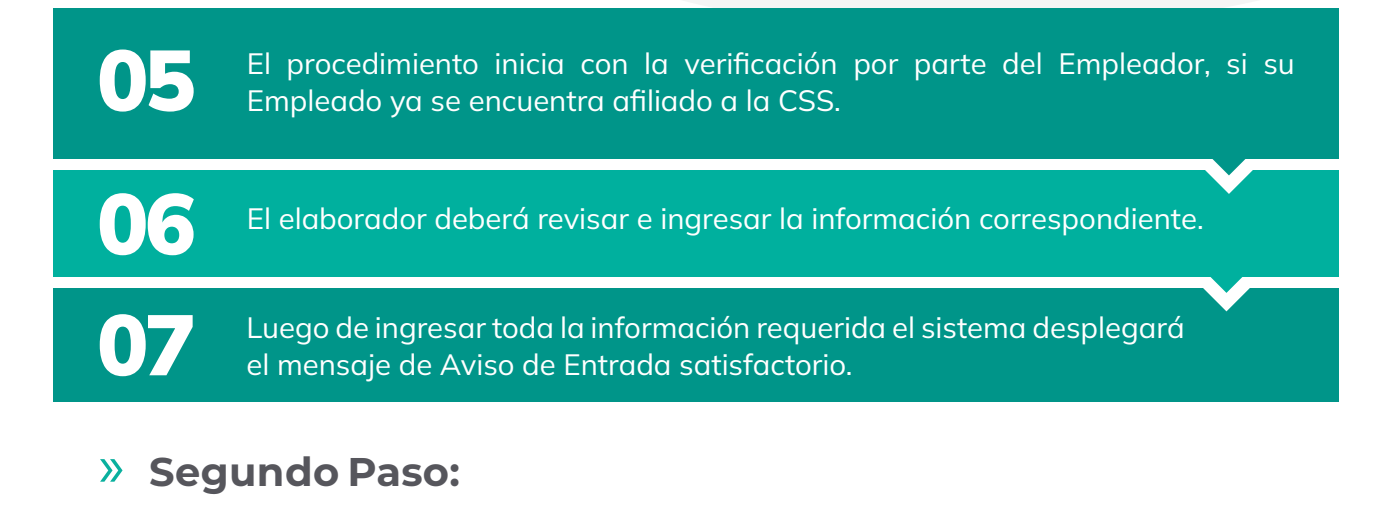

#### El Elaborador deberá dar clic nuevamente en la Opción Ingresos, elegir la opción Cambios Laborales y luego Firmar Solicitudes de Aviso de Entrada. 01

Aparecerán las solicitudes de Aviso de Entrada pendientes. Para continuar deberá darle clic al botón Siguiente. 02

El siguiente paso es la validación de la firma digital. Deberá buscar el archivo. 03

#### » **Tercer Paso:**

www.alegra.com

El Usuario Representante Legal deberá revisar y aprobar todas las solicitudes de Aviso de Entrada.

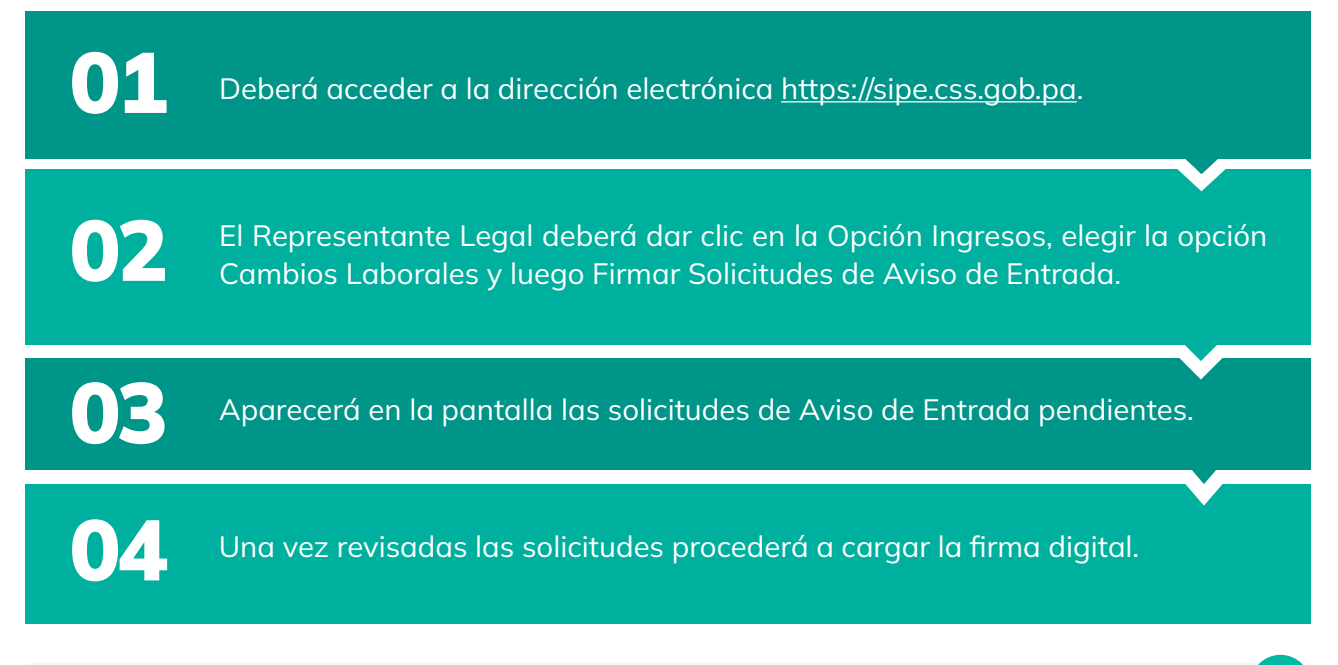

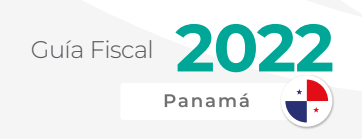

#### **Novedades**

Los cambios laborales, bajo esta perspectiva, es un recurso especial que solo podrán manejar y manipular digitalmente; tanto el Representante Legal, como el elaborador encargado de los procesos SIPE, de la empresa. El segundo corroborar las acciones de las novedades del elaborador, ratificando con su firma digital.

Las novedades en su concepto implica toda modificación directa al salario. (Cambios de trabajo, ascensos, periodos de desempleo, ingresos y retiros laborales, ascenso laboral del afiliado, entre otras). El rol del empleador en la captación, verificación y envío del universo de novedades del afiliado y/o asegurado es el acto básico del sistema. Cada apartado mencionado deberá contener la validación a través de la firma digital, sin esta no es posible avanzar.

Las novedades de declaración dentro del SIPE, son opciones del módulo de ingresos del sistema, donde la empresa o el empleador, a través del representante legal y el elaborador de los procesos en el SIPE, realiza en forma oficial esta información fundamental en la estructura económica y funcional de las empresas y su relación con la seguridad social.

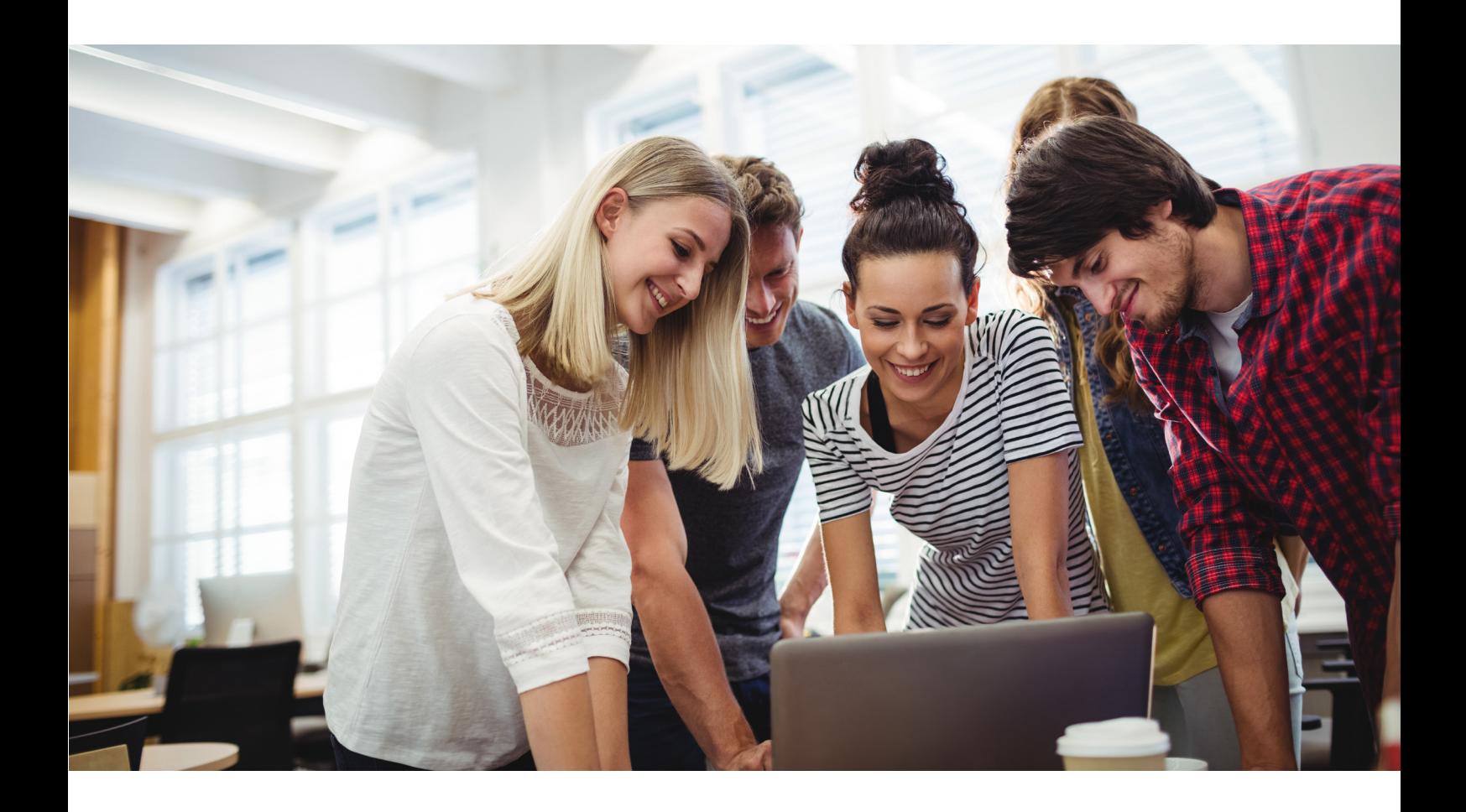
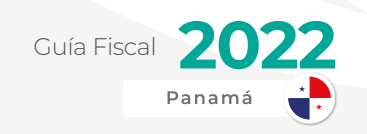

#### » **Primer Paso:**

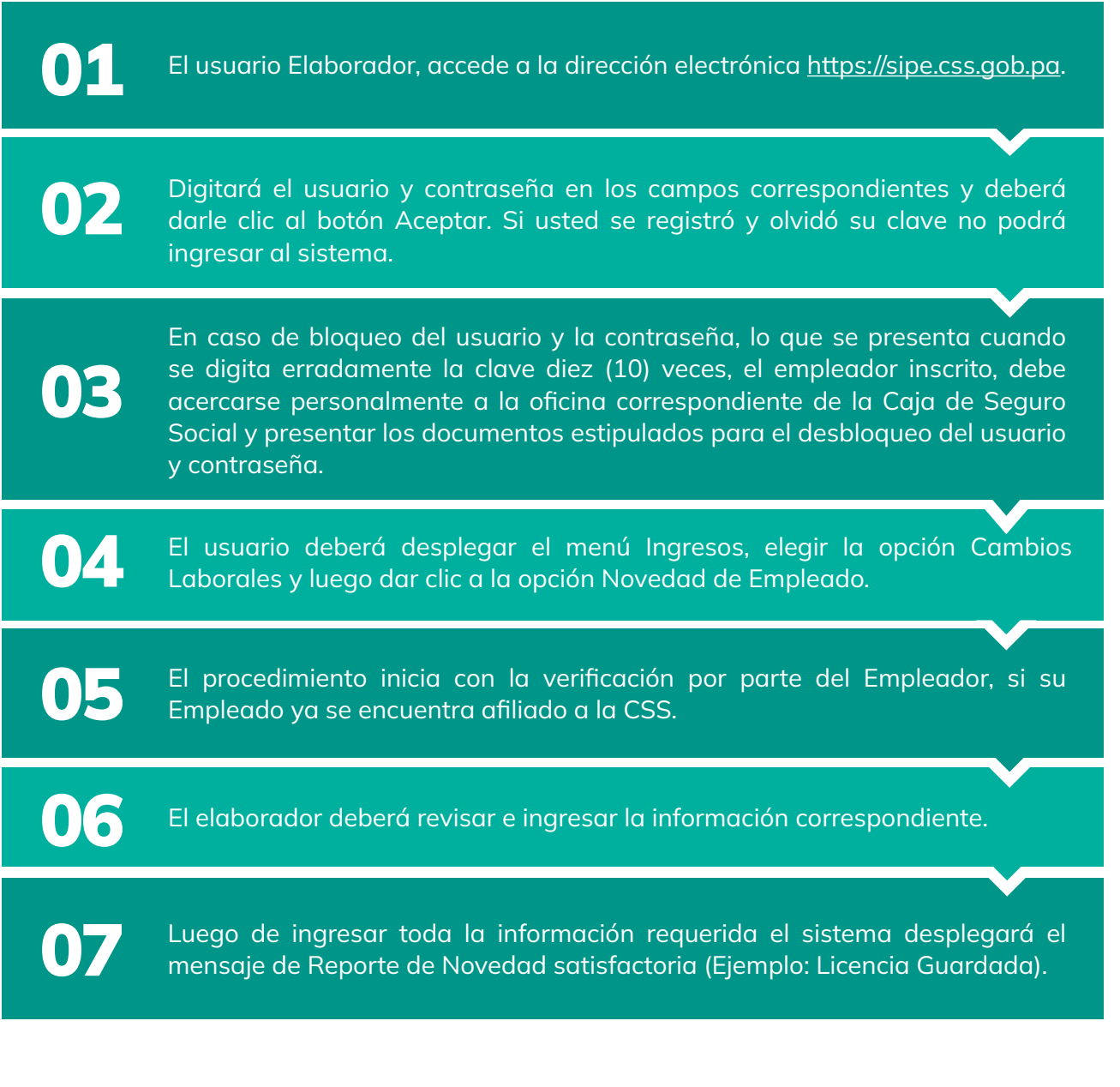

#### » **Segundo Paso:**

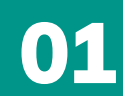

El Elaborador deberá dar clic nuevamente en la Opción Ingresos, elegir la opción Cambios Laborales y luego Firmar Solicitudes de Novedades.

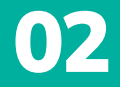

Aparecerán las solicitudes de Novedades pendientes. Para continuar deberá darle clic al botón Siguiente.

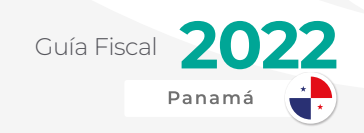

El siguiente paso es la validación de la firma digital. Deberá buscar el archivo<br>de la firma digital y dar clic en examinar, para cargar el archivo mencionado.

#### » **Tercer Paso:**

El Usuario Representante Legal deberá revisar y aprobar todas las solicitudes de Novedades.

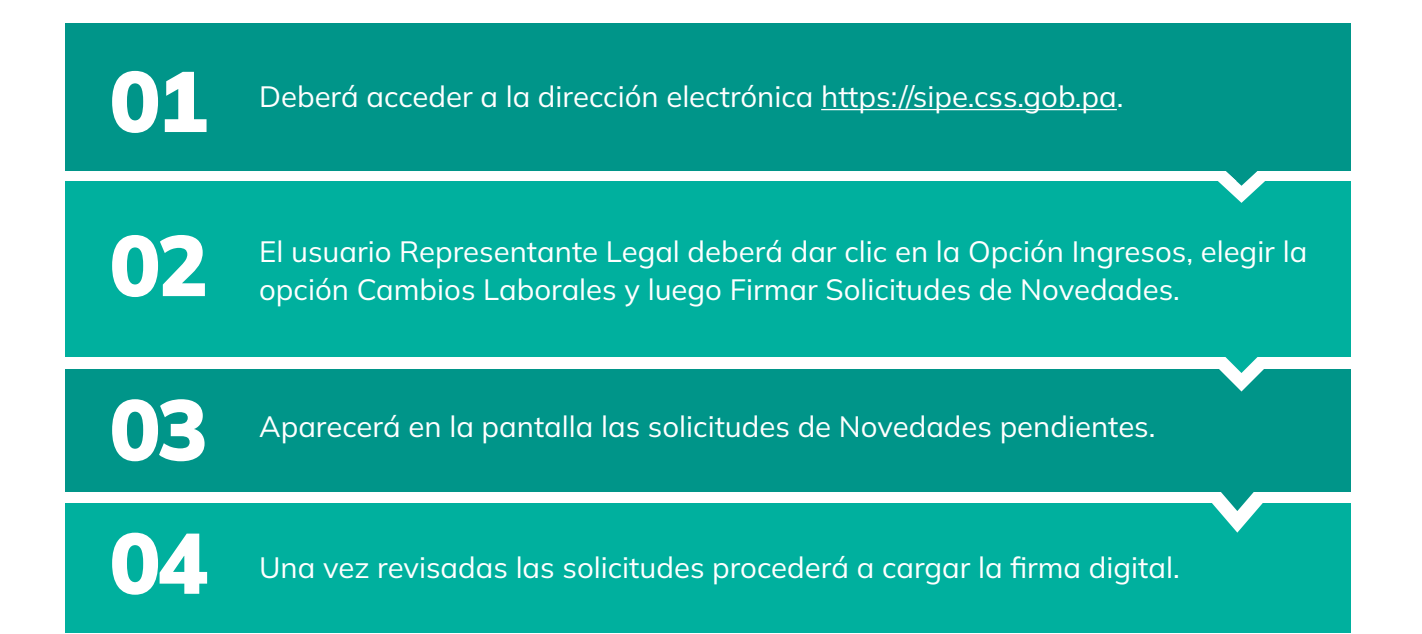

#### **Planilla**

Como parte del Sistema de Ingreso y Prestaciones Económicas (SIPE) se integra el Módulo de Planillas, en el cual el empleador tiene la responsabilidad de reportar los salarios devengados por los trabajadores o empleados de una empresa, a fin de efectuar los pagos de las cuotas, aportes e impuestos sobre la renta tanto patronal como obrero.

En tal sentido, este módulo permite al empleador desde su computador personal ingresar al afiliado a las actividades y labores de su empresa y generar directamente desde cualquier lugar del mundo la planilla de empleados de un mes en particular.

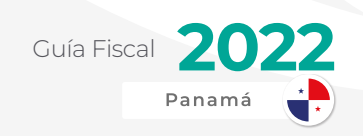

#### » **Planilla regular**

Para tales efectos, EL módulo de planilla está compuesto de dos partes, siendo la primera la que corresponde a la creación de grupo de empleados o solicitud de la creación de un nuevo grupo, y la segunda parte el proceso de planilla en todas sus etapas.

En tal sentido, los cambios laborales, bajo esta perspectiva, son un recurso especial que solo podrán manejar y manipular digitalmente; tanto el Representante Legal, como el Elaborador encargado de los procesos SIPE, de la empresa. El segundo corroborar las acciones que lleve a cabo el Elaborador, ratificando con su firma digital.

Si a un empleado le ocurriera un accidente, tendrá derecho a todas las prestaciones económicas y médicas que ofrece el Programa de Riesgos Profesionales incluyendo a sus beneficiarios en caso de fallecimiento, sin necesidad de cotizaciones previas. Para tales efectos, se debe proceder así:

**EMPLEADOR:** Debe elaborar en el SIPE, cualquier cambio en la información laboral del empleado de su empresa, y en sí a todo empleado contratado.

**EMPLEADO:** Debe asegurarse que su empleador llenó la información de los cambios laborales y las novedades. Teniendo en cuenta que estos repercuten en la planilla, y por ende en los ingresos y las prestaciones económicas de forma contundente en muchos casos.

#### » **Planilla complementaria**

Como complemento al módulo de Planillas, se incorpora el Módulo de Planilla Complementaria, el cual permitirá al empleador desde su computador personal adicionar información de aquel afiliado a las actividades y labores de su empresa que no haya sido incluido en la planilla regular de empleados de un mes en particular.

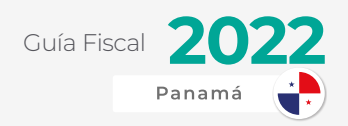

## REGÍMENES ESPECIALES-ZONAS FRANCAS (ZONA LIBRE DE COLÓN, PANAMÁ PACÍFICO, CIUDAD DEL SABER)

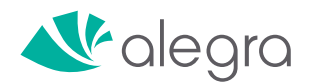

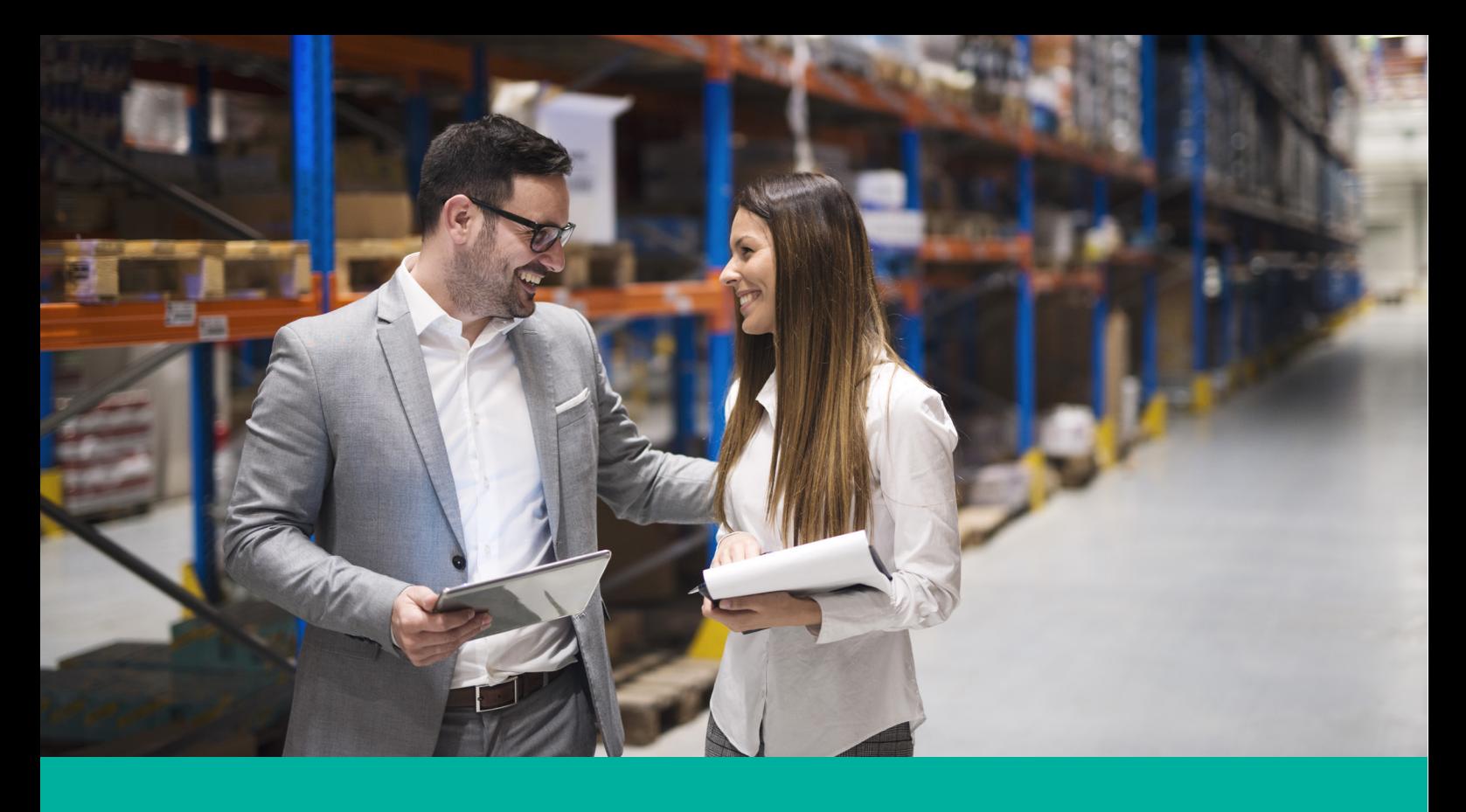

La República de Panamá siempre se ha caracterizado por ser un Estado dinámico en el aprovechamiento de su posición estratégica en el comercio internacional.

Esta es la principal razón por la que desde inicios del Siglo XX se han creado decenas de Zonas francas y Regímenes especiales en el territorio nacional.

De estos regímenes y zonas especiales podemos destacar las más importantes o más conocidas:

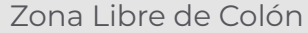

Panamá Pacífico

Ciudad del Saber

Ley de Sede de Empresas Multinacionales (SEM)

## ZONA LIBRE DE COLÓN (ZLC)

En 1945 el entonces presidente de la República Enrique Jiménez tuvo la iniciativa de construir la Zona Libre de Colón, aprovechando nuestra posición geográfica de los puertos y la vía fluvial interoceánica, paso crucial de la navegación mundial.

A partir de las recomendaciones y proyecciones del consultor externo, Dr. Thomas E.

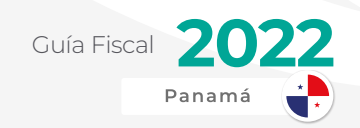

Lyons, el gobierno dio su aprobación en 1948. En dicho año se crea el Decreto Ley No. 18 de 17 de junio de 1948 como institución autónoma del Estado panameño, como un área para explotar las ventajas competitivas del país al encontrarse en la entrada del Canal de Panamá por el Océano Atlántico.

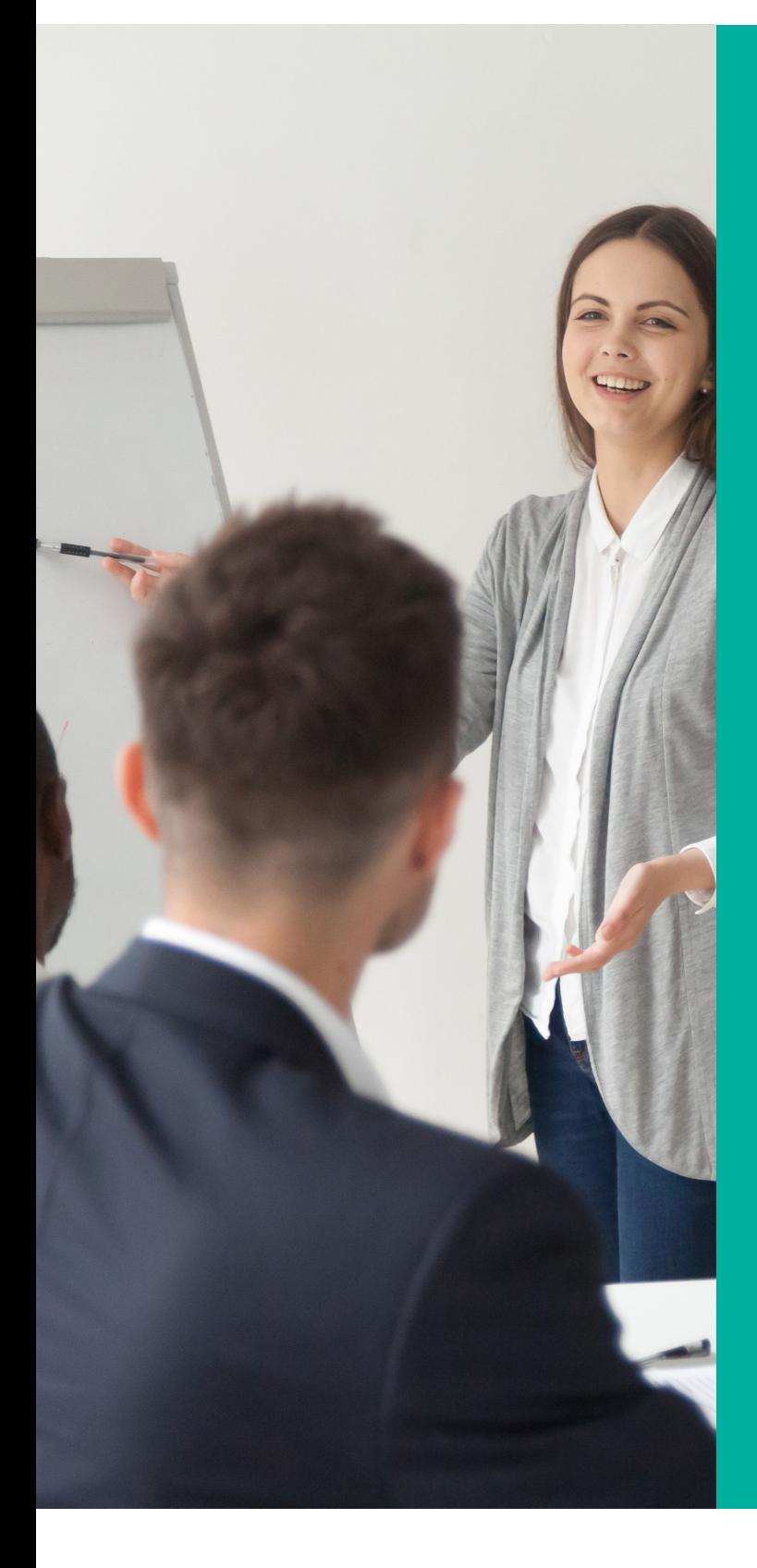

#### **Ventajas de ZLC**

- **•** Posición geográfica privilegiada.
- **•** Libre del pago de todo impuesto, contribución, tasa, gravamen o derecho nacional, provincial o de cualquier otro orden.
- **•** Dólar como moneda circulante. Un sólido centro bancario. Panamá cuenta con un aproximado de 90 bancos (nacionales e internacionales).
- **•** Ventanilla única de trámites para facilitar de manera expedita, ágil y eficiente los trámites y permisos que se establezcan.
- **•** Ubicada a pocos pasos del Canal de Panamá.
- **•** Flota Mercante más grande del mundo.
- **•** Cinco puertos de contenedores.
- **•** Cuenta con más de 2,500 empresas establecidas.
- **•** Un sistema digitalizado de vigilancia dentro y en los alrededores.
- **•** Empresas multinacionales de carga brindan servicio en menos de 24 horas.
- **•** Oficina de Propiedad Intelectual y de Blanqueo de Capitales

www.alegra.com

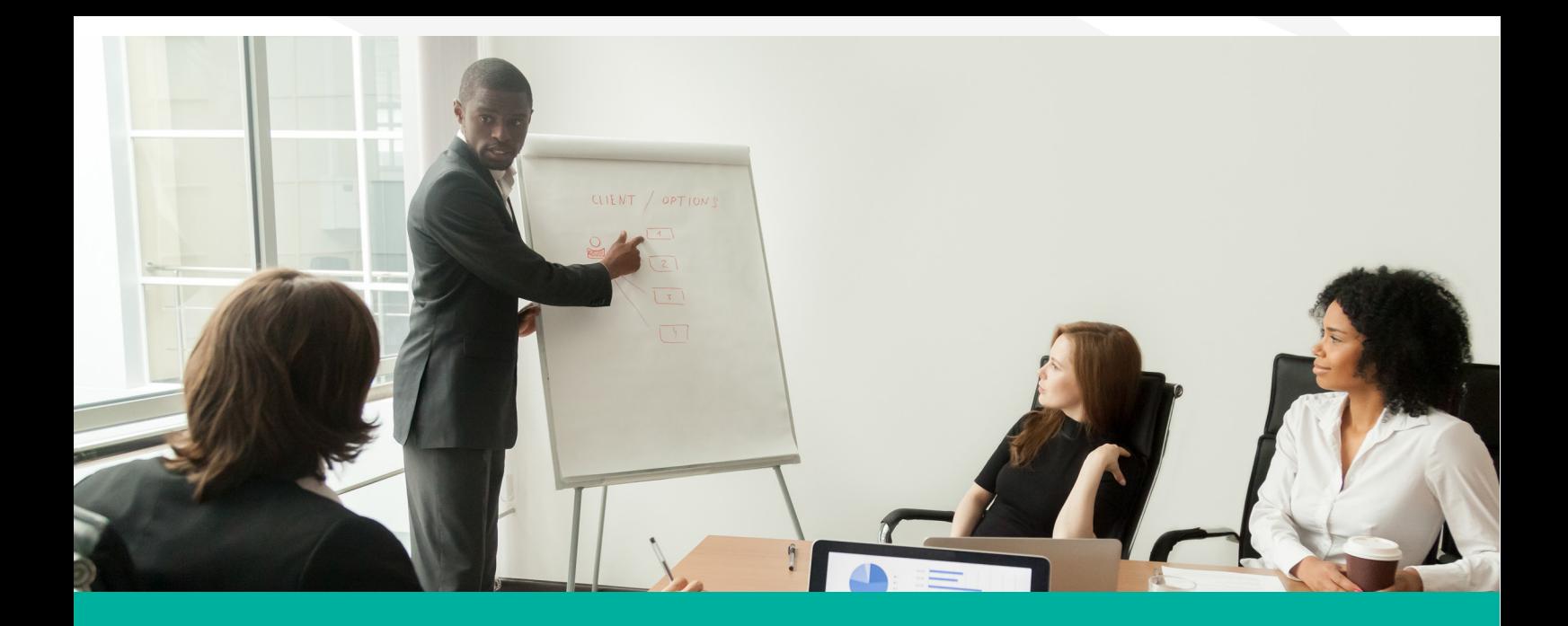

#### **Beneficios para las empresas usuarias**

- **•** Exención de TODO impuesto o gravamen y demás contribuciones fiscales, nacionales, provinciales o cualquier otro orden sobre la mercancía o demás bienes que se comercialice dentro de Zolicol. (Capítulo VI, Art. 47).
- **•** Exención de TODO impuesto y gravamen importación para la transferencia de materias primas o productos semielaborados a empresas que estén fuera de la Zolicol y en territorio nacional, para procesos de valor agregado durante 6 meses. (Capítulo VI, Art. 46)
- **•** Beneficios migratorios para inversionistas. (Capítulo VII, Art.54)
- **•** Permisos de Corta Estancia para Compradores. (Capítulo VII, Art.56)
- **•** Ventanilla Única de Gestión de Permisos y Trámites de Zona Libre de Colón. (Capítulo VIII)
- **•** Agilización de inscripción de Actos y Contratos en el Registro Público. (Capítulo XI, Art.61)
- **•** Exención del impuesto anual de Aviso de Operación de Empresas. (Capítulo X, Art.64.)
- **•** Garantías jurídicas de su inversión a través de la Ley de Régimen de Estabilidad Jurídica de las Inversiones. (Capítulo XI, Art. 70)
- **•** Reconocimiento de beneficios a empresas con regímenes jurídicos especiales como Sedes de Empresas Multinacionales, Ciudad del Saber o Call Centers. (Capítulo V, Art. 45)
- **•** Ventas internacionales a través de Comercio Electrónico. (Capítulo V, Art. 44)

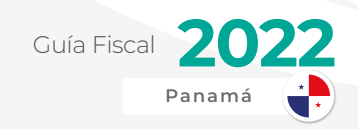

#### **Actividades que se pueden desarrollar dentro de la ZLC:**

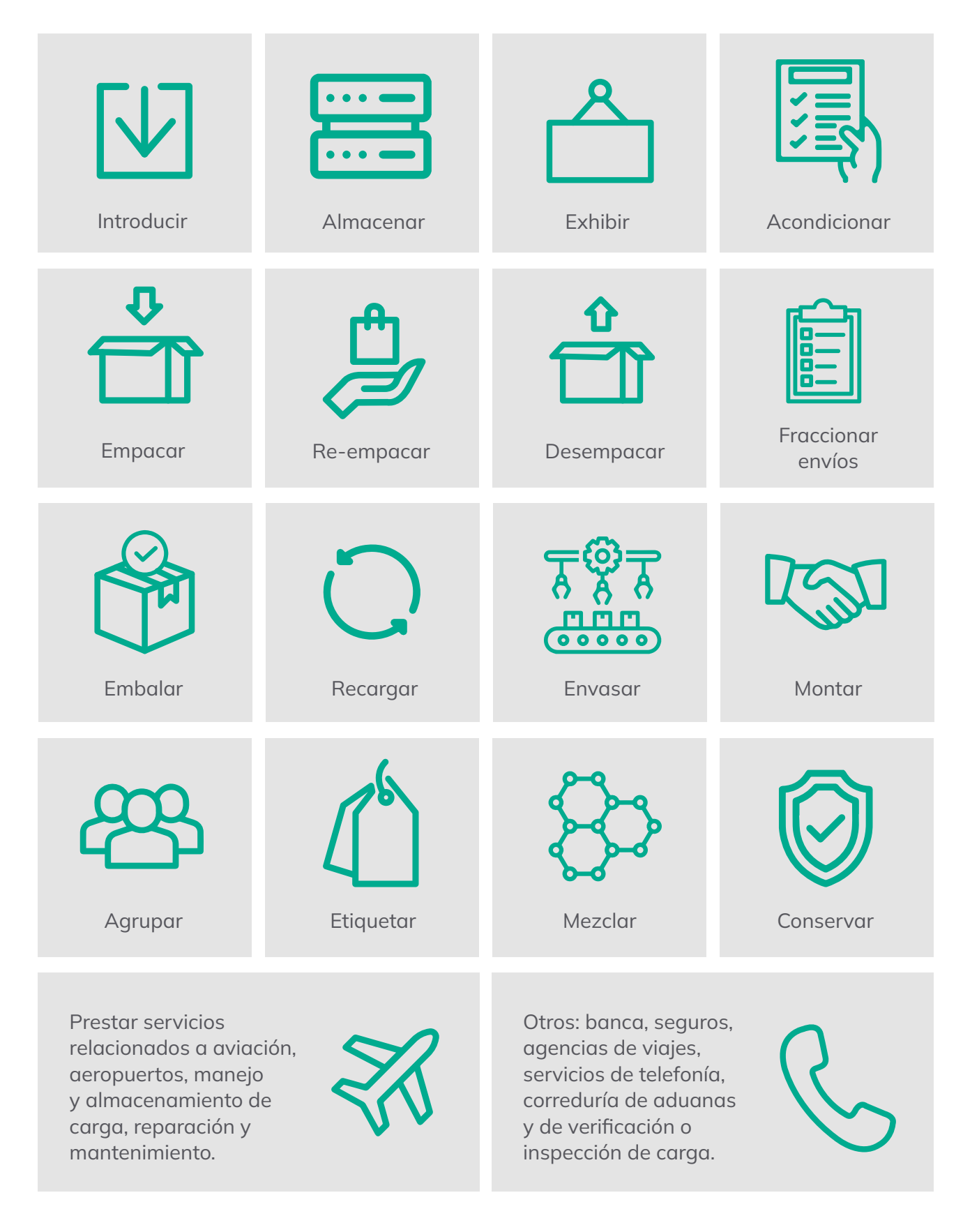

www.alegra.com

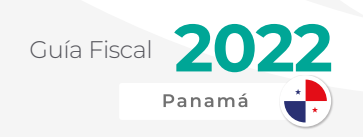

**Transporte** colectivo y de carga dentro de la  $ZLC$ 

## PANAMÁ PACÍFICO

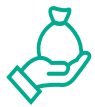

### **Incentivos fiscales**

#### » **Impuestos Directos**

Sujeto a impuesto sobre la renta, dividendo, complementario, remesas o transferencias al exterior, excepto aquellas dedicadas a las actividades especialmente incentivadas.

#### » **Ventanilla Única**

Sistema Integrado de Trámites para la gestión de permisos aplicables a las operaciones de las empresas. Hay 17 oficinas gubernamentales en el sitio, ahorrando tiempo y dinero a su empresa.

- **•** Servicio Nacional de Migración
- **•** Ministerio de Trabajo y Desarrollo Laboral (MITRADEL)
- **•** Autoridad Nacional de Aduanas
- **•** Caja del Seguro Social (CSS)
- **•** Municipio de Arraiján
- **•** Ministerio de Ambiente
- **•** Cuerpo de Bomberos de Arraiján
- **•** Ministerio de Vivienda y Ordenamiento Territorial (MIVIOT)
- **•** Ministerio de Salud (MINSA)
- **•** Autoridad Panameña de Seguridad de Alimentos (AUPSA)

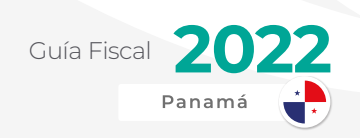

- **•** Autoridad de Tránsito Terrestre (ATTT)
- **•** Ministerio de Desarrollo Agropecuario (MIDA)
- **•** Ministerio de Obras Públicas (MOP)
- **•** Instituto de Acueductos y Alcantarillados Nacionales (IDAAN)
- **•** Autoridad de Aeronáutica Civil

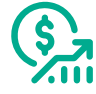

#### **Incentivos Laborales**

- **•** Tarifas fijas por sobretiempo (25%) y trabajo en días libres de los empleados (50%);
- **•** Pago en jornadas nocturnas y mixtas por hora efectivamente trabajada;
- **•** Flexibilidad para establecer día de descanso semanal distinto al domingo;
- **•** Porcentaje de extranjeros legalmente permitidos atienden solo a la cantidad de trabajadores, sin consideraciones salariales;
- **•** Causa justificada para despido debido a pérdidas y/o fluctuaciones del mercado;
- **•** Ventanilla Única.

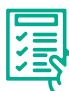

### **Beneficios Migratorios**

- **•** Ventanilla Única para la gestión expedita de procedimientos de visado y permisos de trabajo para trabajadores extranjeros.
- **•** Visas especiales para inversionistas y trabajadores
- **•** Beneficios de visa se extienden a los parientes inmediatos: cónyuge, hijos dependientes hasta los 25 años, padres dependientes mayores de 62 años.
- **•** Importación por una sola vez y libre de impuestos de cualquier artículo de uso personal o doméstico (hasta 100K)

### **Régimen Municipal**

Exoneración de impuestos para actividades de manufactura, importación, exportación, logística y telecomunicaciones.

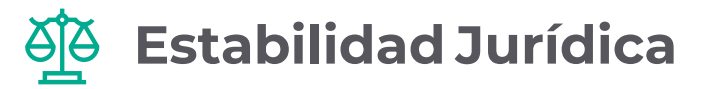

Garantía de no ser afectados por cambios legales adoptados durante los diez (10) años siguientes al registro como empresa en el área.

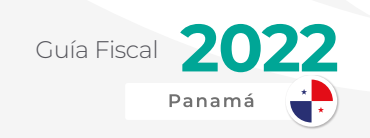

## CIUDAD DE SABER

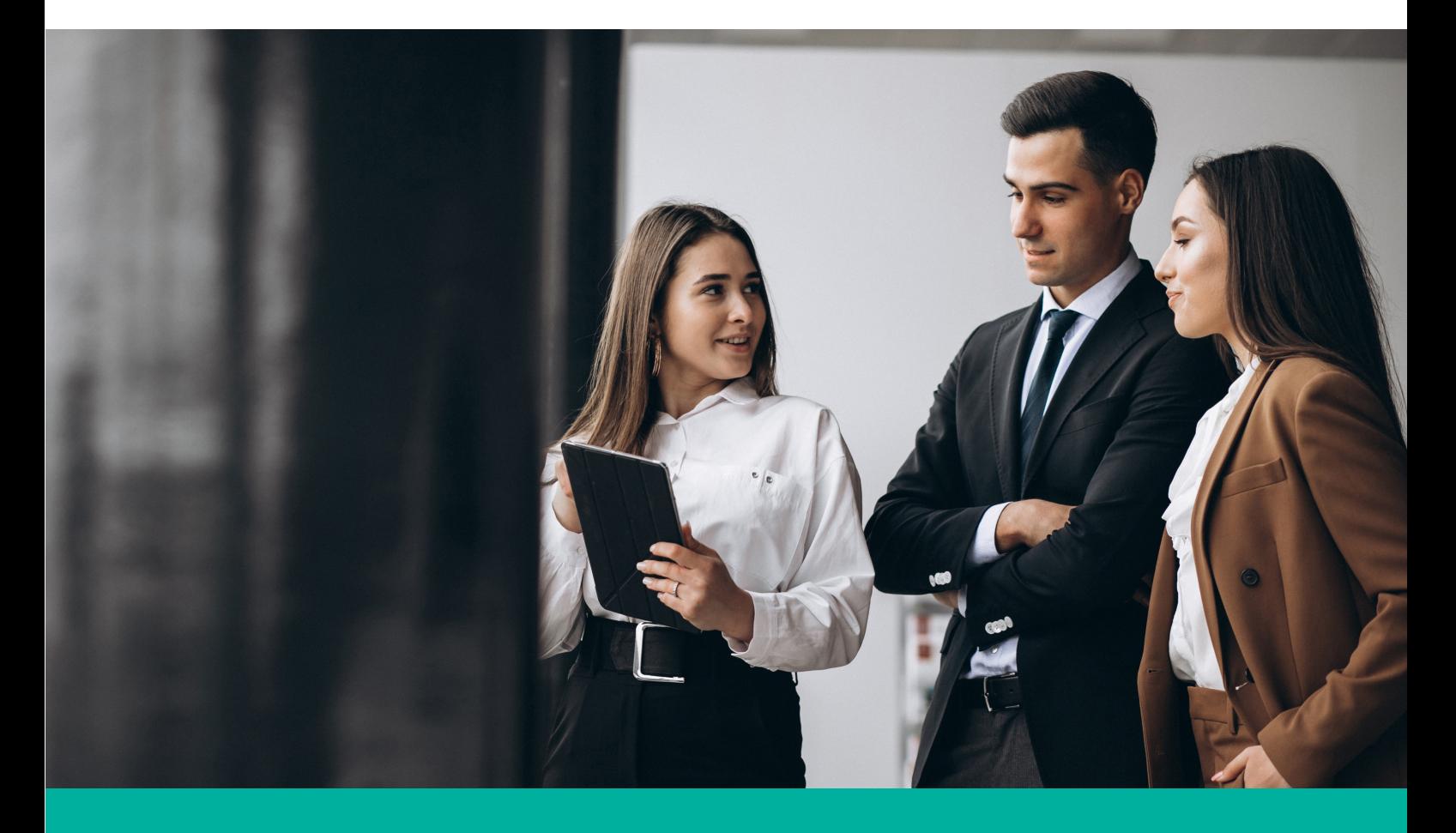

En 1993 un grupo de empresarios panameños concibió la idea de crear una «plaza socrática» en instalaciones de las Áreas Revertidas (antigua Zona del Canal), recibiendo al año siguiente el respaldo del Gobierno de la República. Para llevar adelante la iniciativa se creó en julio de 1995 la Fundación Ciudad del Saber.

A través del Decreto Ley Nº 6 de 1998, el Estado dispuso traspasar a la Fundación Ciudad del Saber 120 hectáreas del antiguo fuerte Clayton. La transferencia formal de la base a Panamá se llevó a cabo el 30 de noviembre de 1999. El conjunto fue recibido por el Gobierno Nacional, que en el mismo acto hizo entrega a la Fundación de las tierras e instalaciones que hoy conforman CdS. Dos días después, el 2 de diciembre de 1999, entraron al sitio las 11 personas que en ese momento conformaban el equipo del proyecto.

A pocos minutos del centro urbano de Panamá, y frente al Canal, 120 hectáreas y más de 200 edificios de la antigua base militar de Clayton han sido transformados para convertirse en Ciudad del Saber.

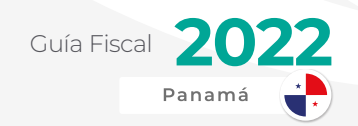

Desde aquí, empresarios, científicos, pensadores, artistas, líderes de las comunidades, así como expertos del gobierno, de ONGs y de organismos internacionales, colaboran para desarrollar iniciativas que generan cambio social.

Ciudad del Saber es una comunidad innovadora, que imagina, investiga, aprende, enseña, experimenta, inventa, crea e inspira, siendo prueba de que otro Panamá y otro mundo son posibles. Una entidad panameña, privada y sin fines de lucro es la encargada de liderar este proyecto: la Fundación Ciudad del Saber.

Estos son los incentivos para la participación en el proyecto amparados en el Decreto Ley No. 6 del 10 de febrero de 1998, el cual fundamenta el respaldo del Estado Panameño a la Fundación Ciudad del Saber.

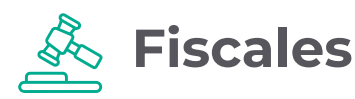

- **•** Exoneración de todo impuesto, contribución, tasa o derecho de importación sobre las máquinas, equipos, mobiliario, vehículos, artefactos e insumos necesarios para el desarrollo de compañías aceptadas en el Tecnoparque de la Ciudad del Saber.
- **•** Exoneración del Impuesto de Transferencias de Bienes Corporales Muebles y Servicios (ITBMS) sobre maquinarias, equipos, vehículos, artefactos e insumos que adquieran y que sean necesarios para el desarrollo de compañías aceptadas en el Tecnoparque de la Ciudad del Saber.
- **•** Las empresas innovadoras que produzcan, ensamblen, procesen bienes de alta Tecnología o que presten servicios de igual característica destinados a la venta en el mercado local o internacional en el Tecnoparque Internacional de Panamá (TIP), gozarán de los siguientes beneficios:
- **•** Sus actividades, operaciones, transacciones, trámites, y transferencias de bienes muebles e inmuebles, la compra e importación de equipo y material de construcción, materias primas, maquinarias, herramientas, accesorios e insumos estarán ciento por ciento libres de impuestos directos, contribuciones, tasas, derechos y gravámenes nacionales. Incluye exoneraciones del impuesto sobre la renta para las empresas.
- **•** Su capital estará libre de impuesto nacional directo, incluyendo los impuestos sobre patente o licencia.

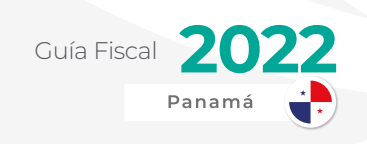

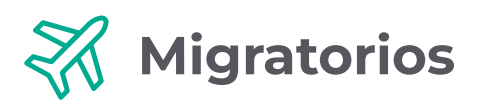

El Estado concederá visas especiales al personal extranjero que ingrese al país para coadyuvar al desarrollo del proyecto de la Ciudad del Saber. Ver información detallada en el sitio de la Dirección de Migración y Naturalización.

### **Laborales**

Las compañías afiliadas a la Ciudad del Saber se encuentran facultadas para contratar el personal internacional que sea necesario para llevar a cabo sus labores.

## LEY DE SEDE DE EMPRESAS MULTINACIONALES (SEM)

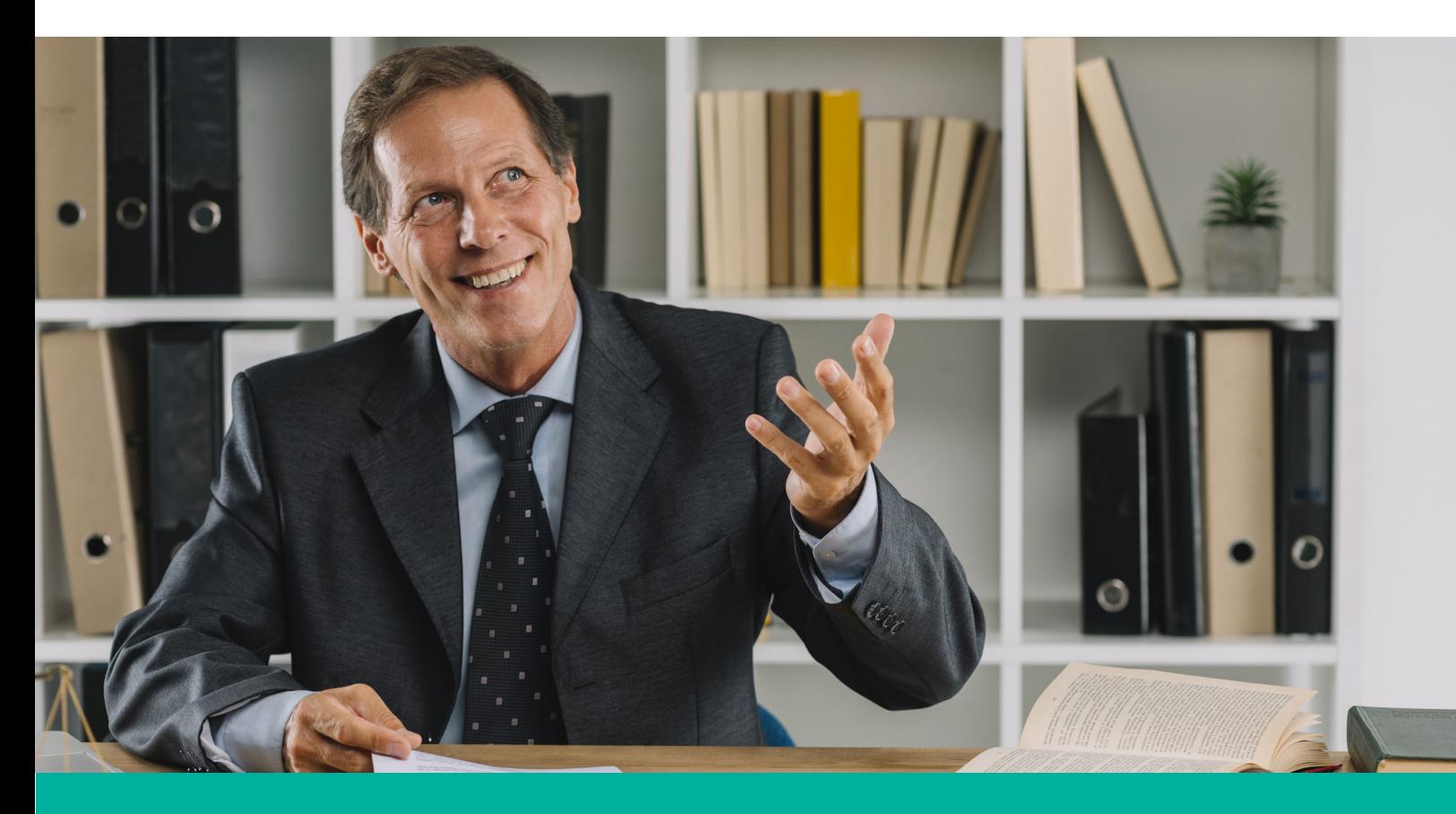

La ley No. 41 de 24 de agosto de 2007 y sus leyes reformatorias establecen beneficios de orden fiscal, los cuales operan tanto para la empresa con Licencia de Sede de Empresa Multinacional como para el personal extranjero de niveles medios-altos que labore en la misma.

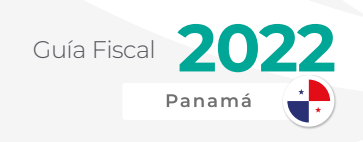

#### **Beneficios para la Empresa**

#### » **Tarifa reducida de Impuesto sobre la Renta:**

Las empresas poseedoras de una Licencia de Sede de Empresa Multinacional deberán pagar el impuesto sobre la renta en la República de Panamá sobre la renta neta gravable derivada de los servicios prestados a una tarifa del 5 %.

La empresa SEM deberán liquidar y pagar el impuesto sobre la renta por medio de la declaración jurada anual de rentas, y podrán incluir dentro de sus gastos deducibles los gastos incurridos en concepto de remuneraciones laborales de todos sus empleados, de conformidad con las disposiciones del Código Fiscal.

» **Impuesto de Transferencia de Bienes Corporales Muebles y la Prestación de Servicios:**

Por tratarse de servicios de exportación, no causarán Impuesto de Transferencia, siempre que se presten a entidades del grupo empresarial en el exterior, que no generen renta gravable dentro de Panamá.

» **Impuesto de dividendo y complementario e impuesto a las sucursales:**

Las empresas poseedoras de una Licencia de Sede de Empresa Multinacional estarán exentas del pago del impuesto de dividendo, del impuesto complementario y del impuesto a las sucursales, sin distinción de que sean de fuente local, extranjera o exenta.

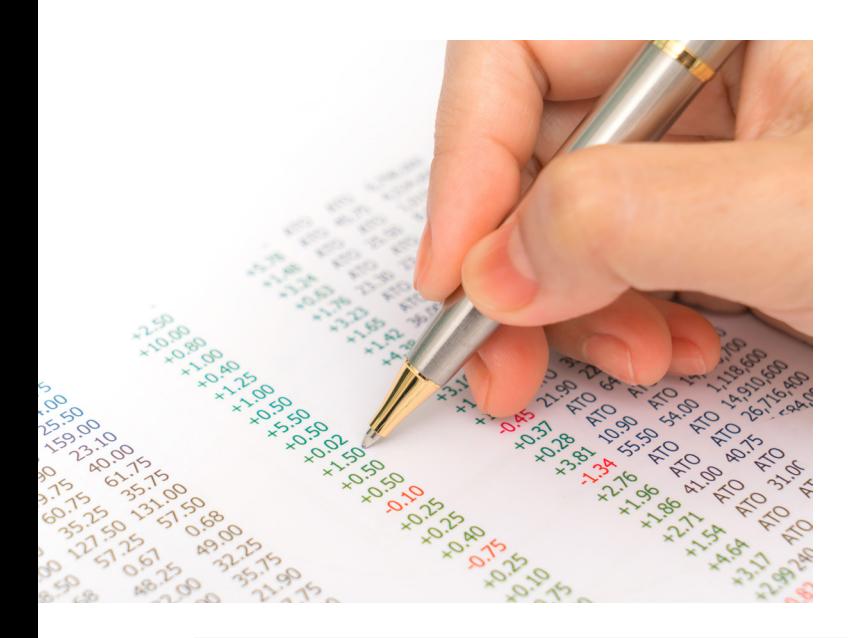

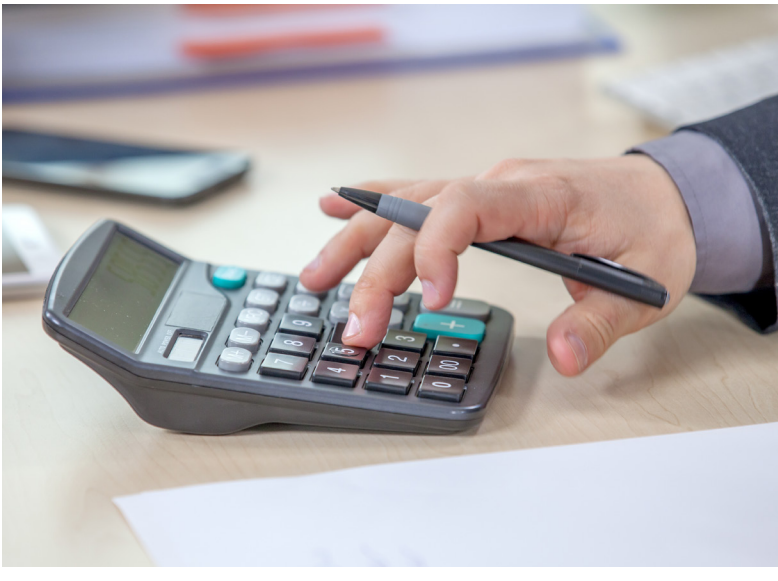

122

www.alegra.com

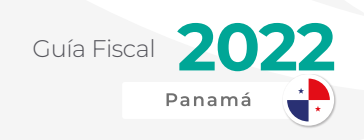

#### » **Equipos Fiscales:**

Las empresas poseedoras de una Licencia de Sede de Empresa Multinacional no estarán sujetas al uso de equipos fiscales.

#### » **Ganancias de Capital:**

La ganancia o pérdida en la transferencia de acciones emitidas por la empresa SEM están sujetas al régimen de ganancias de capital, pero a una tasa fija de 2%. Donde el comprador tendrá la obligación de retener al vendedor una suma equivalente al 1% del valor total de la enajenación.

#### » **Aviso de Operación:**

Las empresas poseedoras de una Licencia de Sede de Empresa Multinacional no tendrán la obligación de obtener un Aviso de Operación para la prestación de los servicios establecidos en la presente Ley; en consecuencia, no estarán sujetas al pago de Impuesto de Aviso de Operación.

### **Beneficios para Ejecutivos**

#### » **Exención del Impuesto sobre la renta:**

Se consideran exentos del impuesto sobre la renta y de las cuotas de seguro social y seguro educativo aquellos salarios y otras remuneraciones laborales, incluido el salario en especie, que reciban las personas poseedoras de una Visa SEM, en la medida en que dichos salarios y remuneraciones laborales, sean pagadas, asumidas y reconocidas como gasto de personal en la contabilidad de la empresa con Licencia SEM.

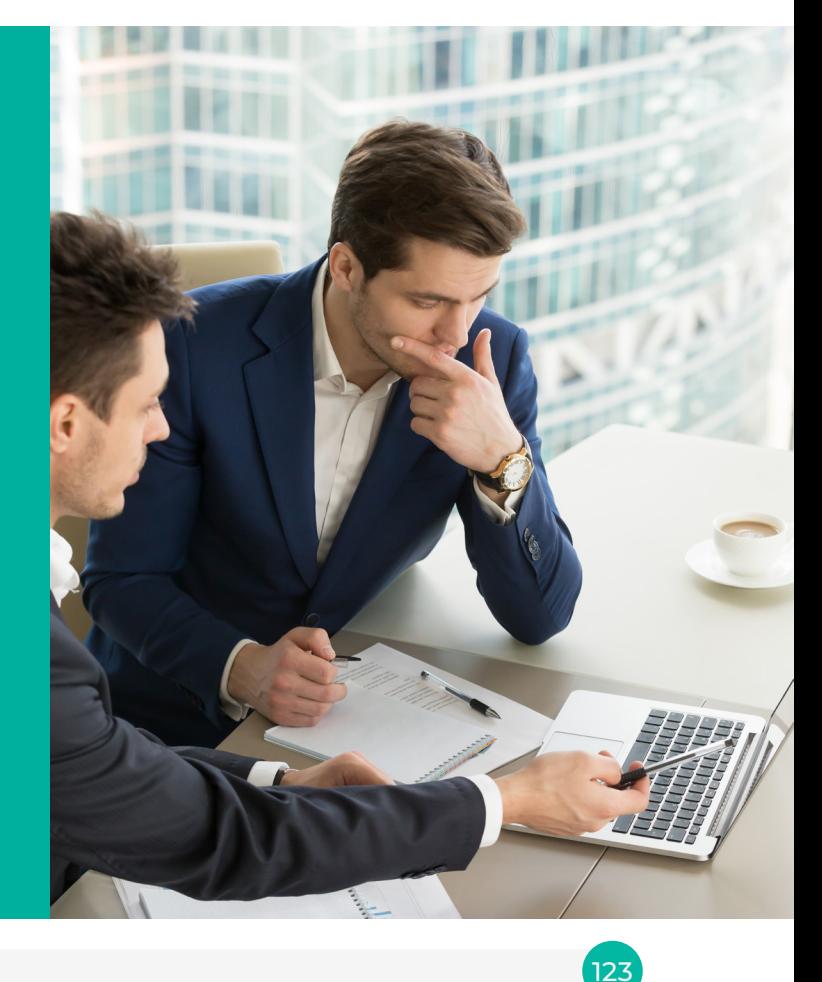

www.alegra.com

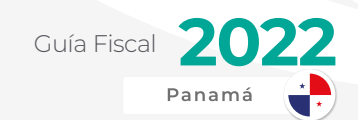

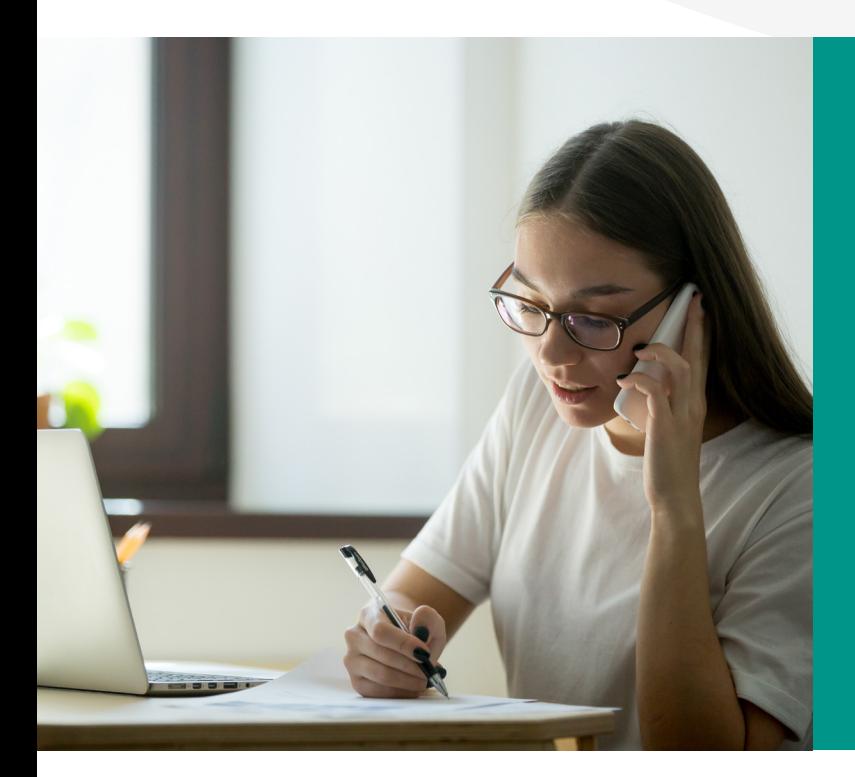

#### » **Exención del impuesto de importación por menaje de Casa:**

El poseedor de una Visa de Personal Permanente de Sede de Empresa Multinacional estará exento, al momento de trasladarse por primera vez a la República de Panamá, del pago de los impuestos que por motivo de su importación pudieran aplicar a su menaje de casa.

#### » **Exención del impuesto de importación de vehículo automotor:**

El personal extranjero amparado con una Visa de Personal Permanente de Sede de Empresa Multinacional podrá solicitar a la Autoridad Nacional de Aduanas una franquicia arancelaria total y por una sola vez, cada dos años, para la importación de un vehículo automotor para su uso personal o familiar.

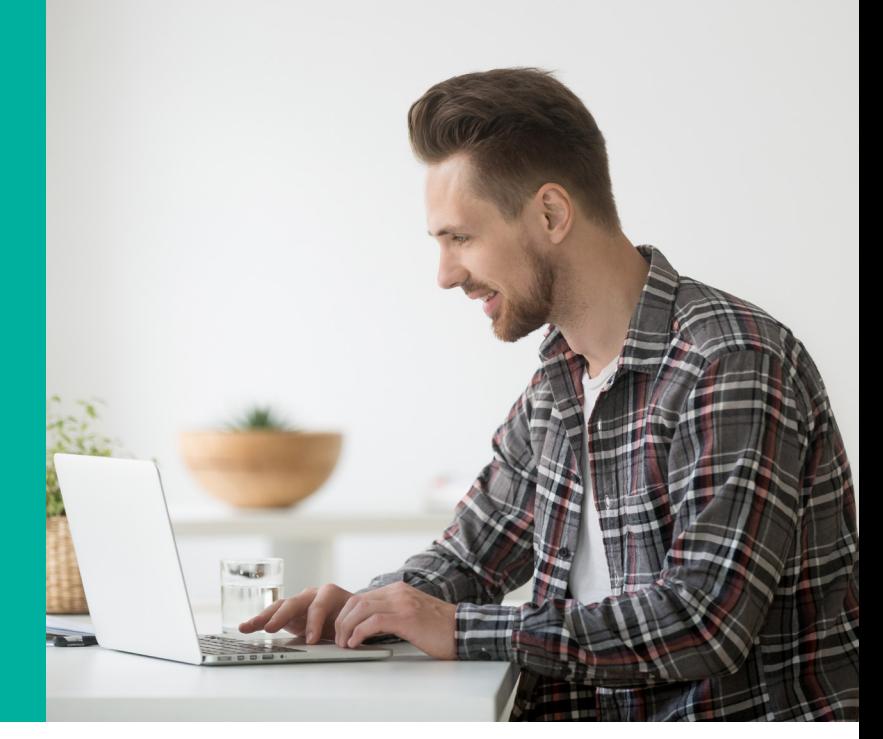

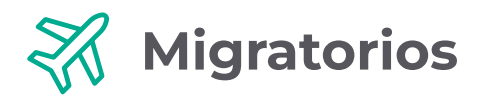

La Ley No. 41 de 2007 y sus leyes reformatorias, establecen permisos migratorios para los trabajadores extranjeros que la empresa SEM contrate. Estos permisos serán tramitados en el Ministerio de Comercio e Industrias.

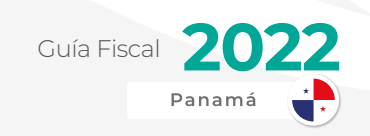

### **Visa de Personal Permanente de SEM**

Estas serán otorgadas a los trabajadores de nivel administrativo-ejecutivo. Serán otorgados por un término de cinco (5) años prorrogables por igual plazo, salvo en aquellos casos en que el contrato de trabajo establezca un término menor. Lo anterior sin limitar el número de veces en que la visa y el carné en referencia puedan ser prorrogados. Los poseedores de esta visa no necesitarán permisos de trabajo.

#### » **Visa de Dependiente de Personal Permanente de SEM:**

Instituida para los cónyuge o parejas unidas por un mínimo de cinco años en condiciones de singularidad y estabilidad, a los hijos menores de dieciocho años y hasta los veinticinco años de edad, siempre que estudien de forma regular y se encuentren bajo la dependencia económica del personal permanente de Sedes de Empresas Multinacionales, a los hijos con discapacidad que vivan con ellos y a los padres de dicho personal, que permanezcan en el territorio nacional bajo responsabilidad del interesado principal. Estas Visas serán por el mismo término de la otorgada al Personal Permanente SEM.

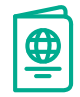

### **Visa de Personal Temporal de SEM**

Establecida para el personal extranjero que brinde servicios técnicos o de entrenamiento a la Sede de Empresa Multinacional por un término no mayor de tres meses, prorrogable por un periodo de tres meses adicionales. Al igual que la de Personal Permanente de SEM, esta visa no necesita un permiso de trabajo.

## **Residencia Permanente**

Establecida para el personal extranjero que trabaje o haya trabajado para cualquier Sede de Empresa Multinacional, una vez transcurrido el término de cinco años, contado a partir de la aprobación de la Visa de Personal Permanente de Sede de Empresa Multinacional.

#### » **Permiso de Estadía por el término de seis (6) meses:**

Todo el personal extranjero que posean Visas de Personal Permanente y Temporal y sus Dependientes de Sede de Empresas Multinacional, que cancelen o desistan de dichas categorías migratorias, se le otorgara un permiso de estadía en el territorio nacional por el término de seis (6) meses calendarios contados a partir de la cancelación o desistimiento de la visa Sede de Empresas Multinacionales respectiva.

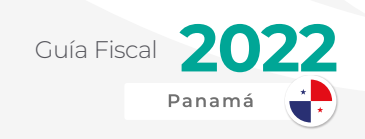

### **Laborales**

Las SEM podrán contratar la cantidad necesaria de personal de confianza y ejecutivos de alta gerencia para realizar sus operaciones en Panamá. Los dependientes que deseen trabajar podrán realizar su cambio de estatus migratorio a través de la Ventanilla Única en el Ministerio de Comercio e Industrias.

### **REST** Beneficios Adicionales

#### » **Estabilidad Jurídica**

Las actividades que realizan las empresas con Licencias de Sedes de Empresas Multinacionales, autorizadas para operar en la República de Panamá de conformidad con la Ley 41 de 24 de agosto de 2007 y sus leyes reformatorias, serán consideradas como inversiones aceptables y susceptibles de obtener las garantías a que se refiere el artículo 10 de la Ley 54 de 1998, reglamentada por el Decreto Ejecutivo 9 de 22 de febrero de 1999.

Para las empresas que obtengan una Licencia SEM a partir del 1 de enero de 2019, dicha estabilidad jurídica opera de manera automática.

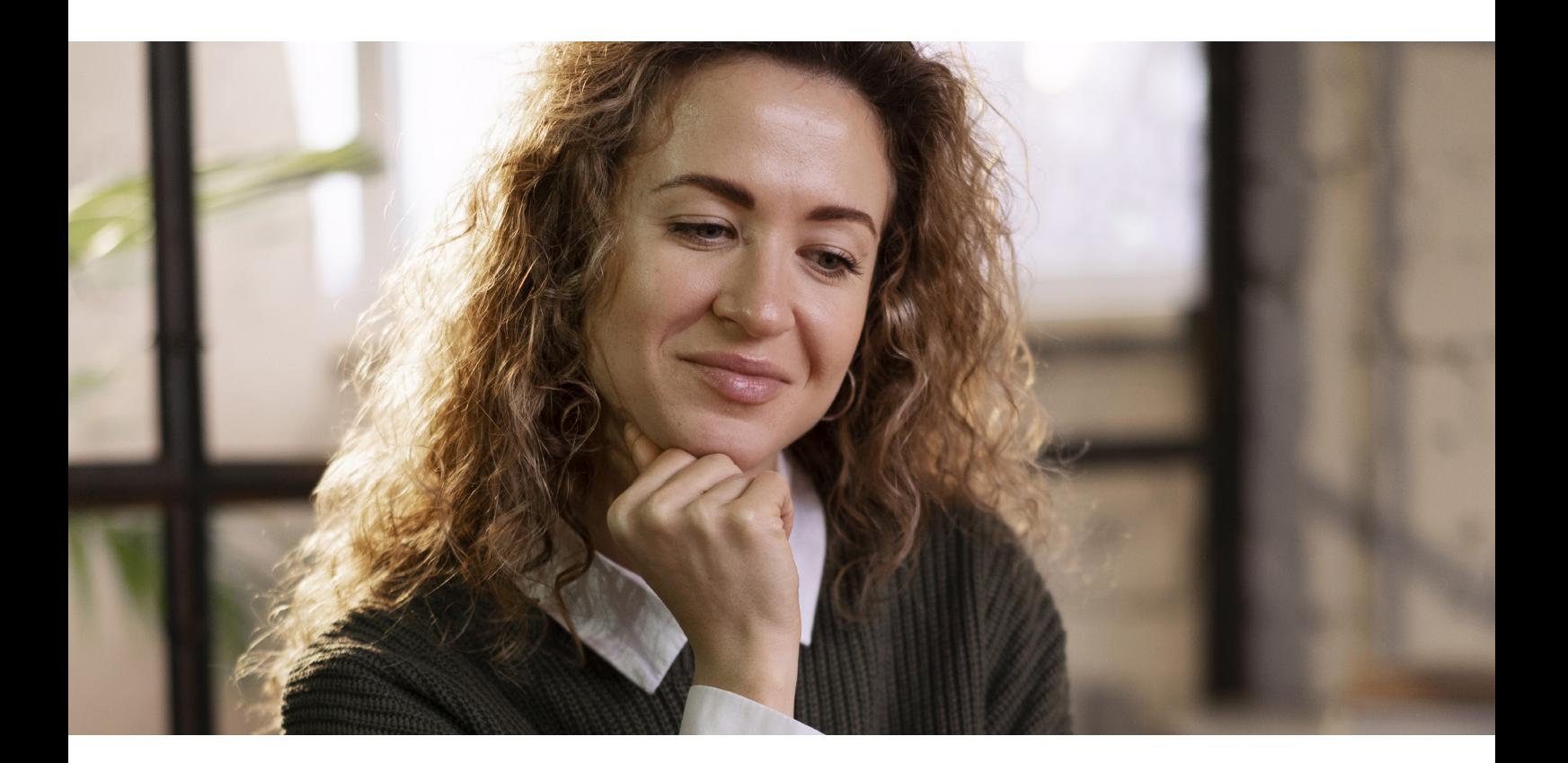

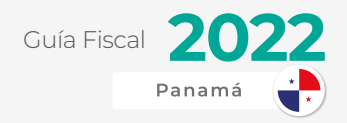

## INFORMES OBLIGATORIOS

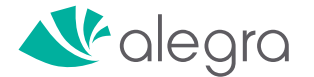

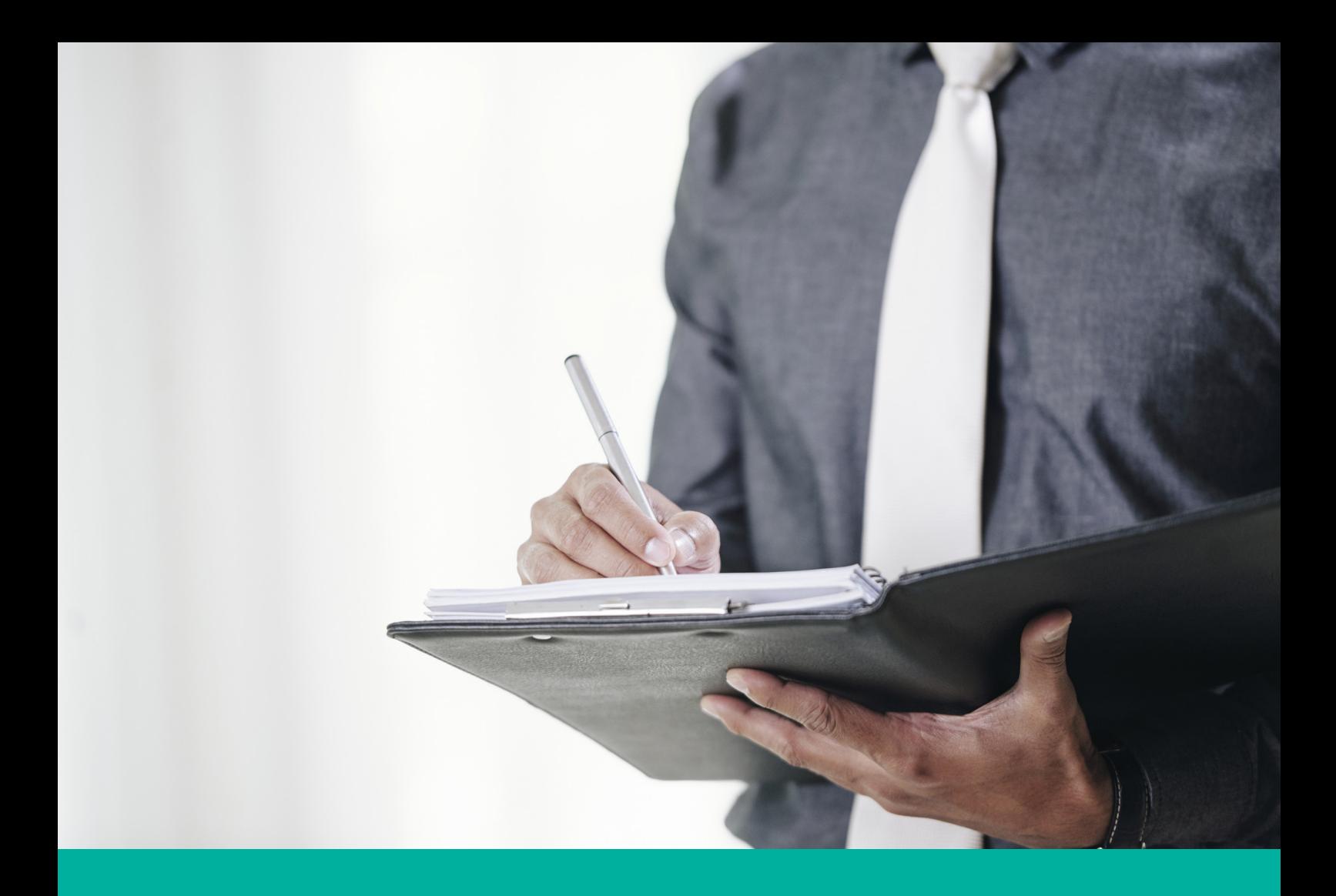

Adicional a las declaraciones mencionadas en el capítulo anterior, los contribuyentes, al cumplir ciertos requisitos, tienen otras obligaciones como son la presentación de informes o reportes al fisco de manera regular.

Esto en definitiva ayuda a la DGI a poder fiscalizar de manera más eficiente, reduciendo la tasa de defraudación fiscal a nivel nacional y apoyando en el cumplimiento de las metas recaudatorias del periodo.

## INFORME 43 - INFORME DE COMPRAS

El informe 43 o mejor conocido como informe de compras es un reporte que se debe presentar mensualmente a la Dirección General de Ingresos a través de su plataforma E-tax 2.0.

Este informe en formato XLS debe mostrar una lista de los proveedores junto con su razón social, RUC y DV a las cuales se les realizó compra de productos o servicios durante los 30 días anteriores al mes de presentación.

También contendrá el concepto y monto de cada una de las compras.

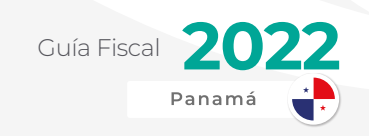

#### **Obligados a presentar el Informe de Compras**

Las empresas que están obligadas a realizar este tipo de informe deben cumplir con lo siguiente:

Activos totales superan los tres millones de balboas (B/. 3,000,000)

Ingresos brutos superan el millón de balboas (B/. 1,000,000)

#### **Plazo de Presentación del Informe de DOOD Compras**

El informe de compras debe ser presentado a más tardar el último día de cada mes conteniendo la información de compras del mes anterior. Si el último día es feriado o domingo, se presentará el día hábil siguiente.

## INFORME 1027 – INFORME DE VENTAS

A partir del 1 de febrero de 2022, mediante Resolución No. 201-10011 de 20 de octubre de 2021, la DGI implementará el Informe de Ventas y Prestaciones de Servicios (informe 1027).

El informe busca mejorar el cumplimiento del Impuesto de (ITBMS) a través del conocimiento de las operaciones de ventas reportadas por los principales contribuyentes del impuesto.

### **Obligados a presentar Informe 1027**

De acuerdo a la mencionada resolución, se confirma la obligatoriedad de esta presentación tanto a personas naturales como jurídicas que superen B/. 1 millón en ingresos brutos o B/. 3 millones en activos.

Básicamente son los mismos contribuyentes que presentan mensualmente el Informe de Compras (43)

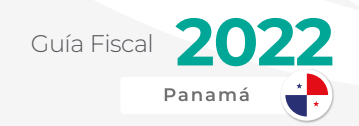

Este informe deberá ser presentado a más tardar el último día hábil del mes siguiente al periodo a informar. Si esta fecha de vencimiento coincide con un día no hábil, el plazo se extenderá hasta el siguiente día hábil.

Se podrá presentar únicamente por medio de la plataforma en línea, e-Tax 2.0

La información será presentada bajo la gravedad de juramento. En otras palabras, la comprobación de inexactitud o falsedad conlleva al procesamiento por defraudación fiscal de acuerdo con las conductas establecidas en el Código de Procedimiento Tributario.

## INFORME O "PLANILLA" 03

Este informe conocido popularmente como la planilla 03, es un informe que se presenta a la DGI en donde el empleador, ya sea persona natural o jurídica, lista los salarios, gastos de representación y otras prestaciones pagadas a sus empleados y también declara el impuesto retenido a estos durante un año fiscal.

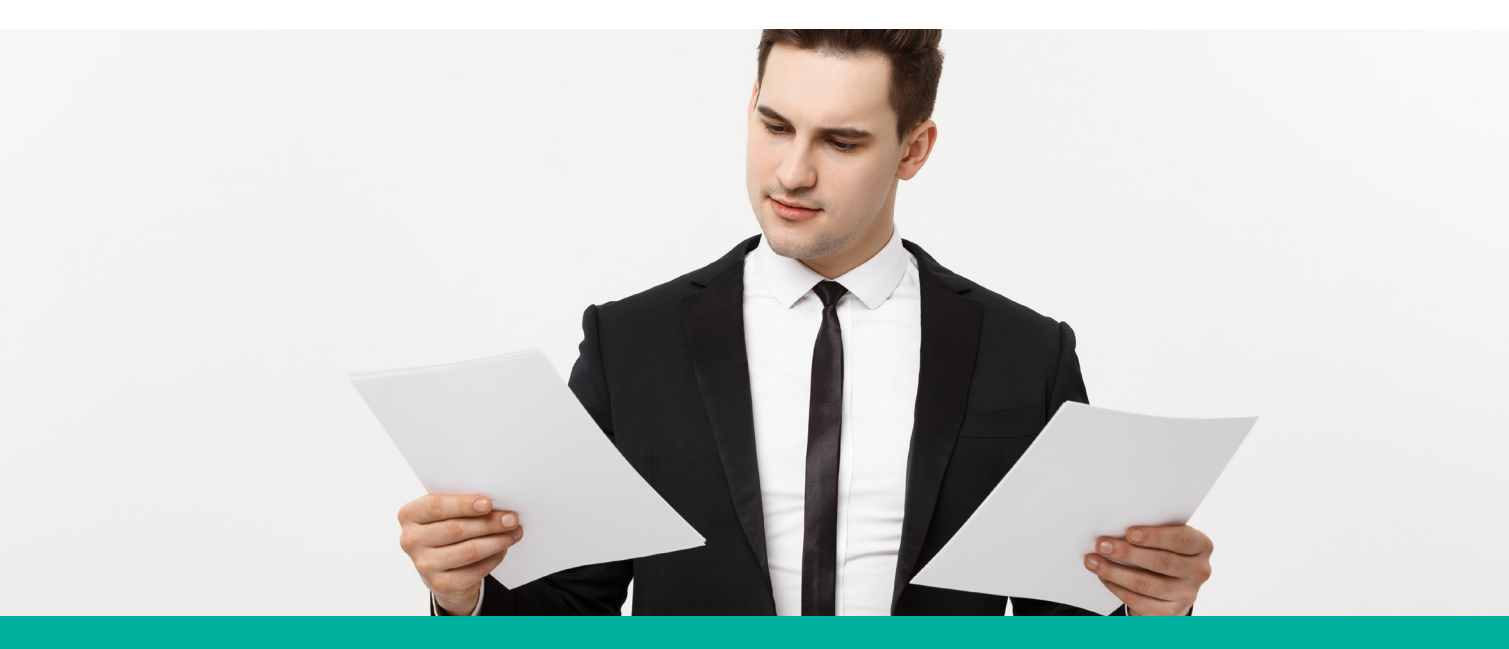

Es importante destacar que este informe a partir del 1 de enero de 2022 pasará de ser anual a ser mensual según lo indica el Decreto Ejecutivo 186 del 22 de noviembre de 2021 (modifica el Decreto Ejecutivo 170 de 1993)

## **Obligados a presentar la Planilla 03**

Como hemos mencionado anteriormente, toda persona natural o jurídica en sectores comerciales, industriales, agrícolas, mineros o de cualesquiera otras actividades análogas

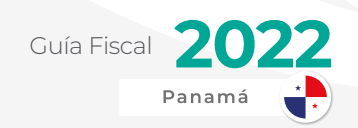

o similares, y también las personas que ejerzan profesiones liberales o profesionales u oficios por cuenta propia o independiente deberán deducir y retener mensualmente a sus empleados, personas contratadas por servicios profesionales y comisionistas el valor del impuesto que estos deben pagar por razón de los sueldos salarios ingresos por gastos de representación, remuneraciones o comisiones que devenguen.

En caso que no se tenga empleados, no será necesario la presentación de la misma.

## **Periodo de presentación de la Planilla 03**

Con el D.E. 186 mencionado anteriormente, se deberá presentar de manera mensual dentro de los primeros 15 días de cada mes correspondiente a lo ocurrido el mes anterior.

Antes de este cambio, se presentaba dentro de los primeros 5 meses de cada periodo fiscal respecto a lo retenido del periodo anterior. Ya esto no aplicará por el reciente cambio. De esta forma, se hace evidente la actitud más fiscalizadora de la Administración Tributaria.

### **Presentación**

Esta obligación debe ser elaborada utilizando el formulario electrónico respectivo que estará disponible en la página Web de la DGI de forma gratuita. El mismo se presentará únicamente a través de Internet con el RUC y NIT del informante.

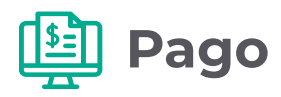

Una vez lleno el formulario cuando resulten saldos a favor del fisco, el empleador deberá pagar, por cuenta de los trabajadores, el tributo adeudado en la Boleta Múltiple de Pago de Tributos Código 104.

## INFORME 930 - PRECIOS DE TRANSFERENCIA

El informe de precios de transferencia es el informe que le dice a la DGI como son las transacciones que realiza tu empresa con sucursales a nivel internacional.

Este es un informe un poco más técnico, ya que va respaldado con un estudio realizado por profesionales a nivel económico y actuarial.

El Informe de Precios de Transferencia debe contener la información de las operaciones que el contribuyente haya realizado durante el período fiscal, con partes relacionadas

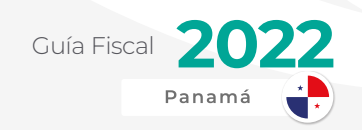

locales que se encuentren establecidas en cualquier Zona o área económica especial dentro de la República de Panamá o que sean residentes fiscales de otras jurisdicciones, de acuerdo a lo contemplado en los artículos 762-D y 762-L del Código Fiscal. En la parte final del informe se debe indicar el nombre, correo electrónico, número de cédula o pasaporte del Representante Legal, quien es responsable de la veracidad de la información presentada.

#### **Obligados a presentar Informe de Precios de Transferencia**

Como se ha mencionado antes, este informe va dirigido a empresas que tengan transacciones con partes relacionadas en el extranjero. Esto quiere decir que si la empresa tiene sucursales o compañías afiliadas a un grupo empresarial fuera de Panamá con el cual se hace transacciones, esto aplicará automáticamente. De lo contrario, no sería necesario.

También puede aplicar si el accionista o accionistas de una empresa tiene acciones en otra empresa la cual es cliente o proveedor de la primera mencionada. Aquí se producen transacciones relacionadas.

## PRESCRIPCIÓN O CADUCIDAD DE IMPUESTOS

Cuando nos referimos a prescripción hablamos de la pérdida del derecho de cobro de las obligaciones tributarias por parte de la entidad fiscalizadora, debido a su inacción dentro del término establecido.

En otras palabras, hablamos de una especie de caducidad. Si no nos cobran el impuesto y pasó un tiempo (ver siguiente tabla) este no puede ser cobrado por la autoridad. Quedará cancelada la obligación y sin consecuencias posteriores.

La más reciente Ley en modificar esta materia es la Ley 99 de 2019 (Modifica la Ley 76 de 2019). En dicha ley, se unificaron los periodos de prescripción de impuestos directos e indirectos a 5 años.

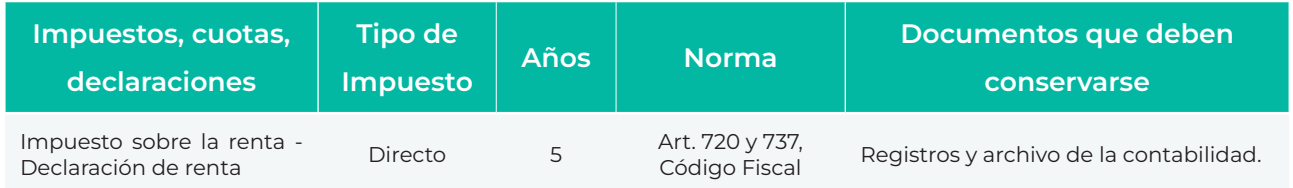

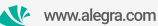

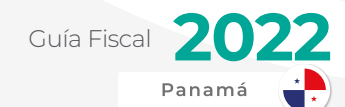

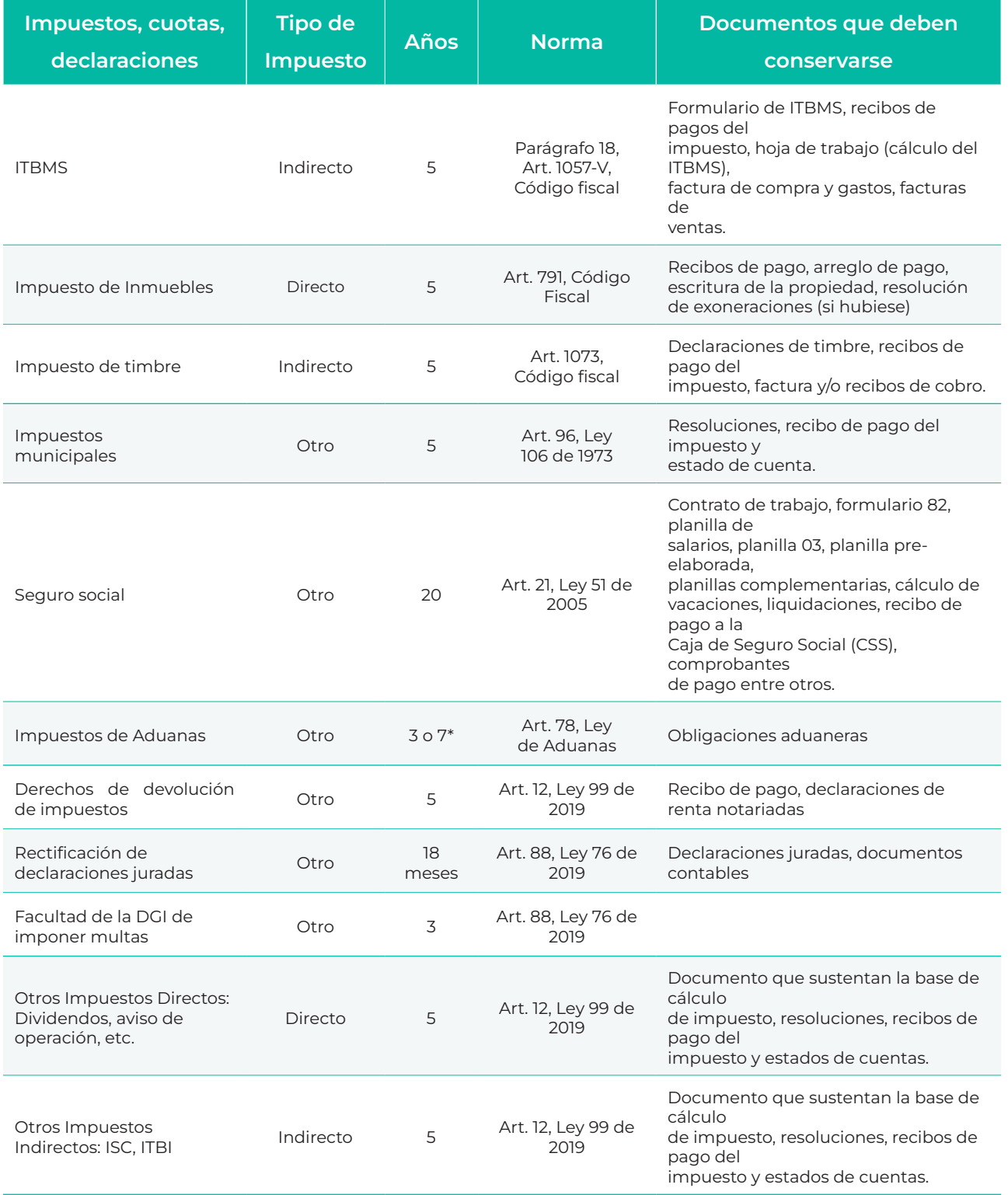

 \*En un plazo de 7 años a partir de la aceptación de la declaración de mercancías. Mientras que un plazo de 3 años a partir del hecho que lo origina, para interponer la acción que surja por la comisión de falta o delitos aduaneros. La Autoridad Nacional de Aduanas contará de un plazo de 3 años para cobrar multas o recargos causados, sino estos prescribirán automáticamente.

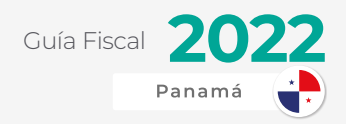

## DEVOLUCIÓN DE IMPUESTOS - CRÉDITOS A FAVOR

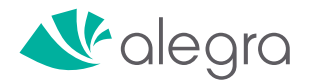

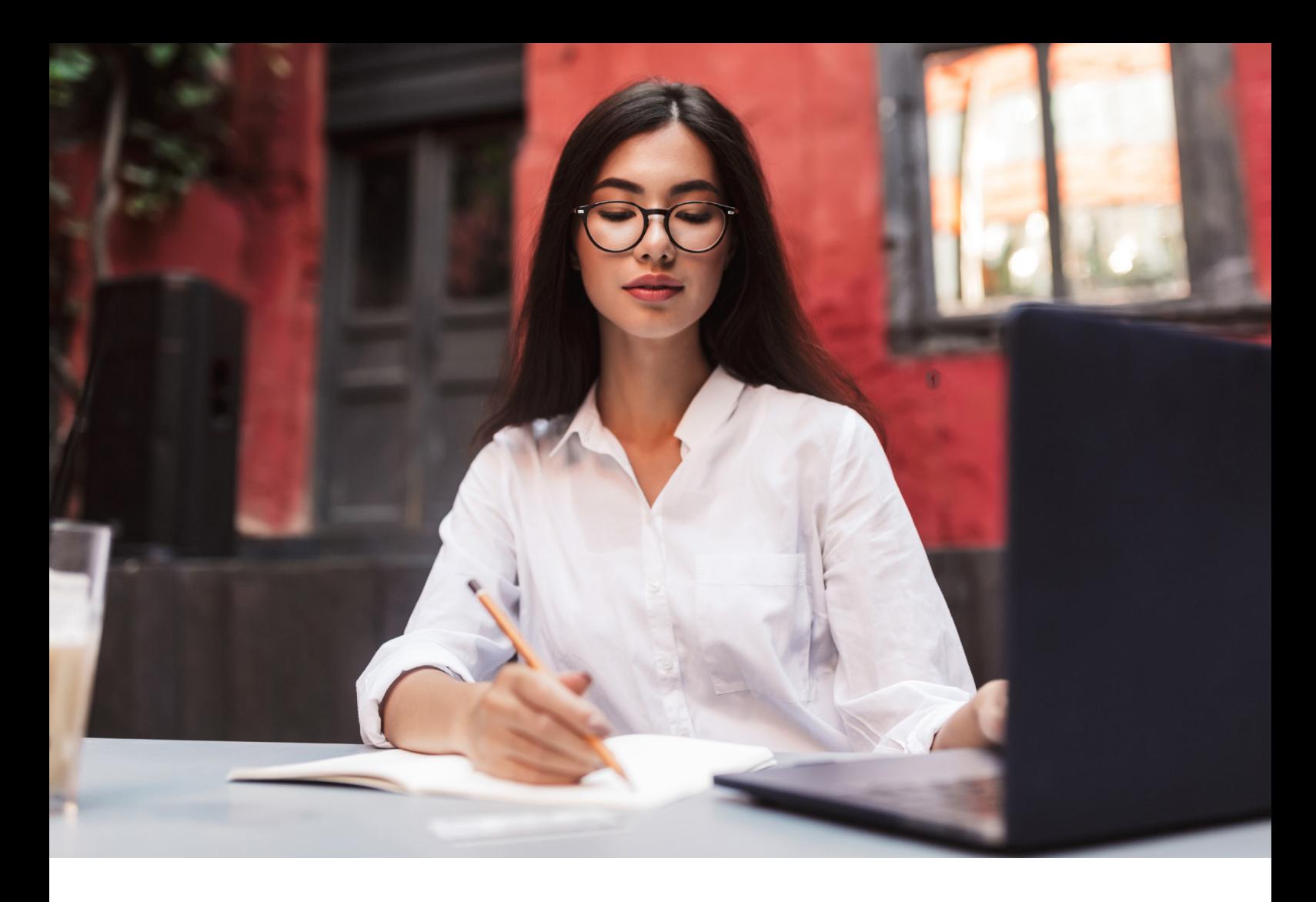

En los casos que apliquen, todo contribuyente tiene derecho a devolución de impuestos o crédito a favor.

En muchos casos, esto permite que contribuyentes puedan recuperar dinero que han pagado de más a la Dirección General de Ingreso o crédito a favor causado en periodos anteriores.

La prescripción o caducidad del derecho a solicitar devolución de impuestos es hasta 5 años a partir desde la fecha que se realizó el pago que causó dicho crédito.

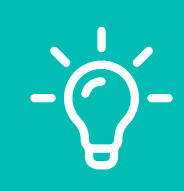

AlegraTip: Es importante estar pendiente de los créditos en el estado de cuenta corriente de la DGI para cada contribuyente.

Debemos aclarar que al momento de exigir la devolución de impuestos por medio de carta a la DGI, esta puede revisar, objetar y exigir pago de impuestos causados que no fueron pagados en algún momento. En palabras cortas, la DGI auditará a cada contribuyente que solicite su respectiva devolución e incluso cobrará impuestos que no

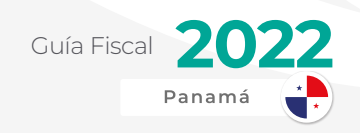

han sido pagados.

Los casos más comunes de estas solicitudes son por empleados que se les descontó de más en su retención por parte del empleador

Algunos empleadores e incluso los mismos empleados no realizan este reclamo por desconocimiento en el tema.

En cuanto a persona jurídica, las razones pueden ser más variadas.

Veamos los tipos de devoluciones que se pueden solicitar:

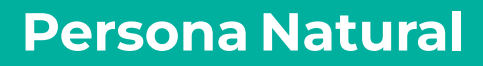

- Devolución Impuesto sobre la renta
- Devolución de Impuesto de Inmuebles
- Devolución de Impuesto de ganancia capital
- Devolución de Impuesto ITBMS
- Devolución de registro de marca de fábrica
- Devolución de depósito de garantía
- Devolución de compra/ventas de acciones
- Devolución de otros impuestos, tributos, sanciones e intereses

01 02

#### **Persona Jurídica**

- Devolución Impuesto sobre la renta
- Devolución de Impuesto de **Inmuebles**
- Devolución de Impuesto de ganancia capital
- Devolución de Impuesto ITBMS
- Devolución de registro de marca de fábrica
- Devolución de depósito de garantía
- Devolución de compra/ventas de acciones
- Devolución de otros impuestos, tributos, sanciones e intereses.

La solicitud de devolución se hace por medio de carta formal dirigida a la Dirección General de Ingresos y entregada físicamente en su sede central o en sus oficinas regionales adicional de estos requisitos:

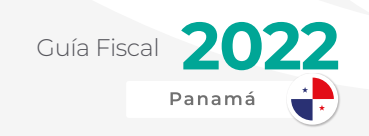

## REQUISITOS PARA<br>DEVOLUCIÓN DE IMPUESTO SOBRE LA RENTA

- **•** Llenar formulario de devolución de impuestos de persona natural o jurídica.
- **•** Copia de declaración jurada del periodo solicitado.
- **•** Poder de abogado (si no va personalmente)
- **•** Todos los documentos deben estar notariados

## REQUISITOS PARA<br>DEVOLUCIÓN DE IMPUESTO DE BIENES INMUEBLES

- **•** Llenar formulario de devolución de impuestos de persona natural o jurídica.
- **•** Fotocopia de resolución de exoneración de impuesto de inmuebles.
- **•** Original de comprobantes de pago.
- **•** Copia de cédula o pasaporte del contribuyente o su representante legal.

## REQUISITOS PARA<br>DEVOLUCIÓN DE I.T.B.M.S., I.T.B.I. Y GANANCIA DE CAPITAL

- **•** Solicitud escrita.
- **•** Original del Certificado de Registro Público de la Finca. (Si aplica)
- **•** Copia de cédula del contribuyente o representante legal.
- **•** Recibos de pagos.
- **•** Carta de Cesión si es más de un propietario.

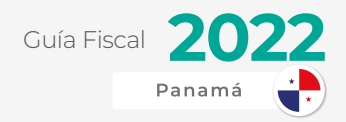

## SANCIONES

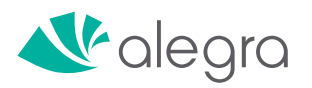

No cumplir con las disposiciones de diferentes leyes, decretos ejecutivos, resoluciones, acuerdos municipales de las distintas autoridades conlleva en consecuencias que se traducirán en sanciones o multas.

Estos incumplimientos u omisiones pueden ser interpretadas por las autoridades como defraudación fiscal y sus sanciones varían según cada caso.

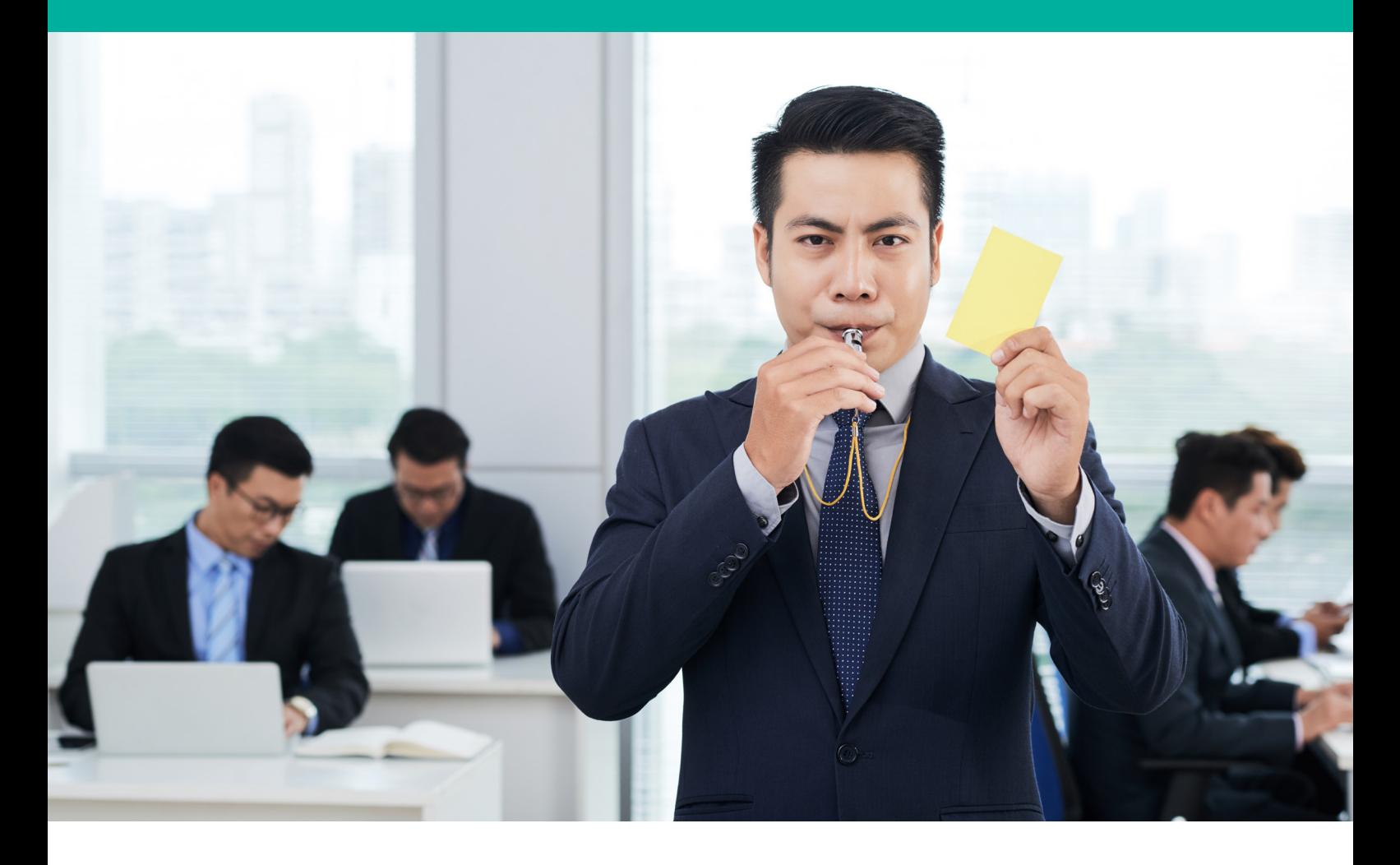

Entre los casos más comunes podemos destacar los siguientes:

- **•** No llevar libros contables y registros al día
- **•** No exhibir libros contables
- **•** No realizar la declaración jurada de rentas a tiempo
- **•** No presentar informes a tiempo
- **•** Incumplimiento con Informe de Precios de Transferencia
- **•** No facturar
- **•** Falta de Inscripción en la CSS

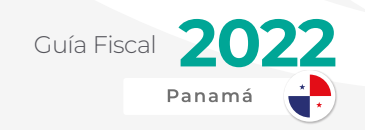

## NO LLEVAR LIBROS CONTABLES O REGISTROS AL DÍA

Muchas empresas y negocios en la categoría MIPYME han pecado alguna vez en su existencia al no llevar libros contables o registros actualizados. Esto puede ser perjudicial no solo en la parte estratégica, financiera o contable, sino que también ante la DGI.

Según el Código de Comercio, las empresas deben tener sus libros contables y también que estos estén actualizados por lo menos a 2 meses del último cierre de mes, de lo contrario pueden caer en diferentes multas.

La multa por no llevar libros contables es de B/. 100 a B/. 500 por cada contribuyente. Peor aún si no se llevan registros contables al día donde la multa puede ser de B/. 100 a B/. 500 por cada contribuyente y por cada mes de atraso.

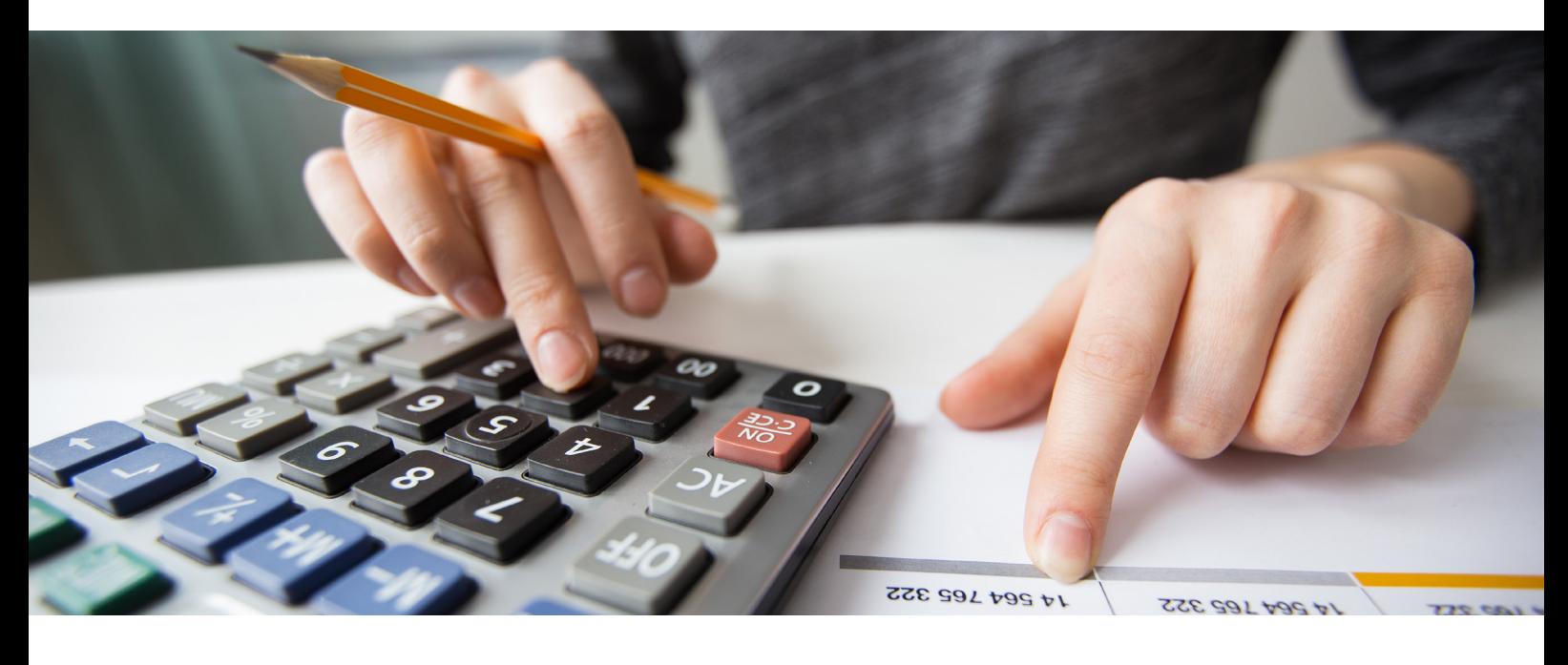

## NO EXHIBIR LIBROS **CONTABLES**

Los contribuyentes que se rehúsan a mostrar sus libros, registros y otros documentos necesarios para comprobar la veracidad de los datos suministrados a la Dirección General de Ingresos podrían incurrir en una multa de B/. 100 a B/. 5,000.

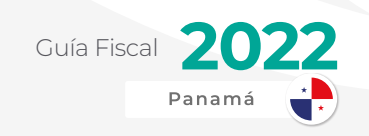

## NO REALIZAR LA<br>DECLARACIÓN JURADA DE RENTAS A TIEMPO

Las personas tanto naturales como jurídicas que no presenten la declaración de renta dentro del periodo estipulado serán sancionadas con una multa entre B/. 100 a B/. 1,000.

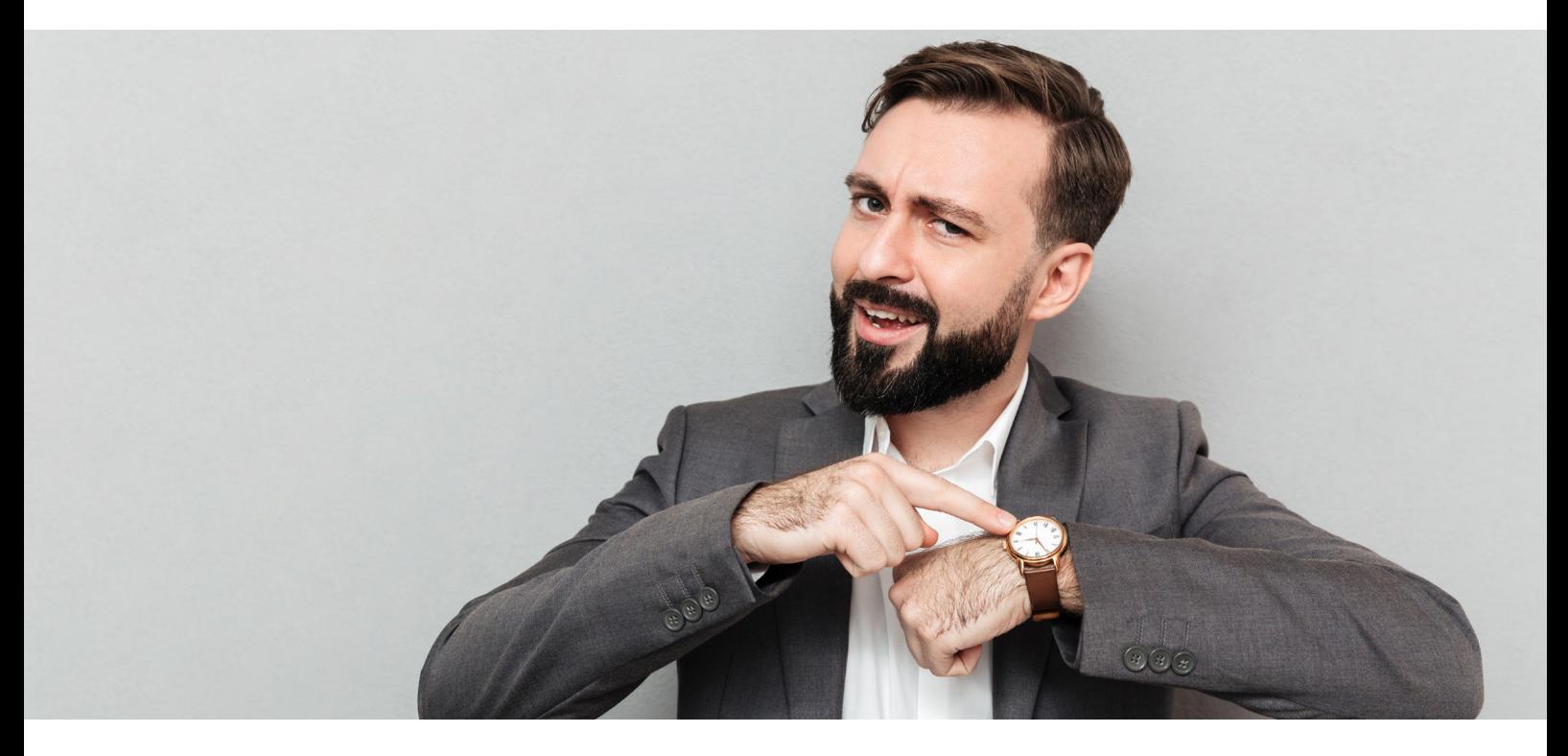

## NO PRESENTAR INFORMES

Serán sancionados todos los funcionarios públicos lo mismo que las personas particulares naturales o jurídicas a quienes la autoridad fiscal competente requiera la presentación de informes o documentos de cualquier índole relacionados con la aplicación de este impuesto y no los rinda o presente dentro del plazo razonable que les señale.

Según el artículo 756, quienes incumplan con alguna de las obligaciones descritas serán sancionados con una multa de Mil Balboas (B/.1,000.00) a Cinco Mil balboas (B/.5,000.00, la primera vez, y con multas de Cinco Mil Balboas (B/.5,000.00) a Diez Mil Balboas (B/.10,000.00) en caso de reincidencia.

Además, la Administración Provincial de Ingresos respectiva deberá decretar el cierre del establecimiento por dos (2) días, la primera vez, y hasta diez (10) días en caso de reincidencia.

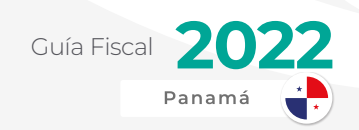

Si persiste el incumplimiento, se establecerá la sanción de clausura por quince (15) días del establecimiento de que se trate. Los funcionarios públicos o los particulares que infrinjan cualquiera de las disposiciones referentes a la expedición de Paz y Salvo incurrirán en multa de Mil Balboas (B/.1,000.00) a Cinco Mil Balboas (B/.5,000.00) y las sanciones penales que correspondan.

### INCUMPLIMIENTO CON INFORME DE PRECIOS DE TRANSFERENCIA

El contribuyente que incumpla con la obligación de presentar el Informe de Precios de Transferencia será sancionado con una multa equivalente al 1% del monto total de las operaciones con partes relacionadas registradas en la Declaración Jurada de Renta, la cual no excederá un millón de balboas (B/. 1,000,000.00), de acuerdo a lo contemplado en el Artículo 762-I del Código Fiscal.

## NO FACTURAR

Quien incumpla alguna de las obligaciones descritas será sancionado con multa de mil balboas (B/.1,000.00) a cinco mil balboas (B/.5,000.00), la primera vez, y con multa de cinco mil balboas (B/.5,000.00) a quince mil balboas (B/.15,000.00) en caso de reincidencia.

Además, la Administración Provincial de Ingresos respectiva deberá decretar el cierre del establecimiento por dos (2) días, la primera vez, y hasta diez (10) días en caso de reincidencia. Si persiste el incumplimiento, se establecerá la sanción de clausura, por quince (15) días, del establecimiento de que se trate.

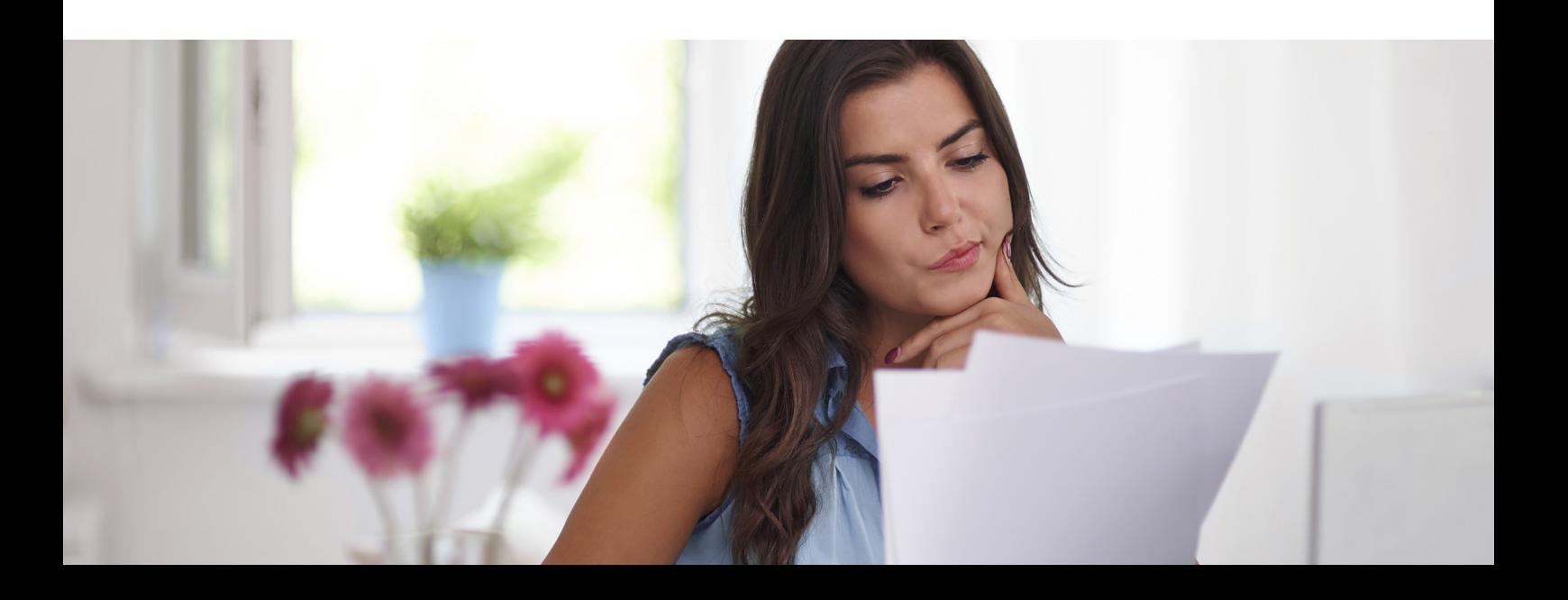

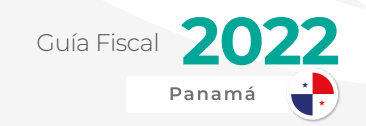

## FALTA DE INSCRIPCIÓN EN LA **CSS**

Según la Ley 51 de 2005 en su Capítulo XI, las sanciones de la Caja del Seguro Social (CSS) van dirigidas principalmente a los empleadores.

No inscribirse a tiempo como nuevo empleador es una falta grave que conlleva multa de entre B/. 100 a B/. 5000 ya sea persona natural o jurídica.

También puede causarse si el empleador incurre en lo siguiente:

No informe el cese temporal o definitivo de las operaciones

No afilie a sus empleados a la plataforma SIPE.

No informe el cese temporal o definitivo de las operaciones

### DECLARACIONES FALSAS Y SUB DECLARACIONES DE LA **CSS**

Se sancionará con una multa de B/. 300 a B/. 20,000, según sea el caso, tanto a personas naturales como jurídicas por las siguientes acciones:

- **•** Empleadores que efectúen declaraciones falsas en las planillas conjuntas de empleados y empleadores o traten de obtener ventajas indebidas para personas que aparezcan incluidas en estas;
- **•** Empleadores que declaren sumas inferiores en las planillas de sus trabajadores con el fin de evadir el pago de cuotas;
- **•** Independientes que realicen declaraciones falsas en sus declaraciones de renta en concepto de honorarios con el propósito de evadir o disminuir el monto a cotizar.

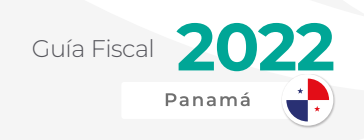

## SIMULACIÓN

Se sancionará con una multa de B/. 1,000 a B/. 25,000 a quien simule actos jurídicos que tengan el objeto de evadir las obligaciones para con la Caja del Seguro Social mediante el pago de las siguientes para ocultar salarios u honorarios:

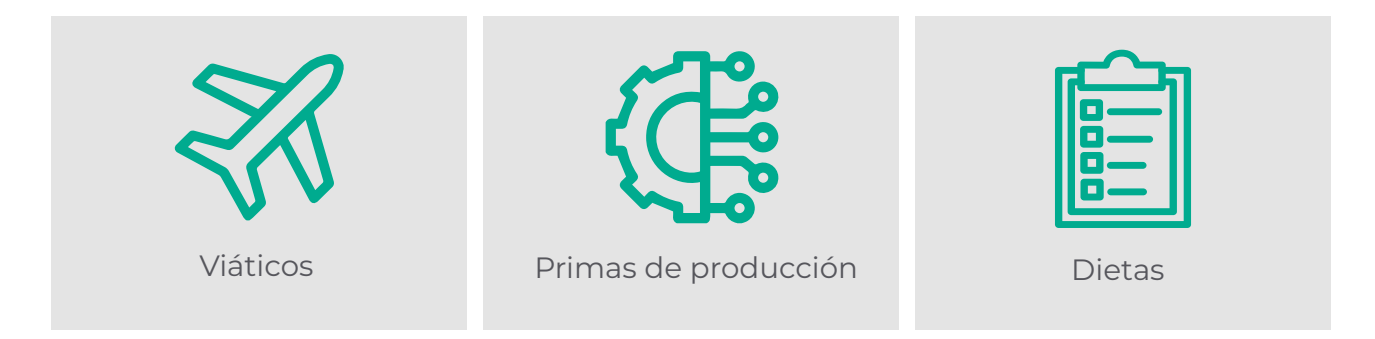

# NEGATIVA DE SUMINISTRAR INFORMACIÓN A LA CSS

Se sancionará con una multa de B/. 100 a B/. 25,000 al empleador que se niegue a proporcionar datos y documentación necesaria y pertinente a las autoridades de la CSS cuando se trate en la determinación de cuotas empleado-empleador.

## RECARGOS DE IMPUESTOS MUNICIPALES

El impago de impuestos municipales también puede provocar sanciones para los contribuyentes. A continuación especificamos algunos recargos por morosidad en el Municipio de Panamá.

Una vez vencido el plazo para el pago de impuestos, contribuciones, rentas y tasas fijadas mensuales, se le impondrá un recargo del veinte por ciento (20%) y recargos adicionales de un por ciento (1%) mensual por cada mes de mora.

Cuando se trate de mora en las mencionadas obligaciones pero refiriéndonos en esta ocasión anuales, estos causarán un recargo adicional del diez por ciento (10%).

En casos de gravedad, el Tesoro Municipal puede pedir el cese o cierre del establecimiento moroso.
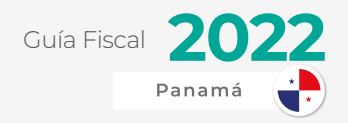

## APELACIÓN Y RECLAMOS

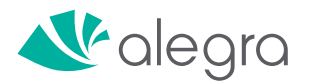

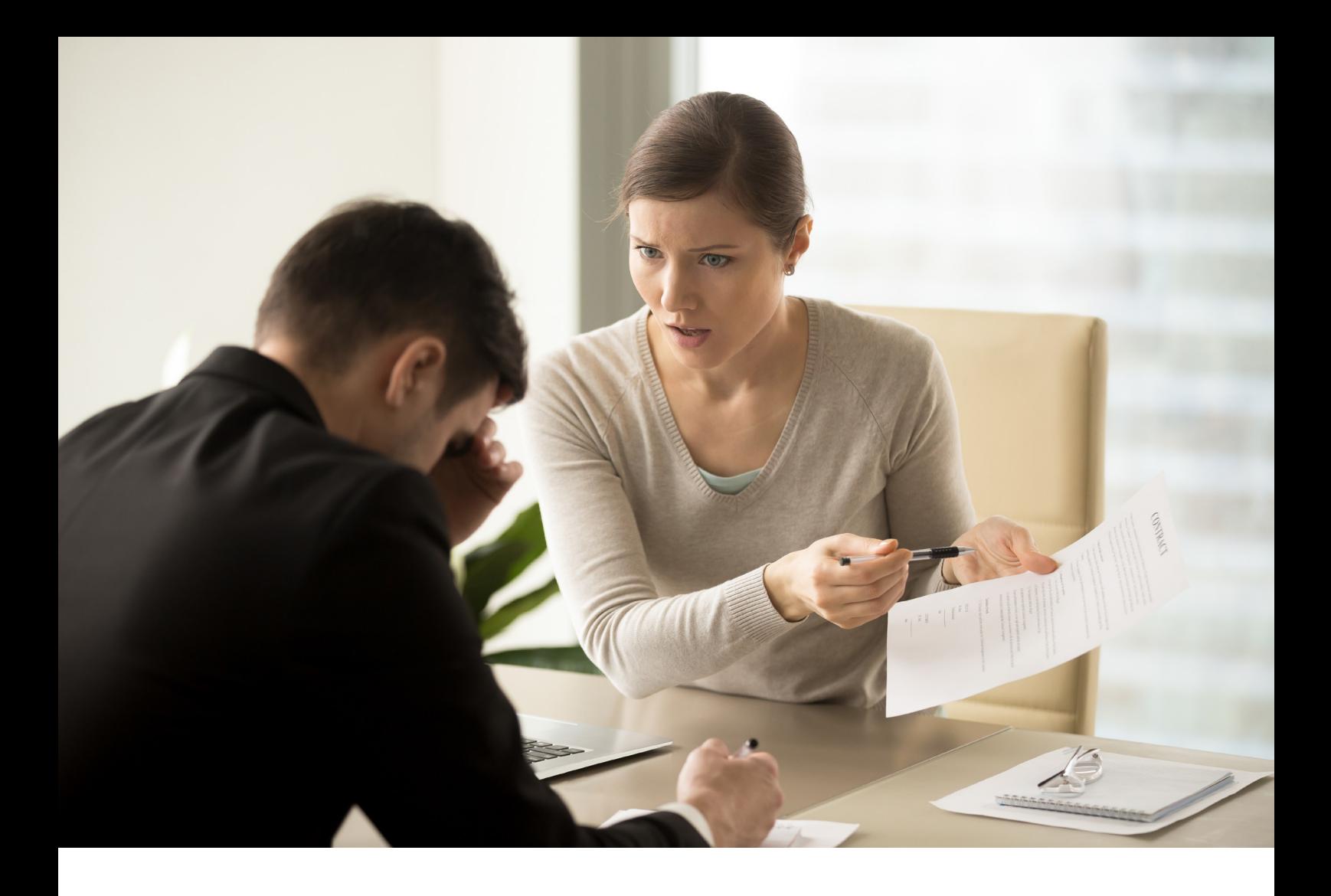

En ciertas ocasiones en las cuales el contribuyente se encuentre insatisfecho por algún impuesto gravado incorrectamente, recibir una auditoría de oficio u obtener algún tipo de observación negativa por la Administración Tributaria, puede hacer su respectivo reclamo.

Todos somos humanos y puede que sea un error por parte de la DGI.

Lo primero que se debe proceder a hacer es buscar la forma de que la DGI reconsidere su decisión a través de un recurso de reconsideración.

A continuación veremos cuales serán los pasos a seguir para poder realizar nuestros reclamos:

- **•** Recurso de Reconsideración
- **•** Recurso de Apelación
- **•** Tribunal Administrativo Tributario
- **•** Sala Tercera de la Corte Suprema de Justicia

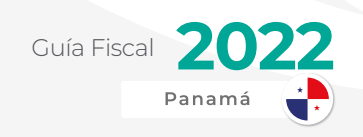

## RECURSO DE<br>RECONSIDERACIÓN

En primera instancia, se debe proceder con este documento llamado Recurso de Reconsideración.

El mismo es un escrito legal que tiene por objetivo que la autoridad revoque, reforme, adicione o aclare su propia resolución.

#### RECURSO DE APELACIÓN

Es muy similar a la anterior mencionada, solo que va dirigida a un organismo o funcionario superior. Este proceso agota la vía administrativa.

Esto quiere decir que la decisión tomada después de ello es una decisión final. Si el contribuyente continúa insatisfecho, puede ir más allá. En ese momento es donde aparece el tercer paso: Apelar ante el Tribunal Administrativo Tributario (TAT)

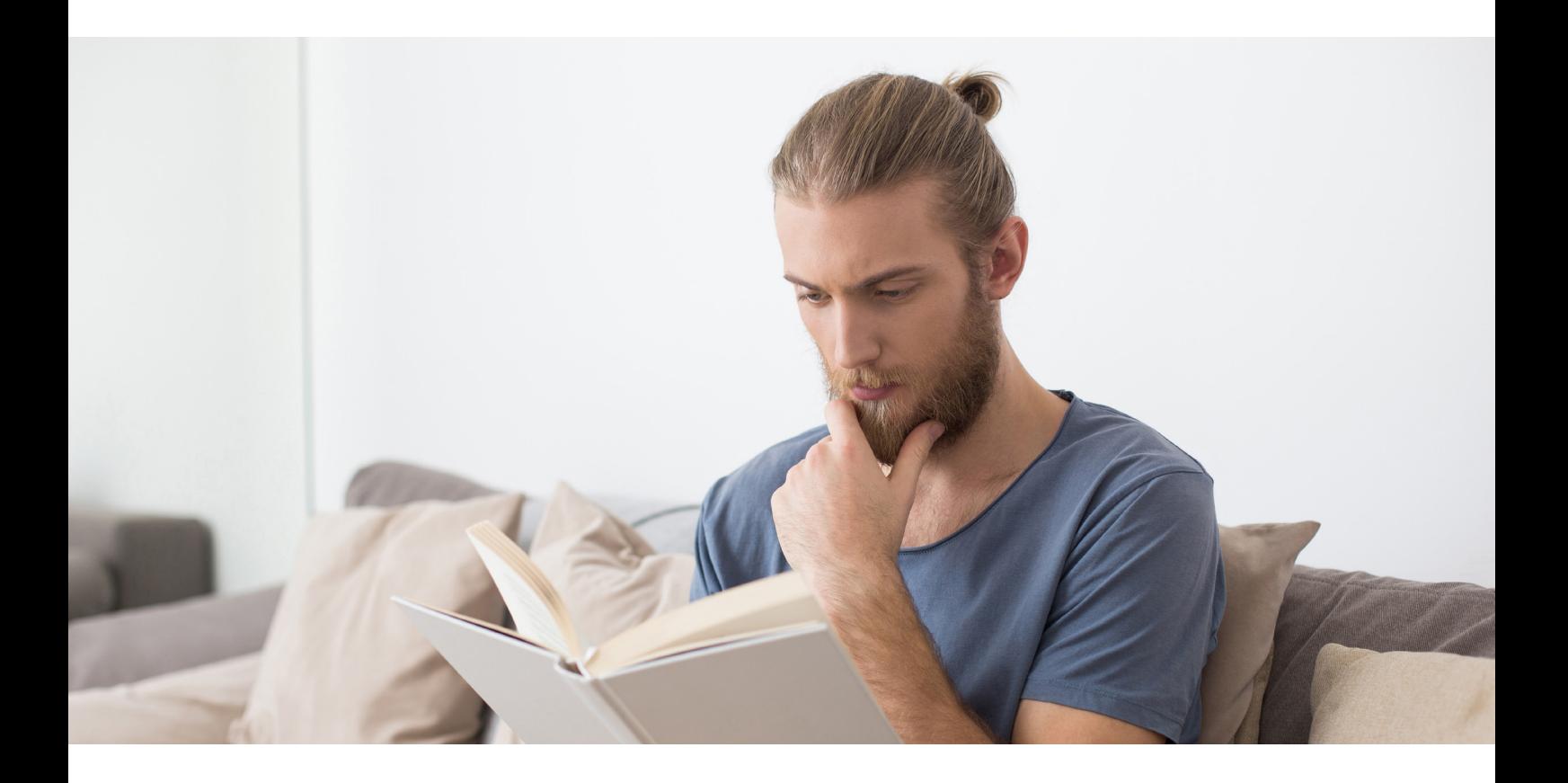

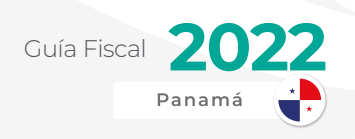

#### TAT

El Tribunal Administrativo Tributario fue creado mediante la ley 8 de 2010.

Este es un ente independiente del Órgano Ejecutivo, especializado e imparcial, que tendrá jurisdicción en toda la república, tendrá competencia, en términos generales, para conocer y resolver en última instancia administrativa las apelaciones contra las resoluciones que emita la DGI y de las Administraciones Provinciales de Ingresos a nivel nacional, entre las que se encuentran los reclamos de devoluciones de tributos nacionales, a excepción de las aduaneras; resoluciones relativas a liquidaciones adicionales; resoluciones de multas y sanciones; así como cualquier otro acto administrativo que tenga relación directa con la determinación de tributos bajo competencia de dichas entidades en forma directa o presuntiva.

El TAT viene a reemplazar a la Comisión de Apelaciones de la Dirección General de Ingresos del Ministerio de Economía y Finanzas. En cortas palabras, si un contribuyente no está satisfecho con alguna decisión de la DGI, esté podrá recurrir a este tribunal para que actúe como árbitro y determine su opinión.

El TAT va a contar con tres magistrados de los cuales dos son abogados expertos en tributación y un tercero será Contador Público Autorizado.

#### CORTE SUPREMA DE JUSTICIA

Una vez el contribuyente tenga un fallo desfavorable por parte del Tribunal Administrativo Tributario, aún podrá seguir disconforme y elevarlo a la Corte Suprema de Justicia como última instancia, específicamente a la Sala Tercera de lo Contencioso -Administrativo

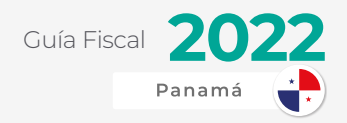

## AGRADECIMIENTOS

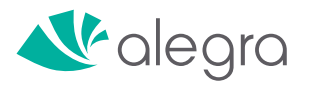

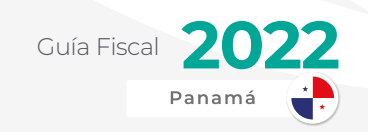

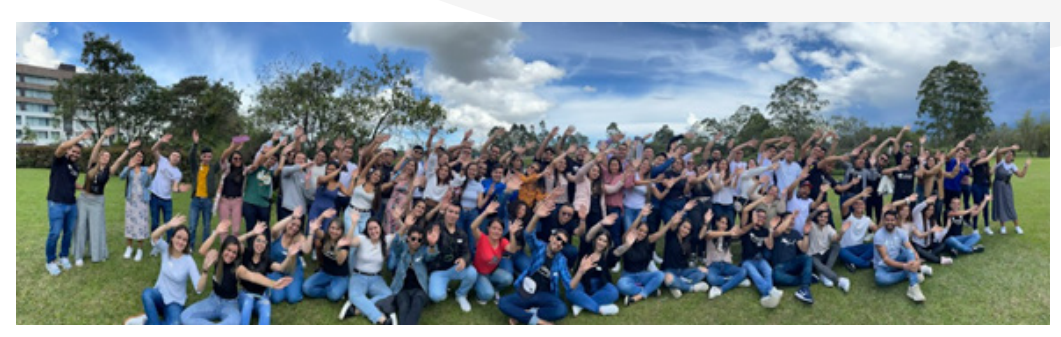

¡Felicidades! Has llegado al final de nuestra Guía Fiscal Panamá 2022, eso solo puede significar una cosa: ¡estás listo para tener un año actualizado y siempre al día!

De parte del equipo de Alegra, esperamos que hayas disfrutado de esta Guía y sobre todo, que te haya brindado las herramientas para seguir ganando tiempo y tranquilidad. Seguiremos creando contenido que te dé superpoderes y te ayude a estar siempre al día.

#### ¡TU GUÍA FISCAL VIENE CON SORPRESAS INCLUIDAS!

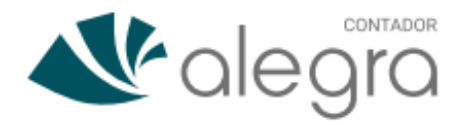

Si actualmente tus clientes son usuarios de Alegra, esta herramienta te encantará. Podrás tener todas las cuentas de tus clientes en un solo lugar y encontrar de manera sencilla toda su información en tiempo real, y lo mejor ¡es gratis!

¿Listos para ser más eficientes, productivos y tener a la mano toda la información organizada y actualizada con Alegra Contador?

**CREA TU CUENTA EN ALEGRA CONTADOR** 

**CREAR CUENTA EN ALEGRA** 

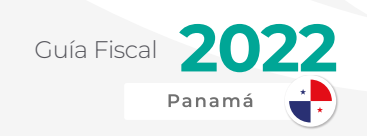

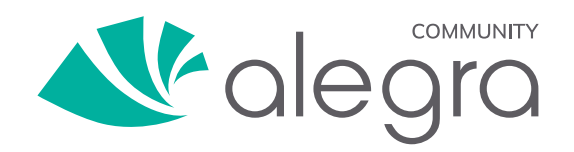

Desde hoy puedes ser parte de Alegra Community, la Comunidad de Contadores, Emprendedores y Empresarios más grande de Latinoamérica. Un espacio para conectar, aprender y compartir conocimientos.

**UNIRSE A LA COMUNIDAD** 

# **FMANTENTE CERCA<br>DE NOSOTROS!**

¿Ya conoces todas nuestras redes sociales? Si la respuesta es no, te invitamos a que nos sigas en ellas y te enteres de todas las novedades.

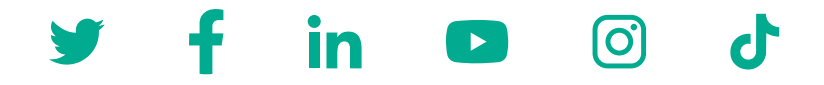

#### **¡No te pierdas nuestros [ALEGRA LIVE](https://www.alegra.com/webinar/?utm_source=prezly&utm_medium=referral&utm_campaign=pan-web-guia%20tributaria%202022-&utm_term=guiafiscal2022&utm_content=guiafiscal2022-clicks)!**

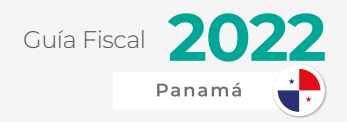

## BIBLIOGRAFÍA

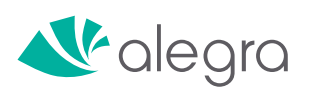

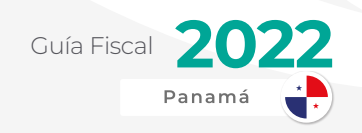

"Se reporta un superávit del 21% en recaudación de impuestos directos", Telemetro. com, [https://www.telemetro.com/nacionales/se-reporta-un-superavit-del-21](https://www.telemetro.com/nacionales/se-reporta-un-superavit-del-21-recaudacion-impuestos-directos-n5597339) [recaudacion-impuestos-directos-n5597339](https://www.telemetro.com/nacionales/se-reporta-un-superavit-del-21-recaudacion-impuestos-directos-n5597339)

"El desempleo en Panamá se sitúa en 11,3 % y los jóvenes son los más afectados", Swissinfo.ch, [https://www.swissinfo.ch/spa/panam%C3%A1-desempleo\\_el](https://www.swissinfo.ch/spa/panam%C3%A1-desempleo_el-desempleo-en-panam%C3%A1-se-sit%C3%BAa-en-11-3---y-los-j%C3%B3venes-son-los-m%C3%A1s-afectados/47195338)[desempleo-en-panam%C3%A1-se-sit%C3%BAa-en-11-3---y-los-j%C3%B3venes](https://www.swissinfo.ch/spa/panam%C3%A1-desempleo_el-desempleo-en-panam%C3%A1-se-sit%C3%BAa-en-11-3---y-los-j%C3%B3venes-son-los-m%C3%A1s-afectados/47195338)[son-los-m%C3%A1s-afectados/47195338](https://www.swissinfo.ch/spa/panam%C3%A1-desempleo_el-desempleo-en-panam%C3%A1-se-sit%C3%BAa-en-11-3---y-los-j%C3%B3venes-son-los-m%C3%A1s-afectados/47195338)

"Órgano Ejecutivo fija nuevo salario mínimo 2022-2023", MITRADEL, [https://](https://www.mitradel.gob.pa/organo-ejecutivo-fija-nuevo-salario-minimo-2022-2023/) [www.mitradel.gob.pa/organo-ejecutivo-fija-nuevo-salario-minimo-2022-2023/](https://www.mitradel.gob.pa/organo-ejecutivo-fija-nuevo-salario-minimo-2022-2023/)

"DGI implementa Informe de Ventas y Prestaciones de Servicios", Ministerio de Economía y Finanzas, [https://www.mef.gob.pa/2021/10/dgi-implementa](https://www.mef.gob.pa/2021/10/dgi-implementa-informe-de-ventas-y-prestaciones-de-servicios/)[informe-de-ventas-y-prestaciones-de-servicios/](https://www.mef.gob.pa/2021/10/dgi-implementa-informe-de-ventas-y-prestaciones-de-servicios/)

"El Tribunal Administrativo Tributario, Panamá America, [https://www.](https://www.panamaamerica.com.pa/opinion/el-tribunal-administrativo-tributario-0-631500#:~:text=El%20Tribunal%20Administrativo%20Tributario%2C%20como%20un%20ente%20independiente,de%20dichas%20entidades%20en%20forma%20directa%20o%20presuntiva) [panamaamerica.com.pa/opinion/el-tribunal-administrativo-tributario-0-](https://www.panamaamerica.com.pa/opinion/el-tribunal-administrativo-tributario-0-631500#:~:text=El%20Tribunal%20Administrativo%20Tributario%2C%20como%20un%20ente%20independiente,de%20dichas%20entidades%20en%20forma%20directa%20o%20presuntiva) [631500#:~:text=El%20Tribunal%20Administrativo%20Tributario%2C%20](https://www.panamaamerica.com.pa/opinion/el-tribunal-administrativo-tributario-0-631500#:~:text=El%20Tribunal%20Administrativo%20Tributario%2C%20como%20un%20ente%20independiente,de%20dichas%20entidades%20en%20forma%20directa%20o%20presuntiva) [como%20un%20ente%20independiente,de%20dichas%20entidades%20](https://www.panamaamerica.com.pa/opinion/el-tribunal-administrativo-tributario-0-631500#:~:text=El%20Tribunal%20Administrativo%20Tributario%2C%20como%20un%20ente%20independiente,de%20dichas%20entidades%20en%20forma%20directa%20o%20presuntiva) [en%20forma%20directa%20o%20presuntiva](https://www.panamaamerica.com.pa/opinion/el-tribunal-administrativo-tributario-0-631500#:~:text=El%20Tribunal%20Administrativo%20Tributario%2C%20como%20un%20ente%20independiente,de%20dichas%20entidades%20en%20forma%20directa%20o%20presuntiva).

"De Bismarck a Beveridge: seguridad social para todos", Organización Internacional del Trabajo, [https://www.ilo.org/global/publications/world-of](https://www.ilo.org/global/publications/world-of-work-magazine/articles/ilo-in-history/WCMS_122242/lang--es/index.htm)[work-magazine/articles/ilo-in-history/WCMS\\_122242/lang--es/index.htm](https://www.ilo.org/global/publications/world-of-work-magazine/articles/ilo-in-history/WCMS_122242/lang--es/index.htm)

"Sistema de Ingresos y Prestaciones Económicas", C.S.S., [http://www.css.gob.pa/](http://www.css.gob.pa/SIPE/index.html) [SIPE/index.html](http://www.css.gob.pa/SIPE/index.html)

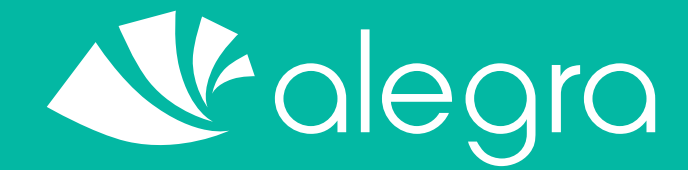

#### **Ganas tiempo y tranquilidad**

www.alegra.com

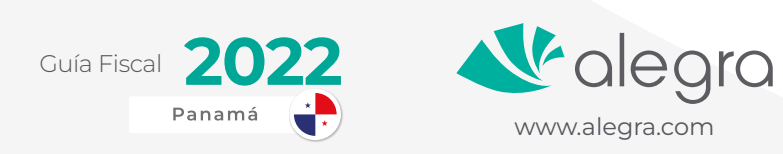